# Miguel Ângelo Sousa Ferreira

Miguel Ângelo Sousa Ferreira Contributos para um sistema integrado de modelação<br>higuel Ângelo Sousa Ferreira hidrológica e da rede de drenagem de uma bacia urbana **hidrológica e da rede de drenagem de uma bacia urbana Contributos para um sistema integrado de modelação** Miguel Ângelo Sousa Ferreira

**Contributos para um sistema integrado de modelação hidrológica e da rede de drenagem de uma bacia urbana**

 $\frac{1}{2}$ 

UMinho | 2017

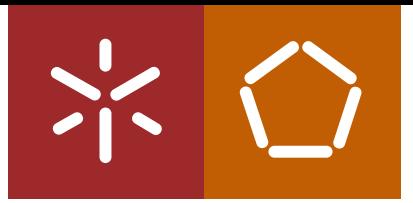

**Universidade do Minho** Escola de Engenharia

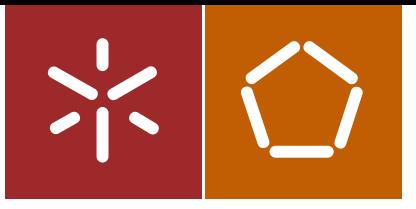

**Universidade do Minho** Escola de Engenharia

Miguel Ângelo Sousa Ferreira

**Contributos para um sistema integrado de modelação hidrológica e da rede de drenagem de uma bacia urbana**

Dissertação de Mestrado Ciclo de Estudos Integrados Conducentes ao Grau de Mestre em Engenharia Civil

Trabalho efetuado sob a orientação do **Professor Doutor José Luís da Silva Pinho**

## **AGRADECIMENTOS**

Esta dissertação é o culminar de cinco anos de um percurso académico cheio de pessoas indispensáveis e marcantes na minha vida.

Ao Professor José Luís Pinho, na qualidade de meu orientador, o meu agradecimento por todo o apoio em ajudar-me nas dificuldades presentes ao longo deste percurso, pela confiança, dedicação, entusiasmo, por toda a sabedoria que me transmitiu. O seu profissionalismo trouxe a esta dissertação um resultado final mais interessante.

Agradeço à empresa Águas do Porto, EM a disponibilização do cadastro da rede utilizada no caso de estudo analisado nesta dissertação.

Agradeço a todos os meus colegas e amigos de curso que me acompanharam nesta jornada, pelas muitas noites de lazer, apoio e de estudo partilhadas, que tornaram todos estes anos académicos inesquecíveis.

Agradeço à minha família, especialmente as minhas irmãs que sempre me apoiaram incondicionalmente, os seus incentivos e a preocupação de me acompanhar o máximo possível no meu percurso.

Aos meus pais não posso deixar menos do que um enorme OBRIGADO! As pessoas mais importantes da minha vida e que tornaram isto possível foram eles. Seria impensável eu ter iniciado o meu percurso académico se não tivesse o enorme incentivo que veio da parte deles, e sempre com a maior palavra amiga nos momentos menos bons no meu percurso. Seria impensável ser quem sou sem eles.

## **Contributos para um sistema integrado de modelação hidrológica e da rede de drenagem de uma bacia urbana**

### **RESUMO**

Com o elevado crescimento das cidades, que se acentuou nas últimas décadas, resultaram alterações significativas na ocupação do território e nas suas bacias hidrográficas e consequentemente na alteração do seu comportamento hidrológico. Essas alterações implicam modificação da quantidade e qualidade das águas recolhidas pelos sistemas de drenagem urbana. Por outro lado, uma maior consciencialização dos problemas ambientais, por parte dos governos e dos cidadãos, obriga a que se desenvolvam tecnologias inovadoras para garantir que os recursos hídricos permaneçam saudáveis, sustentáveis e as cidades ribeirinhas mantenham ou melhorem a sua qualidade de vida.

Esta dissertação tem como objetivo principal a contribuir para o desenvolvimento de um sistema integrado de modelação hidrológica e de redes de drenagem urbana, tendo em vista melhorar a sua gestão.

Utilizou-se na implementação dos modelos hidrológicos e hidrodinâmicos da rede o software SOBEK.

O trabalho desenvolvido centrou-se na análise e processamento de dados de um cadastro fornecido por uma entidade gestora de uma bacia de drenagem selecionada para aplicação nesta dissertação. Após esta análise procedeu-se à construção de um modelo da rede de drenagem principal e definiram-se vários cenários de simulação, baseados em dados históricos das séries de precipitação retirados do Sistema Nacional de Informação de Recursos Hídricos e cenários estabelecidos com base na informação regulamentar para projetos de drenagem urbana.

#### **Palavras-Chave**

Modelação integrada

Drenagem urbana

Águas pluviais

# **Contributes for an integrated hydrological and drainage network modeling system of an urban basin**

### **ABSTRACT**

With the high growth of cities, which was intensified in the last decades, significant changes have occurred in the occupation of the territory and in its hydrographic basins, and consequently, in the alteration of its hydrological behavior. These modifications imply changes in the quantity and quality of water collected by urban drainage systems. On the other hand, increased awareness of environmental issues by governments and citizens requires innovative technologies to be developed to ensure that water resources remain healthy, sustainable and riverine towns maintain or improve their quality of life.

This dissertation aims to contribute to the development of an integrated system of hydrological and urban drainage networks modeling, in order to improve its management.

SOBEK software was used in the implementation of the hydrological and hydrodynamic models of the network.

The work developed focused on the analysis and data processing of a drainage network database provided by the management entity of a urban basin selected for application in this dissertation. After this analysis, a model of the main drainage network was constructed and several simulation scenarios were defined, based on historical data from the precipitation series taken from the National Water Resources Information System and scenarios established based on regulatory information for urban drainage projects design.

## **Keywords**

Integrated Modeling

Urban drainage

Storm water

# ÍNDICE

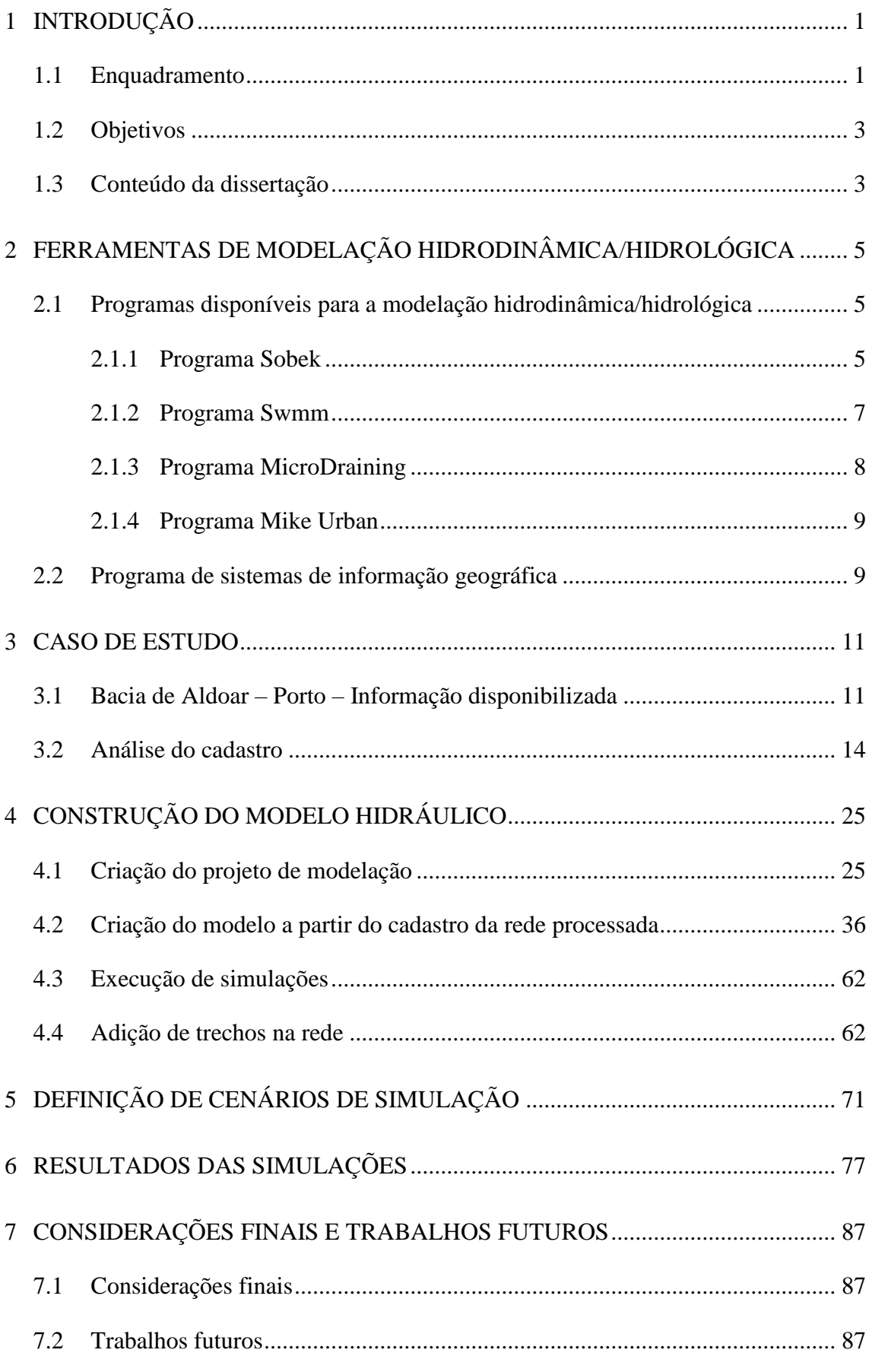

Contributos para um sistema integrado de modelação hidrológica e da rede de drenagem de uma bacia urbana

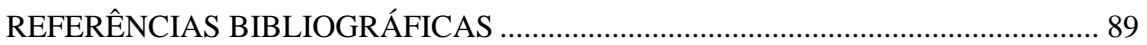

## **LISTA DE FIGURAS**

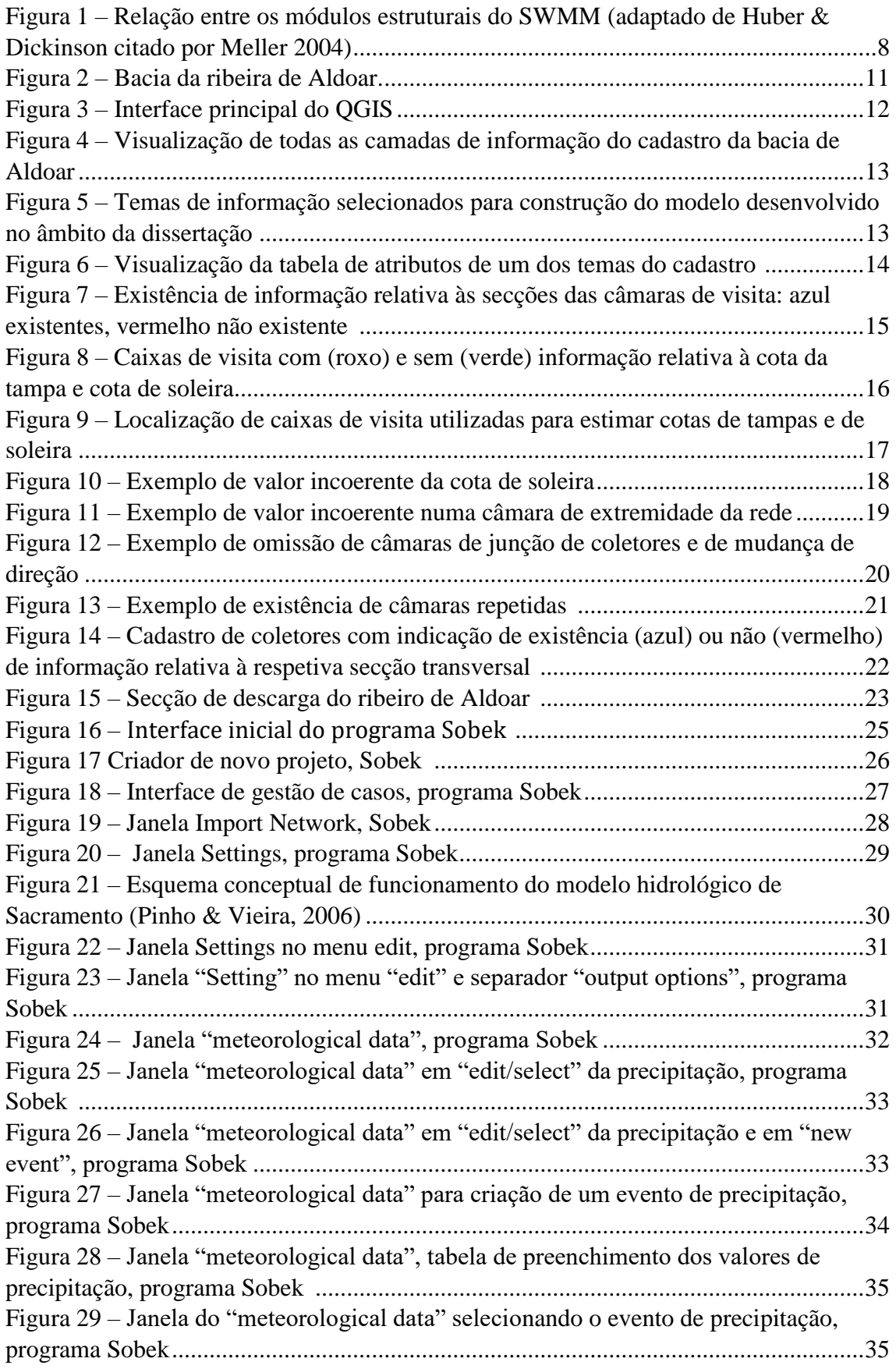

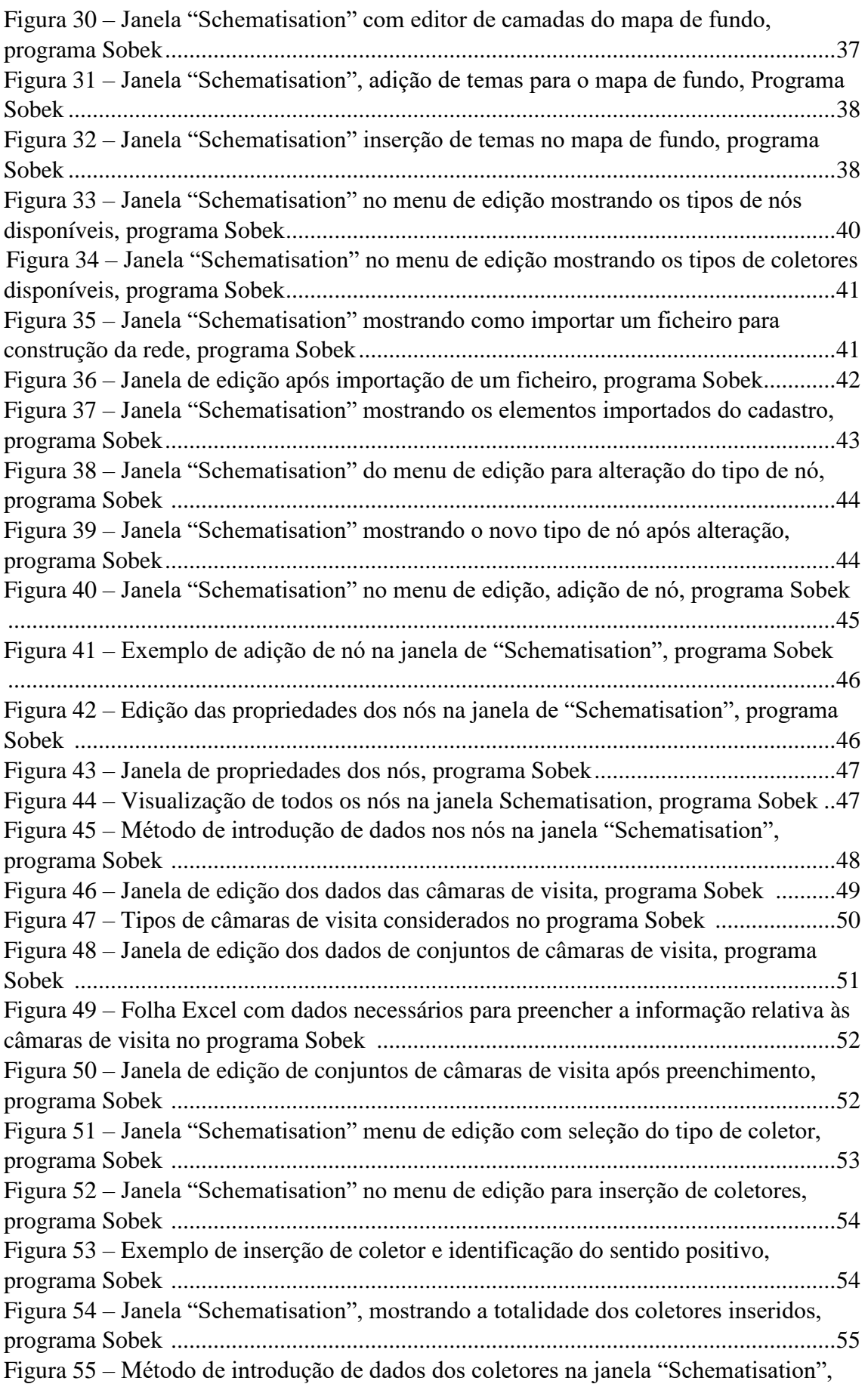

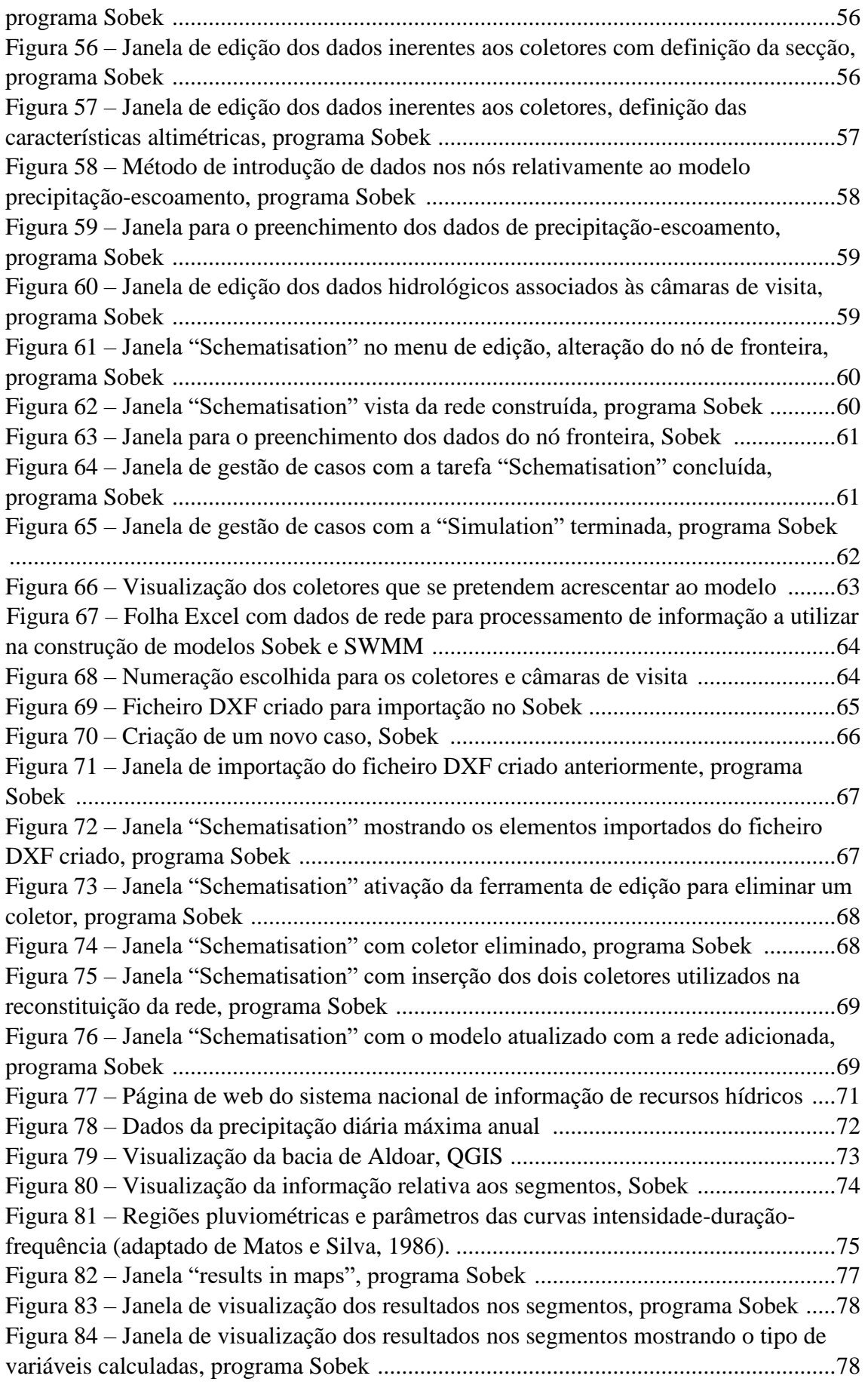

Contributos para um sistema integrado de modelação hidrológica e da rede de drenagem de uma bacia urbana

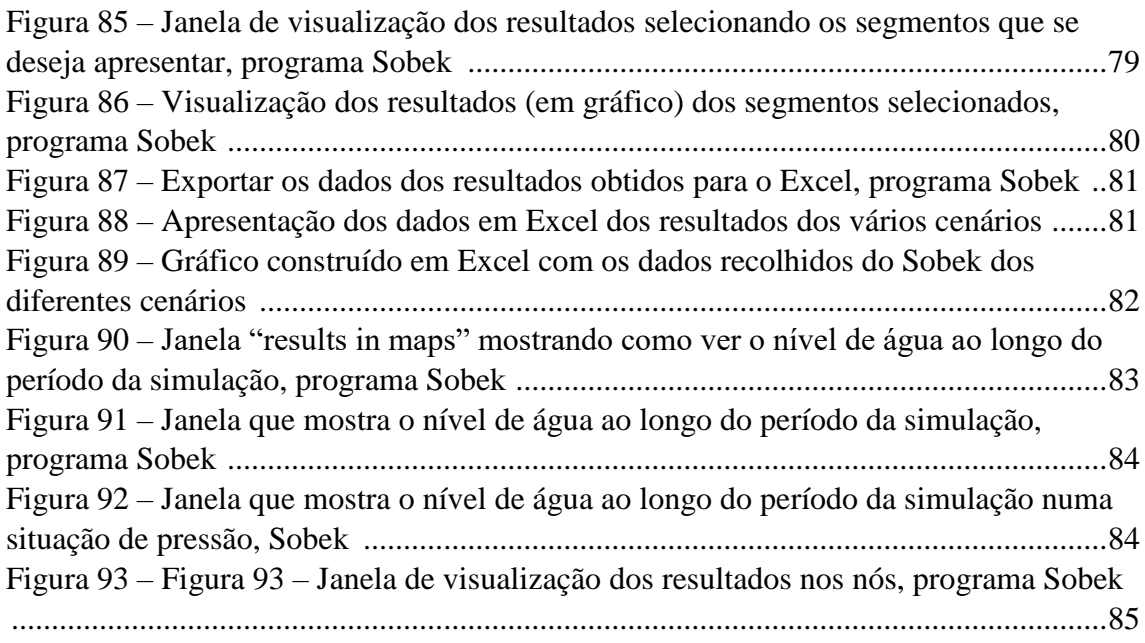

## **LISTA DE TABELAS**

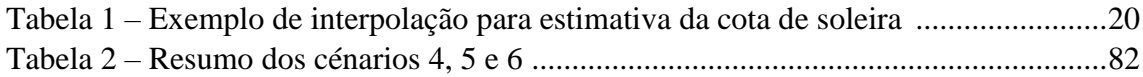

## <span id="page-17-0"></span>**1 INTRODUÇÃO**

#### <span id="page-17-1"></span>**1.1 Enquadramento**

Atualmente, a maioria da população mundial vive em áreas urbanas, levando a um crescimento acentuado das cidades. Os paradigmas de gestão da água evoluíram muito desde o seu nascimento, baseados no objetivo mais fundamental de um abastecimento seguro de água ao saneamento, à proteção contra inundações e a prolemas específicos relacionados com as cidades costeiras (Brown et al., 2009). Esta transição é acompanhada por um reconhecimento crescente da complexidade inerente ao ambiente urbano. Como tal, estamos a avançar para a gestão combinada das várias componentes do sistema de águas urbanas (isto é, captação e tratamento de águas, distribuição, esgotos e drenagem pluvial, tratamento de águas residuais, serviços ecológicos), conceito conhecido como "integração", (Bach et al., 2014).

O processo de urbanização tem impactos acentuados na hidrologia das bacias hidrográficas, resultando em maiores taxas e volumes de escoamento, perdas de infiltração e escoamento de base. A criação de áreas impermeáveis e a simplificação da rede de drenagem também resultam numa resposta de escoamento muito mais rápida às chuvas, levando a tempos de concentração mais curtos e tempos de recessão reduzidos, (Freni et al., 2009).

A ciência da hidrologia urbana desenvolveu-se assim para melhorar a gestão dos sistemas de água urbanos para a saúde pública e saneamento, a proteção contra inundações e, mais recentemente, a proteção do ambiente e da habitabilidade das cidades, (Freni et al., 2009).

A capacidade de medir e modelar os processos hidrológicos (e suas consequências em termos de qualidade da água e impactos nas águas recetoras) depende da capacidade de se medir e prever a precipitação com altos níveis de precisão temporal e espacial, uma exigência ainda mais acentuada nas bacias urbanas. A disponibilização de resultados de medições com elevada resolução permitiu inovações no desenvolvimento de modelos de precipitação/escoamento para aplicação em bacias urbanas. As mudanças no comportamento chuva-escoamento, juntamente com o transporte de poluentes superficiais associados às diferentes atividades urbanas, resultam na degradação da qualidade da água nos meios recetores, (Freni et al., 2009).

O uso de modelos matemáticos para avaliar e caracterizar a drenagem urbana tornou-se um método comum para prever as características de qualidade de água durante diferentes condições ambientais (Fletcher et al., 2013).

Têm sido realizados vários estudos na tentativa de desenvolver os modelos de transformação e propagação de poluentes para aplicação na gestão da qualidade das águas pluviais. De fato, a carga de poluentes transportada por águas pluviais é afetada por vários processos que ocorrem nos sistemas de drenagem. A acumulação de poluentes na superfície da bacia é afetada principalmente pela deposição de poeiras atmosféricas, tráfego rodoviário, outras atividades humanas e transporte devido ao escoamento de águas pluviais e ao vento. Os poluentes entram no sistema de drenagem através das condutas, onde são depositados (principalmente durante períodos de tempo seco) e onde entram em suspensão em períodos húmidos, são transportados e estão ainda sujeitos a outros processos físico-químicos. Os modelos que incluem estes processos podem ser considerados uma solução efetiva para a simulação da qualidade de águas resultantes do escoamento urbano, desempenhando assim um papel central na avaliação da qualidade das respetivas massas de água recetoras (Fletcher et al., 2013).

No caso dos meios marinhos os poluentes provenientes das descargas de águas pluviais podem provocar destabilização da integridade dos ecossistemas costeiros colocando em risco a utilização dos bens e serviços proporcionados por estes sistemas.

Na última década, modelos de simulação, modelos de otimização, modelos de decisão, sistemas de bases de dados e sistemas de informação geográfica (SIG) têm sido ferramentas largamente utilizadas, isoladamente, na investigação e na gestão de sistemas aquáticos. A integração coerente destas ferramentas informáticas constitui um Sistema de Suporte à Decisão (SSD), garantindo aos seus utilizadores um meio valioso para manuseamento de toda a informação necessária ao processo de decisão (Pinho & Vieira, 2015).

O presente trabalho apresenta contributos para os procedimentos necessários na construção de modelos integrados de processos hidrodinâmicos e de transporte que

permitam simular redes de drenagem de águas pluviais, hidrodinâmica fluvial e costeira e processos hidrológicos.

#### <span id="page-19-1"></span>**1.2 Objetivos**

A presente dissertação tem como objetivo principal a implementação de modelos integrados de linhas de água com redes de drenagem de águas pluviais utilizando ferramentas computacionais de modelação hidrológica e hidrodinâmica.

Destacam-se os seguintes objetivos específicos:

- Análise e processamento de dados de cadastros de redes de drenagem para utilização na implementação de modelos hidráulicos;

- Implementação de um modelo que permita simular vários problemas de escoamento fluvial complexos, incluindo estruturas que alteram as características do escoamento como variações de secções e leitos fluviais, açudes e barragens;

- Modelação da componente hidrológica, permitindo obter um modelo integrado hidrológico/hidrodinâmica;

- Análise de séries de dados históricos disponíveis para a bacia hidrográfica utilizada no caso de estudo;

- Realização de simulações hidrológicas e hidrodinâmicas com base em previsões de precipitação. O modelo desenvolvido será utilizado para realizar simulações em situações características de escoamento.

#### <span id="page-19-0"></span>**1.3 Conteúdo da dissertação**

No capítulo 1 inclui uma pequena introdução ao tema a que se dedica esta dissertação, bem como os objetivos e estruturação da mesma.

No capítulo 2 apresenta-se uma breve introdução aos programas de simulação hidrológica e hidrodinâmica existentes que poderão ser usados para cumprir com o objetivo desta dissertação.

O capítulo 3 apresenta o caso de estudo, apresentando-se a justificação para a escolha do *software* utilizado para visualizar o cadastro assim como para auxiliar na sua análise.

3

O capítulo 4 inclui todo o procedimento utilizado na implementação do modelo integrado recorrendo ao *software* SOBEK e utilizando os dados do cadastro da rede urbana disponibilizado.

No capítulo 5 procede-se à definição dos diferentes cenários de simulação bem como à definição dos métodos de cálculo utilizados.

O capítulo 6 apresentam-se os procedimentos de visualização de resultados de simulações.

No capítulo 7 apresentam-se as principais conclusões, incluindo dificuldades encontradas, avaliação do *software* utilizado e perspetivas para desenvolvimentos futuros.

# <span id="page-21-2"></span>**2 FERRAMENTAS DE MODELAÇÃO HIDRODINÂMICA/HIDROLÓGICA**

### <span id="page-21-0"></span>**2.1 Programas disponíveis para a modelação**

### **hidrodinâmica/hidrológica**

Segundo Matos (2005), justifica-se o estudo com o recurso a modelos complexos (onda cinemática ou onda dinâmica) para a análise do desempenho de sistemas de drenagem, para a avaliação de impactos no meio recetor e para fundamentar estratégias de beneficiação e reabilitação.

Existem diferentes programas capazes de simular processos hidrológicos e hidrodinâmicos, apresentando-se neste capítulo alguns desses programas.

## <span id="page-21-1"></span>**2.1.1 Programa Sobek**

O software de modelação SOBEK foi desenvolvido pelo Delft Hydraulics. Os modelos criados com o programa poderão ser incluídos no Delft-FEWS (Flood Early Warning System), sendo utilizado para previsão hidrológica e construção de sistemas de vigilância e alerta.

O SOBEK é um software complexo baseado na resolução numérica das equações de Saint-Venant, sendo utilizado em diferentes tipos de aplicações: na previsão de cheias, na resolução de problemas de modelação hidrodinâmica, na reabilitação de sistemas fluviais e de drenagem, controlo de sistemas de irrigação, projeto de redes de esgotos, estudo da morfologia de leitos de rios, simulação de intrusão salina e qualidade de águas superficiais.

O programa é constituído por sete módulos diferentes: hidrologia, hidrodinâmica em canais/rios, redes de águas residuais, controlo em tempo real, qualidade da água e previsão de áreas inundáveis, permitindo a simulação de problemas envolvendo vários módulos em simultâneo. Permite fazer simulações 1D e 2D através de um algoritmo eficiente de resolução numérica das equações de Saint-Venant.

Para além das equações de Saint-Venant são ainda utilizadas na construção de modelos unidimensionais, expressões adequadas ao cálculo das características de escoamento em estruturas como por exemplo pontes, passagens hidráulicas, bombas, etc.

Nestas estruturas o escoamento depende dos níveis a montante e a jusante da estrutura, das suas dimensões e de um conjunto de parâmetros específicos de cada uma delas. (Pinho, et al., 2011). O programa permite uma abordagem integrada sendo possível trabalhar com vários módulos em simultâneo.

O programa calcula o caudal e a altura de água em redes de drenagem simples ou complexas, podendo ser constituídas por um elevado número de canais, secções e estruturas. É possível definir diferentes tipos de condições de fronteira, bem como definir entradas e saídas laterais usando séries temporais ou expressões numéricas. O processo de precipitação/escoamento em áreas urbanas poderá ser modelado, existindo vários tipos de áreas que poderão ser consideradas como superfícies de receção da precipitação, distinguindo-se zonas pavimentadas ou não pavimentadas, usos do solo, a zona não saturada, as águas subterrâneas, a ascensão capilar e a interação com os cursos de água em que ocorrem escoamentos com superfície livre. Para a qualidade da água e problemas ambientais o uso do módulo de Qualidade da Água oferece possibilidades quase ilimitadas (Ferreira, 2016).

A interface gráfica do programa SOBEK permite sobrepor a rede criada sobre um mapa (GIS ou foto aérea) onde é possível representar os canais, reservatórios, barragens, estações de bombagem, estações de tratamento, áreas urbanas e rurais, permitindo desta forma, o ajuste ou a modificação da rede conforme as necessidades, recorrendo-se a um conjunto intuitivo de ferramentas de edição da rede. A mesma interface permite visualizar os resultados de simulação, incluindo opções de animação em vista lateral e representação das propriedades do escoamento sobre a rede.

O programa é utilizado para construção de modelos unidimensionais sendo três as interfaces de construção de modelos: SOBEK-Rural, para hidrologia e linhas de água; SOBEK-Urban, para hidrologia e drenagem urbana e SOBEK-River para modelos de rios. Podem também ser construídos modelos hidrodinâmicos 2DH para simulação de escoamentos bidimensionais com base no módulo *Sobek*  *Overland Flow*. Para problemas onde é necessário caracterizar escoamentos a três dimensões poderá ser utilizado o DELFT3D (*Deltares*, 2011).

A utilização do programa SOBEK é bastante intuitiva e clara, sendo necessário apenas o conhecimento de algumas regras do seu funcionamento. O *software* permite criar um projeto, abrir ou editar um já existente e ainda permite tomar notas que poderão ser relevantes para o projeto.

#### <span id="page-23-0"></span>**2.1.2 Programa Swmm**

A Environmental Protection Agency (EPA), em 1971, desenvolveu um programa designado *Storm Water Management Model* (SWMM), que é usado em todo o mundo para a simulação hidrológica e hidrodinâmica de escoamento de águas pluviais, redes unitárias de esgotos e outros sistemas de drenagem em áreas urbanas. Existem também muitas aplicações do programa para sistemas de drenagem em áreas rurais.

O SWMM é um modelo dinâmico de simulação hidrodinâmica e de qualidade da água. É usado para simulação de regimes permanentes ou variáveis em redes de drenagem de áreas urbanas. É reconhecido por ser o programa não comercial mais detalhado para estudos de águas pluviais, pois permite uma boa gestão ao nível das infraestruturas dos sistemas de drenagem, de forma a melhorar a sua operação e manutenção. Tem sido continuamente atualizado, sendo a versão 5.0 a mais recente (Ensinas, 2009).

Huber e Dickinson (1992) apresentam a estrutura do modelo SWMM em nove módulos (Figura 1), sendo quatro módulos computacionais (*Runoff*, *Transport*, *Extran* e *Storage/Treatment*) e cinco módulos de serviço (*Statistics*, *Graph*, *Combine*, *Rain*, *Temperature*), além do módulo Executivo.

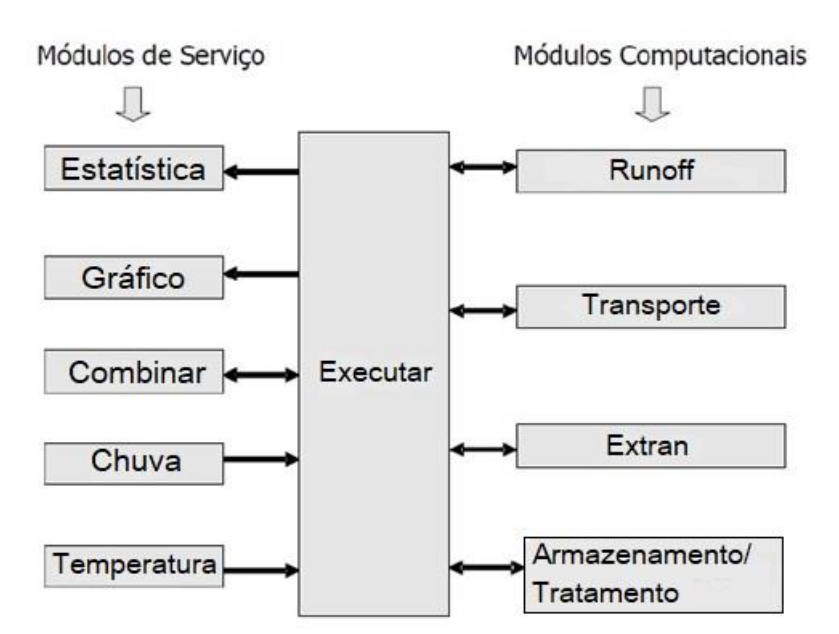

Figura 1 - Relação entre os módulos estruturais do SWMM (adaptado de Huber & Dickinson, citado por Meller, 2004).

Os módulos computacionais são os responsáveis pelos principais passos de cálculo, o módulo *Runoff* refere-se à transformação da precipitação em escoamento, o módulo *Transporte* ao transporte na rede de drenagem segundo o conceito da onda cinemática, o módulo *Extran* à modelação hidrodinâmica nos coletores e canais, e o módulo *Armazenamento/Tratamento* à simulação da evolução da qualidade da água.

Os módulos de pré- e pós-processamento auxiliam os módulos computacionais possuindo diversas funções, como organização da ordem das simulações (*Combinar*), dos dados de precipitação (*Chuva*) e de temperatura (*Temperatura*), apresentação da saída gráficas (*Gráfico*) e análises estatísticas (*Estatística*) dos resultados (Ensinas, 2009).

#### <span id="page-24-0"></span>**2.1.3 Programa [MicroDraining](https://www.environmental-expert.com/software/brand-microdrainage)**

O *software microdraining* foi desenvolvido pela XP soluções, permitindo a criação de projetos de drenagem, integrada com outras ferramentas. A MicroDrainage integra-se com *software* proprietário de outras entidades, como AutoCAD e Civil3D, para oferecer a máxima produtividade, precisão e flexibilidade. Nos modelos de drenagem integrados, permite a visualização em 2DH ou em 3D, calcula os caudais e os volumes de escoamento, faz estimativas de armazenamento e permite avaliar a infiltração. Permite ainda analisar os percursos dos fluxos de inundação, simula eventos de precipitação e testa os projetos para determinar os níveis críticos e eliminar quaisquer falhas nos projetos

desenvolvidos. Permite ainda definir cenários de simulação relativos a eventos de tempestades consecutivos, considerando diferentes períodos de retorno. O modelo de drenagem pode incluir todos os elementos, tais como tubos, entradas laterais, caixas de visita, canais, estruturas de controlo de escoamento, estruturas de atenuação das ondas de cheia e estruturas de infiltração. As entidades 3D permitem integrar os cadastros das redes de drenagem com sistemas de informação BIM (Building Information Modeling) (XP Soluções, 1974).

#### <span id="page-25-1"></span>**2.1.4 Programa Mike Urban**

O programa MIKE, foi desenvolvido pelo *Danish Hydraulic Institute (DHI)* e é um software de modelação de drenagem urbana, adequado à análise e definição de parâmetros relevantes dos sistemas de drenagem pluvial. Apresenta-se com uma elevada flexibilidade na criação de modelos e permite a integração com ferramentas SIG. O programa MIKE URBAN permite simular todos os tipos de redes de uma cidade, incluindo os sistemas de distribuição de água, os sistemas de drenagem de águas pluviais e a recolha e transporte de águas residuais domésticas e industriais em sistemas separativos ou unitários.

O programa funciona com diferentes módulos tais como: gestão do modelo (módulo principal), precipitação-escoamento, hidrodinâmica de redes de drenagem, gestão de estruturas de controlo do escoamento, transporte de poluentes, processos químicos e biológicos e simulação 2DH de inundações (DHI-WE, 2003).

#### <span id="page-25-0"></span>**2.2 Programa de sistemas de informação geográfica**

Atualmente, no processo de planeamento e gestão de meios hídricos, a reprodução consistente e simplificadora da realidade através de modelos matemáticos, tem-se revelado, na prática, bastante interessante. Na última década, modelos de simulação, modelos de otimização, modelos de decisão, sistemas de bases de dados e sistemas de informação geográfica (SIG) têm sido ferramentas largamente utilizadas, isoladamente, na investigação e na gestão de sistemas aquáticos. A integração coerente destas ferramentas informáticas constitui um Sistema de Suporte à Decisão (SSD), garantindo aos seus utilizadores um meio valioso para manuseamento de toda a informação necessária ao processo de decisão. (Pinho & Vieira, 2002)

Os Sistemas de Informação Geográfica (SIG) permitem a integração dos dados que caracterizam a variabilidade espacial da bacia hidrográfica num único sistema, por isso, num plano conceptual, pode afirmar-se que os SIG são capazes de apoiar a modelação hidrológica.

A ligação de um SIG a um modelo de simulação dos processos de evaporação, precipitação e escoamento, permite efetuar a previsão do escoamento superficial e simultaneamente analisar a sua distribuição espacial numa bacia hidrográfica. (Santos, 2008).

Os SIG oferecem um conjunto de potencialidades no que se refere à cartografia ambiental, uma vez que a partir de toda a aquisição, manipulação e integração de informação, é possível a geração de cartas temáticas, possibilitando a relação dos elementos caraterísticos do meio físico com os elementos socioeconómicos da bacia hidrográfica. (Faria & Pedrosa, 2005).

O QGIS é uma das ferramentas disponíveis para criar sistemas de informação geográfica. O software pretende ser um SIG fácil de usar, oferecendo funções e recursos comuns. O objetivo inicial do projeto era fornecer um visualizador de dados GIS, que evoluiu e que passou a ser usado por muitos para a criação e gestão de SIG.

O QGIS (anteriormente conhecido por Quantum GIS) funciona como um software de sistemas [de informação geográfica](https://en.wikipedia.org/wiki/Geographic_information_system) (GIS), permitindo aos utilizadores analisar e editar informações espaciais, além de compor e exportar mapas, sendo uma ferramenta de sistemas de informação geográfica de código aberto e acesso livre.

## <span id="page-27-1"></span>**3 CASO DE ESTUDO**

## <span id="page-27-0"></span>**3.1 Bacia de Aldoar – Porto – Informação disponibilizada**

Foi disponibilizado pela Águas do Porto, EM o cadastro existente da bacia urbana de Aldoar.

A figura 2 apresenta os limites desta bacia que inclui o parque da cidade do Porto, uma parte da Avenida da Boavista, sendo a descarga da ribeira de Aldoar, realizada no mar junto ao castelo do queijo, no local assinalado pelo marcador incluído na figura 2.

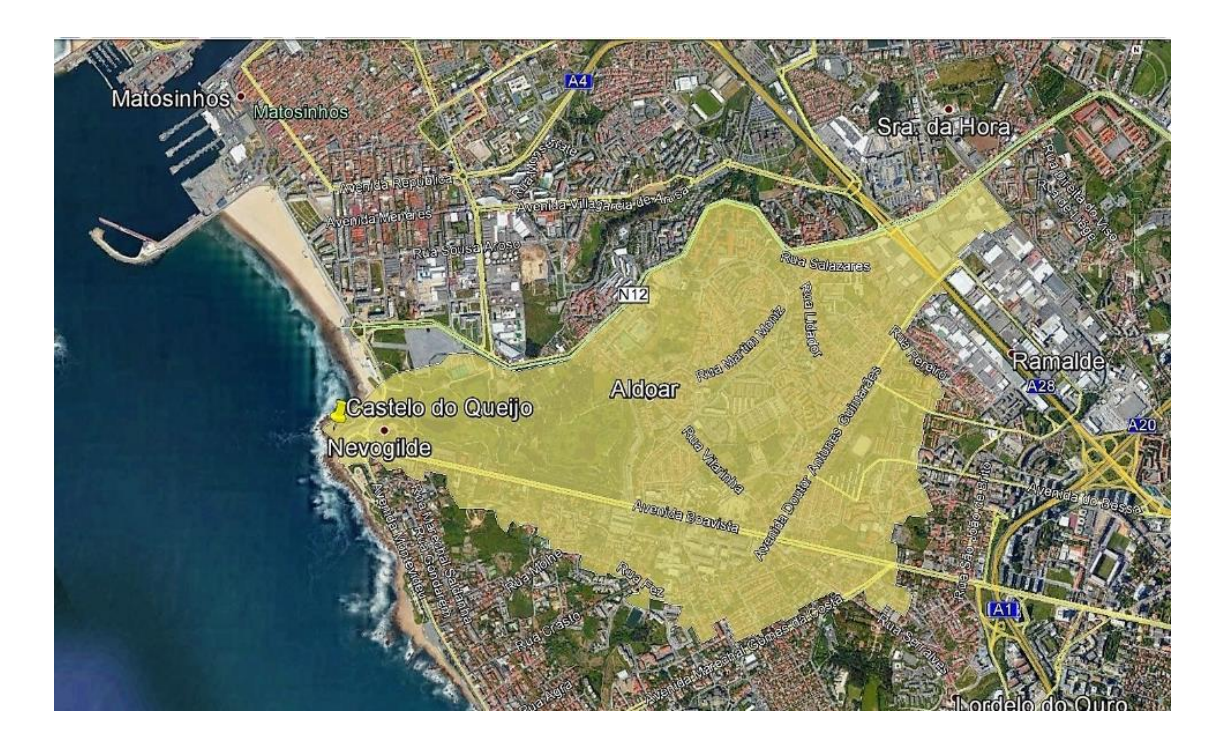

Figura 2 – Bacia da ribeira de Aldoar.

Os dados relativos ao cadastro da rede de drenagem foram processados com base no *software* QGIS que permite a leitura e manipulação de ficheiros com dados georreferenciados.

Após a instalação do programa QGIS, a janela principal apresenta o aspeto da figura 3. Para iniciar a inserção de camadas de informação ou temas, dever-se-á criar um novo projeto (botão canto superior esquerdo), como mostrado na figura 3, em seguida abrir os ficheiros com informação e formatos reconhecidos (painel esquerdo com designação "painel de pesquisar") procurar no computador os ficheiros pretendidos e arrasta-los para o painel inferior esquerdo com a designação "painel das camadas".

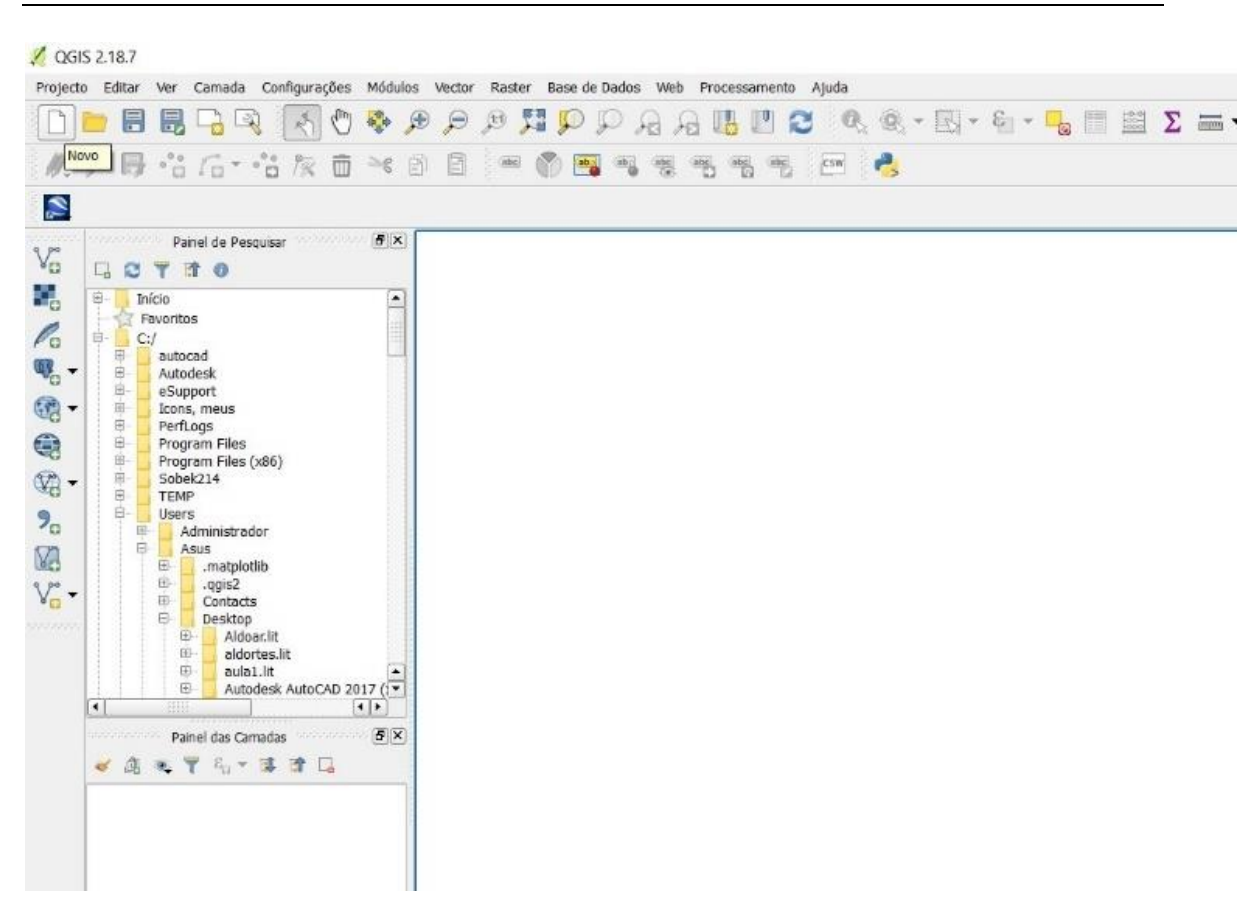

Contributos para um sistema integrado de modelação hidrológica e da rede de drenagem de uma bacia urbana

Figura 3 – Interface principal do QGIS

Após o carregamento de todas as camadas que foram fornecidas com o cadastro da rede da bacia de Aldoar, a interface do programa QGIS apresenta o aspeto da figura 4. A implementação do modelo criado no âmbito desta dissertação corresponde apenas à rede principal da bacia, que inclui o ribeiro de Aldoar. Esta opção resultou da análise a seguir apresentada e que revelou fortes restrições na qualidade do cadastro fornecido para efeitos de construção de modelos hidrodinâmicos.

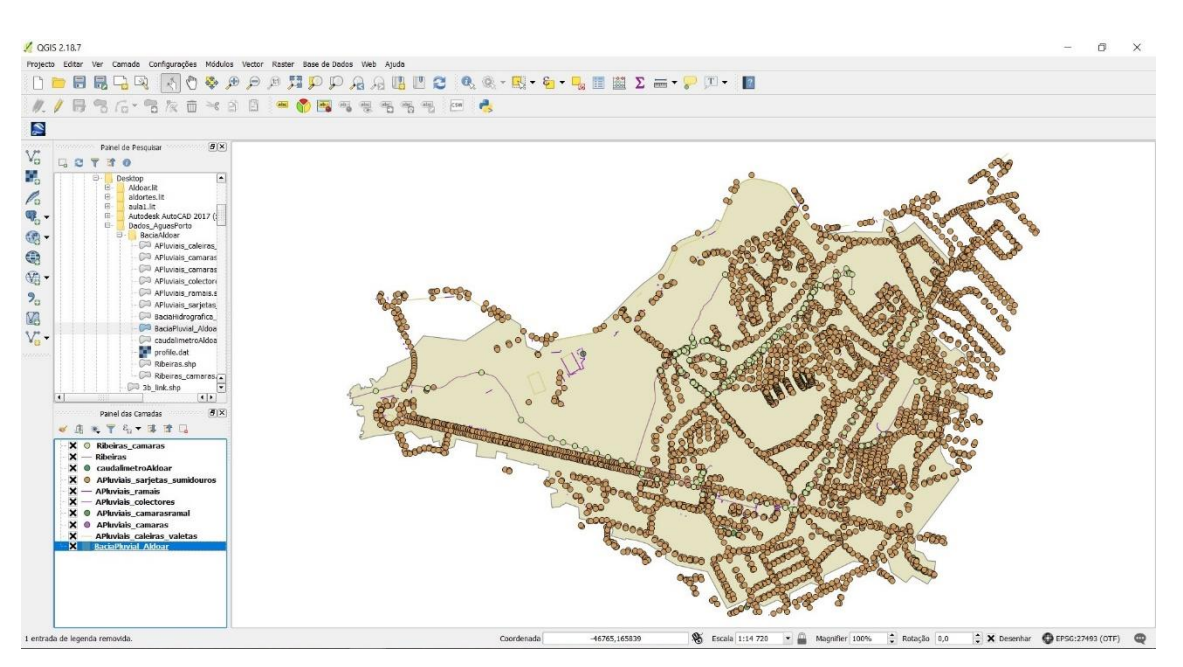

Figura 4 – Visualização de todas as camadas de informação do cadastro da bacia de Aldoar

Assim, o trabalho centrou-se nas camadas de informação "ribeiras\_camaras", "ribeiras" e "baciapluvial\_aldoar", que são apresentadas na figura 5.

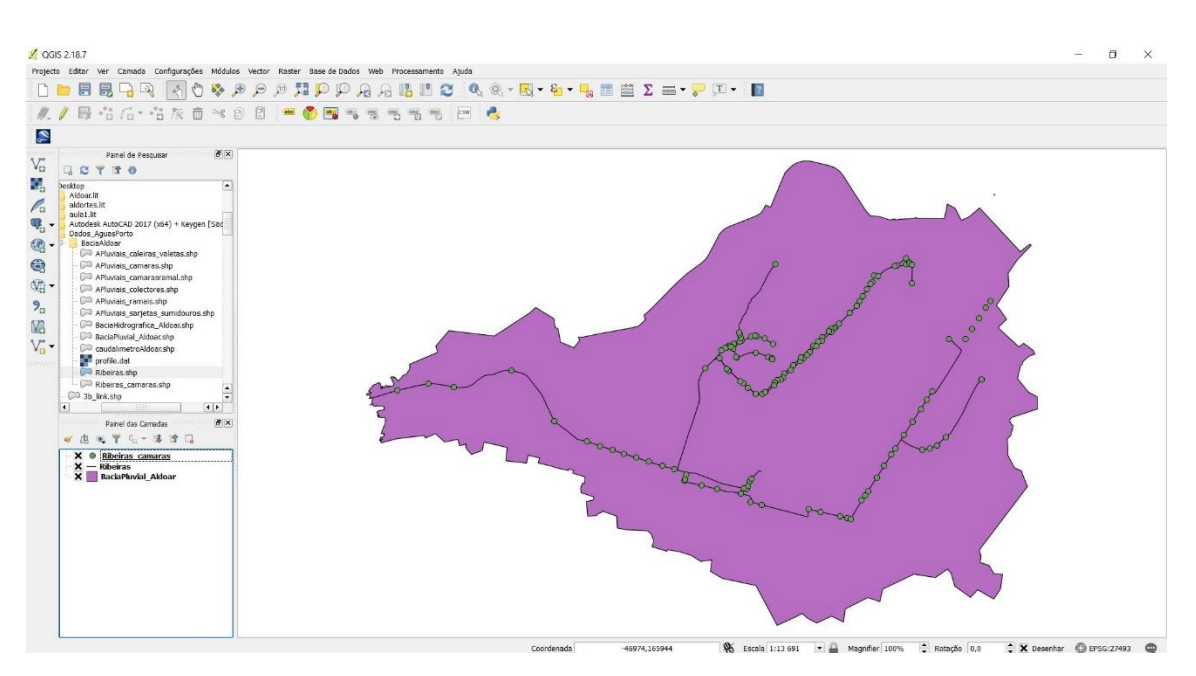

Figura 5 – Temas de informação selecionados para construção do modelo desenvolvido no âmbito da dissertação

A informação alfanumérica associada às entidades gráficas que neste caso representam os coletores e as caixas de visita da rede, fica acessível se após seleção do tema no "painel das camadas" se aceder (clicar no botão direito do rato) a "abrir tabela de atributos". Na

Contributos para um sistema integrado de modelação hidrológica e da rede de drenagem de uma bacia urbana

figura 6 apresenta-se uma vista com os dados da tabela de atributos de um dos temas do cadastro.

| OGIS 2.18.7     | >jecto Editar Ver Camada Configurações Módulos Vector Raster Base de Dados Web Frocessamento Ajuda |              |              |            |             |          |               |                             |               |            |                                 |                             |            |                                      |            |               |                              | $\Box$  |
|-----------------|----------------------------------------------------------------------------------------------------|--------------|--------------|------------|-------------|----------|---------------|-----------------------------|---------------|------------|---------------------------------|-----------------------------|------------|--------------------------------------|------------|---------------|------------------------------|---------|
|                 |                                                                                                    |              |              |            |             |          |               |                             |               |            |                                 |                             |            |                                      |            |               |                              |         |
|                 | <b>IDBR49 AOG &amp; A A A HO P A A HO C Q Q + B + G + B H H Z = + P O + H</b>                      |              |              |            |             |          |               |                             |               |            |                                 |                             |            |                                      |            |               |                              |         |
|                 | 日 名 后 ・ 名 友 自 * ③ 目 . ■ ● 国 弓 受 名 名 书 画 【 ■                                                        |              |              |            |             |          |               |                             |               |            |                                 |                             |            |                                      |            |               |                              |         |
| ø               |                                                                                                    |              |              |            |             |          |               |                             |               |            |                                 |                             |            |                                      |            |               |                              |         |
|                 | Pahel de Pesquisar (5 X)                                                                           |              |              |            |             |          |               |                             |               |            |                                 |                             |            |                                      |            |               |                              |         |
|                 | P Q T T                                                                                            |              |              |            |             |          |               |                             |               |            |                                 |                             |            |                                      |            |               |                              |         |
|                 | Ribeiras camaras : Features total: 137, filtered: 137, selected: 0                                 |              |              |            |             |          |               |                             |               |            |                                 |                             |            |                                      |            |               |                              | $\Box$  |
|                 | <b>MBCSOGEDSTEODOOSSE</b>                                                                          |              |              |            |             |          |               |                             |               |            |                                 |                             |            |                                      |            |               |                              |         |
| <b>OBJECTID</b> | <b>IDEntidade</b>                                                                                  | Arruamento   | NomeRibeir   | BaciaHidro | Fonte Infor | OcloVida | XValue        | YVolue                      | ZValue        | TipoCamara | CotaTerren                      | CotaSoleir                  | Profundida | CotaTampa                            | FormaTampa | DimensagSe    | Dimensão 1                   | Enabled |
|                 | 1 rCM1160915                                                                                       | BOAVISTA     |              |            | 0 LevLocal  | Servico  |               |                             | 0.00000000000 |            | 0.000000000000 0.000000000000   |                             |            | 0.00000000000 0.00000000000 Circular |            |               | 0.000000000000 0.00000000000 |         |
|                 | 2 rCM2160915                                                                                       | BOAVISTA     |              |            | 0 LevLocal  | Servico  | 0.00000000000 | 0.00000000000               | 0.00000000000 |            | 1 0.00000000000 0.00000000000   |                             |            | 0.00000000000 0.00000000000 Circular |            | 0.00000000000 | 0.00000000000                |         |
|                 | 3 rCM3160915                                                                                       | ANTUNES      | $\mathbf{1}$ |            | 0 LevLocal  | Servico  |               |                             |               |            | 1 0.00000000000 0.00000000000   |                             |            | 0.00000000000 45.010000000  Circular |            |               | 0.00000000000 0.00000000000  |         |
|                 | 4 rCM4160915                                                                                       | VASCO VA     | $\mathbf{1}$ |            | 0 Leviocal  | Servico  |               |                             |               |            | 1 0.00000000000 0.00000000000   |                             |            | 0.00000000000 0.00000000000 Circular |            |               |                              |         |
|                 | 5 rCM5160915                                                                                       | Av. Boavista |              |            | 0 LevLocal  | Servico  |               |                             |               |            | 1 0.000000000000 0.000000000000 |                             |            | 0.00000000000 0.00000000000 Circular |            |               |                              |         |
|                 | 6 rCM6160915                                                                                       | ARISTIDES    |              |            | 0 LevLocal  | Servico  |               |                             | 0.00000000000 |            | 1 0.000000000000 0.00000000000  |                             |            | 0.00000000000 0.00000000000          |            |               |                              |         |
|                 | 7 rCM7160915                                                                                       | BOAVISTA     |              |            |             | Servico  |               |                             |               |            | 0.000000000000 0.0000000000000  |                             |            | 0.00000000000 0.00000000000          |            |               |                              |         |
|                 | 8 rCM8160915                                                                                       | BOAVISTA     |              |            | 0 LevLocal  | Servico  |               | 0.00000000000 0.00000000000 | 0.00000000000 |            | 1 0.00000000000 0.00000000000   |                             |            | 0.00000000000 0.00000000000 Outro    |            |               | 0.00000000000 0.00000000000  |         |
|                 | 9 rCM9160915                                                                                       | BOAVISTA     |              |            | 0 LeyLocal  | Servico  | 0.00000000000 | 0.00000000000               | 0.00000000000 |            |                                 | 0.00000000000 0.00000000000 |            | 0.00000000000 0.00000000000 Circular |            | 0.00000000000 | 0.00000000000                |         |
|                 | 10 rCM10160915                                                                                     | BOAVISTA     |              |            | 0 LeyLocal  | Servico  |               |                             | 0.00000000000 |            | 1 0.00000000000 0.00000000000   |                             |            | 0.00000000000 0.00000000000 Circular |            | 0.00000000000 | 0.00000000000                |         |
|                 | 11 rCM11160915                                                                                     | BOAVISTA     |              |            |             | Servico  |               |                             |               |            | 1 0.00000000000 0.00000000000   |                             |            | 0.00000000000 0.00000000000          |            |               | 0.00000000000 0.00000000000  |         |
|                 | 12 rCM12160915                                                                                     | A REVISTA.   |              |            | 0 LevLocal  | Servico  |               |                             |               |            |                                 |                             |            |                                      |            |               |                              |         |
|                 | 13 rCM13160915                                                                                     | ANTUNES      |              |            | 0 Leviocal  | Servico  |               |                             |               |            | 0.000000000000 0.000000000000   |                             |            | 0.00000000000 47.190000000  Circular |            |               |                              |         |
|                 | 14 rCM14160915                                                                                     | ANTUNES      |              |            | 0 Levlocal  | Servico  |               |                             | 0.00000000000 |            |                                 |                             |            | 0.00000000000 51.000000000           | Circular   |               | 0.000000000000 0.00000000000 |         |
|                 | 15 rCM15160915                                                                                     | ANTUNES      |              |            | 0 LevLocal  | Servico  |               |                             |               |            |                                 |                             |            |                                      |            |               | 0.00000000000 0.00000000000  |         |
|                 |                                                                                                    |              |              |            |             |          |               |                             |               |            |                                 |                             |            |                                      |            |               |                              |         |
|                 | Mostrar todos os elementos                                                                         |              |              |            |             |          |               |                             |               |            |                                 |                             |            |                                      |            |               |                              | 图       |
|                 |                                                                                                    |              |              |            |             |          |               |                             |               |            |                                 |                             |            |                                      |            |               |                              |         |
|                 |                                                                                                    |              |              |            |             |          |               |                             |               |            |                                 |                             |            |                                      |            |               |                              |         |
|                 |                                                                                                    |              |              |            |             |          |               |                             |               |            |                                 |                             |            |                                      |            |               |                              |         |
|                 |                                                                                                    |              |              |            |             |          |               |                             |               |            |                                 |                             |            |                                      |            |               |                              |         |
|                 |                                                                                                    |              |              |            |             |          |               |                             |               |            |                                 |                             |            |                                      |            |               |                              |         |

Figura 6 – Visualização da tabela de atributos de um dos temas do cadastro

A utilização do QGIS é fundamental para a análise do cadastro fornecido e o seu correto processamento de forma a que possa ser utilizado na construção do modelo hidráulico. São apresentadas a seguir as principais tarefas de processamento realizadas, mencionando-se os comandos QGIS utilizados e que permitiram obter a informação necessária para avançar com o trabalho proposto nesta dissertação.

#### <span id="page-30-0"></span>**3.2 Análise do cadastro**

Após a análise aprofundada do cadastro disponibilizado, verificou-se que existem inúmeras deficiências e omissões de dados relevantes. Neste subcapítulo apresentam-se as soluções adotadas para colmatar as omissões de informação e solucionar outros problemas encontrados e, assim, se conseguir construir um modelo coerente.

No que se refere às câmaras de visita é necessário conhecer a sua secção transversal, a cota da tampa e a cota da soleira, verificando-se que nem todos os valores que são necessários estão presentes nos dados fornecidos. Na figura 7 são representadas a vermelho as caixas que não têm dados e a azul aquelas que apresentam toda a informação necessária.

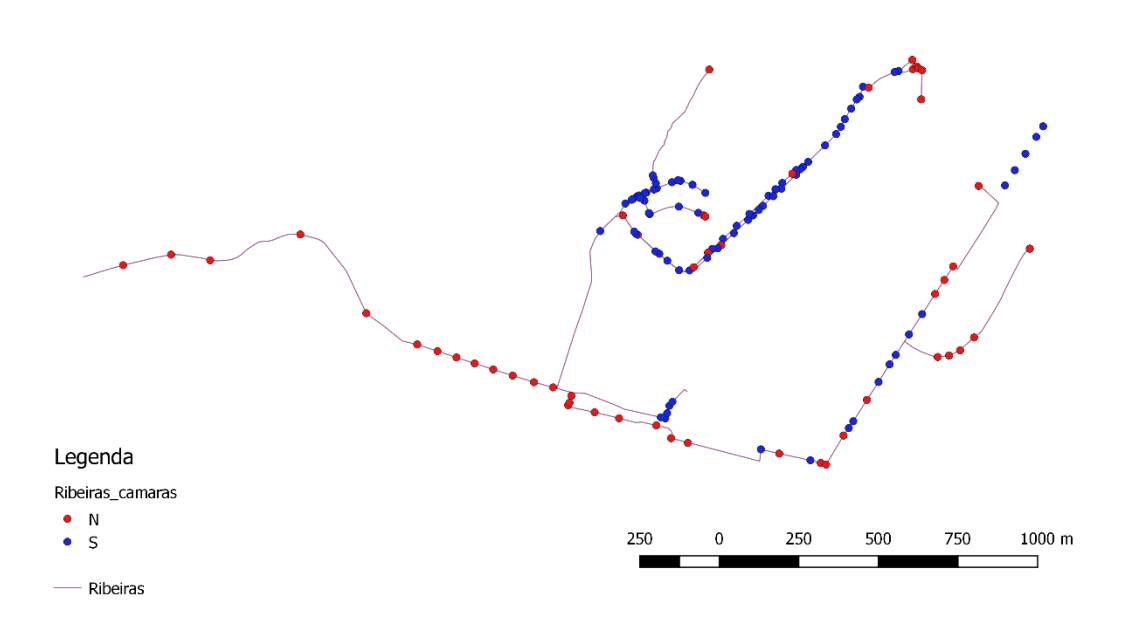

## Figura 7 – Existência de informação relativa às secções das câmaras de visita: azul existente, vermelho não existente

Relativamente às cotas da tampa e da soleira, figura 8, apresenta-se a verde as caixas que não têm dados e a roxo no caso contrário.

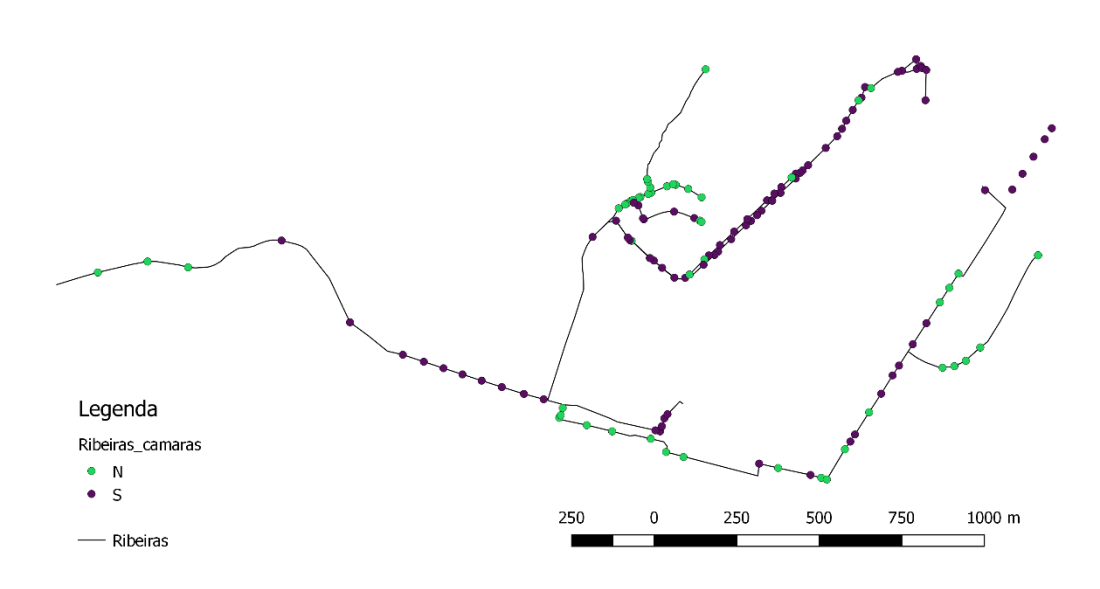

Figura 8 – Caixas de visita com (roxo) e sem (verde) informação relativa à cota da tampa e cota de soleira

Naturalmente que a solução mais correta para resolver a omissão de informação no cadastro seria realizar os trabalhos de levantamento necessários. Contudo, realizar estes levantamentos seria um processo moroso não compatível com o prazo disponível para o trabalho. Assim, optou-se por estimar a informação em falta para efeitos de construção do modelo hidráulico da rede.

No caso da secção transversal das caixas de visita foi adotado um processo simples de repetir para a caixa com secção omissa o valor da secção da caixa mais próxima a montante no coletor com informação existente. Quando se trata de uma caixa de junção de coletores, utiliza-se critério idêntico, optando-se pela maior secção das caixas a montante mais próximas com informação.

Salienta-se ainda que existem diferentes tipos de caixa no que se refere à secção transversal. Existem secções circulares, quadradas e retangulares.

A definição de cotas de tampas e de soleiras omissas no cadastro foi realizada por interpolação ou extrapolação, assumindo-se que a rua e os coletores mantêm as respetivas inclinações entre as caixas mais próximas com informação e aquela em que se pretende estimar aquelas cotas.

Na figura 9 apresenta-se um exemplo de como foi resolvido o problema em causa usando a interpolação. As câmaras que apresentam informação de cotas no cadastro são a 52 e a 54, que foi utilizada para estimar as cotas da câmara 53, por interpolação, neste caso.

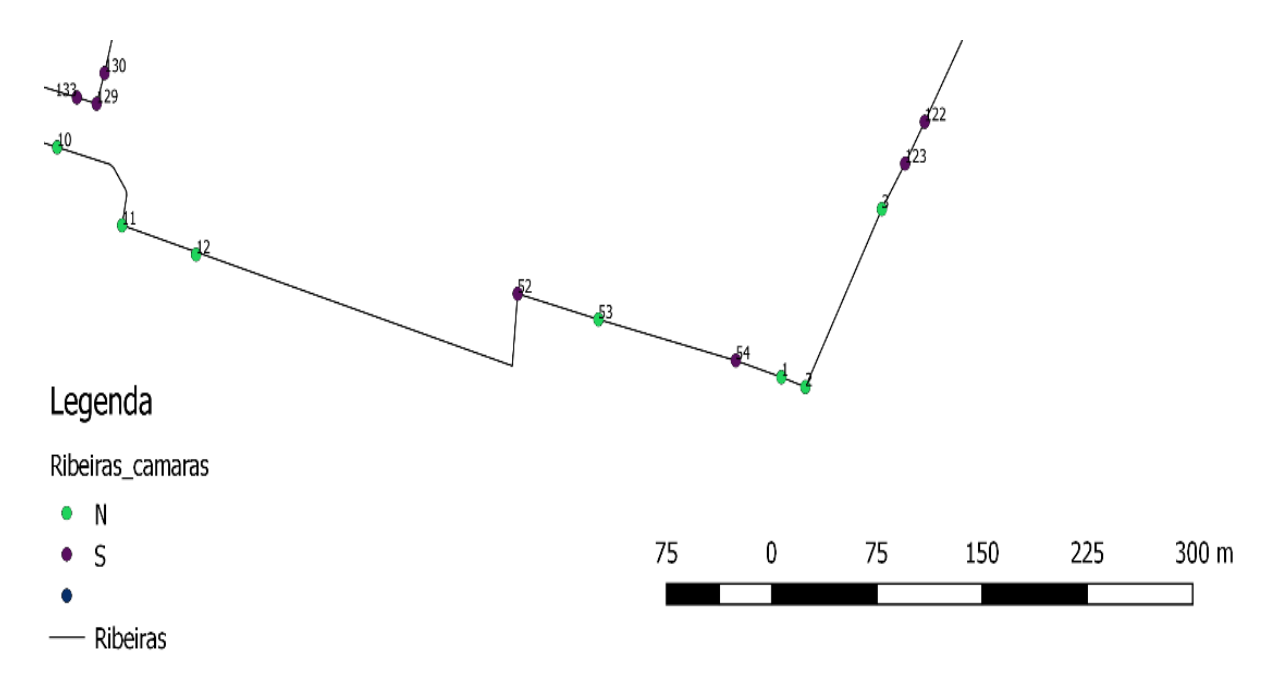

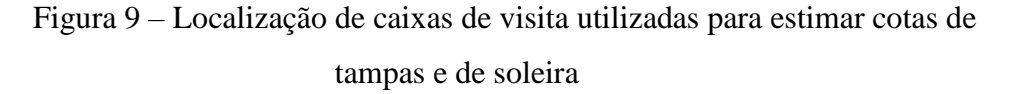

Assim neste problema o cadastro contém a informação apresentada na Tabela1.

Tabela 1 – Exemplo de interpolação para estimativa da cota de soleira

| <b>OBJECTID</b> | Cota Soleira (m) | Distâncias (m) |
|-----------------|------------------|----------------|
| 52              | 36.64            |                |
| 53              | x                | 59.14          |
| 54              | 39.29            | 159.34         |

As distâncias que aparecem na tabela anterior, foram obtidas do cadastro, através das coordenadas de cada uma das caixas. Assim, com base nas cotas das caixas de visita vizinhas é possível estimar por interpolação a cota da soleira da caixa de visita 53.

$$
x = 36,64 - \frac{(0 - 59,14) \times (36,64 - 39,29)}{(0 - 159,34)} = 37,62 \, m
$$

Este procedimento foi repetido para todos os valores omissos no cadastro. As cotas estimadas são apresentadas no anexo I.

Na rede em análise não existem elevações por bombagem, tendo-se, por isso, considerado que o escoamento deverá realizar-se por gravidade, e assim os coletores serão sempre descendentes no sentido do escoamento. Deste modo, foram "corrigidas" as cotas de soleira que implicavam elevação no sentido do escoamento.

Na figura 10 apresenta-se um exemplo da tabela de atributos dos coletores da rede em que surge uma cota de soleira (da câmara 69) mais elevado que o da câmara 68 localizada a montante daquela.

|    | OBJECTID | <b>IDEntidade</b> | Arruamento     | NomeRibeir | CotaTerren   | CotaSoleir                |
|----|----------|-------------------|----------------|------------|--------------|---------------------------|
| 67 |          | 67 rCM67160915    | R. Jornal de N |            | 62.530000000 | 57.630000000              |
| 68 |          | 68 rCM68160915    | R. Jornal de N |            | 60.160000000 | 56.560000000              |
| 69 |          | 69 rCM69160915    | R. Jornal de N |            | 60.160000000 | 56.960000000              |
| 70 |          | 70 rCM70160915    | R. Jornal de N |            |              | 57.360000000 54.560000000 |

Ribeiras camaras :: Features total: 137, filtered: 137, selected: 0

Figura 10 – Exemplo de valor incoerente da cota de soleira

Outro problema que resulta numa incoerência é a existência de extremidades de rede com cotas de soleira inferiores à da caixa de visita de jusante (figura 11). Neste exemplo a câmara 64 encontra-se numa extremidade da rede, e não sendo local de descarga, o escoamento terá que ser realizado no sentido da caixa de visita 63.

A solução adotada para estimar uma cota de soleira coerente com o funcionamento da rede, foi idêntica à que se utilizou para a situação descrita anteriormente., ou seja, foi feita a extrapolação das cotas de soleira utilizando-se a informação das câmaras consecutivas a jusante.

Todos os valores incoerentes detetados foram corrigidos, sendo apresentados no anexo I.

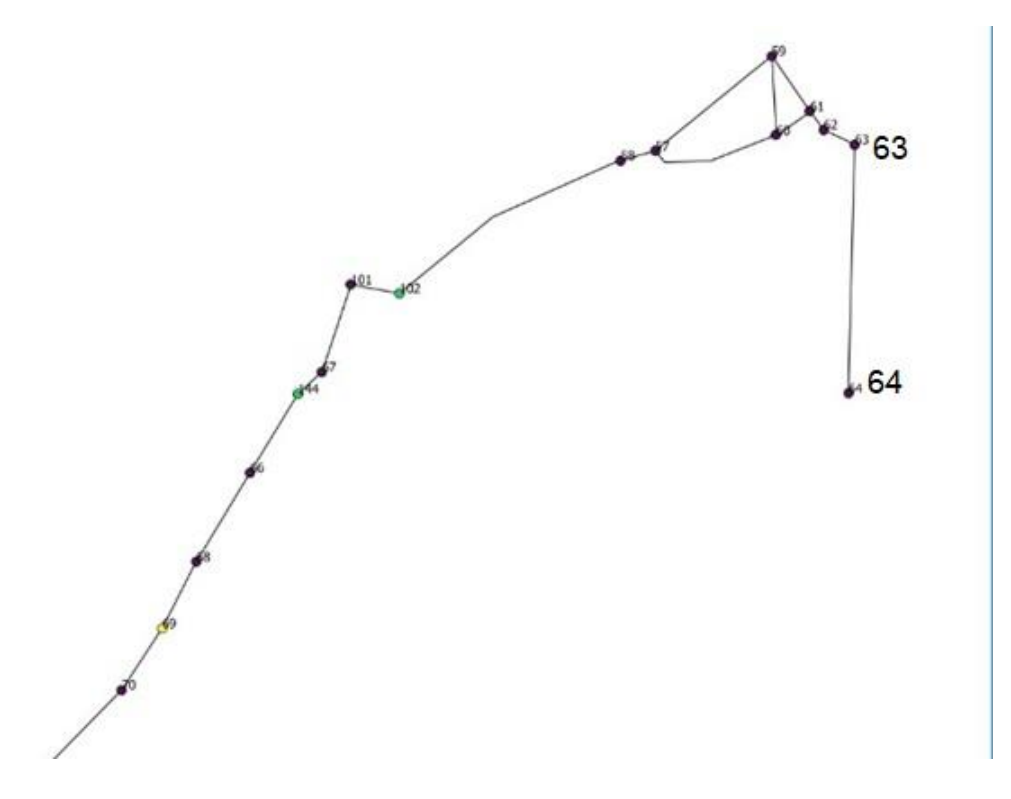

Figura 11 – Exemplo de valor incoerente numa câmara de extremidade da rede

Outra omissão detetada e que teve de ser corrigida para tornar possível a construção do modelo hidráulico refere-se a caixas de visita de junção de coletores ou de mudança de direção. Na figura 12 apresenta-se um exemplo em que é omissa a caixa de visita de junção dos coletores 223 e 120. Na mesma figura é também evidente a omissão de uma caixa de mudança de direção no coletor 285. Para se detetarem estas omissões o cadastro tem que ser criteriosamente analisado recorrendo às ferramentas de visualização do QGIS.

Para solucionar este tipo de omissão foram acrescentadas as câmaras em falta, durante o processo de construção do modelo Sobek e cujo procedimento será apresentado mais a adiante.
Contributos para um sistema integrado de modelação hidrológica e da rede de drenagem de uma bacia urbana

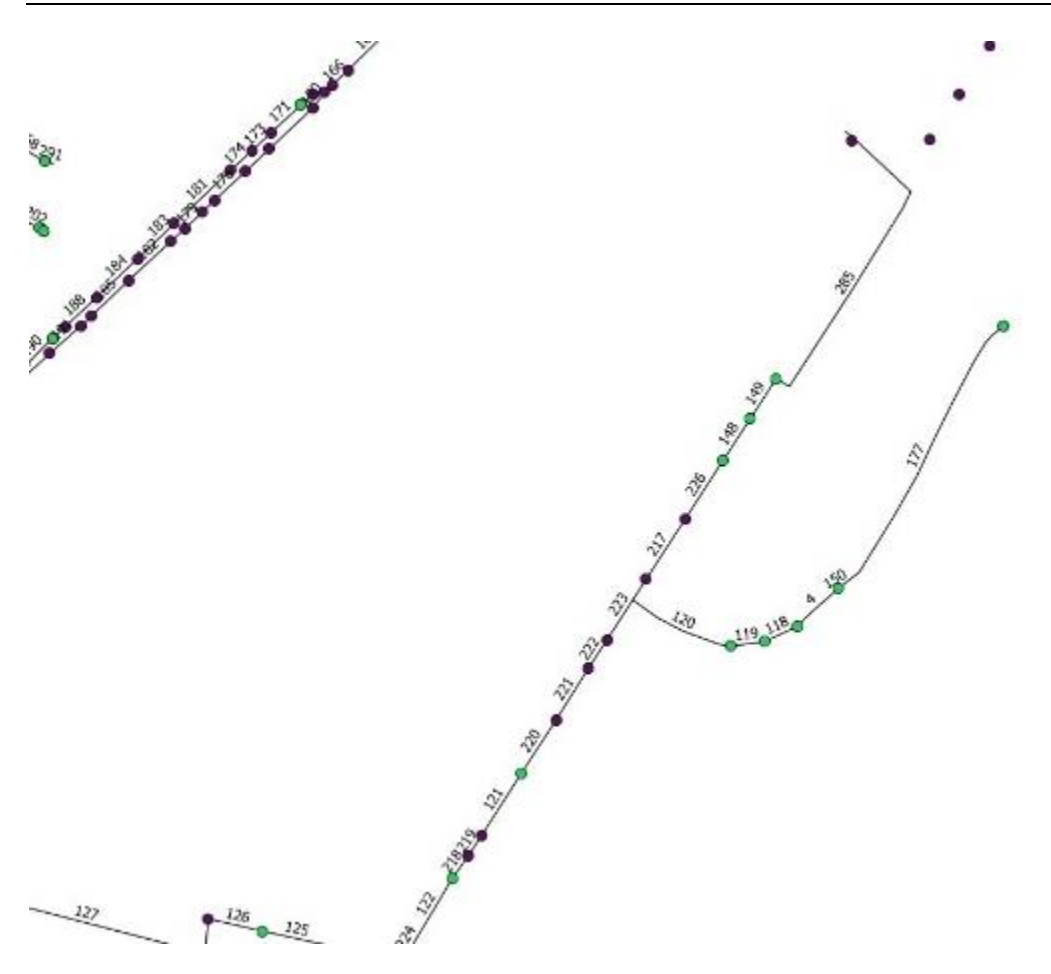

Figura 12 – Exemplo de omissão de câmaras de junção de coletores e de mudança de direção

Um outro problema relacionado com o cadastro relativo às câmaras de visita é a existência de repetições no cadastro. Como se mostra na figura 13 num mesmo local são consideradas duas câmaras (no exemplo câmaras 76 e 79).

A solução para estes casos é considerar uma delas e eliminar a outra. Optou-se por eliminar aquela que apresenta um afastamento maior em relação ao coletor, neste exemplo, a câmara 79. As restantes câmaras eliminadas pela mesma razão podem ser identificadas no anexo I.

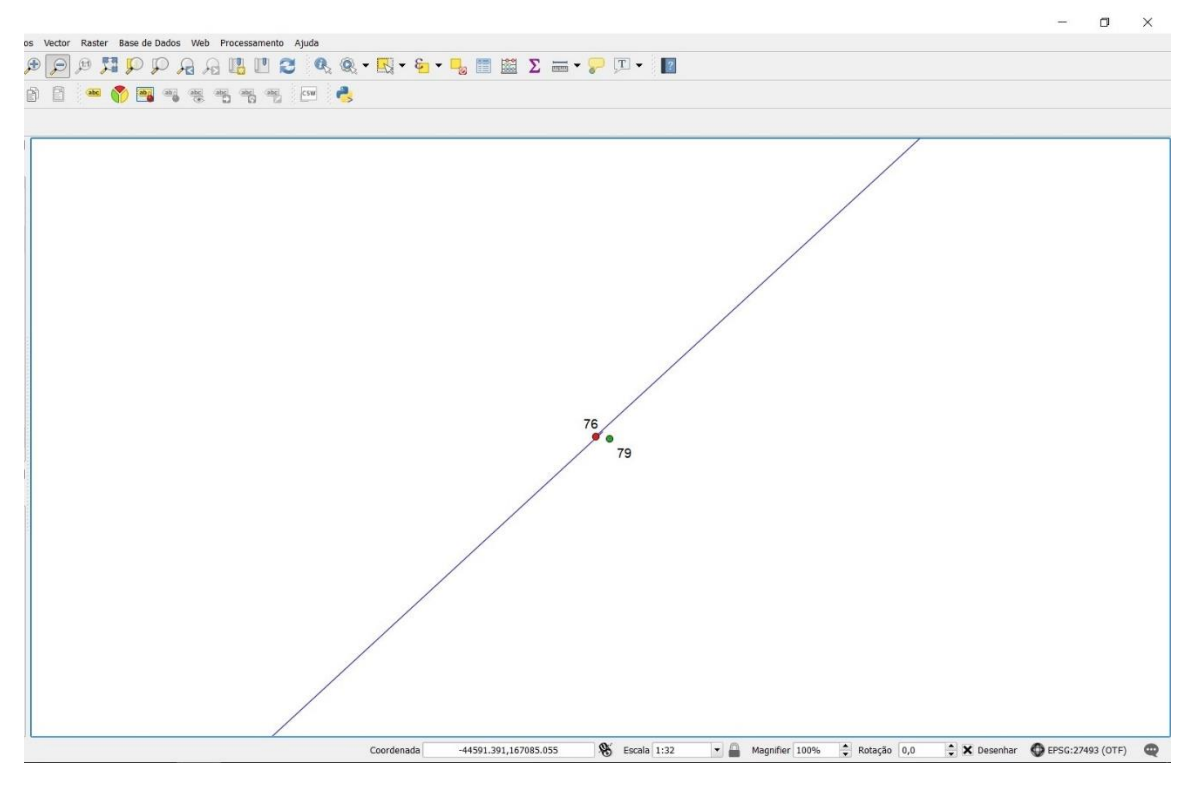

Figura 13 – Exemplo de existência de câmaras repetidas

Concluída a análise relativa às câmaras de visita passou-se à análise dos respetivos coletores. A informação altimétrica dos coletores no cadastro é associada às câmaras de visita. Assim, interessa no que se refere aos coletores verificar a informação relativa ao seu material constituinte e dimensões.

Recorrendo-se a diferentes ferramentas de análise do QGIS, foi possível identificar os coletores que apresentam a informação necessária (representados a cor azul) e aqueles em que a informação é omissa (cor vermelha) (figura 14).

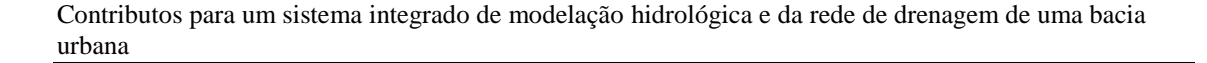

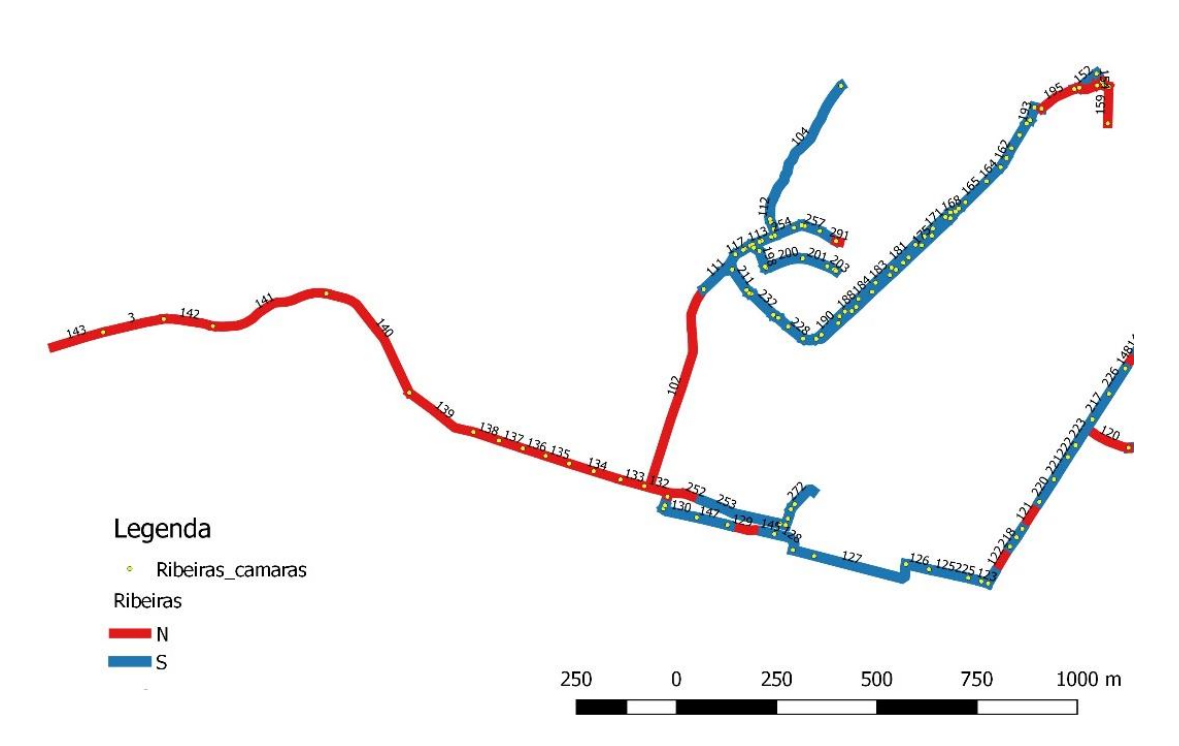

Figura 14 – Cadastro de coletores com indicação de existência (azul) ou não (vermelho) de informação relativa à respetiva secção transversal

Para definição da informação omissa foi considerado um processo simplificado que consistiu em adotar valores idênticos aos da secção dos coletores a montante com definição da respetiva secção transversal, sendo adotada a maior secção no caso de juncões.

Nos coletores do trecho 143 a 252 (figura 14), o método utilizado foi diferente. Como na extremidade do coletor 143 (secção da descarga para o mar) recorreu-se ao google earth, para estimar uma das suas dimensões, sendo considerada a secção quadrada (figura 15).

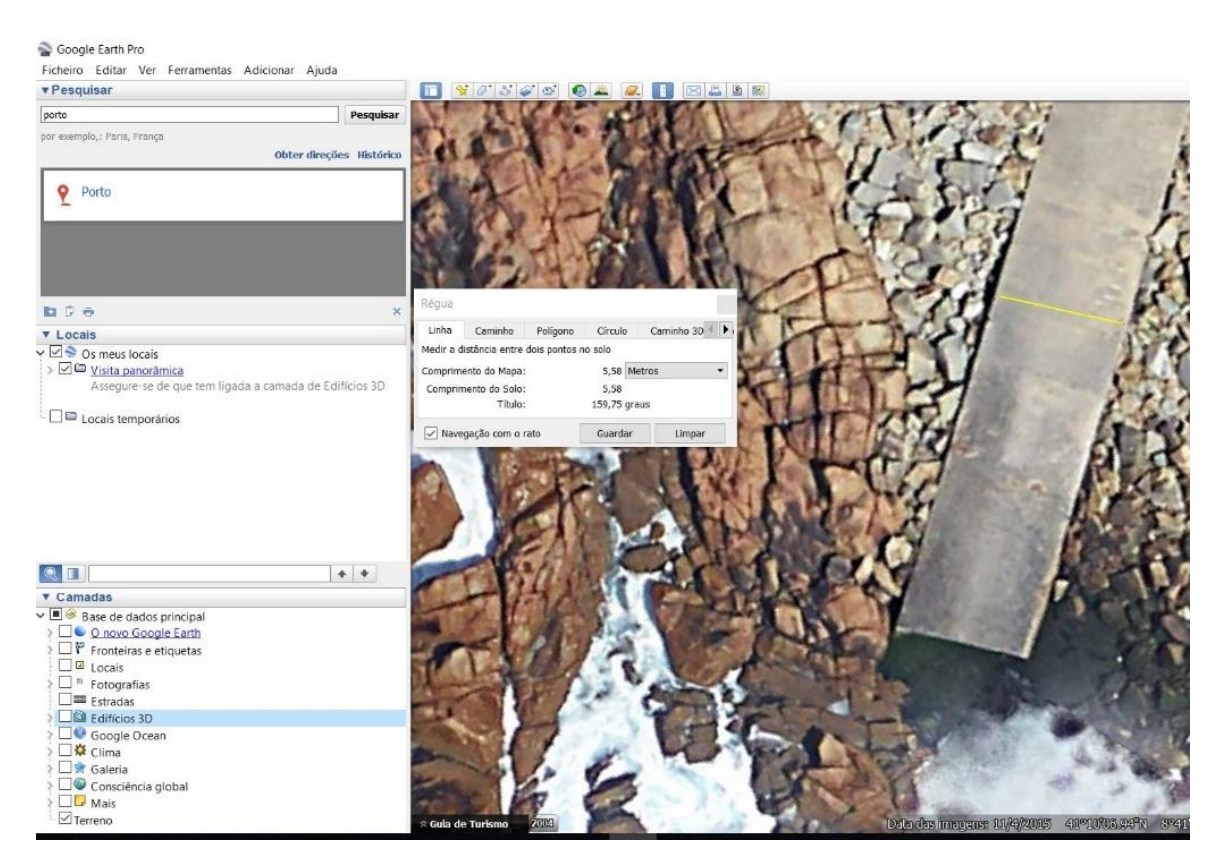

Figura 15 – Secção de descarga do ribeiro de Aldoar

## **4 CONSTRUÇÃO DO MODELO HIDRÁULICO**

Neste capítulo são apresentados todos os passos necessários para construir o modelo hidráulico de uma rede de drenagem, utilizando-se como exemplo a rede de drenagem da bacia de Aldoar apresentada no capítulo anterior. Completa-se com a apresentação do procedimento necessário para se acrescentarem ao modelo de escoamento principal trechos secundários de redes que para ela escoam.

## **4.1 Criação do projeto de modelação**

Ao iniciar o programa a primeira janela a aparecer é a que se mostra na figura 16, onde surgem varias opções. No presente caso, como vamos criar um novo modelo, deverá ser selecionada a opção "New Project". Quando se pretende trabalhar com um projeto previamente criado, a opção será "Open Project".

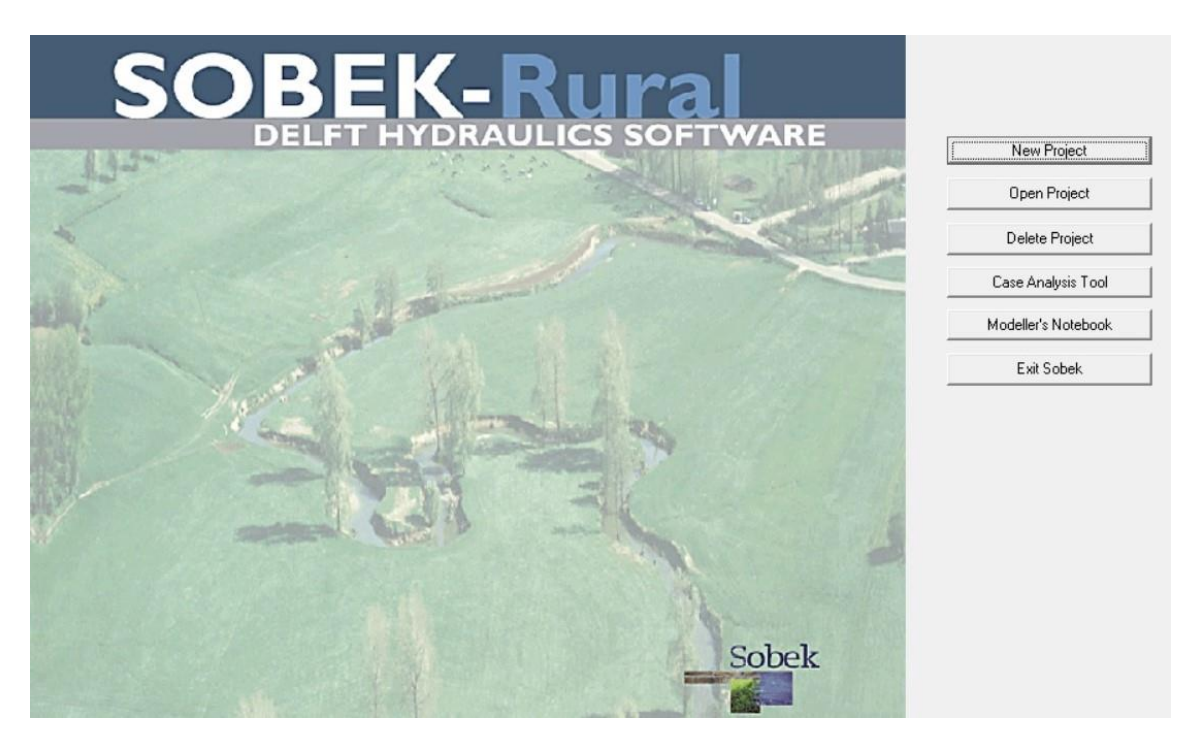

Figura 16 – Interface inicial do programa Sobek

Depois da opção inicial, aparecerá uma nova janela onde deverá ser definido o nome para o projeto, que neste trabalho é "ribeira" como se mostra na figura 17.

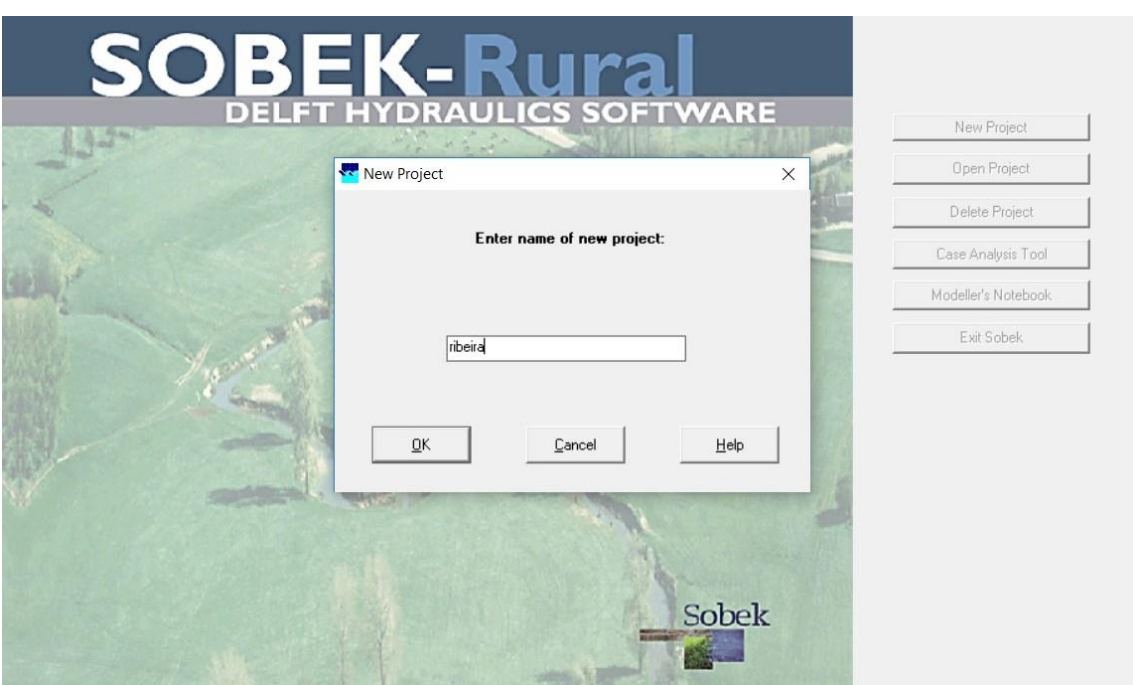

Figura 17 – Criador de novo projeto, Sobek

Definido o nome do projeto surge a interface "Case management" que se apresenta na figura 18. Esta interface orienta a construção de casos de modelação, fazendo a gestão de todos os ficheiros que lhes estão associados. Permite, por exemplo, guardar diferentes cenários de simulação dentro de um mesmo projeto com nomes diferentes.

Cada bloco representa uma tarefa específica no processo de construção de um modelo. As setas entre os blocos representam as relações entre as tarefas. Quando uma seta aponta do bloco "A" para o bloco "B", a tarefa do bloco B só pode ser executada após a conclusão da tarefa do bloco A (Deltares, 2014).

Esta interface é responsável por diferentes tarefas tais como:

- ✓ Administração de casos (que dados estão relacionados com os casos de simulação);
- ✓ Verificação da ordem de execução das tarefas de preparação de dados, execução do modelo e análise dos resultados;
- ✓ Disponibilização de um quadro computacional através de uma interface de utilizador, para que possa manipular um caso, escolher e executar tarefas prédefinidas, ver e verificar todas as tarefas e ver a relação entre as várias tarefas.

Quando a interface do gestor de casos aparece pela primeira vez, depois de ser adicionado um novo projeto, todos os blocos gráficos correspondentes às diferentes tarefas apresentam um fundo cinza e apresentam-se inativos. Para ativar os blocos de tarefas poderá recorrer-se ao menu "case" e selecionar "Open as new" abrindo uma janela onde se deverá atribuir uma designação ao caso.

Depois de abrir o novo caso, os blocos de tarefas apresentam uma das seguintes cores:

- $\checkmark$  amarelo: a tarefa pode ser executada;
- ✓ verde: a tarefa foi executada pelo menos uma vez e pode ser executada novamente;
- ✓ vermelho: a tarefa não pode ser executada até a tarefa anterior ter sido executada.

Quando a tarefa está a ser executada, o fundo do bloco de tarefas é roxo, podendo-se executar uma tarefa clicando duas vezes no respetivo bloco gráfico. Quando se seleciona um bloco de tarefa amarelo ou verde, a cor mudará para roxo e depois de executada a respetiva tarefa mudará para verde.

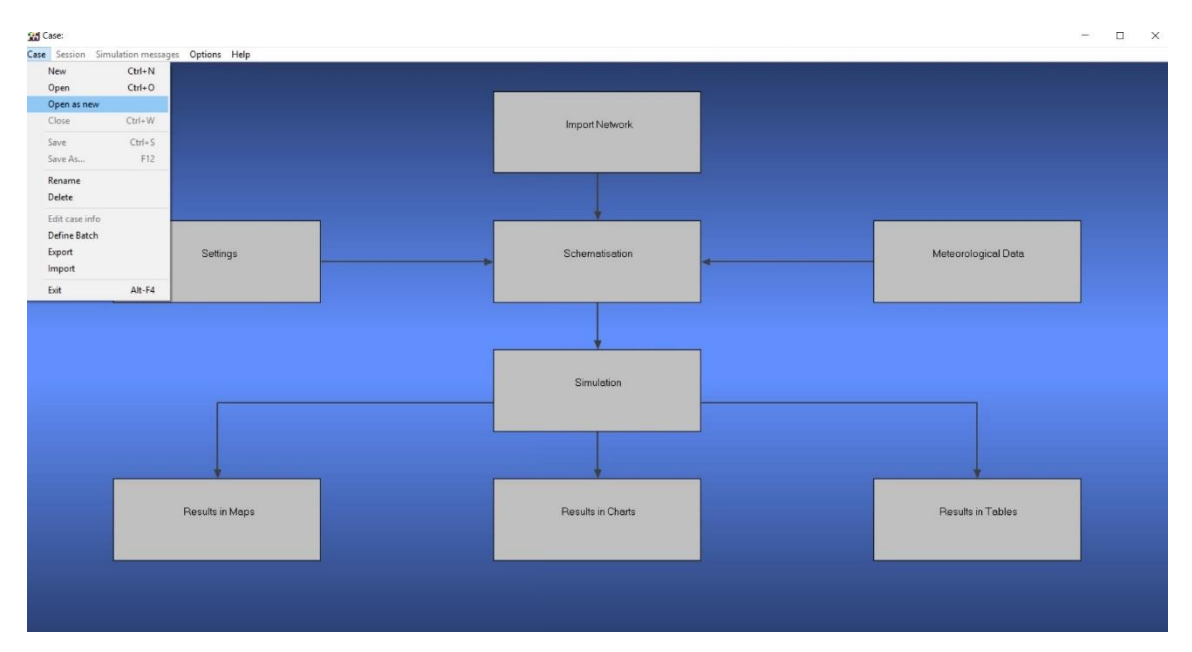

Figura 18 – Interface de gestão de casos, programa Sobek

Na fase inicial existem três tarefas que poderão ser executadas por qualquer ordem: "Meteorological data", "Import Network*"* e *"*Settings*"*.

Na tarefa "Import Network" poder-se-á importar um modelo existente construído noutro programa ou definir que o modelo será construído pela primeira vez (figura 19). No presente trabalho foi essa a opção assumida.

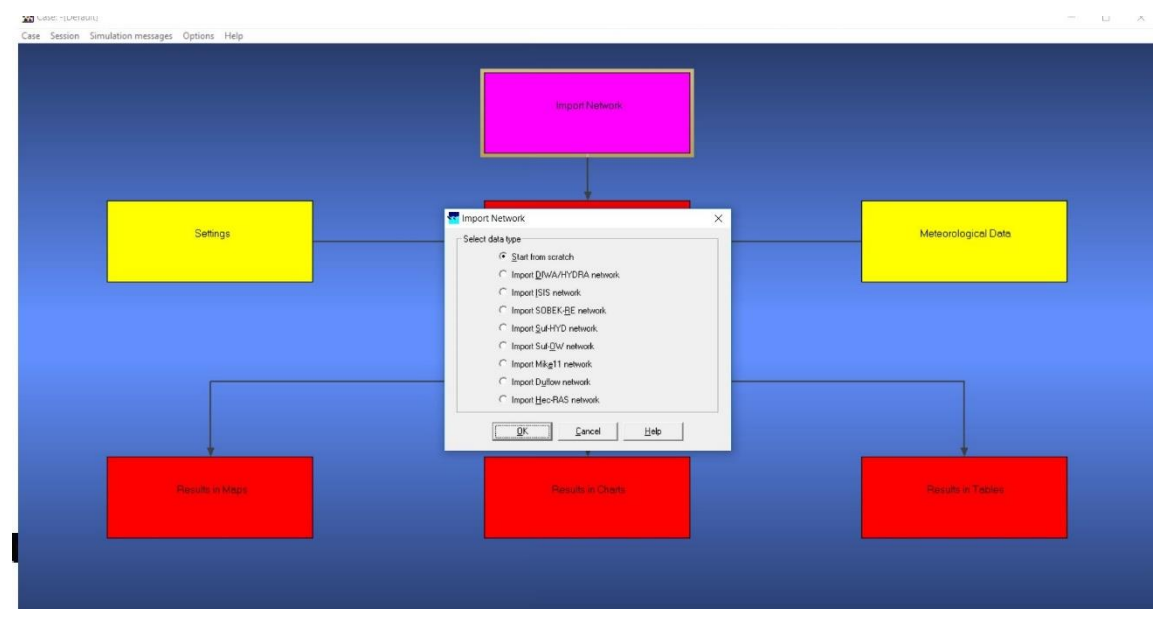

Figura 19 – Janela Import Network, Sobek

O bloco de tarefas "Settings" é usado para selecionar os módulos SOBEK, como se mostra na figura 20, que se pretendem utilizar no projeto. No presente caso, como estamos a modelar uma rede urbana, foi selecionado o módulo "1DFLOW (urban)" que é um módulo para simulação de fluxo unidimensional em redes de águas residuais e sistemas de drenagem de águas pluviais. Trata-se, portanto, de uma ferramenta que pode ser usada para simular e resolver problemas em sistemas de drenagem urbana, como determinação de capacidades de drenagem urbana, incluindo estações de tratamento, avaliação da frequência de possíveis inundações por entrada em pressão da rede de esgoto e projeto de bacias de retenção. O módulo SOBEK-Urban 1DFLOW também pode ser usado em combinação com SOBEK-Rural 1DFLOW e RR (Rainfall-Runoff).

Esta opção foi ativada devido ao facto de se pretender modelar trechos da ribeira de Aldoar com secções abertas. Contudo, se na esquematização do modelo não se utilizarem este tipo de secções pode-se manter ativa a opção, sem implicações para o modelo construído.

Finalmente, ativou-se o módulo "RR" (Rainfall-Runoff) responsável pela simulação de processos de precipitação-escoamento. Trata-se de um módulo em que se poderão definir modelos hidrológico determinísticos para as diferentes áreas da bacia, permitindo simular o comportamento da água no solo e nos cursos de água em função da precipitação. Neste módulo são de esperar erros na previsão dos caudais devido a, previsões de precipitação incorretas, erros na estimativa da chuva média sobre a bacia, aproximações e simplificações na formulação no modelo, erros nos valores dos respetivos parâmetros de calibração e erros nas estimativas de evaporação (Deltares, 2014). Na figura 21 apresentase um esquema conceptual de um dos modelos hidrológicos considerados no programa: o modelo de Sacramento.

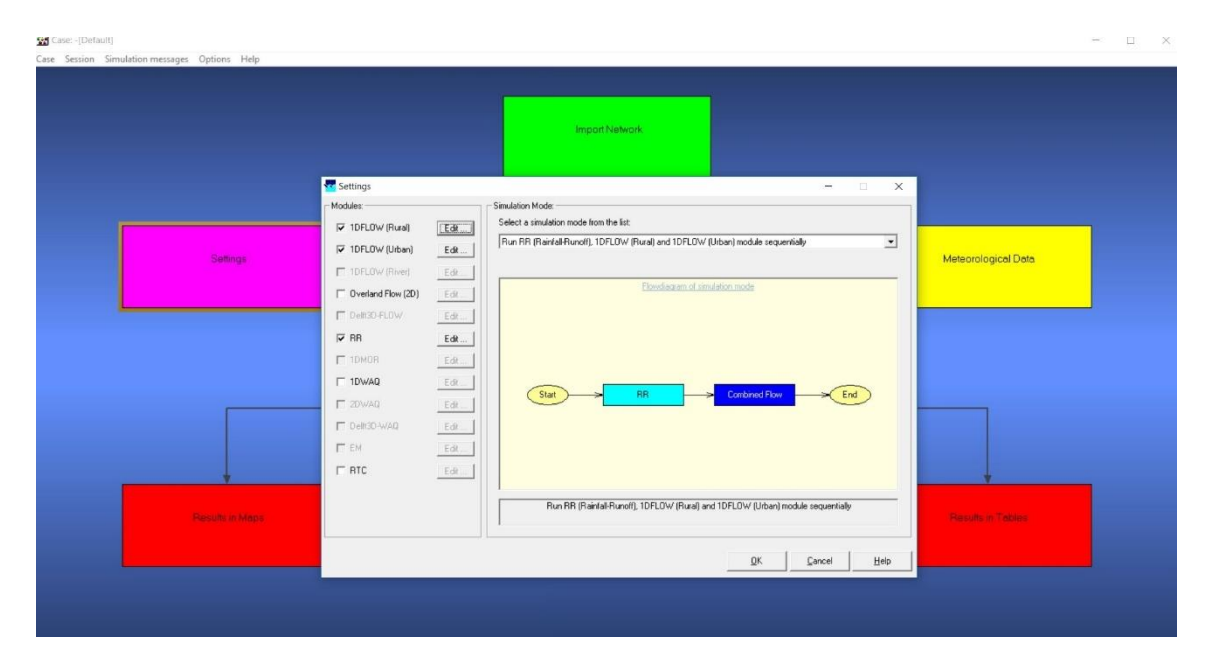

Figura 20 – Janela Settings, programa Sobek

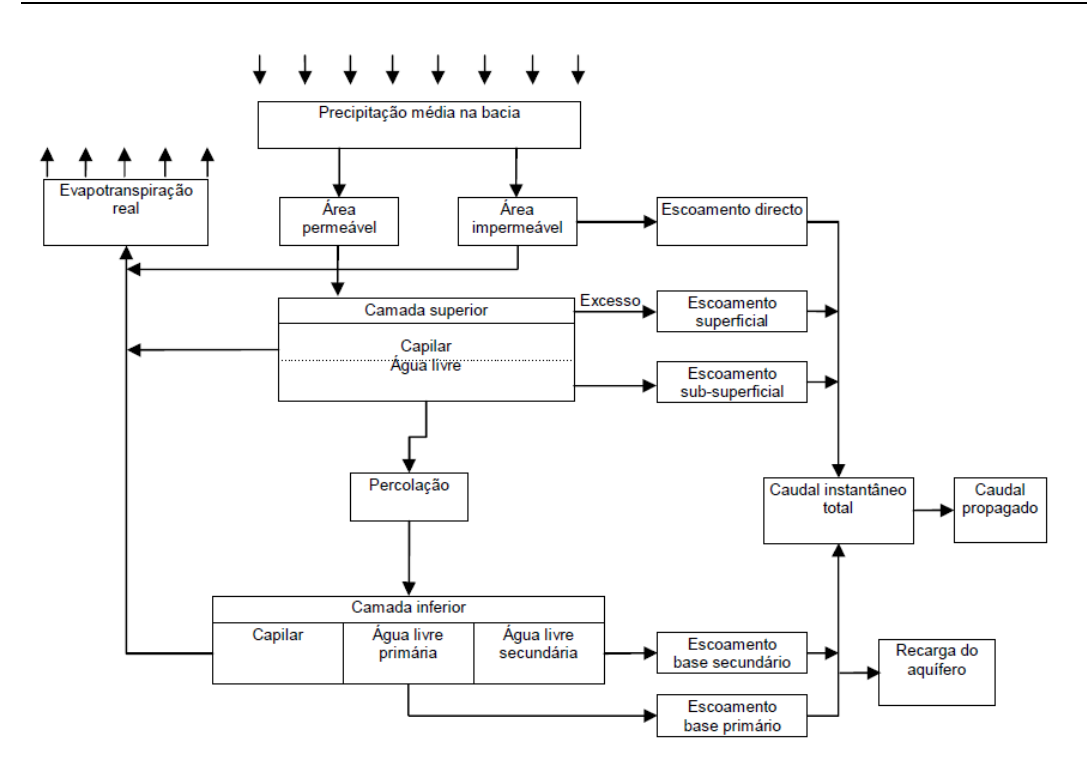

Figura 21 - Esquema conceptual de funcionamento do modelo hidrológico de Sacramento (Pinho & Vieira, 2006)

Para cada um dos módulos ativados é necessário definir um conjunto de parâmetros computacionais, como o tempo de cálculo, o período de simulação, as condições iniciais da simulação e definir os resultados que se pretendem registar durante a simulação (figura 22). O período de simulação foi definido como sendo coincidente com o período de registos históricos associado aos dados meteorológicos inseridos em "meteorological data".

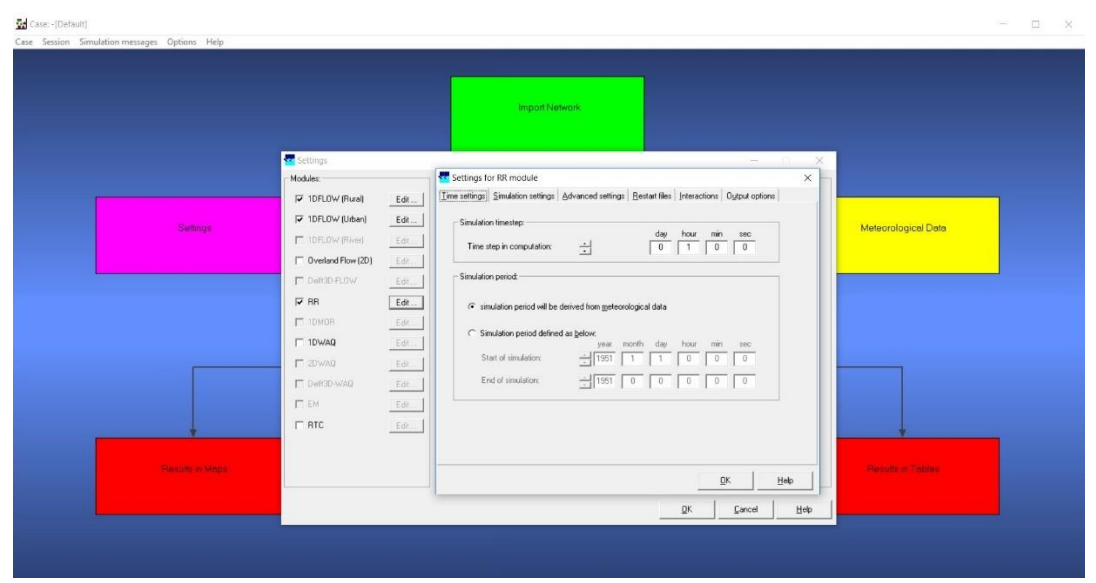

Figura 22 – Janela Settings no menu edit, programa Sobek

Ainda no "edit" de "settings", no separador "output options" (figura 23), poderá definirse o "timestep output" correspondente ao intervalo de gravação de resultados. Em "output parameters" selecionam-se as variáveis associadas aos nós de cálculo, segmentos, e estruturas que se pretendem registar nos resultados.

|                 |                               | Import Network                                  |                                                                                                    |          |
|-----------------|-------------------------------|-------------------------------------------------|----------------------------------------------------------------------------------------------------|----------|
|                 | Settings                      |                                                 | Settings for 1DFLOW (Urban) module                                                                           | $\times$ |
|                 | Modules:                      | Simulation Mode:                                | Time settings Simulation settings   Advanced settings   Initial data   Output options   Numerical Parameters |          |
|                 | V 1DFLOW (Rural)<br>Edt       | Select a simulation mode from the list:         | Timestep output                                                                                              |          |
|                 | Edit<br>V 1DFL0W (Urban)      | Run RR (Rainfall-Runoff), 1DFLOW (Rural) and 1D | 01:00:00 [hhh:mm:ss]<br>Define output timestep:                                                              |          |
| Settings        | [ IDFLOW (River)<br>Edit      |                                                 | T use detailed output in series mode<br>Output value: ( current                                              |          |
|                 | T Overland Flow (2D)<br>Edt.  | Elowdiace                                       | $C$ gyerage                                                                                                  |          |
|                 | <b>IT</b> Defi3D-FLOW<br>Edt. |                                                 | C maximum                                                                                                    |          |
|                 | $\nabla$ RR<br>Edt            |                                                 | - Output parameters:                                                                                         |          |
|                 | $\Gamma$ 10MGR<br>Edit.       |                                                 | Nodes Branches Structures Indications                                                                        |          |
|                 | IT 1DWAQ<br>Edit.             |                                                 | V Water Level [m AD]<br>  Lateral Flow on Nodes [m3/s]                                                       |          |
|                 | $\Gamma$ 20 WAQ<br>Edit       | <b>RR</b><br>Start                              | F Runoff Inflow + DWF [m3/s]<br>V Water Depth [m]<br>Freeboard [m]<br>Time Water on Street' [s]              |          |
|                 | <b>F</b> Delt3D-WAG<br>Edit   |                                                 | Volume Water on Street' [m3]<br>□ Total Width [m]                                                            |          |
|                 | $\Gamma$ EM<br>Edt.           |                                                 | Mater on Street [m]<br>Total Area [m2]<br>Volume [m3]                                                        |          |
|                 | $\Gamma$ RTC<br>Edit          |                                                 |                                                                                                    |          |
|                 |                               |                                                 |                                                                                                    |          |
| Resolts in Maps |                               | Run RR (Rainfal-Runoff), 1DFLOW (F)             | $\mathfrak{g}_\mathbb{K}$                                                                                    | Help     |
|                 |                               |                                                 |                                                                                                    |          |
|                 |                               |                                                 | QK<br>Help<br>Cancel                                                                                         |          |
|                 |                               |                                                 |                                                                                                    |          |

Figura 23 – Janela "Setting" no menu "edit" e separador "output options", programa Sobek

Na tarefa "meteorological data" são definidos os valores das séries de dados meteorológicos que deverão ser associados à simulação, incluindo dados de precipitação e dados de evaporação.

Os dados de evaporação são automaticamente associados às séries temporais dos dados de precipitação. O período de simulação é determinado pela data de início e término dos dados de precipitação (Deltares, 2014). A janela para definição destes dados é apresentada na figura 24.

No capítulo 5 (definição de cenários), serão definidas diferentes simulações que serão utilizadas para avaliar a qualidade do modelo.

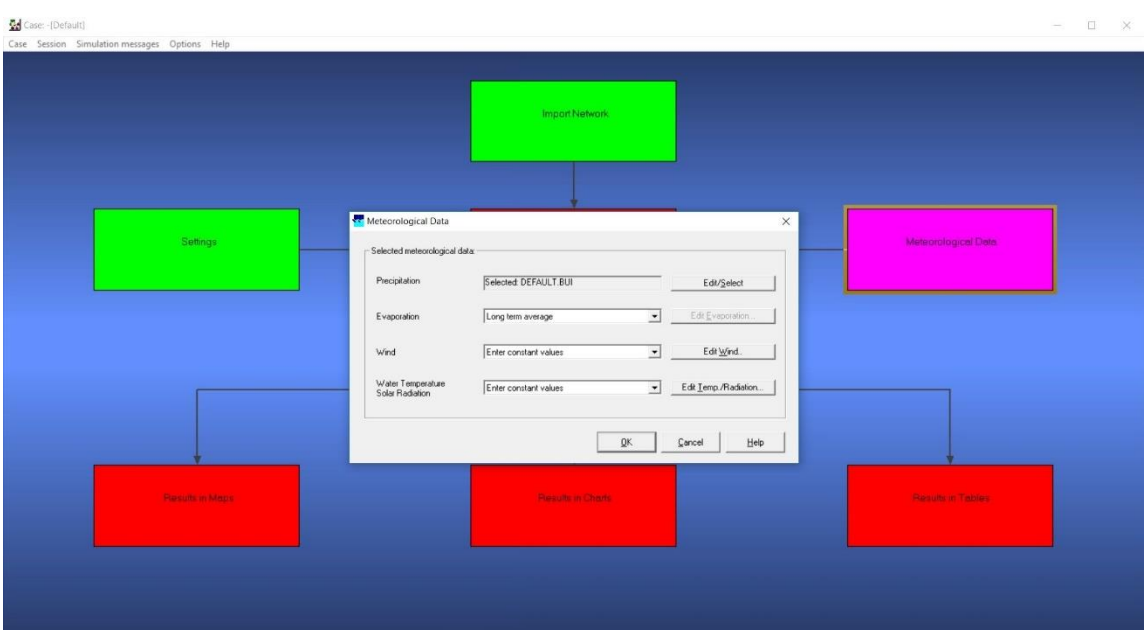

Figura 24 – Janela "meteorological data", programa Sobek

Para se definir ou inserir uma série de dados de precipitação clica-se em "edit/select", abrindo a janela que se pode observar na figura 25. É possível importar um evento, editar um evento existente, selecionar um dos eventos pré-definidos e ainda criar um novo evento.

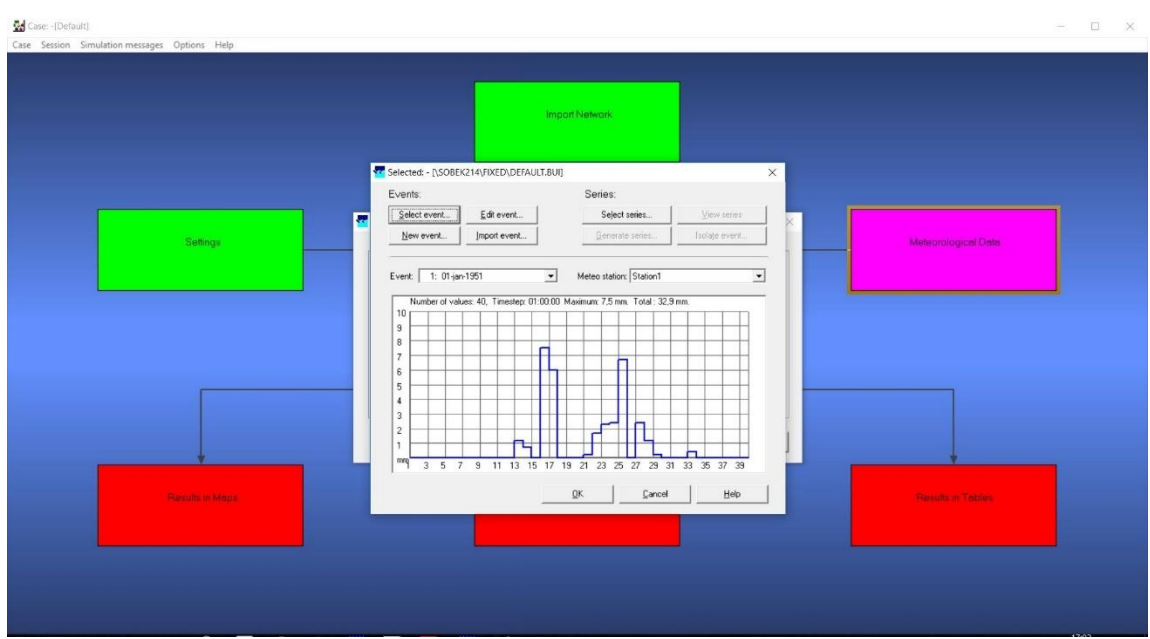

Figura 25 – Janela "meteorological data" em "edit/select" da precipitação, programa Sobek

Neste trabalho foram criados novos eventos de precipitação, logo ao clicar em "New event" abre-se a janela da figura 26, onde se seleciona o número de estacões meteorológicas associadas ao evento de precipitação.

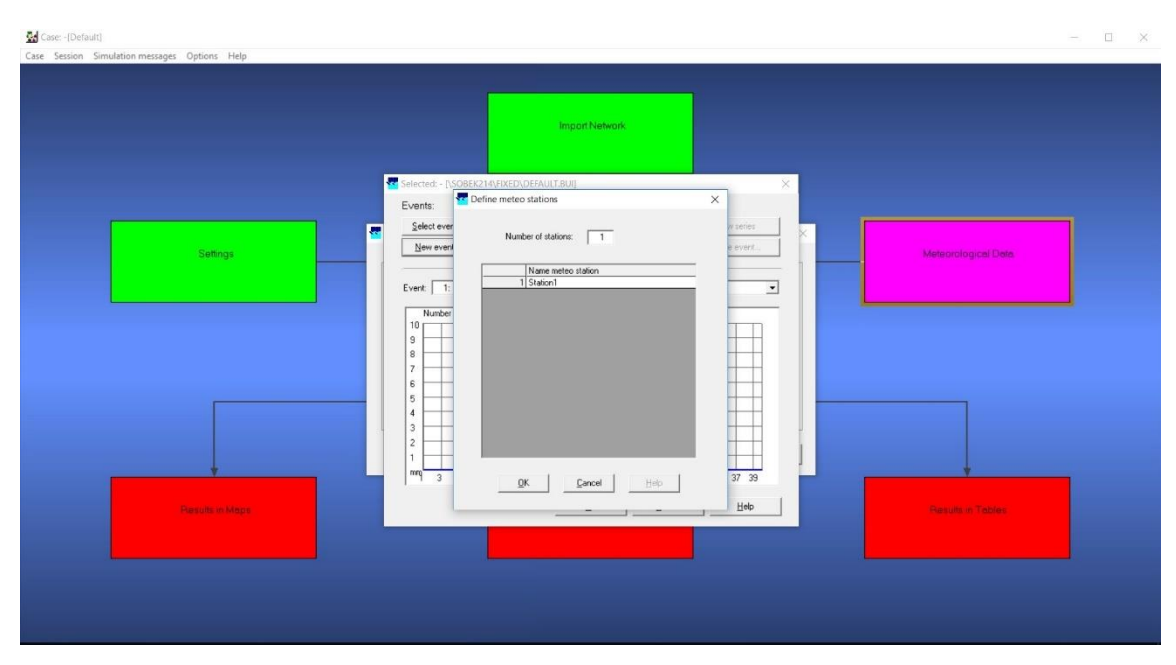

Figura 26 – Janela "meteorological data" em "edit/select" da precipitação e em "new event", programa Sobek

Neste exemplo é definida uma estação. Ao clicar em "ok" abre-se uma outra janela conforme apresentado na figura 27. Nesta janela define-se o nome do evento, neste caso "pre1", a seguir definem-se as datas de início e fim da série de precipitações. O último elemento a preencher é o "timestep", ou seja, a frequência de registo de valores na série de dados de precipitação.

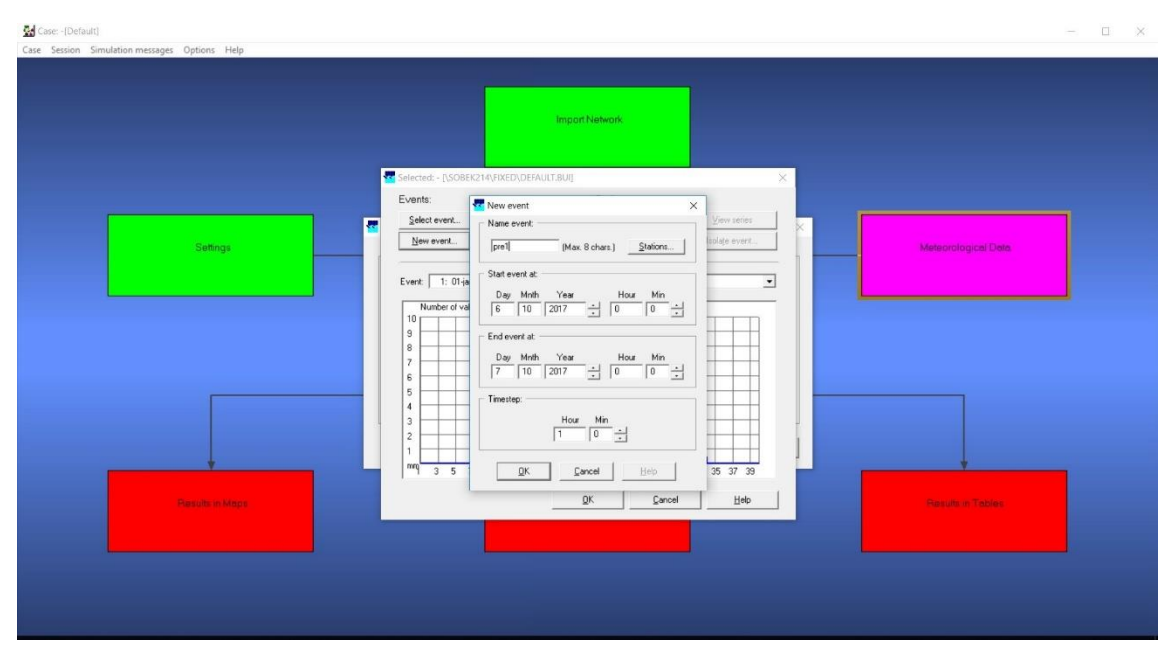

Figura 27 – Janela "meteorological data" para criação de um evento de precipitação, programa Sobek

Terminado este procedimento, surge uma janela conforme se pode visualizar na figura 28, com uma tabela onde deverão ser inseridos os valores da precipitação. Neste exemplo adotou-se um valor constante de 8 mm. Os valores podem ser inseridos copiando-se de um ficheiro excel.

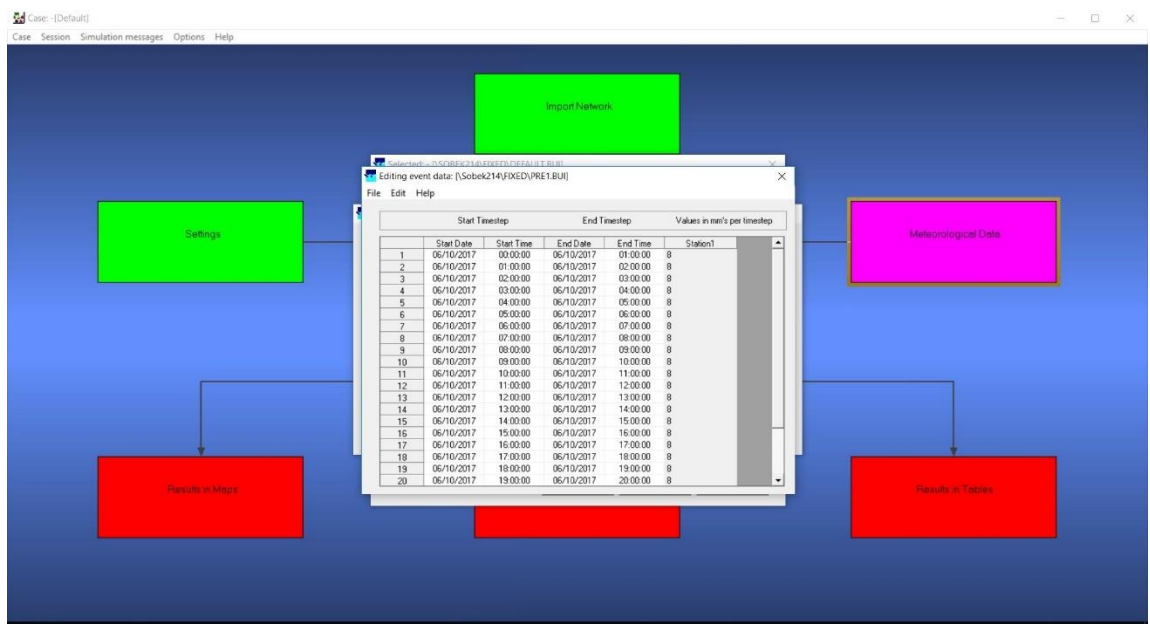

Figura 28 – Janela "meteorological data", tabela de preenchimento dos valores de precipitação, programa Sobek

Ao fechar a janela anterior é exibida a janela de seleção do evento de precipitação (figura 25), devendo-se agora selecionar o evento "pre1" criado.

Case: - [Default]  $\Box$  $\times$  $\overline{\cdot}$  $\overline{\phantom{0}}$  $\sqrt{\frac{1}{n}}$ 

Na figura 29 apresenta-se o gráfico correspondente ao evento de precipitação "pre1".

Figura 29 – Janela do "meteorological data" selecionando o evento de precipitação, programa Sobek

Quanto aos restantes dados necessários, como o vento, a evaporação, a temperatura e a radiação solar, são considerados nesta dissertação os valores pré-definidos. Estes valores deverão ser editados para que fiquem associados ao projeto em construção antes de se fechar definitivamente a janela "meteorological data".

Ao terminar a edição das três tarefas anteriores, todas aparecem com fundo verde e o módulo "Schematisation" fica com fundo amarelo, indiciando que será possível a sua edição.

## **4.2 Criação do modelo a partir do cadastro da rede processada**

A construção do modelo deverá prosseguir com a definição da sua topologia recorrendose a uma ferramenta disponível para esse efeito no programa Sobek. Ao clicar em "schematisation" surge uma janela, devendo prosseguir-se clicando em "Edit Model". O editor de rede, designado NETTER é uma das componentes do programa. Permite definir todos os elementos necessários utilizando um mapa de fundo. A mesma aplicação também é responsável pelo processamento e visualização de resultados do modelo (Deltares, 2014). Poderão ser realizadas as seguintes tarefas:

- $\checkmark$  Preparação interativa e gráfica de uma esquematização do modelo;
- $\checkmark$  Geração das redes unidimensionais sobre as camadas do mapa SIG;
- $\checkmark$  Executar diversas operações como: procurar por um determinado nó, mostrar os números e nomes do nó, mostrar os números dos trechos, etc;
- $\checkmark$  Executar operações sobre o mapa: zoom, ativar camadas do mapa,

modificação das cores de camadas de mapas, adicionar informações de título no mapa, etc;

- ✓ Ver os resultados dos modelos de simulação;
- $\checkmark$  Imprima mapas ou esquemas numa ou mais páginas.

De um modo geral, o NETTER possui dois modos de edição. O primeiro modo é o modo de configuração da esquematização do modelo (objetos gráficos com significado hidráulico). O segundo modo de edição é o modo para editar os dados dos atributos dos objetos gráficos. Neste modo podem atribuir-se propriedades aos objetos da esquematização. Por exemplo, uma bomba deve ter definida uma capacidade de bombagem e a definição dos níveis de entrada em funcionamento (Deltares, 2014).

O modelo da rede de drenagem do ribeiro de Aldoar será construído com base em informação processada no QGIS.

Em primeiro lugar será inserida a informação relativa ao mapa de fundo da janela principal do editor NETTER. Deve começar-se por eliminar as camadas que aparecem por defeito. Para tal, deverá clicar-se sobre a palavra "Map" da legenda à esquerda que dará acesso à janela de configuração das camadas que farão parte do mapa de fundo (figura 30).

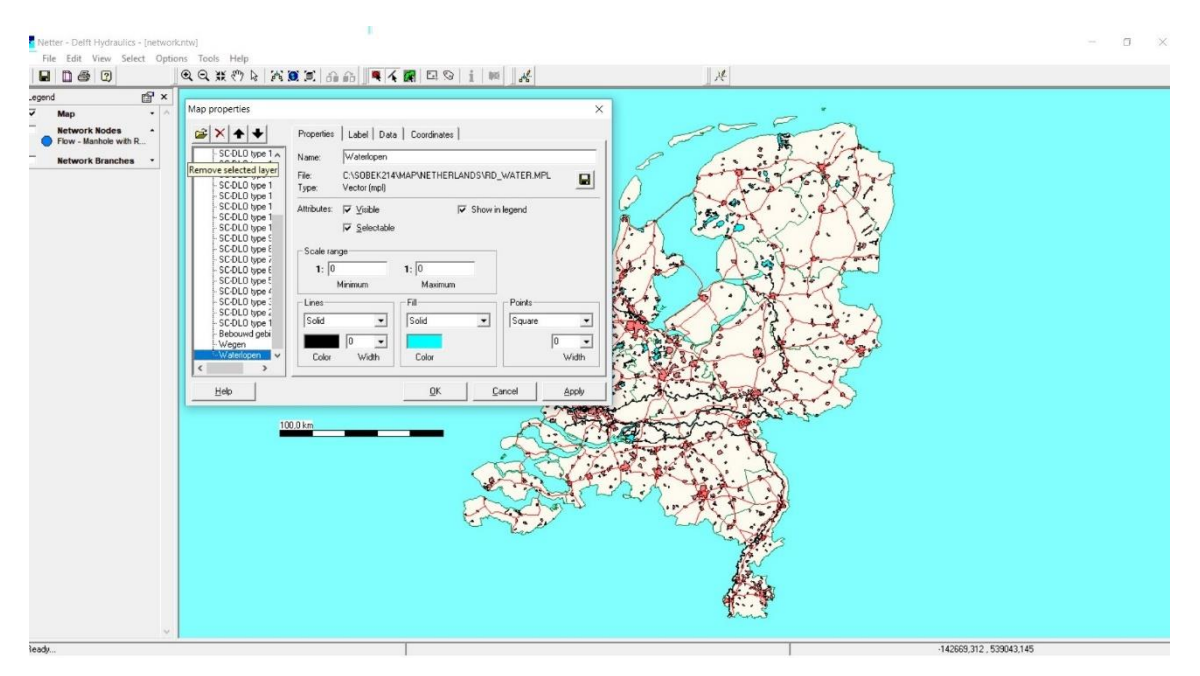

Figura 30 – Janela "Schematisation" com editor de camadas do mapa de fundo, programa Sobek

A inserção de novos temas será realizada conforme se apresenta na figura 31, carregando no canto superior esquerdo no ícone da pasta, abrindo-se uma janela para procurar os temas que se pretendem carregar. Neste caso selecionaram-se os temas "camaras\_ribeira" e "Ribeira".

 $\mathbb{Q} \left[ \begin{array}{c|c} \vdots & \text{in} \end{array} \right] \otimes \left[ \begin{array}{c|c} \mathcal{M} & \mathbb{Q} \end{array} \right] \text{No eck action } \bullet \; \bullet \; \bullet \; \left[ \begin{array}{c|c} \vdots & \text{in} \end{array} \right]$  $||\mathbf{u}||\mathbf{D}\otimes|\mathbf{D}%$ 6日联行日 西夏克  $\overline{r}$  $E^2$ | Label | Data | Coordinates |  $\left| \mathbf{x} \right| + \left| \mathbf{y} \right|$ CNJsers\Asus\Desktop\Dados\_Ag  $\sqrt{7n}$ Cancel -1812856.058 644258.990

Contributos para um sistema integrado de modelação hidrológica e da rede de drenagem de uma bacia urbana

Figura 31 – Janela "Schematisation", adição de temas para o mapa de fundo, Programa Sobek

Poderá acontecer que os temas inseridos não se encontrem visíveis, podendo este problema estar relacionado com as coordenadas que poderão ser distintas da área visível na janela. Para visualizar os temas inseridos pode recorre-se ao botão **O** que se encontra na barra superior. O aspeto será o que se representa na figura 32.

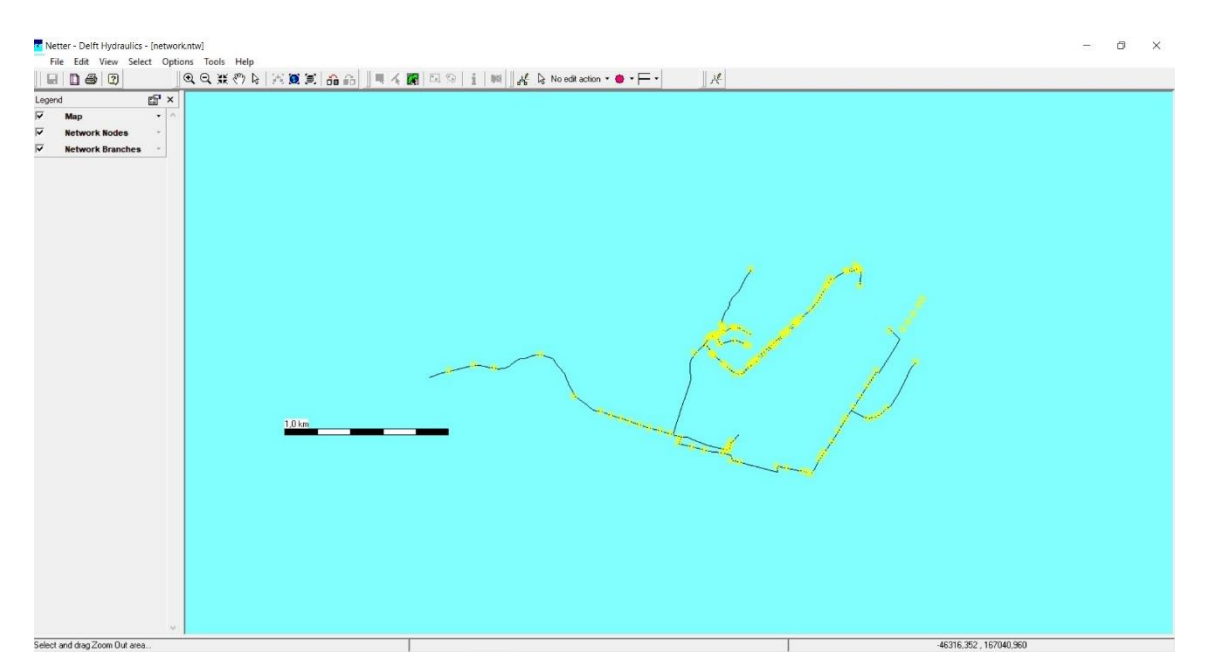

Figura 32 – Janela "Schematisation" inserção de temas no mapa de fundo, programa Sobek

Antes de avançar com a construção da topologia do modelo com base na importação das câmaras de visita, apresentam-se todos as ferramentas de edição disponíveis no programa NETTER.

No menu aparecem os seguintes comandos:

O botão <sup>®</sup> permite que fazer zoom em qualquer parte da janela principal ativa.

O botão  $\Box$  permite reduzir o zoom diminuindo a parte exibida da janela principal ativa.

O botão permite efetuar translações clicando no rato em qualquer localização da janela NETTER e arrastando a vista para outra posição.

O botão redesenha a vista ajustando todos os objetos de esquemas no NETTER, ou seja, ajusta a janela de forma a mostrar toda a topologia do modelo.

O botão **permite colocar o rato em modo de seleção de elementos já inseridos.** 

O botão  $\Box$  permite selecionar todos os elementos do trabalho de uma só vez, que se situem no interior da área retangular desenhada.

O botão permite ativar o editor, no qual se encontram todos os elementos necessários para a construção do modelo. Logo a seguir aparecerá ao lado desse botão os seguintes ícones  $\frac{d}{dx}$   $\left| \cdot \right|$  No edit action  $\cdot \cdot \cdot$   $\cdot$   $\left| \cdot \right|$ 

O primeiro que aparece "No edit action" será abordado mais adiante por estar relacionado com o desenho dos elementos no NETTER.

O botão seguinte dá acesso à lista de todos os elementos (do tipo nó) como se pode observar na figura 33. Para o presente trabalho utilizaram-se os seguintes:

 $\overline{O}$  nó  $\overline{O}$  1, Flow - Manhole representa uma caixa de vista simples. Estas caixas de visita podem ser interligadas por vários coletores ("Flow-Pipes"). O programa calcula os níveis do escoamento nestas localizações ("Manholes") e os caudais nos coletores ("Flowpipes").

O nó  $\overline{\bullet}$  3, Flow - Manhole with Runoff  $\epsilon$  idêntico ao Flow - Manhole, mas com uma opção extra que permite associar uma área de escoamento à caixa de visita, sendo calculado o respetivo caudal por um modelo simples de precipitação/escoamento.

O nó  $\Box$  14, Flow - Boundary é um nó de fronteira que permite definir as condições de escoamento nas extremidades em que estas são conhecidas.

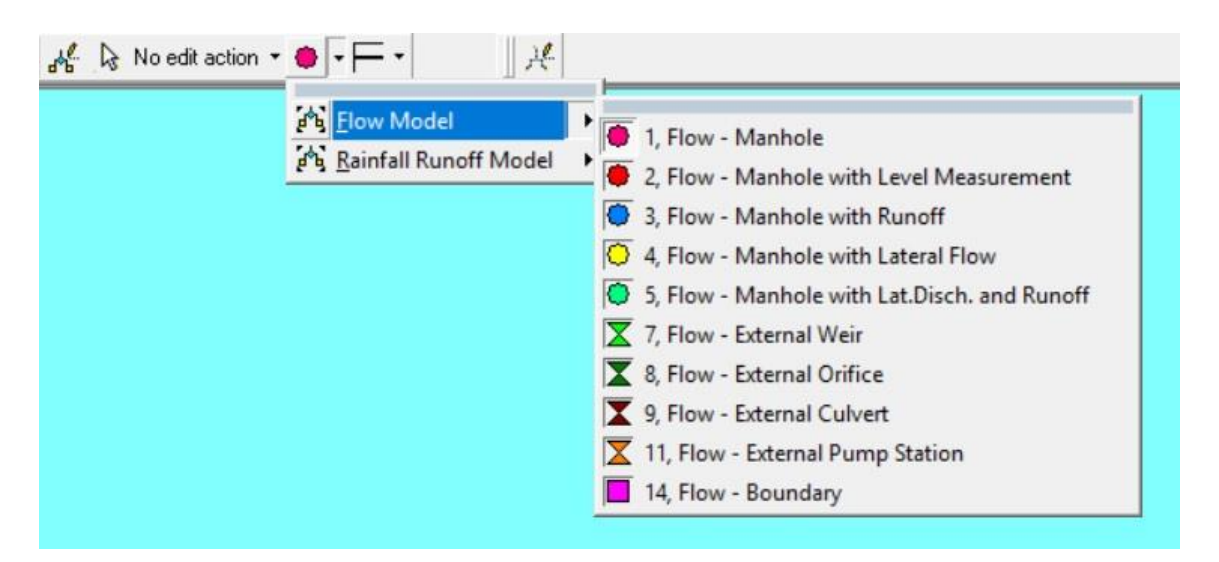

Figura 33 – Janela "Schematisation" no menu de edição mostrando os tipos de nós disponíveis, programa Sobek

O terceiro botão da edição permite definir os coletores entre caixas de visita. São elementos de ligação dos nós descritos anteriormente, como mostra na figura 34. Os tipos de coletores utilizados neste trabalho são:

 $\overline{O}$   $\overline{P}$  4, Flow - Pipe  $\overline{e}$  o  $\overline{P}$  5, Flow - Pipe with Runoff permitem simular os coletores, tendo associados um comprimento, uma seção transversal e uma resistência que deverá ser idêntica à das condutas existentes no local em estudo. No segundo considera-se que existe um caudal de entrada contínuo ao longo do comprimento da conduta e que é estimado a partir dos dados de precipitação, através de um modelo simples de precipitação/escoamento.

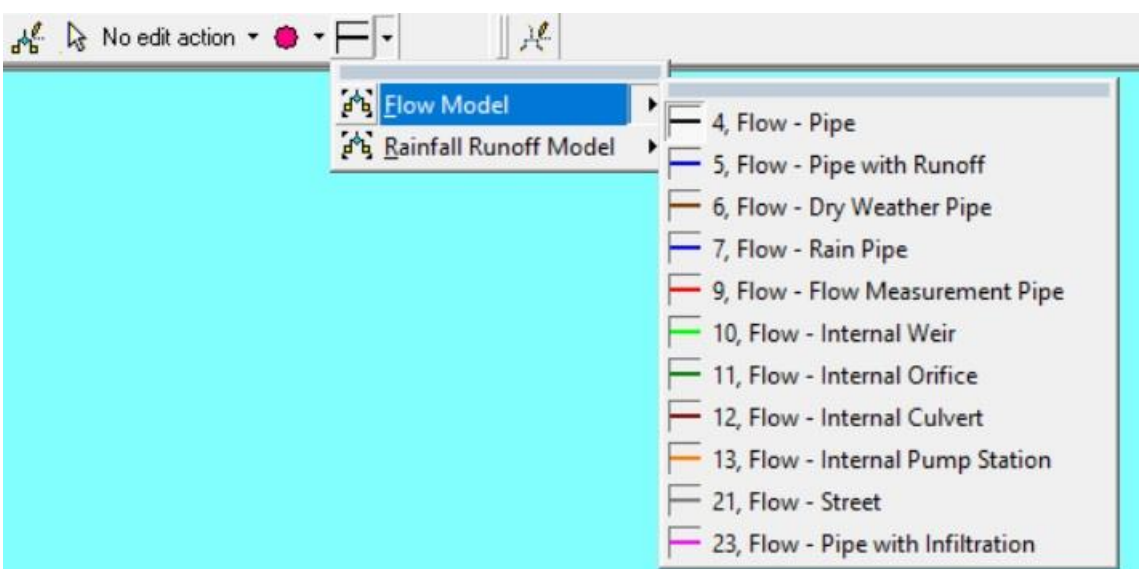

Figura 34 – Janela "Schematisation" no menu de edição mostrando os tipos de coletores disponíveis, programa Sobek

Para a construção da rede de drenagem optou-se por importar as caixas de visita. Como se apresenta na figura 35, seleciona-se no menu "file" a opção "import". A janela acedida permite procurar o ficheiro com informação das caixas de visita, "Ribeiras\_camaras.shp".

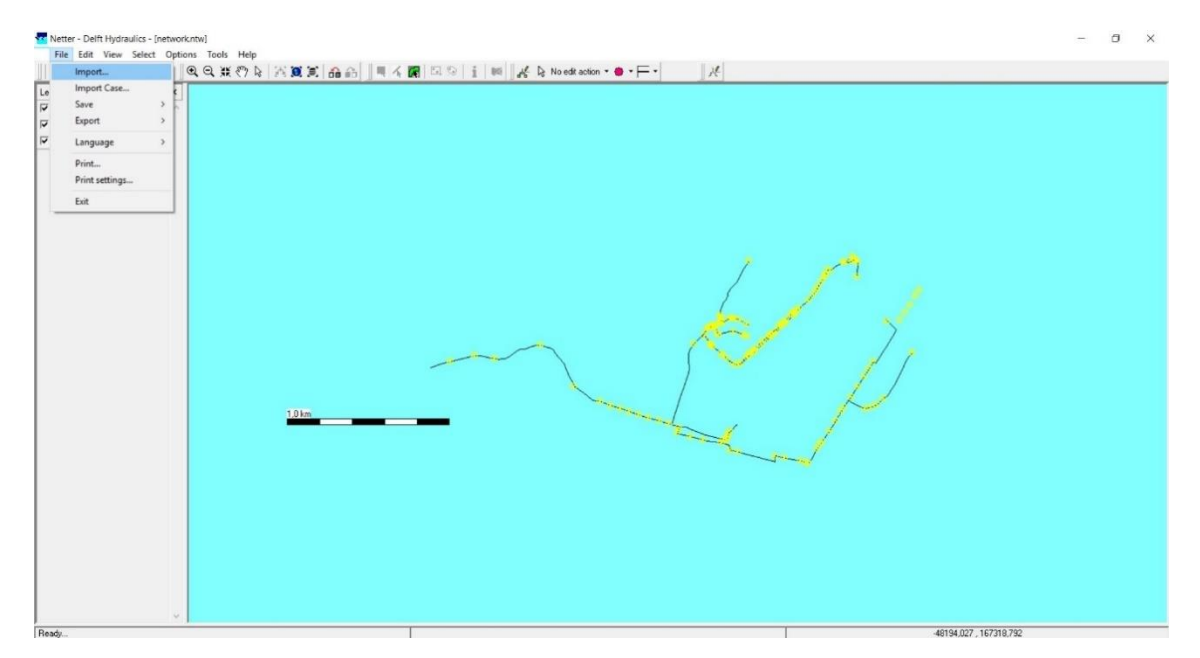

Figura 35 – Janela "Schematisation" mostrando como importar um ficheiro para construção da rede, programa Sobek

Após a seleção do ficheiro, fica disponível uma janela, como se observa na figura 36, na qual em "use as" se opta por "Add locations". Outra alternativa seria importar as câmaras de visita e automaticamente gerar as ligações entre caixas com a opção "Network".

Atendendo à qualidade do cadastro da rede resolveu-se usar apenas as câmaras e posteriormente criar de forma manual as ligações entre caixas.

Na informação relativa a "attributes" modificou-se o "ID" e "Name" para "OBJECTID", campo que se encontra no cadastro da rede.

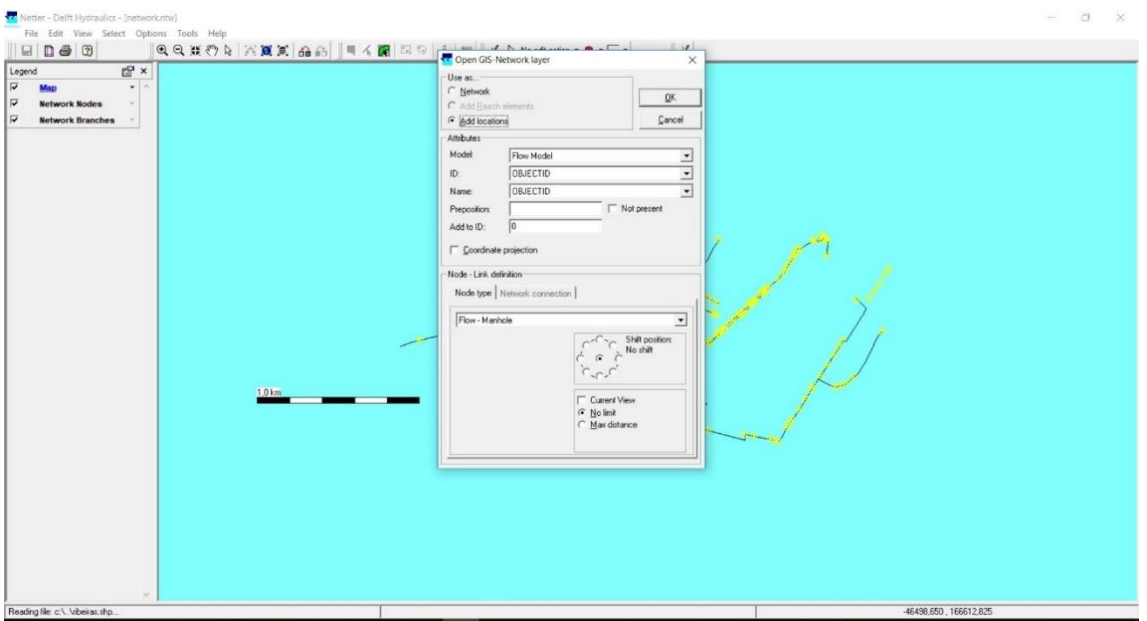

Figura 36 – Janela de edição após importação de um ficheiro, programa Sobek

Por fim, clicando em "ok" aparecem então as câmaras do modelo, como se apresenta na figura 37.

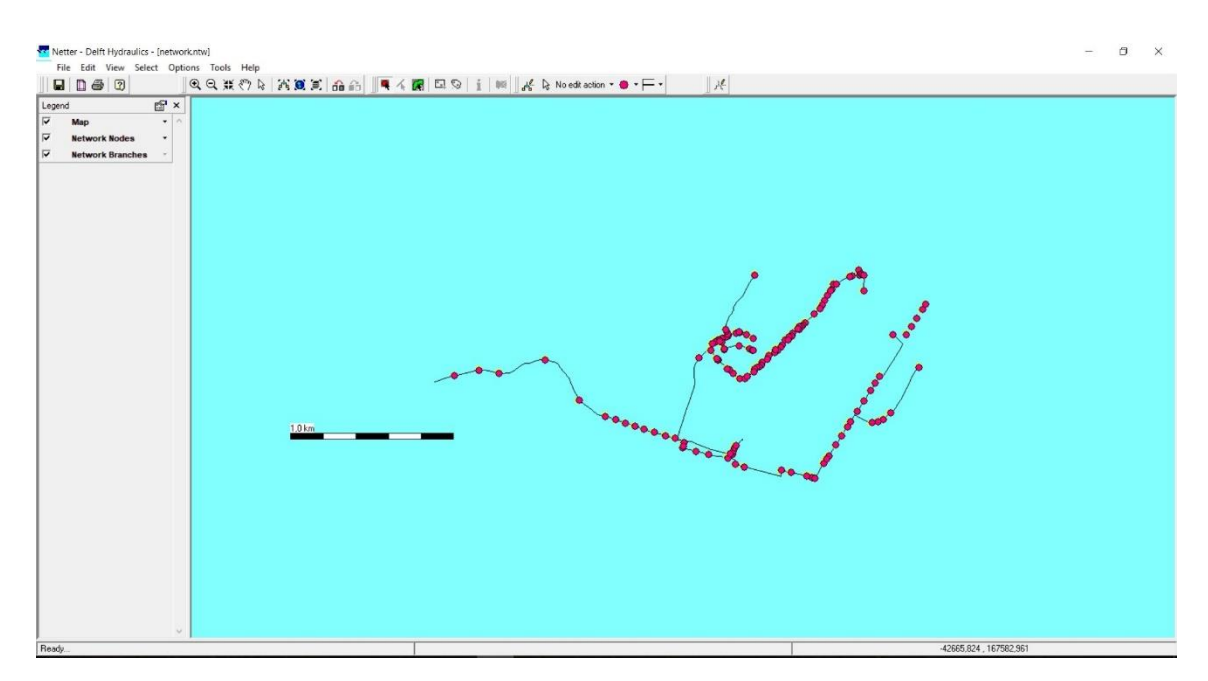

Figura 37 – Janela "Schematisation" mostrando os elementos importados do cadastro, programa Sobek

Como um dos objetivos do presente trabalho é a construção de um modelo que permita simular o escoamento na rede e, em simultâneo simular a geração do escoamento através de um modelo hidrológico, analisaram-se três formas diferentes de o fazer:

- Usar o "flow-manhole com runoff" e o "flow-pipe";
- Usar o "flow-manhole" e o "flow-pipe com runoff";
- Usar o "flow-manhole com runoff" e o "flow-pipe com runoff".

Todas as metodologias permitem obter resultados idênticos, tendo-se optado por usar o "flow-manhole com runoff" (câmaras de visita) e o "flow-pipe" (coletores) para a construção do modelo.

Assim, torna-se necessário alterar o tipo de câmara de visita que resultou da importação. Para transformar em "flow-manhole with runoff", primeiro tem que ser selecionado, no menu de edição, o nó pretendido, como foi mostrado na figura 33.

Em seguida deverão ser selecionadas todas as caixas de vista, através do botão de selecção de conjuntos de elementos em áreas. Clica-se em  $\mathbb{R}^k$  e altera-se "No edit action", para "Node" e "node type", como se pode observar na figura 38**.** O resultado final da alteração efetuada é apresentado na figura 39.

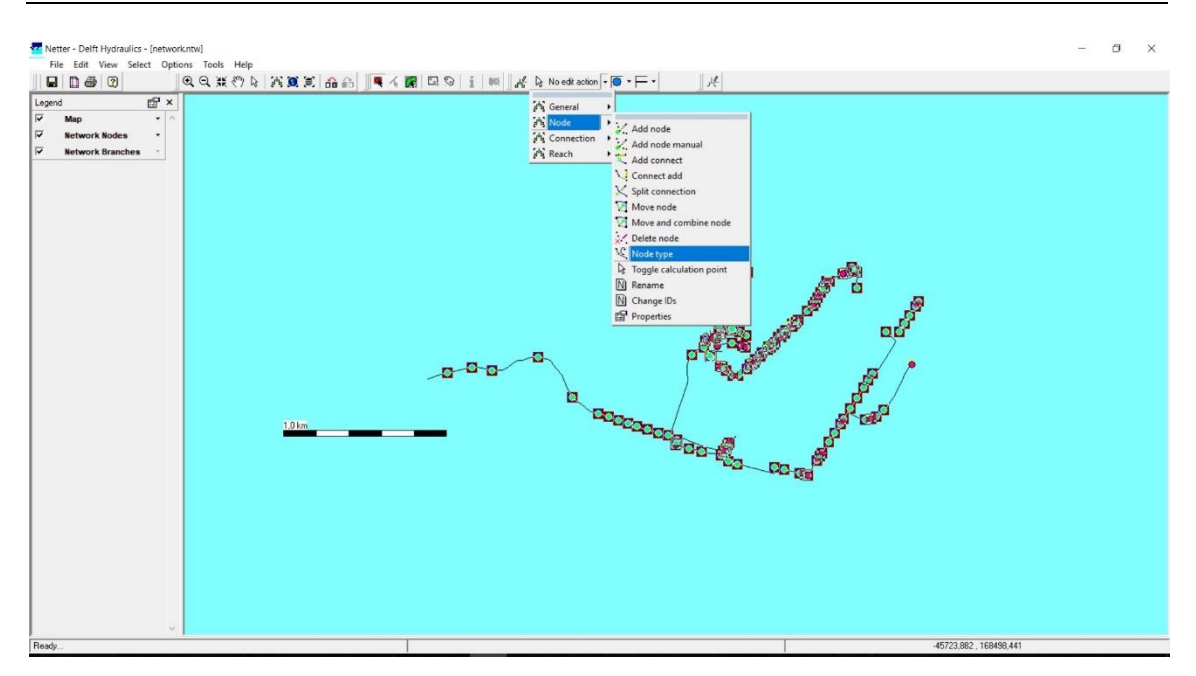

Figura 38 – Janela "Schematisation" do menu de edição para alteração do tipo de nó, programa Sobek

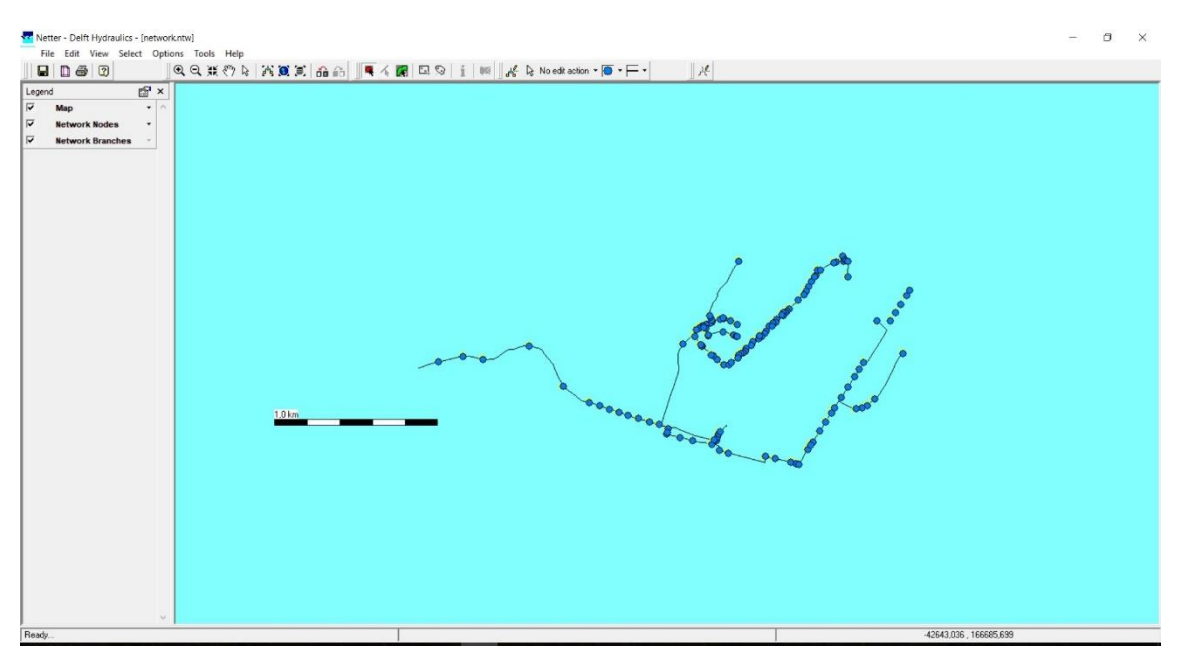

Figura 39 – Janela "Schematisation" mostrando o novo tipo de nó após alteração, programa Sobek

Na segunda etapa procedeu-se à edição manual da rede importada para completar os elementos em falta. Foi utilizado o mapa de fundo o que facilita a identificação das câmaras de visita omissas no cadastro (capítulo 3).

No menu "edit", como apresentado na figura 40, devemos alterar "no edit action" para "node" - "add node". O nó a adicionar deverá estar previamente selecionado no menu respetivo ("flow-manhole com runoff").

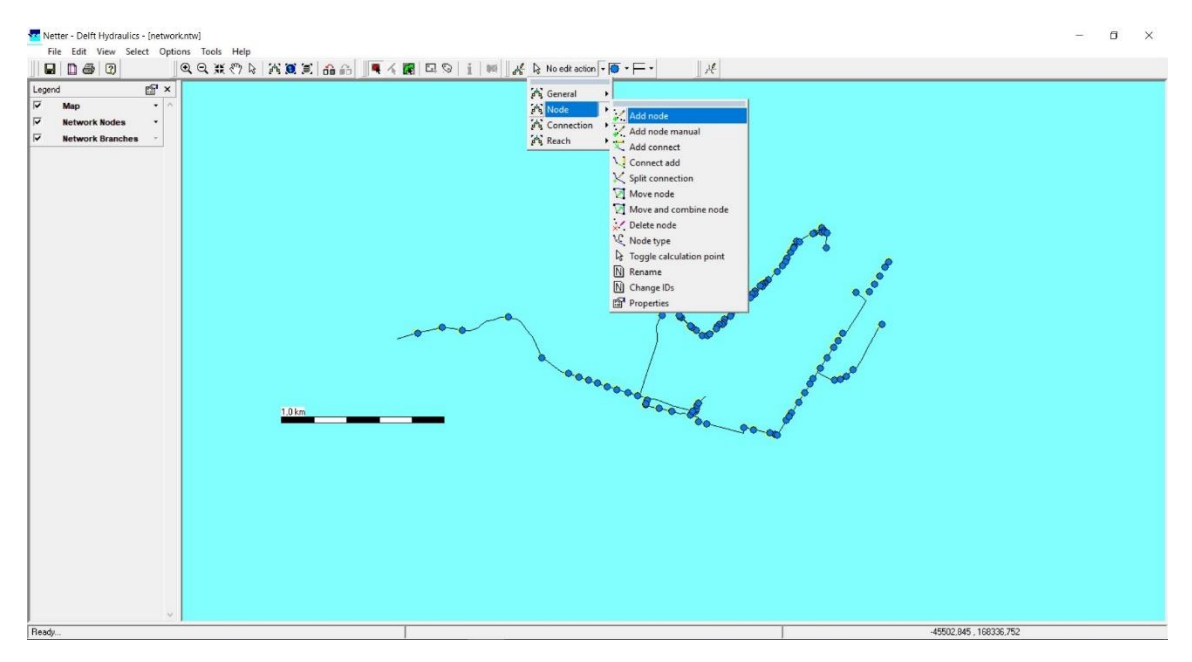

Figura 40 – Janela "Schematisation" no menu de edição, adição de nó, programa Sobek

Após clicar em adicionar nó, o cursor mudará para a forma de uma caneta, permitindo adicionar um nó de cada vez. Na figura 41, mostra-se um exemplo de acréscimo de dois nós em falta entre os nós 65 e 16, em locais de mudanças de direção. Para os criar basta colocar o cursor sobre o local onde se pretendem inserir e clicar no botão esquerdo do rato.

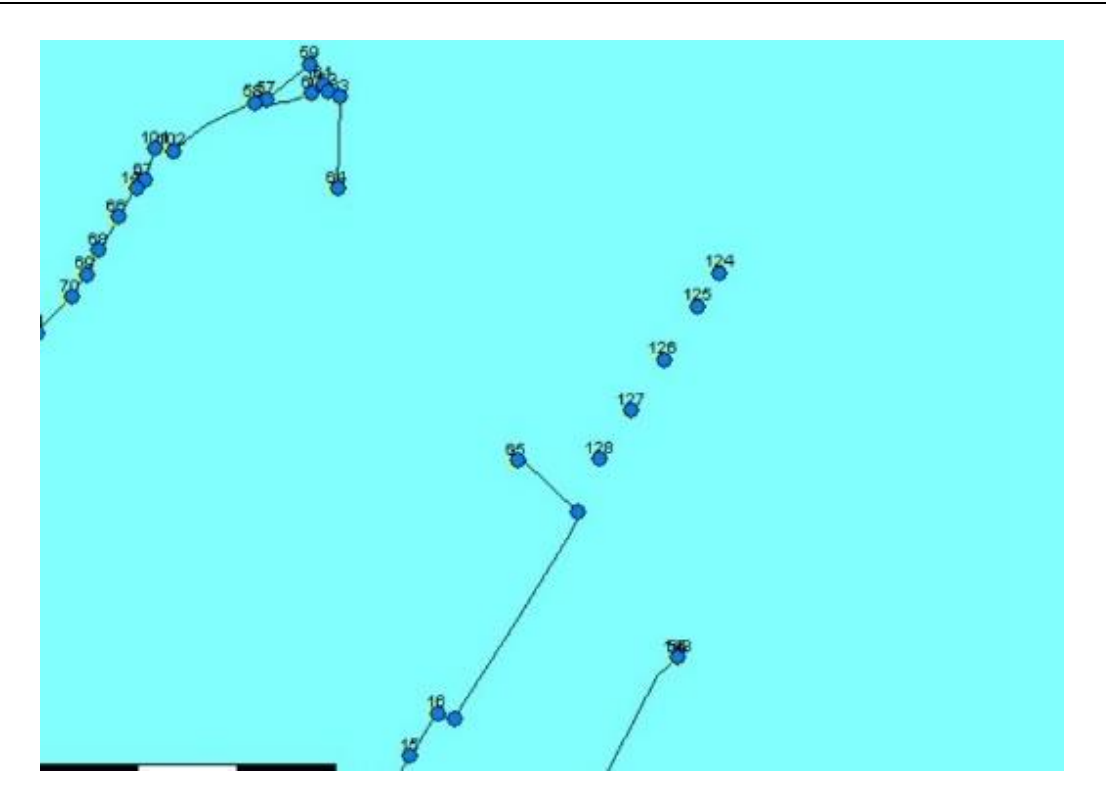

Figura 41 – Exemplo de adição de nó na janela de "Schematisation", programa Sobek

Caso se pretenda alterar o ID do nó inserido ou outros atributos deverá seguir-se o procedimento apresentado na figura 42: clicar em "node" e "properties" seguido de seleção do nó que se pretende alterar.

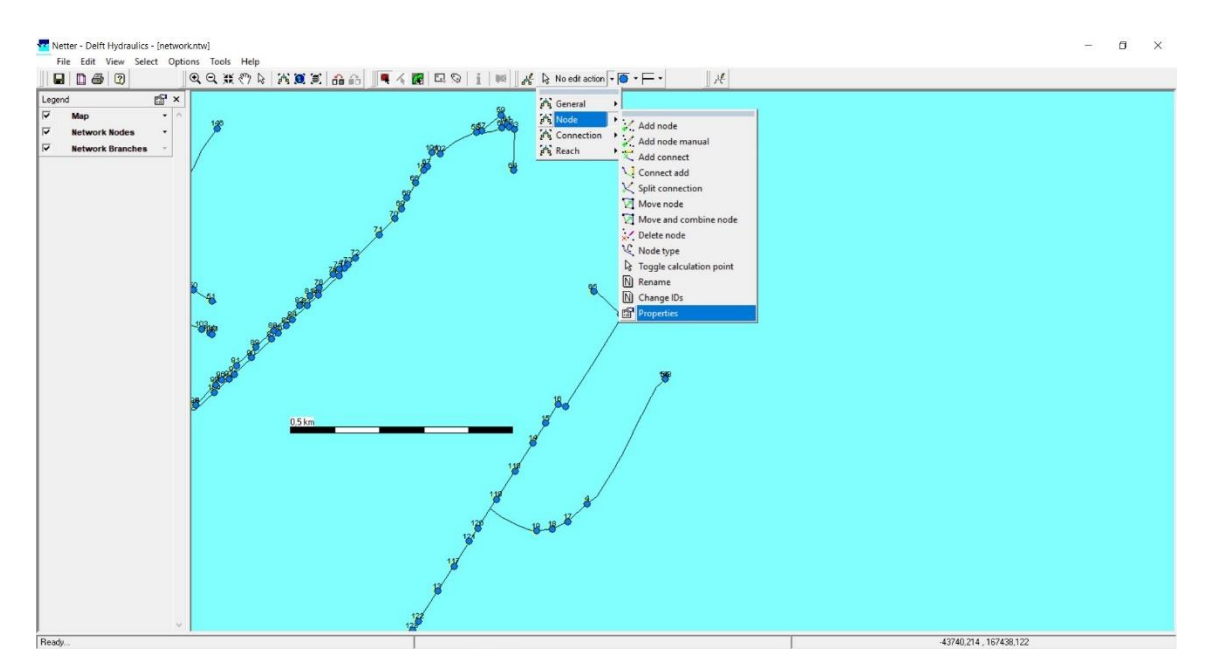

Figura 42 – Edição das propriedades dos nós na janela de "Schematisation", programa Sobek

Essa alteração é realizada na janela que se mostra na figura 43, permitindo alterar o ID, o nome e no outro separador ainda permite, se for necessário, alterar as suas coordenadas. Neste trabalho foram alterados os ID para um número sequencial a partir do 149.

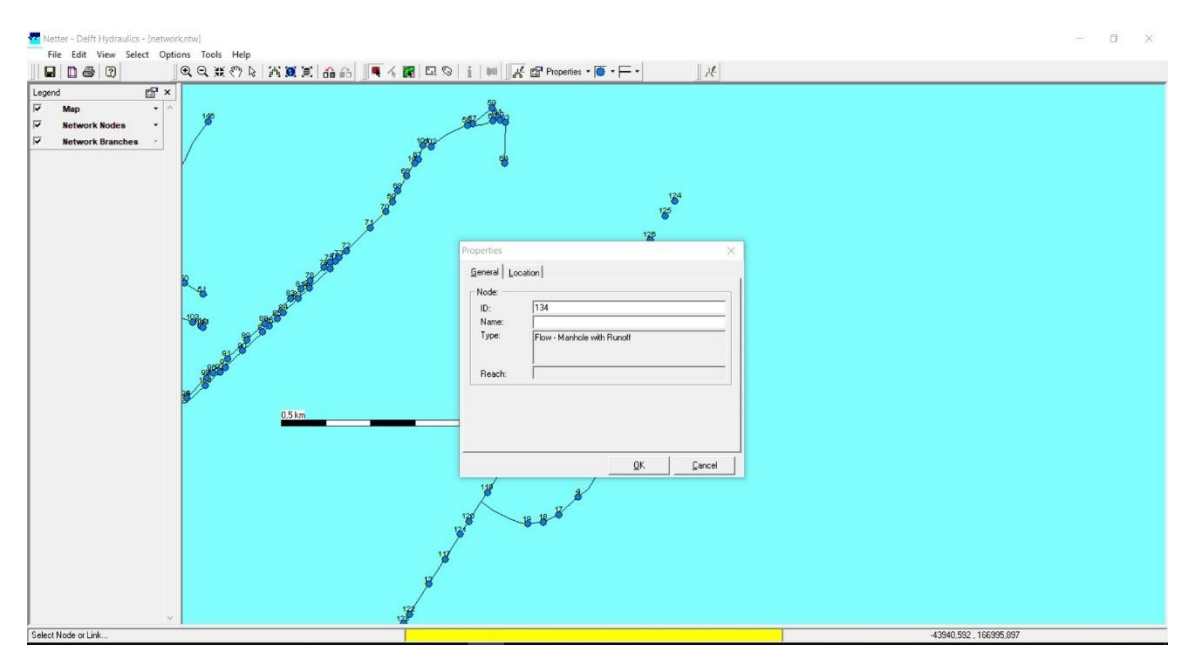

Figura 43 – Janela de propriedades dos nós, programa Sobek

Foram acrescentados 42 novos nós com as características apresentadas no anexo I e visíveis na figura 44 juntamente com os nós importados.

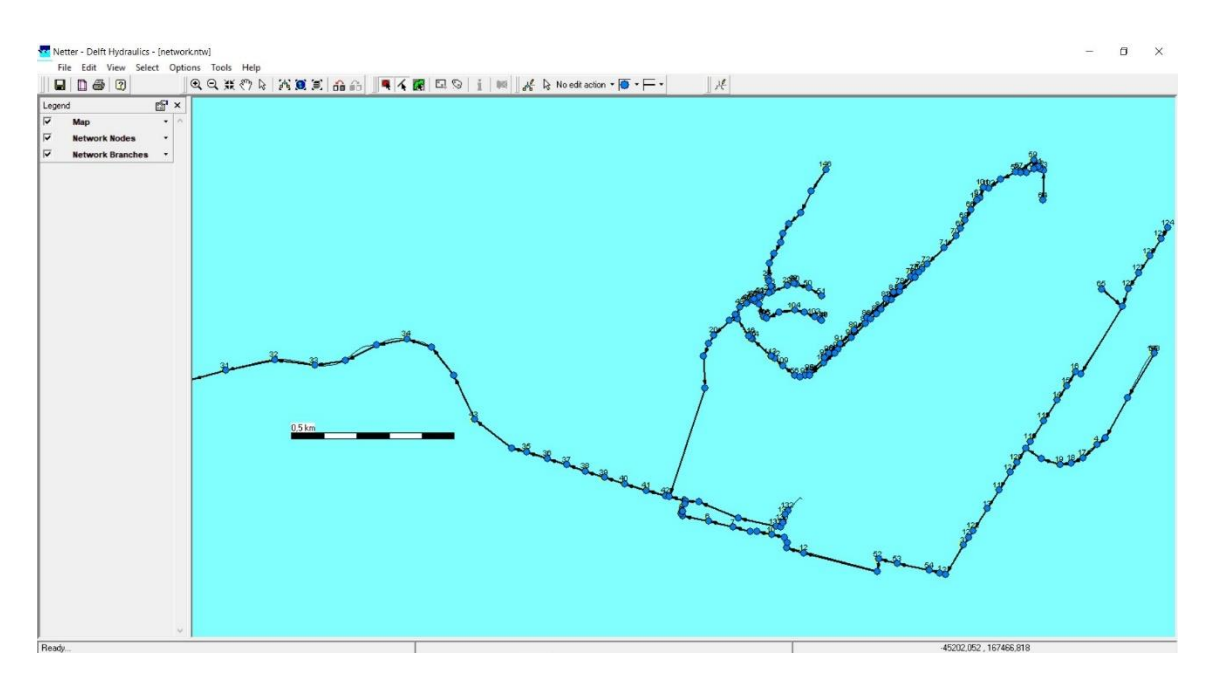

Figura 44 – Visualização de todos os nós na janela Schematisation, programa Sobek

Segue-se a inserção das características de cada uma das câmaras de visita. É necessário preencher vários dados que têm que ser inseridos de forma manual. Assim, podem ser utilizados dois métodos distintos.

Um dos métodos consiste em introduzir os dados necessários, um a um, em todas as câmaras. Desta forma, temos que selecionar a câmara, de seguida clicar no botão direito do rato, em "model data" e "flow model", como se pode observar na figura 45.

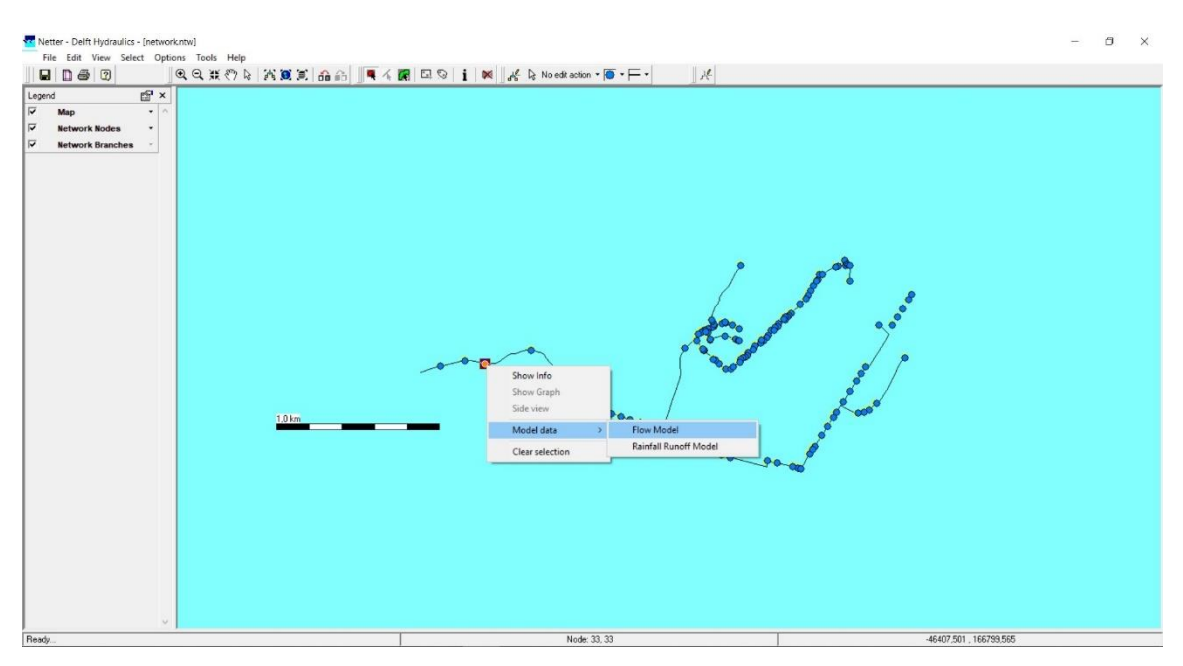

Figura 45 – Método de introdução de dados nos nós na janela "Schematisation", programa Sobek

Este procedimento dá acesso a uma janela representada na figura 46, onde se terá que preencher os elementos do "storage". Na parte de "storage reservoir" temos o "bottom level" que é a cota de fundo da caixa e em "storage área" deverá ser atribuída a área da sua secção transversal. Este último valor poderá ser variável em altura.

Em "water on street" deverá ser definido o "street level" que corresponde à cota da tampa (terreno). Terá ainda que ser definido um dos tipos possíveis para a situação da caixa de visita, entre os apresentados na figura 47:

Caso seja escolhido o tipo "Reservoir", haverá uma ligação aberta entre a tampa e a rua, se a rede entrar em carga. Isso significa que se o nível de água na caixa de visita exceder o nível da rua, inundará a "área de armazenamento" que pode ser definida para cada caixa.

Optando-se por uma caixa do tipo "Closed" significa que a tampa garante a estanquidade em caso de entrada da rede em carga. Não haverá interação entre a água na rede e a superfície da rua.

No tipo "loss" se a água atingir a cota de superfície da caixa será escoada para fora da rede. Este tipo de caixa pode ser usado se for necessário ligar a rede de drenagem a um modelo de escoamento superficial 2DH (módulo Overland Flow).

No presente trabalho considerou-se que as tampas serão todas estanques, portanto do tipo "closed". Deste modo, as simulações que impliquem que a rede de drenagem entre em carga, deverão ser interpretadas de modo cuidadoso, uma vez que não se poderá garantir a estanqueidade das tampas em todas as situações.

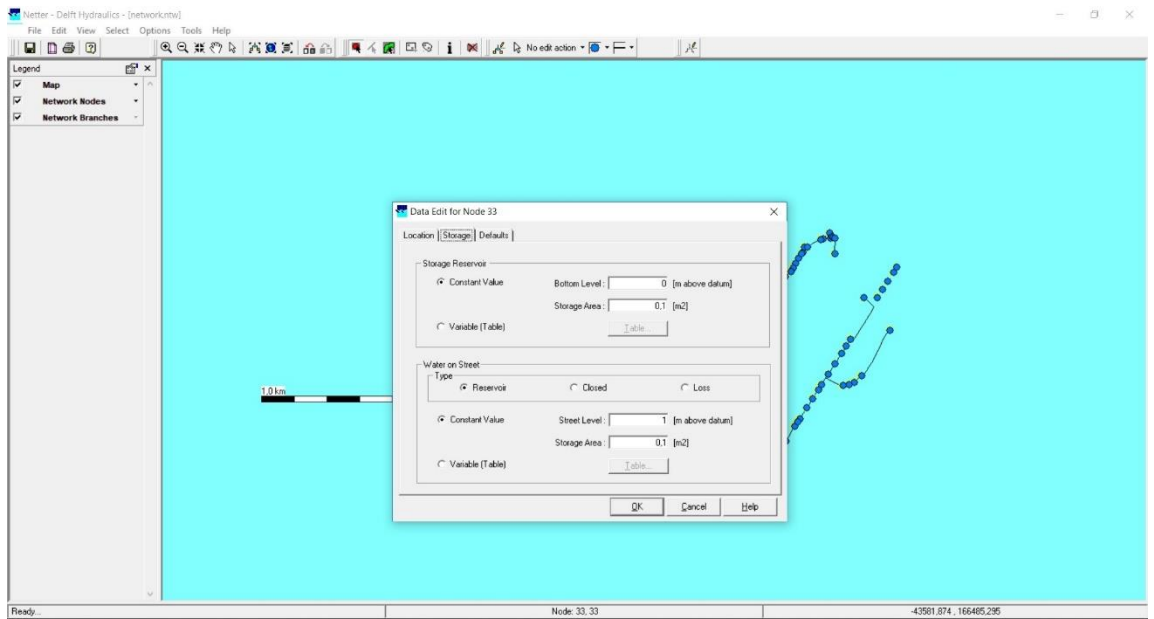

Figura 46 – Janela de edição dos dados das câmaras de visita, programa Sobek

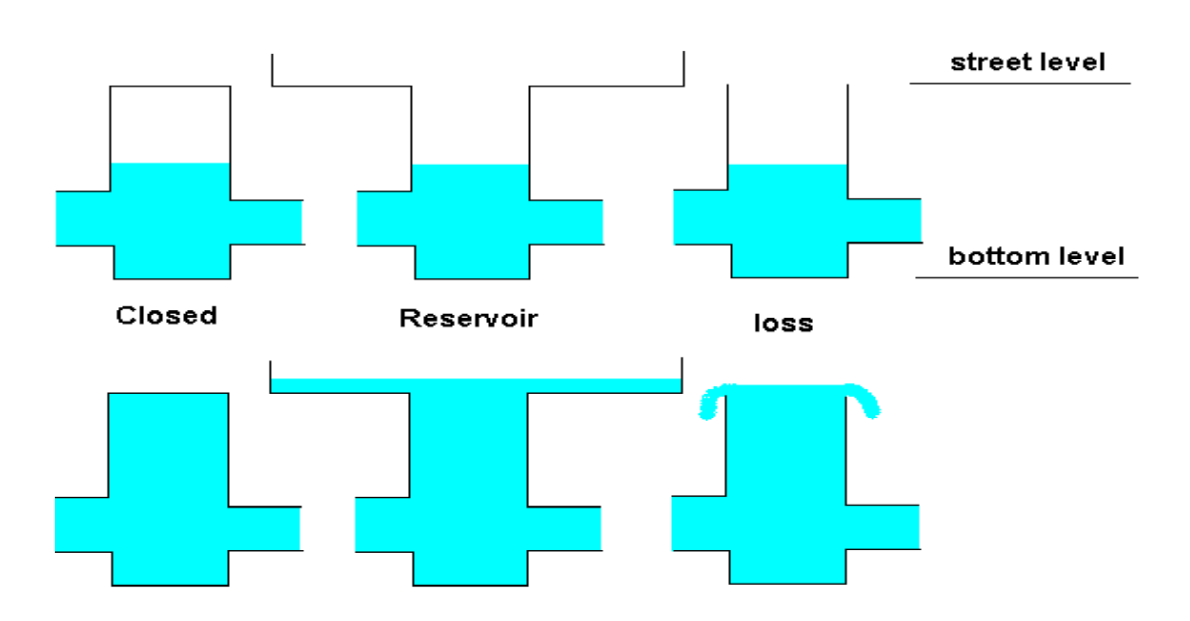

Figura 47 – Tipos de câmaras de visita considerados no programa Sobek

O segundo método, mais rápido e o mais utilizado, consiste em selecionar todas as câmaras de visita, repetir o procedimento representado na figura 45, dando neste caso acesso ao editor de conjuntos de objetos disponível no programa (figura 48).

A vantagem desta metodologia relaciona-se com a possibilidade de trocar informação com o Excel, copiando diretamente a informação necessária de uma só vez para todas as câmaras de visita.

| Netter - Delft Hydraulics - [network.ntw]<br>File Edit View Select Options Tools Help |                 |                        |                                                                                                    |                                                                      |                             |                          |                              |                                    |                                           |        | $\Box$ | $\times$ |
|---------------------------------------------------------------------------------------|-----------------|------------------------|----------------------------------------------------------------------------------------------------|----------------------------------------------------------------------|-----------------------------|--------------------------|------------------------------|------------------------------------|-------------------------------------------|--------|--------|----------|
| $Q \cap Q$                                                                            |                 |                        |                                                                                                    | <b>QQXORAZEGG 4 GET INK</b>                                          |                             |                          | $ \mathcal{A} $              |                                    |                                           |        |        |          |
| $E^{\text{H}}$ $\times$<br>Legend                                                     |                 |                        |                                                                                                    |                                                                      |                             |                          |                              |                                    |                                           |        |        |          |
| $\overline{\mathbf{v}}$                                                               |                 |                        |                                                                                                    |                                                                      |                             |                          |                              |                                    |                                           |        |        |          |
| Map<br>$\sim$                                                                         |                 |                        |                                                                                                    |                                                                      |                             |                          |                              |                                    |                                           |        |        |          |
| $\overline{\mathbf{v}}$<br><b>Network Nodes</b><br>٠                                  |                 |                        |                                                                                                    |                                                                      |                             |                          |                              |                                    |                                           |        |        |          |
| $\overline{\mathbf{v}}$<br><b>Network Branches</b>                                    |                 |                        |                                                                                                    |                                                                      |                             |                          |                              |                                    | $\bullet$                                 |        |        |          |
|                                                                                       |                 |                        |                                                                                                    |                                                                      |                             |                          |                              |                                    |                                           |        |        |          |
| Netter - Delft Hydraulics - Inetwork.ntwl                                             |                 |                        |                                                                                                    |                                                                      |                             |                          |                              |                                    |                                           |        | O.     | $\times$ |
| Multiple Data Editor                                                                  |                 |                        |                                                                                                    |                                                                      |                             |                          |                              |                                    |                                           | $\sim$ | $\Box$ | $\times$ |
| File Edit Options Help                                                                |                 |                        |                                                                                                    |                                                                      |                             |                          |                              |                                    |                                           |        |        |          |
| $ 2 $ 21 $ 2 $ 11<br>Ы<br>●■ ○                                                        |                 |                        |                                                                                                    |                                                                      |                             |                          |                              |                                    |                                           |        |        |          |
| Elect Flow - Manhole with Runoff                                                      |                 |                        |                                                                                                    |                                                                      |                             | Type of                  |                              | Street                             |                                           |        |        |          |
| Manhole                                                                               | ID.             | Type                   | storage                                                                                                    | Type of well Bottom Level Well Storage<br>[mAD]<br>[ <sup>tm</sup> ] | Table well storage<br>[trr] | street storage           | Street Level<br>$[$ m AD $]$ | Storage<br>$\lceil \pi r^2 \rceil$ | Table street storage<br>[ <sup>cm</sup> ] |        |        |          |
|                                                                                       | $\mathbf{1}$    | Reservoir              | $\bullet$ Constant $\bullet$                                                                                                    |                                                                      | Table.                      | Constant -               |                              |                                    | Table.                                    |        |        |          |
|                                                                                       | $\mathcal{D}$   | Reservor               | $\bullet$ Constant $\bullet$                                                                                                    |                                                                      | Table.                      | Constant -               |                              |                                    | Table.                                    |        |        |          |
|                                                                                       | $\mathcal{R}$   | Reservoir              | $\blacksquare$ Constant                                                                                                    |                                                                      | Table.                      | Constant -               |                              |                                    | Table.                                    |        |        |          |
|                                                                                       | $\frac{4}{3}$   | Reservoir              | $\bullet$ Constant $\bullet$                                                                                                    |                                                                      | Table.                      | Constant -               |                              |                                    | Table.                                    |        |        |          |
|                                                                                       | 5               | Reservoir<br>Reservoir | $\bullet$ Constant $\bullet$<br>$\sqrt{\frac{1}{2} \cdot \frac{1}{2} \cdot \frac$ |                                                                      | Table.                      | Constant -               |                              |                                    | Table.                                    |        |        |          |
|                                                                                       | $\hat{h}$       |                        |                                                                                                    |                                                                      | Table.                      | Constant -               |                              |                                    | Table.                                    |        |        |          |
|                                                                                       | $\mathbf{R}$    | Reservoir<br>Reservor  | Constant<br>$\sqrt{\frac{2}{1-\frac{1}{2}}}$                                                                                                    |                                                                      | Table.<br>Table.            | Constant -<br>Constant - |                              |                                    | Table<br>Table.                           |        |        |          |
|                                                                                       | $\overline{g}$  | Reservoir              | $\overline{\phantom{a}}$ Constant                                                                                                    |                                                                      | Table.                      | Constant -               |                              |                                    | Table.                                    |        |        |          |
|                                                                                       | 10              | Reservoir              | $\sqrt{\frac{1}{2} \cdot \frac{1}{2} \cdot \frac$                                 |                                                                      | Table.                      | Constant -               |                              |                                    | Table.                                    |        |        |          |
|                                                                                       | 11              | Reservoir              | $\bullet$ Constant                                                                                                    |                                                                      | Table.                      | Constant -               |                              |                                    | Table                                     |        |        |          |
|                                                                                       | 12              | Reservoir              | $\overline{\phantom{a}}$ Constant $\overline{\phantom{a}}$                                                                                                    |                                                                      | Table.                      | Constant -               |                              |                                    | Table.                                    |        |        |          |
|                                                                                       | 13              | Reservoir              | $\overline{\phantom{a}}$ Constant $\overline{\phantom{a}}$                                                                                                    |                                                                      | Table.                      | Constant -               |                              |                                    | Table.                                    |        |        |          |
|                                                                                       | 14              | Reservoir              | $\bullet$ Constant $\bullet$                                                                                                    |                                                                      | Table.                      | Constant -               |                              |                                    | Table.                                    |        |        |          |
|                                                                                       | 15              | Reservoir              | $\sqrt{\frac{1}{2} \cdot \frac{1}{2}}$ Constant                                                                                                    |                                                                      | Table                       | Constant -               |                              |                                    | Table                                     |        |        |          |
|                                                                                       | 16              | Reservoir              | $\overline{\bullet}$ Constant $\overline{\bullet}$                                                                                                    |                                                                      | Table.                      | Constant -               |                              |                                    | Table.                                    |        |        |          |
|                                                                                       | 17              | Reservor               | $\sqrt{\frac{1}{2} \cdot \frac{1}{2}}$ Constant                                                                                                    |                                                                      | Table.                      | Constant -               |                              |                                    | Table.                                    |        |        |          |
|                                                                                       | 18              | Reservoir              | $\overline{\phantom{a}}$ Constant $\overline{\phantom{a}}$                                                                                                    |                                                                      | Table.                      | Constant -               |                              |                                    | Table                                     |        |        |          |
|                                                                                       | 19              | Reservoir              | $\overline{\phantom{1}}$ Constant $\overline{\phantom{1}}$                                                                                                    |                                                                      | Table:                      | Constant -               |                              |                                    | Table.                                    |        |        |          |
|                                                                                       | 20              | Reservoir              | $\sqrt{\frac{1}{2} \cdot \frac{1}{2}}$ Constant $\sqrt{\frac{1}{2}}$                                                                                                    |                                                                      | Table.                      | Constant -               |                              |                                    | Table.                                    |        |        |          |
|                                                                                       | 21              | Reservoir              | $\sqrt{\frac{2}{1-\frac{1}{2}}}$ Constant                                                                                                    |                                                                      | Table.                      | Constant -               |                              |                                    | Table.                                    |        |        |          |
|                                                                                       | 22              | Reservoir              | $\overline{\bullet}$ Constant $\overline{\bullet}$                                                                                                    |                                                                      | Table.                      | Constant -               |                              |                                    | Table.                                    |        |        |          |
|                                                                                       | 23              | Reservoir              | $\overline{\phantom{a}}$ Constant $\overline{\phantom{a}}$                                                                                                    |                                                                      | Table                       | Constant -               |                              |                                    | Table.                                    |        |        |          |
|                                                                                       | 24              | Reservoir              | - Constant                                                                                                    |                                                                      | Table.                      | Constant -               |                              |                                    | Table.                                    |        |        |          |
|                                                                                       | 25              | Reservoir              | $\begin{array}{ c c c }\hline \textbf{w} & \textbf{Constant} & \textbf{w} \\ \hline \textbf{w} & \textbf{Constant} & \textbf{w} \\ \hline \end{array}$                                                                                                    |                                                                      | Table.                      | Constant -               |                              |                                    | Table.                                    |        |        |          |
|                                                                                       | $26\,$          | Reservoir<br>Reservoir | $\overline{\phantom{a}}$ Constant $\overline{\phantom{a}}$                                                                                                    |                                                                      | Table.                      | Constant -<br>Constant - |                              |                                    | Table.<br>Table.                          |        |        |          |
|                                                                                       | 27<br>28        | Reservoir              | $\sqrt{\frac{1}{2} \cdot \frac{1}{2}}$ Constant                                                                                                    |                                                                      | Table.<br>Table.            | Constant -               |                              |                                    | Table.                                    |        |        |          |
|                                                                                       | 29              | Reservoir              | $\overline{\bullet}$ Constant $\overline{\bullet}$                                                                                                    |                                                                      | Table.                      | Constant -               |                              |                                    | Table.                                    |        |        |          |
|                                                                                       | 30 <sub>2</sub> | Reservoir              | $\blacksquare$ Constant                                                                                                    |                                                                      | Table.                      | Constant -               |                              |                                    | Table.                                    |        |        |          |
|                                                                                       | 31              | Reservoir              | - Constant -                                                                                                    | 12<br>0.1                                                            | Table.                      | Constant -               | 15                           | 0.1                                | Table.                                    |        |        |          |
|                                                                                       | 32 <sub>2</sub> | Reservoir              | $\bullet$ Constant $\bullet$                                                                                                    |                                                                      | Table.                      | Constant -               |                              |                                    | Table.                                    |        |        |          |
|                                                                                       | 33              | Reservoir              | $\overline{\phantom{a}}$ Constant                                                                                                    |                                                                      | Table.                      | Constant -               |                              |                                    | Table.                                    |        |        |          |
|                                                                                       | $n_{\rm A}$     | <b>Deserved</b>        | Constant To                                                                                                    |                                                                      | $T - LL$                    | Constant -               |                              |                                    | $T = k_0$                                 |        |        |          |

Figura 48 – Janela de edição dos dados de conjuntos de câmaras de visita, programa Sobek

A tabela de dados do cadastro processados no QGIS também pode ser editada no programa Excel. Para este trabalho foram retiradas as cotas de soleira, a cota da tampa, a dimensão e a forma da caixa.

Assim, com os dados necessários organizados num livro Excel, como se apresenta no anexo I e parcialmente na figura 49, é possível preencher os valores das características das câmaras no NETTER.

|                     |          | <b>Guardar Automaticamente (C) D D C + +</b> |                          |                                                         |                                     |                          | Livro1 - Excel                                                                                                    |         |                                                                                                    |  | Iniciar sessão IED - | $\Box$                          |
|---------------------|----------|----------------------------------------------|--------------------------|---------------------------------------------------------|-------------------------------------|--------------------------|----------------------------------------------------------------------------------------------------|---------|----------------------------------------------------------------------------------------------------|--|----------------------|---------------------------------|
|                     |          |                                              |                          |                                                         |                                     |                          | Ficheiro Base Inserir Esquema de Página Fórmulas Dados Rever Ver Results Connect FOXIT PDF Q Diga-me o que pretende fazer |         |                                                                                                    |  |                      | R Partilhar                     |
|                     |          |                                              |                          |                                                         |                                     |                          | Area de Transferência - Si - Tipo de Letra - Si - Alinhamento - Si - Número - Si - Número - Si - Número - Si -            | Estilos | e dição de células de celulas de celulas de celulas de celulas de celulas de celulas de celulas de celulas de c |  |                      |                                 |
|                     |          |                                              |                          |                                                         |                                     |                          |                                                                                                    |         |                                                                                                    |  |                      |                                 |
|                     |          |                                              |                          |                                                         |                                     |                          |                                                                                                    |         |                                                                                                    |  |                      |                                 |
|                     |          |                                              |                          |                                                         |                                     |                          |                                                                                                    |         | ADEF G HIJK L M NOPQRS                                                                                          |  |                      |                                 |
|                     |          |                                              |                          | 1 Profundida CotaTampa FormaTampa DimensaoSe Dimensao 1 |                                     |                          |                                                                                                    |         | ID Bottom Level (m AD) Well Storage (m2) Street Level (m AD) Street Storage (m2)                                |  |                      |                                 |
| $\overline{2}$<br>3 | $\sim$ 0 | 0                                            | 0 Circular<br>0 Circular | 0                                                       | $\vert 0 \vert$ and $\vert 0 \vert$ | 1<br>$\overline{2}$      |                                                                                                    |         |                                                                                                    |  |                      |                                 |
|                     |          | 0 45.01                                      | Circular                 | $\overline{0}$                                          |                                     | $\vert$ 3                |                                                                                                    |         |                                                                                                    |  |                      |                                 |
| $5^{\circ}$         | 0        |                                              | 0 Circular               | $\overline{0}$                                          |                                     | 4                        |                                                                                                    |         |                                                                                                    |  |                      |                                 |
| 6 <sup>1</sup>      |          |                                              | 0 Circular               | 0                                                       |                                     | $\mathbf{5}$             |                                                                                                    |         |                                                                                                    |  |                      |                                 |
| 7                   | $\Omega$ |                                              |                          | $\Omega$                                                |                                     | $\mathbf{6}$             |                                                                                                    |         |                                                                                                    |  |                      |                                 |
| 8                   | $\Omega$ |                                              |                          | 0                                                       |                                     | $\overline{z}$           |                                                                                                    |         |                                                                                                    |  |                      |                                 |
| 9                   |          |                                              | $0$ Outro                | $\Omega$                                                |                                     | $\vert \mathbf{g} \vert$ |                                                                                                    |         |                                                                                                    |  |                      |                                 |
| 10                  |          |                                              | 0 Circular               | $\Omega$                                                |                                     | $\mathsf{q}$             |                                                                                                    |         |                                                                                                    |  |                      |                                 |
| 11                  | $\Omega$ |                                              | 0 Circular               | $\mathbf{0}$                                            |                                     | 10 <sub>1</sub>          |                                                                                                    |         |                                                                                                    |  |                      |                                 |
| 12                  | nl       |                                              |                          | $\vert$                                                 |                                     | 11                       |                                                                                                    |         |                                                                                                    |  |                      |                                 |
| 13                  |          |                                              |                          | 0                                                       |                                     | 12                       |                                                                                                    |         |                                                                                                    |  |                      |                                 |
| 14                  |          | 0 47.19                                      | Circular                 | $\Omega$                                                |                                     | 13                       |                                                                                                    |         |                                                                                                    |  |                      |                                 |
| 15                  |          | 0                                            | 51 Circular              | $\vert 0 \vert$                                         |                                     | 14                       |                                                                                                    |         |                                                                                                    |  |                      |                                 |
| 16                  |          | 0 63.41                                      | Circular                 | 0                                                       |                                     | 15                       |                                                                                                    |         |                                                                                                    |  |                      |                                 |
| 17                  |          | 0 64.96                                      | Circular                 | $\Omega$                                                |                                     | 16                       |                                                                                                    |         |                                                                                                    |  |                      |                                 |
| 18                  |          |                                              | 0 Circular               | $\vert 0 \vert$                                         |                                     | 17                       |                                                                                                    |         |                                                                                                    |  |                      |                                 |
| 19                  |          |                                              | 0 Circular               | $\Omega$                                                |                                     | 18                       |                                                                                                    |         |                                                                                                    |  |                      |                                 |
| 20                  |          |                                              | 0 Circular               | $\overline{0}$                                          |                                     | 19                       |                                                                                                    |         |                                                                                                    |  |                      |                                 |
| 216.2<br>$22$ $2.9$ |          | 30.38                                        | Circular<br>Circular     | 600<br>$\overline{0}$                                   |                                     | 20 <sub>l</sub><br>21    |                                                                                                    |         |                                                                                                    |  |                      |                                 |
| $23 \, 1.8$         |          | 32.1                                         | 0 Circular               | 500                                                     |                                     | 22                       |                                                                                                    |         |                                                                                                    |  |                      |                                 |
| 24 1.95             |          |                                              | 0 Circular               | 500                                                     |                                     | 23                       |                                                                                                    |         |                                                                                                    |  |                      |                                 |
| $25$ $2.1$          |          |                                              | 0 Circular               | 600                                                     |                                     | 24                       |                                                                                                    |         |                                                                                                    |  |                      |                                 |
| 26 2.25             |          |                                              | 0 Circular               | 600                                                     |                                     | 25                       |                                                                                                    |         |                                                                                                    |  |                      |                                 |
| $27\overline{2.55}$ |          |                                              | 0 Circular               | 600                                                     |                                     | 26                       |                                                                                                    |         |                                                                                                    |  |                      |                                 |
| $28$ 1.8            |          |                                              | 0 Circular               | 600                                                     |                                     | 27                       |                                                                                                    |         |                                                                                                    |  |                      |                                 |
| $29$ 3.1            |          |                                              | 0 Circular               | 600                                                     |                                     | 28                       |                                                                                                    |         |                                                                                                    |  |                      | $\overline{\phantom{a}}$        |
| $-4$                |          | Folha1 Folha2 (+)                            |                          |                                                         |                                     |                          |                                                                                                    |         | $+ 4$                                                                                                    |  |                      | $\left\vert \cdot\right\rangle$ |
| Pronto              |          |                                              |                          |                                                         |                                     |                          |                                                                                                    |         |                                                                                                    |  | ■ ■ 四 → ■            | $+ 100%$                        |

Figura 49 – Folha Excel com dados necessários para preencher a informação relativa às câmaras de visita no programa Sobek

Apresenta-se na figura 50 a janela de preenchimento das características das câmaras de visita depois de copiadas da folha Excel.

Os dados inseridos deverão ser gravados antes de abandonar o editor múltiplo.

| - Delft Hydraulics - Inetwork.ntwi.<br>tiple Data Editor |               |           |                                                      |                                                 |       |                                          |                           |                       |                               |                                                      | $\sim$ | $\Box$<br>$\Box$ | × |
|----------------------------------------------------------|---------------|-----------|------------------------------------------------------|-------------------------------------------------|-------|------------------------------------------|---------------------------|-----------------------|-------------------------------|------------------------------------------------------|--------|------------------|---|
|                                                          |               |           |                                                      |                                                 |       |                                          |                           |                       |                               |                                                      |        |                  |   |
| lit Options Help                                         |               |           |                                                      |                                                 |       |                                          |                           |                       |                               |                                                      |        |                  |   |
| 회원 교<br>$\sqrt{2}$<br>国の                                 |               |           |                                                      |                                                 |       |                                          |                           |                       |                               |                                                      |        |                  |   |
| w - Manhole with Runolf<br>-Manhole<br>low - Boundary    | ID            | Type      | storage                                              | Type of well Bottom Level Well Storage<br>[mAD] | [mt]  | Table well storage<br>[rr <sup>2</sup> ] | Type of<br>street storage | Street Level<br>[mAD] | Street<br>Storage<br>$[cm^2]$ | Table street storage<br>[ <sup>n<sup>2</sup></sup> ] |        |                  | ᅼ |
| low - Pipe                                               | CAM54         | Reservoir | $\blacktriangledown$ Constant $\blacktriangledown$   | 39.29                                           | 0,19  | Table                                    | Constant -                | 42.29                 | 0,1                           | Table                                                |        |                  |   |
|                                                          | <b>CAM53</b>  | Reservoir | $\mathbf{v}$ Constant $\mathbf{v}$                   | 37.62                                           | 0.19  | Table                                    | Constant -                | 40.47                 | 0,1                           | Table                                                |        |                  |   |
|                                                          | CAM52         | Reservoir | $\mathbf{v}$ Constant $\mathbf{v}$                   | 36.64                                           | 0.28  | Table                                    | Constant -                | 38.94                 | 0.1                           | Table                                                |        |                  |   |
|                                                          | CAM1          | Reservoir | $\blacktriangleright$ Constant $\blacktriangleright$ | 39.85                                           | 0.28  | Table                                    | Constant -                | 42.9                  | 0.1                           | Table                                                |        |                  |   |
|                                                          | CAM72         | Reservoir | $\blacktriangleright$ Constant $\blacktriangleright$ | 52.48                                           | 0.19  | Table                                    | Constant -                | 54.73                 | 0.1                           | Table                                                |        |                  |   |
|                                                          | CAM73         | Reservoir | $\blacktriangleright$ Constant $\blacktriangleright$ | 51.96                                           | 0.28  | Table                                    | Constant -                | 54,46                 | 0.1                           | Table                                                |        |                  |   |
|                                                          | CAM75         | Reservoir | $\blacktriangledown$ Constant $\blacktriangledown$   | 51.82                                           | 0.25  | Table                                    | Constant -                | 53.97                 | 0.1                           | Table                                                |        |                  |   |
|                                                          | <b>CAM74</b>  | Reservoir | $\blacktriangledown$ Constant $\blacktriangledown$   | 51.76                                           | 0.28  | Table                                    | Constant -                | 54.01                 | 0.1                           | Table                                                |        |                  |   |
|                                                          | <b>CAM111</b> | Reservoir | $\blacktriangleright$ Constant $\blacktriangleright$ | 43.1                                            | 0.25  | Table                                    | Constant -                | 44.93                 | 0.1                           | Table.                                               |        |                  |   |
|                                                          | CAM103        | Reservoir | $\blacktriangleright$ Constant $\blacktriangleright$ | 42.37                                           | 0.19  | Table                                    | Constant +                | 44.17                 | 0.1                           | Table                                                |        |                  |   |
|                                                          | CAM2          | Reservoir | $\mathbf{v}$ Constant $\mathbf{v}$                   | 40.15                                           | 0.28  | Table                                    | Constant -                | 43,22                 | 0.1                           | Table                                                |        |                  |   |
|                                                          | <b>CAM149</b> | Reservoir | $\blacktriangleright$ Constant $\blacktriangleright$ | 11,17                                           | 0.19. | Table                                    | Constant -                | 17,18                 | 0.1                           | Table                                                |        |                  |   |
|                                                          | CAM34         | Reservoir | $\mathbf{v}$ Constant $\mathbf{v}$                   | 9.97                                            | 0.19  | Table                                    | Constant -                | 15.99                 | 0.1                           | Table.                                               |        |                  |   |
|                                                          | CAM150        | Reservoir | $\blacktriangleright$ Constant $\blacktriangleright$ | 12.83                                           | 0.19  | Table.                                   | Constant -                | 18.83                 | 0.1                           | Table.                                               |        |                  |   |
|                                                          | CAM43         | Reservoir | $\blacktriangleright$ Constant $\blacktriangleright$ | 15.03                                           | 0.19  | Table                                    | Constant -                | 20.75                 | 0.1                           | Table.                                               |        |                  |   |
|                                                          | CAM152        | Reservoir | $\blacktriangleright$ Constant $\blacktriangleright$ | 854                                             | 0.19  | Table                                    | Constant +                | 14.57                 | 0.1                           | Table                                                |        |                  |   |
|                                                          | CAM151        | Reservoir | $\blacktriangleright$ Constant $\blacktriangleright$ | 6.84                                            | 0.19  | Table                                    | Constant -                | 12.95                 | 0.1                           | Table                                                |        |                  |   |
|                                                          | <b>CAM33</b>  | Reservor  | $\blacktriangleright$ Constant $\blacktriangleright$ | 5.35                                            | 0.19  | Table                                    | Constant -                | 11.53                 | 0.1                           | Table.                                               |        |                  |   |
|                                                          | CAM32         | Reservoir | $\bullet$ Constant $\bullet$                         | 3A                                              | 0.19  | Table                                    | Constant -                | 9,67                  | 0.1                           | Table                                                |        |                  |   |
|                                                          | CAM31         | Reservoir | $\mathbf{v}$ Constant $\mathbf{v}$                   | 0.98                                            | 0.19  | Table.                                   | Constant -                | 3.78                  | 0.1                           | Table.                                               |        |                  |   |
|                                                          | CAM35         | Reservoir | $\mathbf{v}$ Constant $\mathbf{v}$                   | 15.73                                           | 0.19  | Table                                    | Constant -                | 21,74                 | 0.1                           | Table                                                |        |                  |   |
|                                                          | <b>CAM153</b> | Reservoir | $\bullet$ Constant $\bullet$                         | 15.56                                           | 0.19  | Table                                    | Constant -                | 21.18                 | 0.1                           | Table                                                |        |                  |   |
|                                                          | CAM36         | Reservoir | $\blacktriangleright$ Constant $\blacktriangleright$ | 16.12                                           | 0.19  | Table.                                   | Constant -                | 22.44                 | 0.1                           | Table.                                               |        |                  |   |
|                                                          | CAM37         | Reservoir | $\blacktriangleright$ Constant $\blacktriangleright$ | 16.49                                           | 0.19  | Table.                                   | Constant -                | 23.19                 | 0,1                           | Table.                                               |        |                  |   |
|                                                          | CAM38         | Reservoir | $\blacktriangledown$ Constant $\blacktriangledown$   | 17.04                                           | 0.19  | Table.                                   | Constant -                | 23.91                 | 0.1                           | Table.                                               |        |                  |   |
|                                                          | CAM39         | Reservoir | $\blacktriangleright$ Constant $\blacktriangleright$ | 17.43                                           | 0.19  | Table                                    | Constant -                | 24.65                 | 0.1                           | Table                                                |        |                  |   |
|                                                          | CAM40         | Reservoir | $\blacktriangleright$ Constant $\blacktriangleright$ | 17.88                                           | 0.19  | Table                                    | Constant -                | 25.42                 | 0.1                           | Table.                                               |        |                  |   |
|                                                          | CAM41         | Reservor  | $\blacktriangleright$ Constant $\blacktriangleright$ | 18.7                                            | 0.19  | Table                                    | Constant -                | 26.26                 | 0.1                           | Table                                                |        |                  |   |
|                                                          | CAM42         | Reservoir | $\mathbf{v}$ Constant $\mathbf{v}$                   | 19.75                                           | 0.19  | Table                                    | Constant -                | 27                    | 0.1                           | Table                                                |        |                  |   |
|                                                          | CAM154        | Reservoir | $\mathbf{v}$ Constant $\mathbf{v}$                   | 19.95                                           | 0.28  | Table                                    | Constant -                | 27.23                 | 0.1                           | Table                                                |        |                  |   |
|                                                          | CAM155        | Reservoir | $\blacktriangleright$ Constant $\blacktriangleright$ | 20.12                                           | 0.28  | Table                                    | Constant -                | 28.03                 | 0.1                           | Table                                                |        |                  |   |
|                                                          | CAM5          | Reservoir | $\blacktriangleright$ Constant $\blacktriangleright$ | 20.82                                           | 0.28  | Table                                    | Constant -                | 28.24                 | 0.1                           | Table                                                |        |                  |   |
|                                                          | CAM156        | Reservoir | $\blacktriangleright$ Constant $\blacktriangleright$ | 21.25                                           | 0.19  | Table                                    | Constant -                | 28.64                 | 0.1                           | Table                                                |        |                  |   |
|                                                          | <b>CAM157</b> | Reservoir | $\blacktriangleright$ Constant $\blacktriangleright$ | 24,78                                           | 0.19  | Table                                    | Constant -                | 29,19                 | 0.1                           | Table                                                |        |                  |   |
|                                                          | CAM133        | Reservoir | $\blacktriangleright$ Constant $\blacktriangleright$ | 28                                              | 0.25  | Table                                    | Constant +                | 29.7                  | 0.1                           | Table                                                |        |                  |   |
|                                                          | CAM129        | Reservoir | $\blacktriangleright$ Constant $\blacktriangleright$ | 28.05                                           | 0.28  | Table                                    | Constant -                | 30.02                 | 0.1                           | Table                                                |        |                  |   |
|                                                          | <b>CAM132</b> | Reservoir | $\blacktriangleright$ Constant $\blacktriangleright$ | 29.13                                           | 0.28  | Table                                    | Constant -                | 31.13                 | 0.1                           | Table                                                |        |                  |   |
|                                                          | CAM131        | Reservoir | $\bullet$ Constant $\bullet$                         | 28.9                                            | 0.28  | Table                                    | Constant -                | 30.6                  | 0.1                           | Table                                                |        |                  |   |
|                                                          | CAM138        | Reservoir | $\bullet$ Constant $\bullet$                         | 28.15                                           | 0.28  | Table                                    | Constant -                | 29.85                 | 0.1                           | Table                                                |        |                  |   |
|                                                          | <b>CAM164</b> | Reservoir | $\mathbf{v}$ Constant $\mathbf{v}$                   | 35.47                                           | 0.19  | Table                                    | Constant -                | 38.09                 | 0.1                           | Table                                                |        |                  |   |

Figura 50 – Janela de edição de conjuntos de câmaras de visita após preenchimento,

programa Sobek

Terminada a tarefa de inserção dos dados das câmaras de visita, prossegue-se com a adição dos coletores de ligação entre câmaras.

Para inserir coletores recorre-se ao menu "edit". Em primeiro lugar deve-se confirmar se está selecionado o elemento de ligação pretendido, ou seja, o "flow-pipe", como apresentado na figura 51.

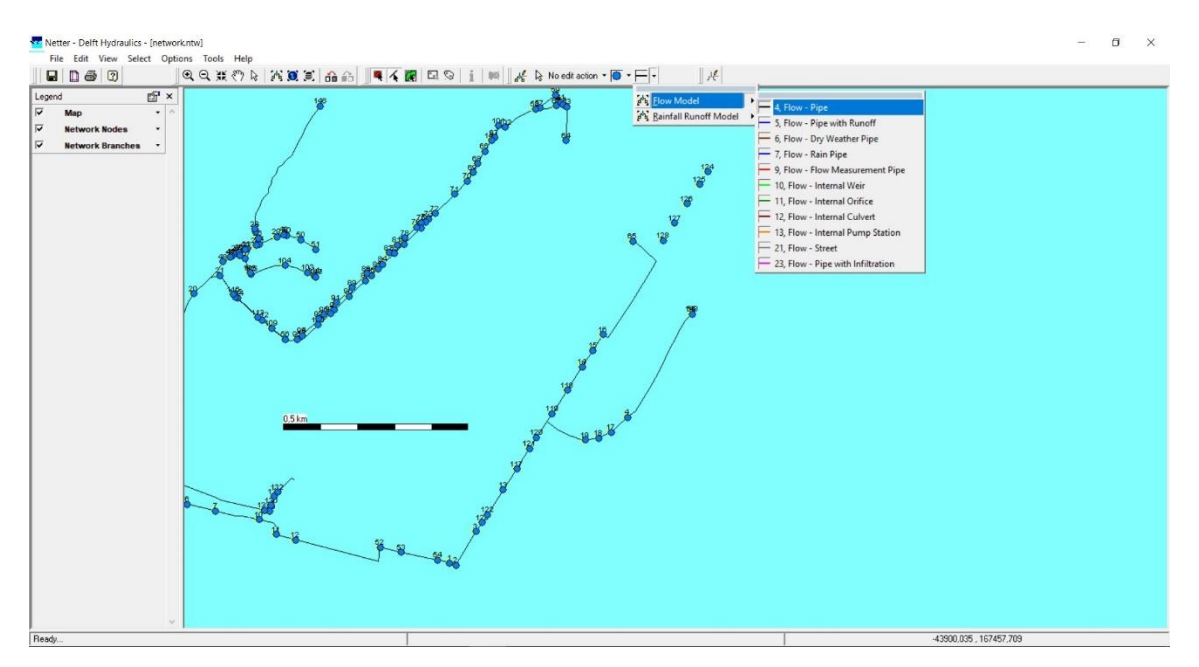

Figura 51 – Janela "Schematisation" menu de edição com seleção do tipo de coletor, programa Sobek

Após a seleção, deverá alterar-se "no edit action" para "connection" e "connection nodes", como mostra a figura 52.

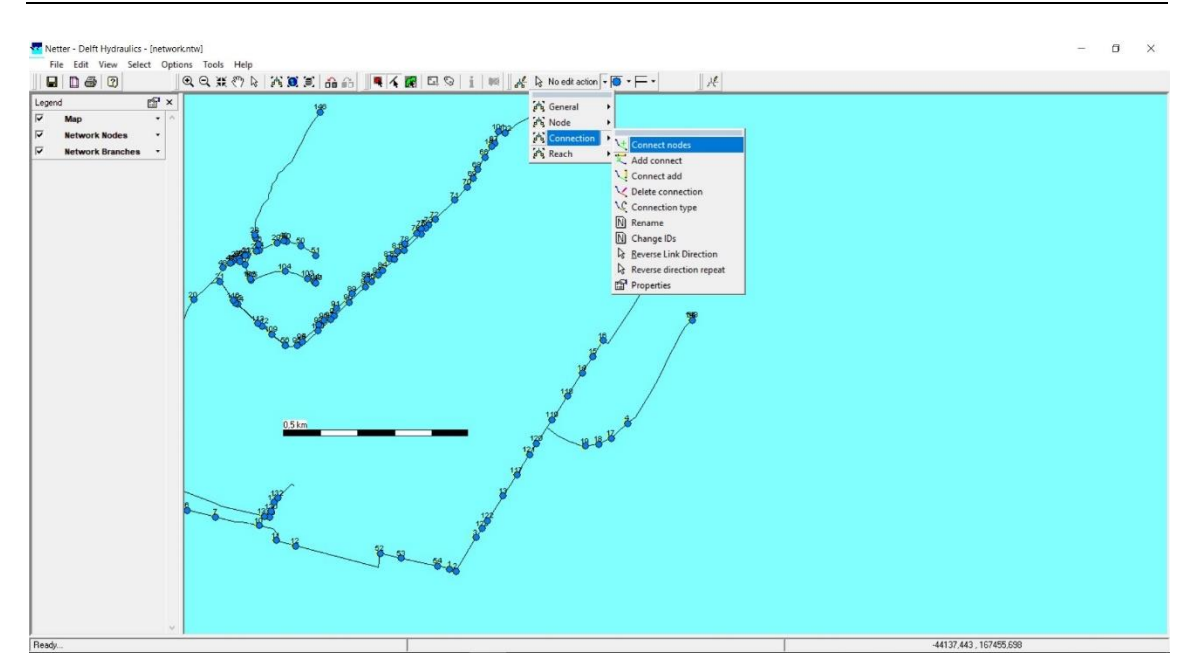

Figura 52 – Janela "Schematisation" no menu de edição para inserção de coletores, programa Sobek

Caso se pretenda que o escoamento seja considerado positivo no sentido das cotas descendentes, o coletor deverá ser inserido entre a câmara de montante e a câmara de jusante. O sentido positivo é identificado na extremidade do coletor, como se vê no exemplo da figura 53.

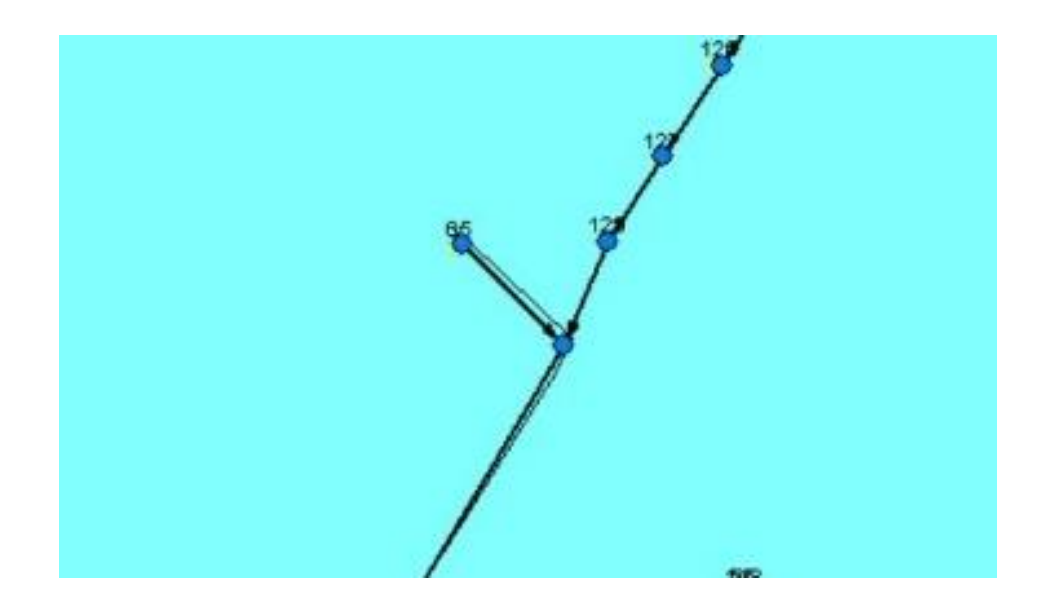

Figura 53 – Exemplo de inserção de coletor e identificação do sentido positivo,

programa Sobek

Estendendo o mesmo procedimento a toda a rede, a sua configuração final é apresentada na figura 54.

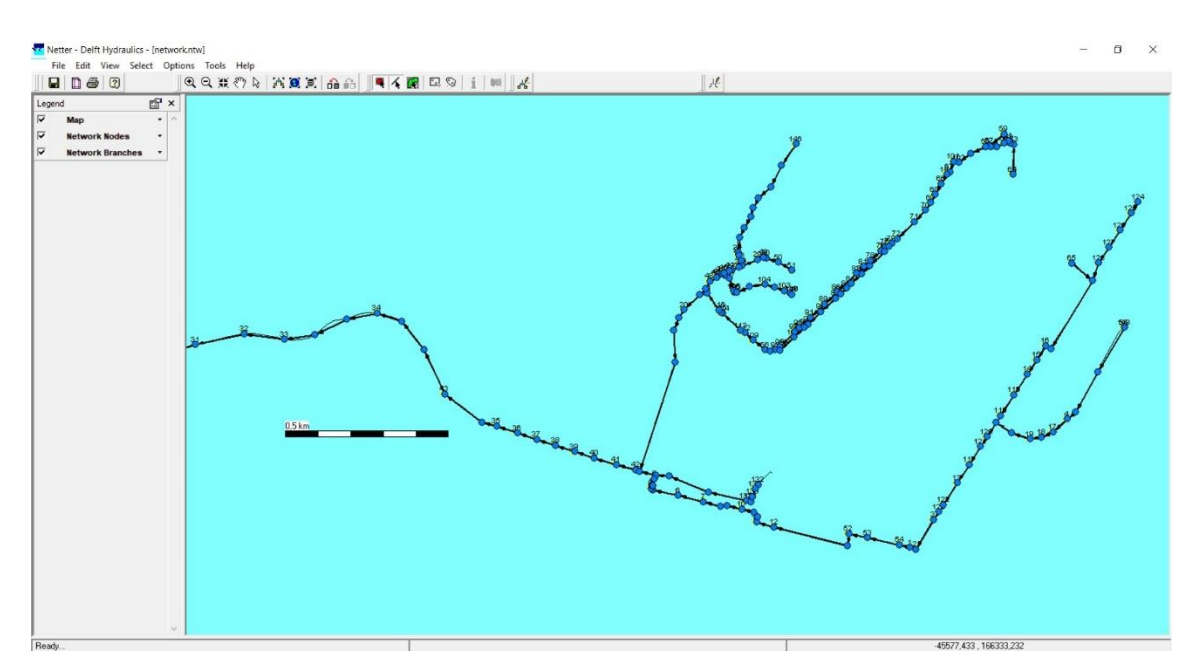

Figura 54 – Janela "Schematisation", mostrando a totalidade dos coletores inseridos, programa Sobek

No caso dos coletores optou-se por definir as respetivas características trecho a trecho, como se verá adiante. Mas neste caso também se podia preencher como foi feito nas câmaras, selecionando-se todos os trechos.

Como ilustrado na figura 55, a edição da informação de um coletor fica acessível selecionando um trecho e clicando em seguida no botão direito do rato, acedendo-se a "model data" e "flow model".
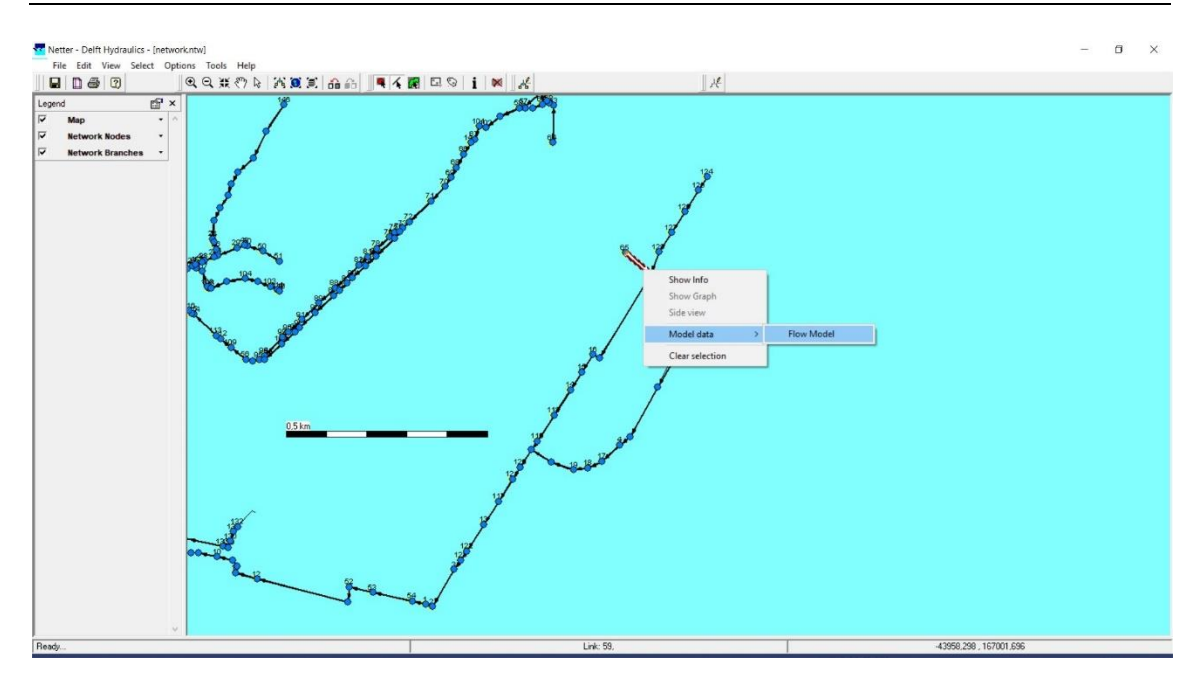

Figura 55 – Método de introdução de dados dos coletores na janela "Schematisation", programa Sobek

Na janela que aparece na figura 56, define-se a "cross section", ou seja, a secção do coletor. Em "type" definimos o tipo de secção que neste exemplo é retangular. O programa apresenta um conjunto de secções por defeito. Caso não exista a secção para o coletor em edição, poder-se-á inserir uma nova secção em "define dimensions".

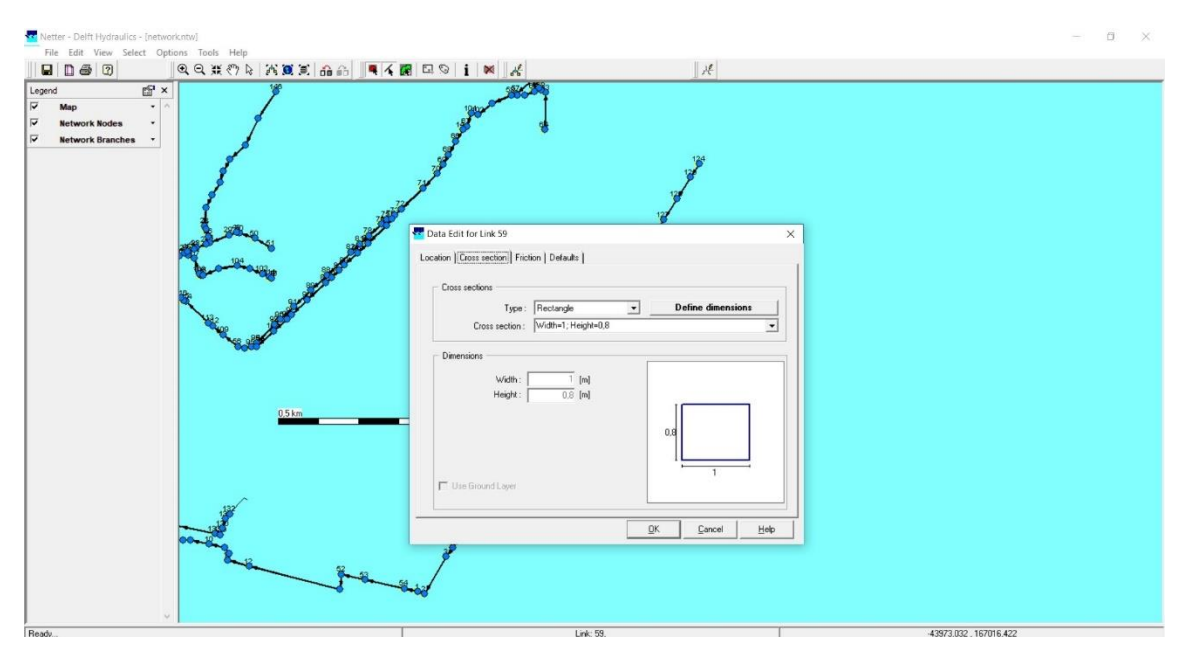

Figura 56 – Janela de edição dos dados inerentes aos coletores com definição da secção, programa Sobek

Após se definir a secção devemos mudar para o separador "location" e clicar em "get levels" para o programa assumir as cotas das câmaras a montante e jusante e a dimensão do coletor, como se pode visualizar na figura 57.

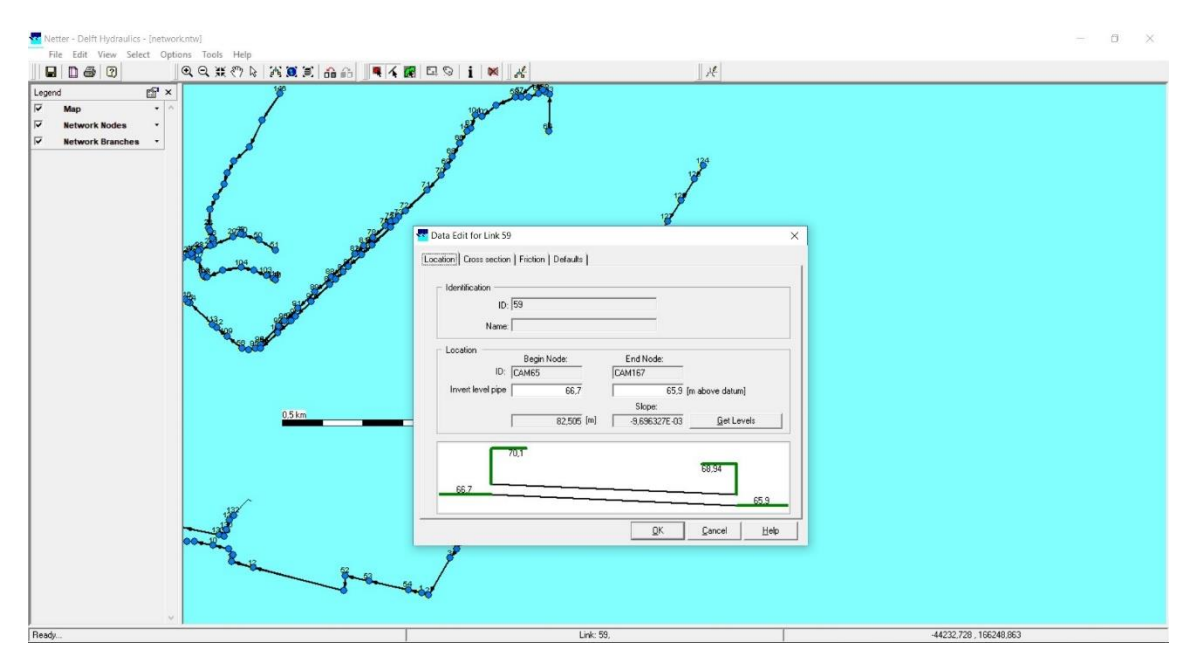

Figura 57 – Janela de edição dos dados inerentes aos coletores, definição das características altimétricas, programa Sobek

Este procedimento foi repetido para todos os coletores, sendo apresentadas as suas características no anexo II.

Como referido anteriormente, optou-se para o presente caso de estudo, por considerar um modelo hidrológico simples para permitir quantificar o escoamento superficial a partir da precipitação.

Esse escoamento será introduzido nas câmaras de visita. Para tal, ter-se-á que definir para todas as câmaras uma área de escoamento, entre outros. Esses dados são definidos num formulário cujo acesso, como ilustrado na figura 58, é realizado após selecionar um nó e clicar no botão direito do rato em "model data" e "rainfall runoff model".

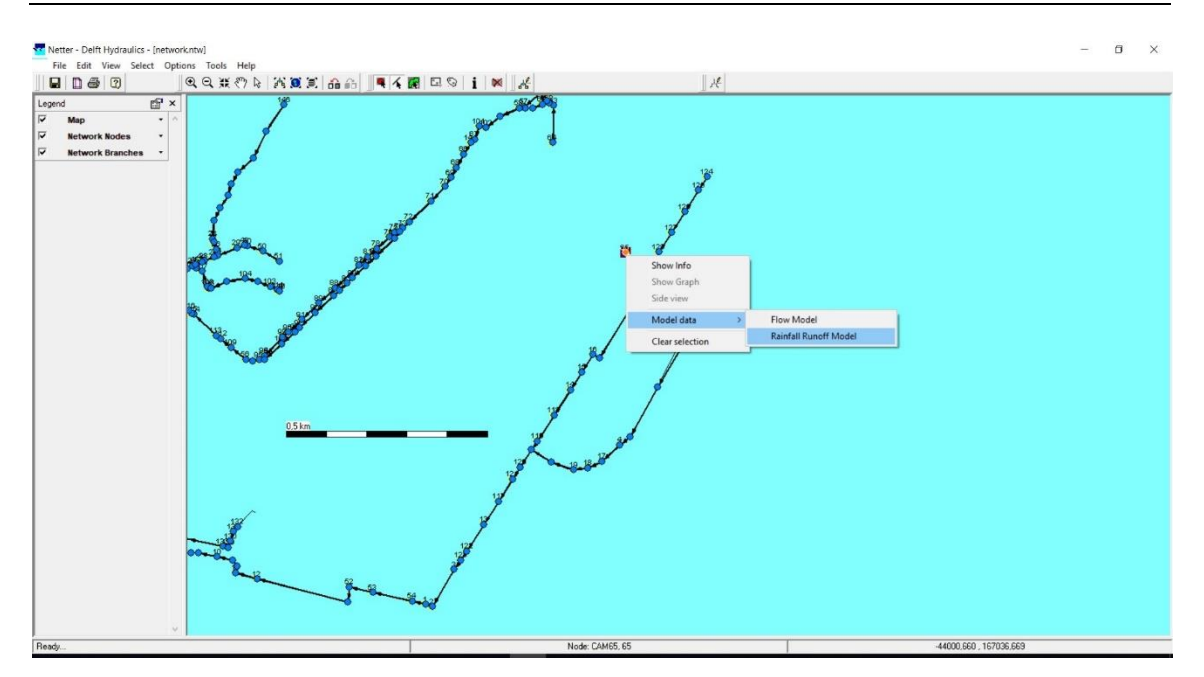

Figura 58 – Método de introdução de dados nos nós relativamente ao modelo precipitação-escoamento, programa Sobek

Ao abrir a janela apresentada na figura 59 deverá selecionar-se o separador "surface" para se inserir a área em que o escoamento contribui para cada nó do modelo.

Como se pode ver na figura são considerados diferentes tipos de áreas. No caso relativo ao "runoff type" tem-se que escolher o tipo de inclinação da bacia, ou seja, inclinada ("with a slope"), plana ("flat") e extremamente plana ("stretched flat").

Por outro lado, tem-se que definir a "área type" entre pavimento impermeável ("closed paved"), pavimentado, mas com alguma infiltração ("open paved"), cobertura ("roof") e superfície permeável ("unpaved").

Neste trabalho foi considerada uma simplificação, decidida a partir da visualização do local da rede no Google Earth. decidiu-se que a bacia seria inclinada, considerado que 60% seria impermeável e 40% permeável.

A área total da bacia é de 4003058  $m^2$ . Esta área foi distribuída uniformemente pelas caixas de visita, uma vez que não estava disponível o modelo digital do terreno que permitiria estimar as áreas das sub-bacias para cada caixa/coletor. Considerou-se assim a afluência a cada caixa do escoamento gerado em bacias com uma área de 23006  $m^2$ .

Preencheu-se todos os dados necessários como se exemplifica na figura 59.

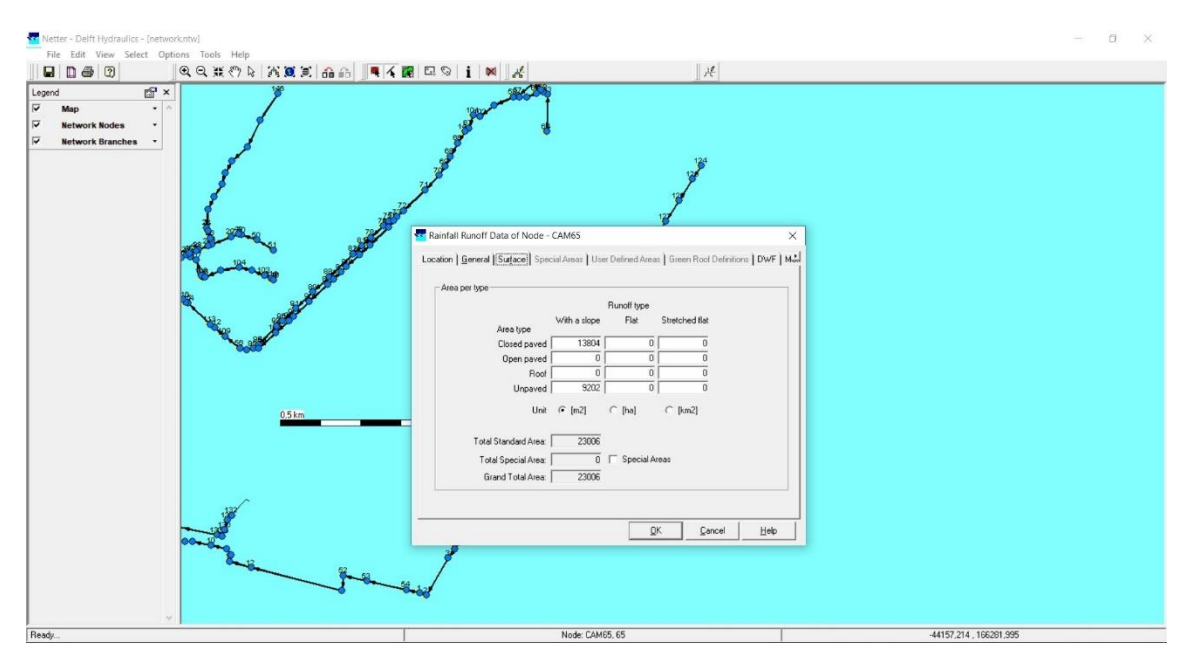

Figura 59 – Janela para o preenchimento dos dados de precipitação-escoamento, programa Sobek

Também neste caso pode recorrer-se ao editor múltiplo, conforme se ilustra na figura 60.

| Multiple Data Editor                            |               |                                            |                                          |                                        |                                                               |                                     |                                          |                                                                    |                           |                                        |                                                          |                                          |                                 |                                     |                                         |                                                       |                                  | $\Box$ |
|-------------------------------------------------|---------------|--------------------------------------------|------------------------------------------|----------------------------------------|---------------------------------------------------------------|-------------------------------------|------------------------------------------|--------------------------------------------------------------------|---------------------------|----------------------------------------|----------------------------------------------------------|------------------------------------------|---------------------------------|-------------------------------------|-----------------------------------------|-------------------------------------------------------|----------------------------------|--------|
| File Edit Options Help                          |               |                                            |                                          |                                        |                                                               |                                     |                                          |                                                                    |                           |                                        |                                                          |                                          |                                 |                                     |                                         |                                                       |                                  |        |
| $ 2 $ $ 2 $ $ 3 $ $ 1 $<br>GBB<br>$ K\rangle$   |               |                                            |                                          |                                        |                                                               |                                     |                                          |                                                                    |                           |                                        |                                                          |                                          |                                 |                                     |                                         |                                                       |                                  |        |
| Electric Manhole with Runoff<br>Sewerage Runoff | ID:           | Closed<br>Sloped area<br>[m <sup>2</sup> ] | Closed<br>Flat area<br>[m <sup>2</sup> ] | <b>Closed</b><br>[mf]                  | <b>D</b> pen<br>Stretch area Sloped area<br>[ <sub>cm</sub> ] | <b>Open</b><br>Flat area<br>$[m^2]$ | <b>Open</b><br>[ <i>m</i> <sup>2</sup> ] | Root.<br>Stretch area Sloped area<br>[ <sub>m</sub> ] <sub>1</sub> | Roof<br>Flat area<br>[mf] | Root<br>[ <sub>fn</sub> ] <sub>1</sub> | Unpaved<br>Stretch area Sloped area<br>[m <sup>2</sup> ] | Unpaved<br>Flat area<br>[ <sub>m</sub> ] | Unpaved<br>Stretch area<br>[nn] | Number of<br>people<br>$\mathbb{H}$ | <b>DWF</b><br>definition<br>$[ \cdot ]$ | Meteo<br>Station<br>$\mathbb{H}$                      | Area Adjustment<br>Factor<br>[1] |        |
|                                                 | CAM54         | 13804                                      |                                          | $\theta$<br>$\Omega$                   | $\theta$                                                      |                                     | $\theta$<br>$\Omega$                     | $\Omega$                                                           | $\theta$                  | $\mathbf{0}$                           | 9203                                                     | $\theta$                                 | $\Omega$                        |                                     |                                         | 0 Default [1 - Station]                               |                                  |        |
|                                                 | CAM53         | 13904                                      |                                          | $\theta$<br>$\theta$                   | $\theta$                                                      |                                     | $\Omega$<br>$\Omega$                     | $\theta$                                                           | $\Omega$                  | $\theta$                               | 9203                                                     | $\theta$                                 | $\Omega$                        |                                     |                                         | 0 Default [1 - Station]                               |                                  |        |
|                                                 | CAM52         | 13804                                      |                                          | $\theta$<br>$\mathbf{0}$               | $\Omega$                                                      |                                     | $\mathbf{0}$<br>$\Omega$                 | $\theta$                                                           | $\Omega$                  | $\bf{0}$                               | 9203                                                     | $\overline{0}$                           | $\Omega$                        |                                     |                                         | 0 Default (1 - Station1                               |                                  |        |
|                                                 | CAM1          | 13804                                      |                                          | $\theta$<br>$\mathbf{0}$               | $\theta$                                                      |                                     | $\mathbf{0}$<br>$\Omega$                 | $\overline{0}$                                                     |                           | $\overline{0}$<br>$\theta$             | 9203                                                     | $\overline{0}$                           | $\Omega$                        |                                     |                                         | 0 Default (1 - Station1                               |                                  |        |
|                                                 | CAM72         | 13804                                      |                                          | $\Omega$<br>$\Omega$                   | $\Omega$                                                      |                                     | $\theta$<br>$\Omega$                     | $\theta$                                                           | $\Omega$                  | $\theta$                               | 9203                                                     | $\overline{0}$                           | $\Omega$                        |                                     |                                         | 0 Default (1 - Station1                               |                                  |        |
|                                                 | CAM73         | 13804                                      |                                          | $\Omega$<br>$\theta$                   | $\Omega$                                                      |                                     | $\mathbf{0}$<br>$\Omega$                 | $\Omega$                                                           |                           | $\theta$<br>$\Omega$                   | 9203                                                     | $\mathbf{0}$                             | $\Omega$                        |                                     |                                         | 0 Default (1 - Station1                               |                                  |        |
|                                                 | CAM75         | 13804                                      |                                          | $\theta$<br>$\mathbf{0}$               | $\theta$                                                      |                                     | $\alpha$<br>$\Omega$                     | $\Omega$                                                           |                           | $\theta$<br>$\theta$                   | 9203                                                     | $\Omega$                                 | $\Omega$                        |                                     |                                         | 0 Default [1 - Station]                               |                                  |        |
|                                                 | CAM74         | 13804                                      |                                          | $\theta$<br>$\mathbf{0}$               | $\alpha$                                                      |                                     | $\mathbf{0}$<br>$\Omega$                 | $\Omega$                                                           |                           | $\theta$<br>$\alpha$                   | 9203                                                     | $\theta$                                 | $\Omega$                        |                                     |                                         | 0 Default [1 - Station1                               |                                  |        |
|                                                 | <b>CAM111</b> | 13804                                      |                                          | $\theta$<br>$\theta$                   | $\theta$                                                      |                                     | $\theta$<br>$\Omega$                     | $\theta$                                                           |                           | $\theta$<br>$\mathbf{0}$               | 9203                                                     | $\theta$                                 | $\Omega$                        |                                     |                                         | 0 Default [1 = Station]                               |                                  |        |
|                                                 | CAM103        | 13804                                      |                                          | $\overline{0}$<br>$\theta$             | $\alpha$                                                      |                                     | $\bf{0}$<br>$\theta$                     | $\theta$                                                           |                           | $\overline{0}$<br>$\theta$             | 9203                                                     | $\theta$                                 | $\Omega$                        |                                     |                                         | 0 Default [1 - Station]                               |                                  |        |
|                                                 | CAM2          | 13804                                      |                                          | $\mathbf{0}$<br>$\theta$               | $\Omega$                                                      |                                     | $\mathbf{0}$<br>$\Omega$                 | $\theta$                                                           |                           | $\theta$<br>$\theta$                   | 9203                                                     | $\theta$                                 | $\Omega$                        |                                     |                                         | 0 Default (1 - Station1                               |                                  |        |
|                                                 | CAM149        | 13804                                      |                                          | $\theta$<br>$\mathbf{0}$               | $\theta$                                                      |                                     | $\theta$<br>$\Omega$                     | $\theta$                                                           |                           | $\theta$<br>$\theta$                   | 9203                                                     | $\overline{0}$                           | $\Omega$                        |                                     |                                         | 0 Default [1 - Station]                               |                                  |        |
|                                                 | CAM34         | 13904                                      |                                          | $\Omega$<br>$\theta$                   | $\Omega$                                                      |                                     | $\theta$<br>$\Omega$                     | $\theta$                                                           |                           | $\theta$<br>$\Omega$                   | 9203                                                     | $\theta$                                 | $\theta$                        |                                     |                                         | 0 Default [1 - Station1                               |                                  |        |
|                                                 | CAM150        | 13804                                      |                                          | $\Omega$<br>$\theta$                   | $\Omega$                                                      |                                     | $\Omega$<br>$\Omega$                     | $\Omega$                                                           |                           | $\Omega$<br>$\Omega$                   | 9203                                                     | $\theta$                                 | $\Omega$                        |                                     |                                         | 0 Default (1 - Station1                               |                                  |        |
|                                                 | CAM43         | 13804                                      |                                          | $\Omega$<br>$\Omega$                   | $\Omega$                                                      |                                     | $\Omega$<br>$\Omega$                     | $\Omega$                                                           |                           | $\Omega$<br>$\theta$                   | 9202                                                     | $\overline{0}$                           | $\Omega$                        |                                     |                                         | 0 Default [1 - Station]                               |                                  |        |
|                                                 | CAM152        | 13804                                      |                                          | $\theta$<br>$\theta$                   | $\theta$                                                      |                                     | $\mathbf{a}$<br>$\Omega$                 | $\theta$                                                           | $\theta$                  | $\theta$                               | 9202                                                     | $\theta$                                 | $\Omega$                        |                                     |                                         | 0 Default [1 - Station1                               |                                  |        |
|                                                 | CAM151        | 13904                                      |                                          | $\theta$<br>$\theta$                   | $\theta$                                                      |                                     | $\theta$<br>$\theta$                     | $\Omega$                                                           |                           | $\mathbf{0}$<br>$\theta$               | 9202                                                     | $\theta$                                 | $\Omega$                        |                                     |                                         | 0 Default [1 - Station]                               |                                  |        |
|                                                 | CAM33         | 13904                                      |                                          | $\theta$<br>$\mathbf{0}$               | $\theta$                                                      |                                     | $\theta$<br>$\Omega$                     | $\Omega$                                                           |                           | $\theta$<br>$\theta$                   | 9202                                                     | $\overline{0}$                           | $\Omega$                        |                                     |                                         | 0 Default [1 - Station]                               |                                  |        |
|                                                 | CAM32         | 13804                                      |                                          | $\theta$<br>$\mathbf{0}$               | $\theta$                                                      |                                     | $\mathbf{0}$<br>$\Omega$                 | $\Omega$                                                           |                           | $\theta$<br>$\theta$                   | 9202                                                     | $\Omega$                                 | $\Omega$                        |                                     |                                         | 0 Default (1 - Station1                               |                                  |        |
|                                                 | CAM31         | 13804                                      |                                          | $\theta$<br>$\theta$                   | $\theta$                                                      |                                     | $\mathbf{0}$<br>$\Omega$                 | $\theta$                                                           |                           | $\theta$<br>$\theta$                   | 9202                                                     | $\theta$                                 | $\Omega$                        |                                     |                                         | 0 Default [1 - Station]                               |                                  |        |
|                                                 | CAM35         | 13904                                      |                                          | $\overline{0}$<br>$\Omega$             | $\Omega$                                                      |                                     | $\theta$<br>$\Omega$                     | $\theta$                                                           | $\Omega$                  | $\theta$                               | 9202                                                     | $\theta$                                 | $\Omega$                        |                                     |                                         | 0 Default (1 - Station1                               |                                  |        |
|                                                 | CAM153        | 13804                                      |                                          | $\overline{0}$<br>$\ddot{\phantom{0}}$ | $\theta$                                                      |                                     | $\theta$<br>$\Omega$                     | $\Omega$                                                           |                           | $\theta$<br>$\bf{0}$                   | 9202                                                     | $\overline{0}$                           | $\Omega$                        |                                     |                                         | 0 Default (1 - Station1                               |                                  |        |
|                                                 | CAM36         | 13804                                      |                                          | $\Omega$<br>$\Omega$                   | $\Omega$                                                      |                                     | $\Omega$<br>$\Omega$                     | $\Omega$                                                           |                           | $\Omega$<br>$\Omega$                   | 9202                                                     | $\Omega$                                 | $\mathbf{n}$                    |                                     |                                         | 0 Default [1 - Station1                               |                                  |        |
|                                                 | CAM37         | 13804                                      |                                          | $\theta$<br>$\theta$                   | $\Omega$                                                      |                                     | $\theta$<br>$\Omega$                     | $\theta$                                                           |                           | $\theta$<br>$\Omega$                   | 9202                                                     | $\theta$                                 | $\theta$                        |                                     |                                         | 0 Default (1 - Station1                               |                                  |        |
|                                                 | CAM38         | 13904                                      |                                          | $\theta$<br>$\theta$                   | $\Omega$                                                      |                                     | $\theta$<br>$\theta$                     | $\Omega$                                                           |                           | $\theta$<br>$\theta$                   | 9202                                                     | $\theta$                                 | $\Omega$                        |                                     |                                         | 0 Default [1 - Station]                               |                                  |        |
|                                                 | CAM39         | 13904                                      |                                          | $\theta$<br>$\theta$                   | $\overline{0}$                                                |                                     | $\mathbf{0}$<br>$\overline{0}$           | $\Omega$                                                           |                           | $\overline{0}$<br>$\bf{0}$             | 9202                                                     | $\Omega$                                 | $\overline{\mathbf{n}}$         |                                     |                                         | 0 Default [1 - Station]                               |                                  |        |
|                                                 | CAM40         | 13804                                      |                                          | $\theta$<br>$\theta$                   | $\theta$                                                      |                                     | $\theta$<br>$\Omega$                     | $\Omega$                                                           |                           | $\theta$<br>$\theta$                   | 9202                                                     | $\theta$                                 | $\Omega$                        |                                     |                                         | 0 Default (1 - Station1                               |                                  |        |
|                                                 | CAM41         | 13804                                      |                                          | $\Omega$<br>$\theta$                   | $\Omega$                                                      |                                     | $\theta$<br>$\Omega$                     | $\theta$                                                           | $\Omega$                  | $\theta$                               | 9202                                                     | $\theta$                                 | $\Omega$                        |                                     |                                         | 0 Default (1 - Station)                               |                                  |        |
|                                                 | CAM42         | 13904                                      |                                          | $\mathbf{0}$<br>$\Omega$               | $\Omega$                                                      |                                     | $\bf{0}$<br>$\Omega$                     | $\theta$                                                           |                           | $\theta$<br>$\overline{0}$             | 9202                                                     | $\overline{0}$                           | $\Omega$                        |                                     |                                         | 0 Default [1 - Station]                               |                                  |        |
|                                                 | CAM154        | 13804                                      |                                          | $\Omega$<br>$\mathbf{0}$               | $\Omega$                                                      |                                     | $\mathbf{0}$<br>$\Omega$                 | $\overline{0}$                                                     |                           | $\Omega$<br>$\bf{0}$                   | 9202                                                     | $\Omega$                                 | $\Omega$                        |                                     |                                         | 0 Default (1 - Station1                               |                                  |        |
|                                                 | CAM155        | 13804                                      |                                          | $\theta$<br>$\theta$                   | $\mathbf{0}$                                                  |                                     | $\theta$<br>$\overline{0}$               | $\overline{0}$                                                     |                           | $\theta$<br>$\overline{0}$             | 9202                                                     | $\overline{0}$                           | $\Omega$                        |                                     |                                         | 0 Default (1 - Station1                               |                                  |        |
|                                                 | CAM5          | 13804                                      |                                          | $\theta$<br>$\theta$                   | $\theta$                                                      |                                     | $\theta$<br>$\Omega$                     | $\theta$                                                           |                           | $\theta$<br>$\theta$                   | 9202                                                     | $\theta$                                 | $\Omega$                        |                                     |                                         | 0 Default (1 - Station1                               |                                  |        |
|                                                 | <b>CAM156</b> | 13804                                      |                                          | $\theta$<br>$\Omega$                   | $\Omega$                                                      |                                     | $\Omega$<br>$\Omega$                     | $\Omega$                                                           |                           | $\Omega$<br>$\theta$                   | 9202                                                     | $\Omega$                                 | $\Omega$                        |                                     |                                         | 0 Default (1 - Station1                               |                                  |        |
|                                                 | CAM157        | 13804                                      |                                          | $\Omega$<br>$\Omega$                   | $\Omega$                                                      |                                     | $\Omega$<br>$\Omega$                     | $\Omega$                                                           |                           | $\Omega$<br>$\Omega$                   | 9202                                                     | $\Omega$                                 | $\Omega$                        |                                     |                                         | 0 Default [1 - Station]                               |                                  |        |
|                                                 | CAM133        | 13604                                      |                                          | $\theta$<br>$\theta$                   | $\theta$                                                      |                                     | $\Omega$<br>$\Omega$                     | $\Omega$                                                           |                           | $\theta$<br>$\theta$                   | 9202                                                     | $\Omega$                                 | $\Omega$                        |                                     |                                         | 0 Default [1 - Station]                               |                                  |        |
|                                                 | CAM129        | 13804                                      |                                          | $\theta$<br>$\theta$                   | $\Omega$                                                      |                                     | $\theta$<br>$\theta$                     | $\theta$                                                           |                           | $\theta$<br>$\theta$                   | 9202                                                     | $\theta$                                 | $\Omega$                        |                                     |                                         | 0 Default (1 - Station1                               |                                  |        |
|                                                 | CAM132        | 13904                                      |                                          | $\mathbf{0}$<br>$\theta$               | $\alpha$                                                      |                                     | $\theta$<br>$\Omega$                     | $\overline{0}$                                                     | $\theta$                  | $\theta$                               | 9202                                                     | $\mathbf{0}$                             | $\Omega$                        |                                     |                                         | 0 Default [1 - Station]                               |                                  |        |
|                                                 | CAM131        | 13804                                      |                                          | $\theta$<br>$\mathbf{0}$               | $\theta$                                                      |                                     | $\mathbf{0}$<br>$\Omega$                 | $\Omega$                                                           |                           | $\theta$<br>$\theta$                   | 9202                                                     | $\overline{0}$                           | $\Omega$                        |                                     |                                         | 0 Default (1 v Station1                               |                                  |        |
|                                                 | CAM130        | 13804                                      |                                          | $\Omega$<br>$\theta$                   | $\Omega$                                                      |                                     | $\theta$<br>$\overline{0}$               | $\theta$                                                           |                           | $\mathbf{n}$<br>$\theta$               | 9202                                                     | $\theta$                                 | $\Omega$                        |                                     |                                         | 0 Default (1 - Station1                               |                                  |        |
|                                                 | <b>CAM164</b> | 13904                                      |                                          | $\Omega$<br>$\theta$                   | $\theta$                                                      |                                     | $\theta$<br>$\theta$                     | $\theta$                                                           |                           | $\theta$<br>$\theta$                   | 9202                                                     | $\Omega$                                 | $\alpha$                        |                                     |                                         | 0 Default (1 - Station1                               |                                  |        |
|                                                 | CAM12         | 13804                                      |                                          | $\Omega$<br>$\mathbf{0}$               | $\alpha$                                                      |                                     | $\Omega$                                 | $\Omega$<br>$\Omega$                                               |                           | $\Omega$<br>$\ddot{\phantom{0}}$       | 9202                                                     | $\theta$                                 | $\alpha$                        |                                     |                                         | $0$ Default $\left  1 - \right $ Station1 $-$         |                                  |        |
|                                                 | <b>MARANA</b> | 12004                                      |                                          | $\Omega$<br>$\sim$                     | $\sim$                                                        |                                     | $\sim$                                   | $\sim$<br>$\sim$                                                   |                           | $\sim$<br>$\sqrt{2}$                   | 0202                                                     | n.                                       | $\sim$                          |                                     |                                         | $0.044 \times 10^{-1}$ $\approx 0.444 \times 10^{-1}$ |                                  |        |

Figura 60 – Janela de edição dos dados hidrológicos associados às câmaras de visita, programa Sobek

No presente caso de estudo a rede de drenagem descarrega para o mar. Esta fronteira aberta foi simulada com um nó do tipo "flow-boundary" (figuras 61 e 62).

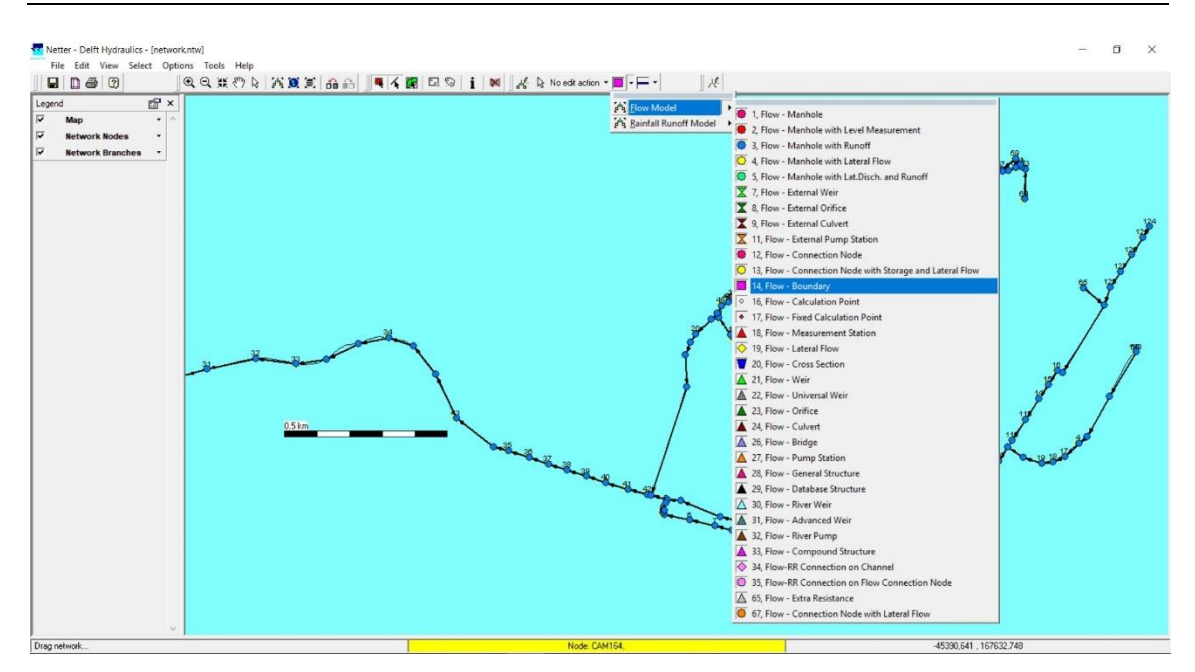

Figura 61 – Janela "Schematisation" no menu de edição, alteração do nó de fronteira, programa Sobek

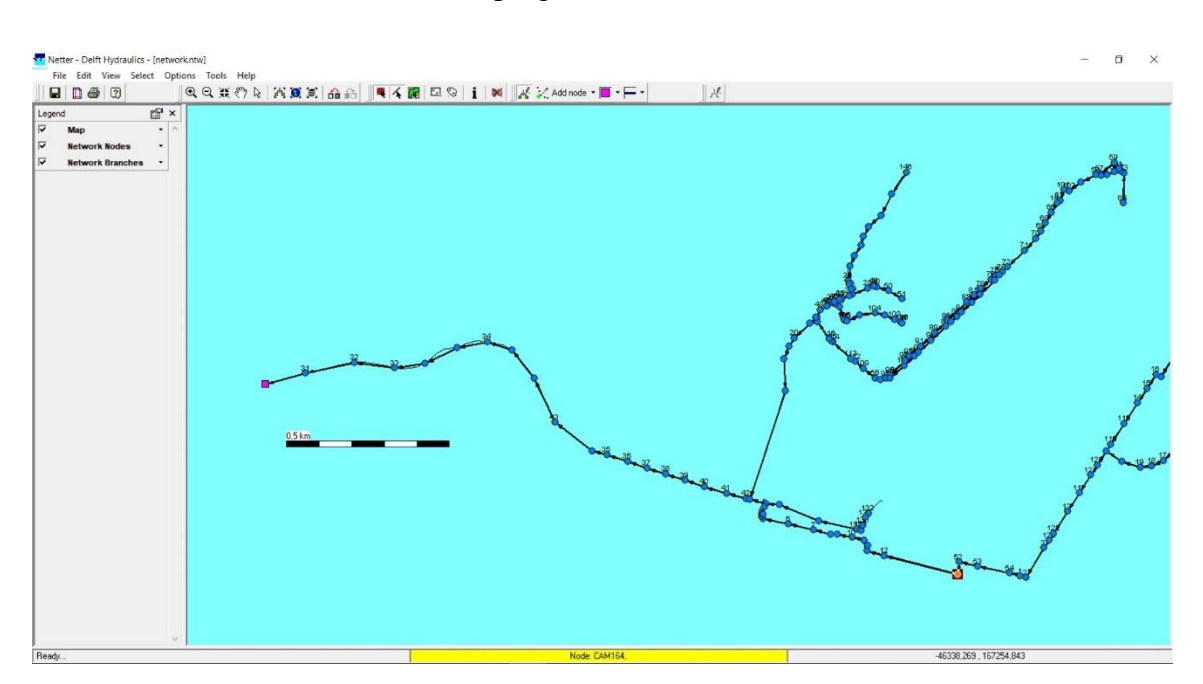

Figura 62 – Janela "Schematisation" vista da rede construída, programa Sobek

Após inserção do nó, deverá ser definida a respetiva informação hidráulica (figura 63). Neste local, o nível do mar irá ser naturalmente variável. Contudo adotou-se um valor constante e igual ao nível médio do mar.

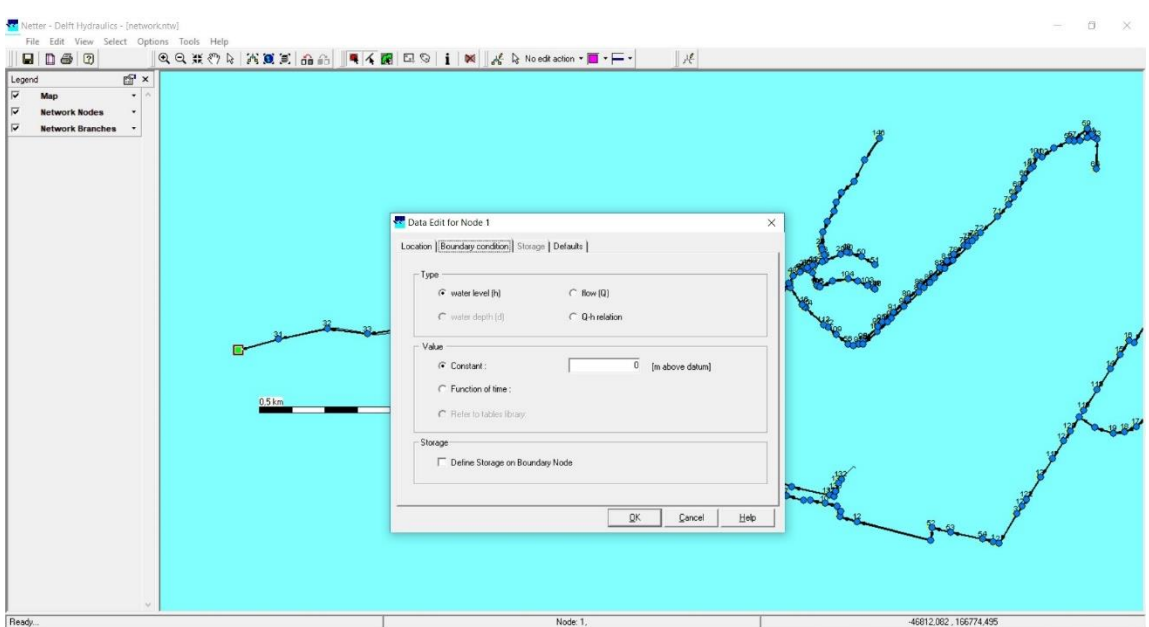

Figura 63 – Janela para o preenchimento dos dados do nó fronteira, Sobek

Completa-se assim a construção do modelo. Ao fechar o NETTER a janela "Schematisation" continuará aberta, por isso deve-se clicar em "ok" para a fechar. Neste momento deve aparecer já a verde como se apresenta na figura 64.

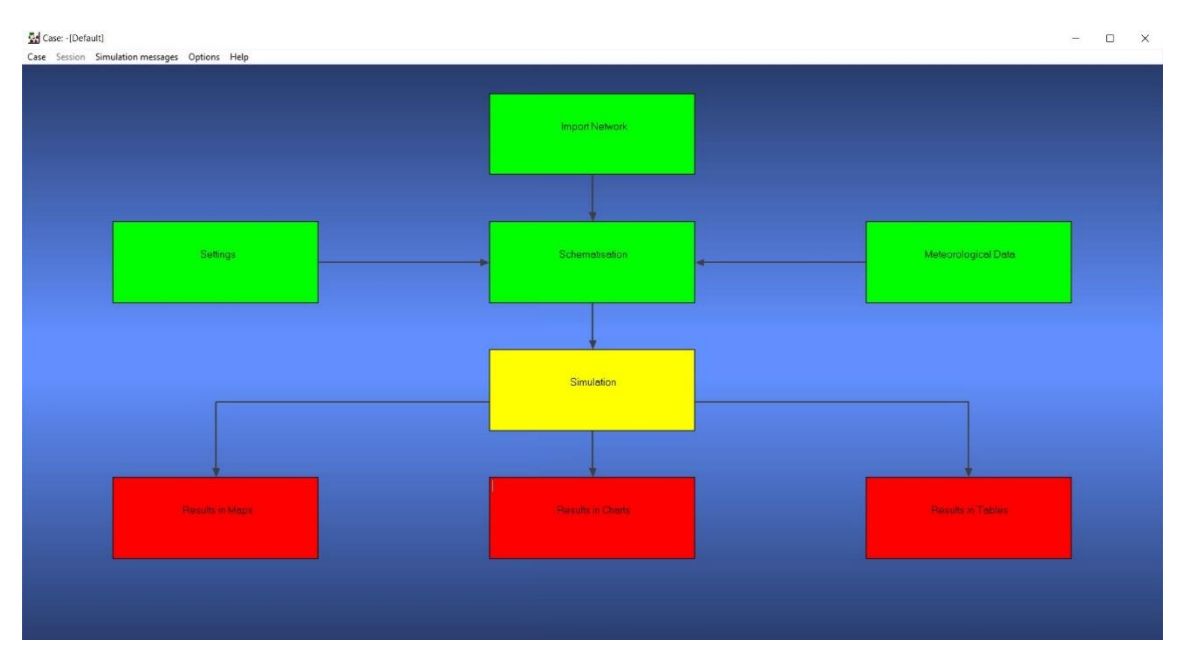

Figura 64 – Janela de gestão de casos com a tarefa "Schematisation" concluída, programa Sobek

#### **4.3 Execução de simulações**

A execução da simulação é acionada através da tarefa "simulation".

Se o fundo do bloco associado à tarefa de simulação se apresentar a cor verde, significa que a simulação foi realizada com sucesso (figura 65). Caso contrário é porque existe algum problema que não deixou terminar a simulação. Pode analisar-se ocorrência de eventuais erros em "simulation messages" na barra superior e depois em "view".

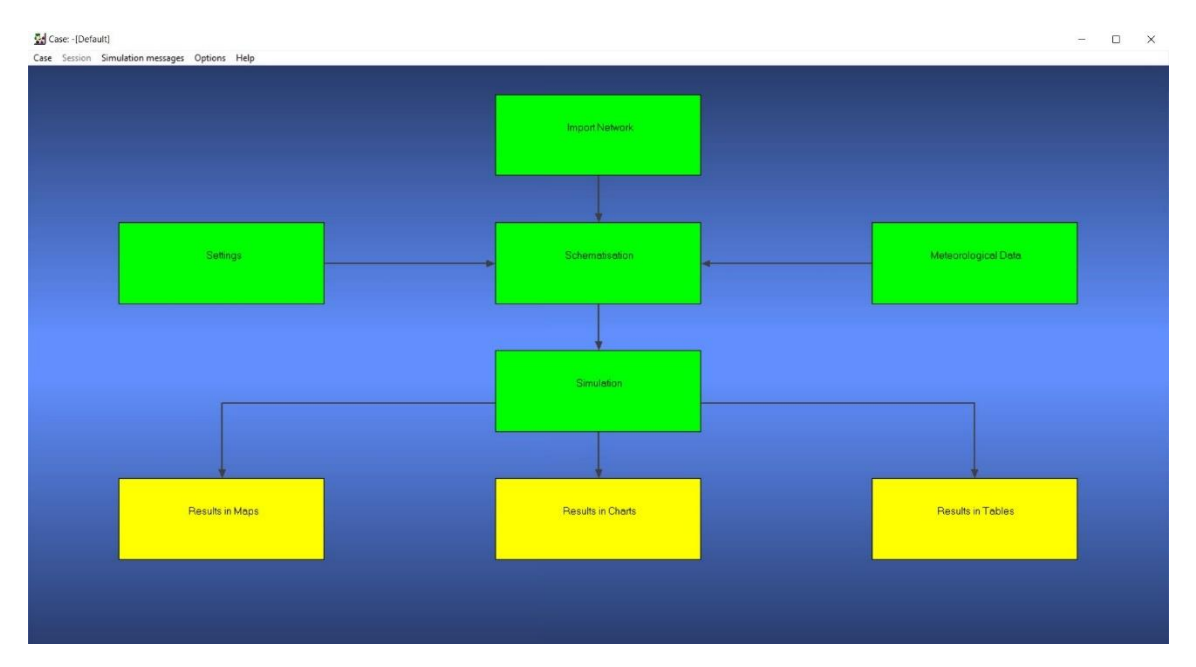

Figura 65 – Janela de gestão de casos com a "Simulation" terminada, programa Sobek

### **4.4 Adição de trechos na rede**

Apesar das ferramentas de criação de modelos *ab initio* do programa Sobek facilitarem a execução de todas as tarefas necessárias, o recurso a metodologias baseadas em processos automáticos de processamento dos dados de cadastro, poderão simplificar o processo de construção de novos modelos. Assim, encontra-se em desenvolvimento no Laboratório de Hidroinformática da Universidade do Minho uma ferramenta que permite agilizar o processo de construção de modelos de redes de drenagem para o programa Sobek e programa SWMM. Foi utilizada uma versão dessa ferramenta baseada em programação em Excel, codificada em Microsoft visual basic, e que permite a construção da topologia do modelo, desde que estejam disponíveis no Excel todos os dados necessários da rede.

Salienta-se que este método ainda se encontra numa fase inicial de desenvolvimento. Contudo, mostra-se desde já as suas potencialidades para melhorar a eficiência na construção de um determinado modelo.

Na figura 66 apresenta-se um trecho com as câmaras de visita a cor amarela que se pretende acrescentar ao modelo construído. Pode-se verificar que este trecho implica acrescentar à rede modelada da ribeira de Aldoar 15 novas câmaras. O método usado para processar os dados necessários é idêntico ao descrito no subcapítulo 3.1.

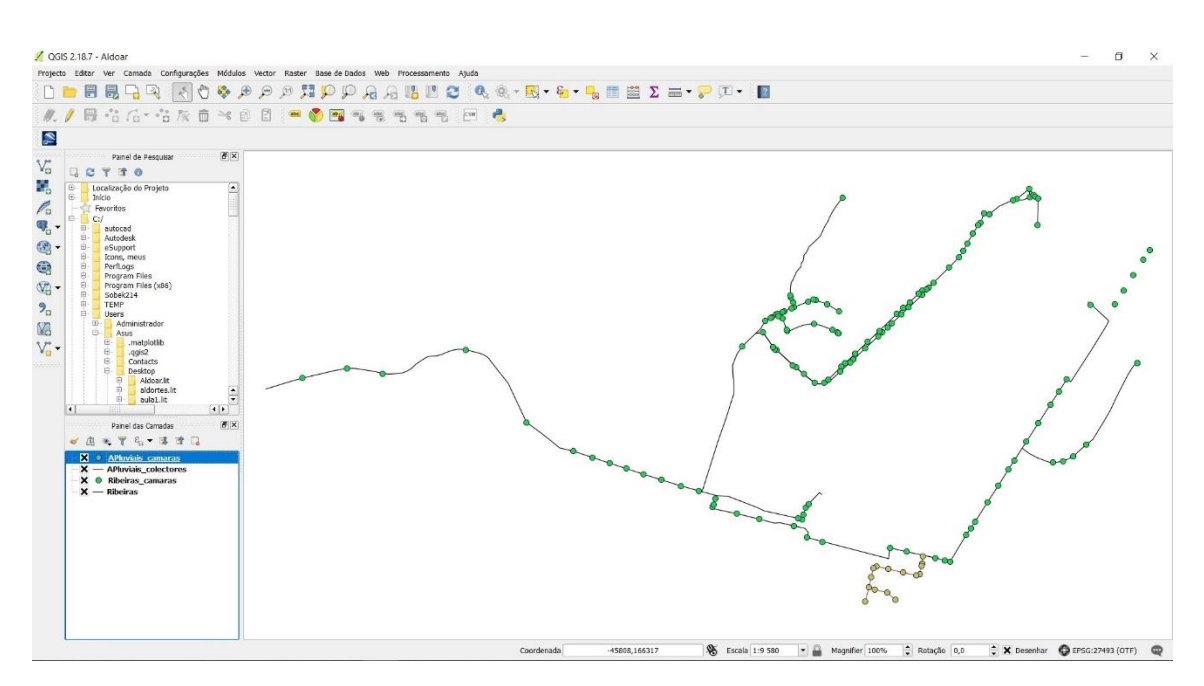

Figura 66 – Visualização dos coletores que se pretendem acrescentar ao modelo

Como se pode visualizar na figura 67, os dados necessários encontram-se organizados numa folha Excel.

|                         |                                                                      |                                        | Guardian Automaticamente (8 ) $\qquad \qquad \Box \qquad \blacktriangle \qquad \blacktriangleright \qquad \epsilon^{\mu} \qquad \rightarrow \qquad \epsilon$ |    |                 |                                                                                                    |                 |                |                 | Excel2SobekSWMM.xlsm - Guardado |                                                   |                                                                          |                |                                                   | Iniciar sessão                                                                                        | $\blacksquare$      | $\Box$                     |
|-------------------------|----------------------------------------------------------------------|----------------------------------------|----------------------------------------------------------------------------------------------------|----|-----------------|----------------------------------------------------------------------------------------------------|-----------------|----------------|-----------------|---------------------------------|---------------------------------------------------|--------------------------------------------------------------------------|----------------|---------------------------------------------------|----------------------------------------------------------------------------------------------------|---------------------|----------------------------|
|                         |                                                                      |                                        |                                                                                                    |    |                 | Ficheiro Base Inserir Esquema de Páqina Fórmulas Dados Rever Ver Results Connect FOXIT PDF V Diga-me o que pretende fazer                                                                                                    |                 |                |                 |                                 |                                                   |                                                                          |                |                                                   |                                                                                                    |                     | A                          |
| Colar                   | & Cortar<br><b>D</b> <sub>le</sub> Copiar .<br>Área de Transferência | Pincel de Formatação                   | Calibri<br>Tipo de Letra                                                                                                    |    |                 | $\overline{A}$ 11 $\overline{A}$ $\overline{A}$ = $\overline{B}$ $\overline{B}$ $\overline{B}$ $\overline{C}$ Moldar Texto Geral<br>N $I \subseteq \cdot$ $\Box \cdot \Delta \cdot \equiv \equiv \equiv \equiv \equiv$ $\equiv$ $\Box$ Unir e Centrar $\cdot$ $\Box$ $\cdot$ % sos $\frac{16}{56}$ $\frac{26}{55}$ Formata(ão Formatar como Estilos de   Inserir Eliminar Formatar<br><b>IVEN BELLEVILLE STATE</b> | Alinhamento (%) | Número         | $\overline{12}$ | 1.<br>Condicional -             | $\mathbb{R}^3$<br>Tabela -<br>Célula -<br>Estilos | F<br>$\overleftarrow{\Xi}^m$<br>$\bullet$ $\bullet$<br>$\sim$<br>células | Ħ.             | $\overline{\bigoplus}$ Preenchimento *<br>Umpar - | $\Sigma$ Soma Automática - $\frac{A}{Z}$<br>Ordenar e Localizar e<br>Filtrar - Selecionar -<br>Edição |                     |                            |
|                         |                                                                      | 018 - $  \times \sqrt{f_x}$            |                                                                                                    |    |                 |                                                                                                    |                 |                |                 |                                 |                                                   |                                                                          |                |                                                   |                                                                                                    |                     |                            |
| A                       | A                                                                    | B                                      | $\epsilon$                                                                                                    |    | D               | $E$ $F$                                                                                                    |                 | G              | H               | $\mathbb{Z}$                    | $\mathbf{J}$                                      | $K$ $L$                                                                  |                | M                                                 | $N$ 0                                                                                                 |                     | P Q R                      |
|                         |                                                                      | 1 ColetorID CaixaMontante Caixalusante |                                                                                                    |    | <b>Diâmetro</b> | CotaJusante                                                                                                    | CotaMontante    | Nro Caixas: 15 |                 |                                 | CaixalD Xcoord Ycoord                             |                                                                          |                |                                                   | CotaTampa CotaSoleii Diâmetro IDSobek                                                                 |                     |                            |
| $\overline{2}$          | $\mathbf{f}$                                                         | $\mathbf{1}$                           |                                                                                                    |    | 600             | 39,76                                                                                                    | 38.84           |                |                 | $\mathbf{1}$                    | -44575,10761                                      | 166190,0539                                                              | 40,88          | 38,24                                             | 0,2 rede 1                                                                                            |                     | <b>Exportar SOBEK</b>      |
| $\overline{\mathbf{3}}$ | $\overline{2}$                                                       |                                        |                                                                                                    |    | 600             | 39.92                                                                                                    | 39,76           |                |                 | $\overline{2}$                  | -44574,4943                                       | 166162,778                                                               | 41.36          | 39.16                                             | 0.2 rede 2                                                                                            |                     | Passo 1                    |
| $\frac{4}{3}$           | $\overline{3}$                                                       | $\overline{3}$                         |                                                                                                    |    | 600             | 40,35                                                                                                    | 39,92           |                |                 | $\overline{3}$                  | -44576,8006                                       | 166153,5153                                                              | 41,59          | 39,32                                             | 0,2 rede 3                                                                                            | <b>STILL BE</b>     |                            |
| 5                       | $\boldsymbol{A}$<br>$\mathbf{S}$                                     | $\overline{a}$<br>s                    |                                                                                                    |    | 600             | 40.82                                                                                                    | 40.35           |                |                 | $\ddot{a}$                      | -44583.4233                                       | 166126,9156                                                              | 41.75          | 39,75                                             | 0,2 rede 4                                                                                            |                     |                            |
| 6<br>$\overline{I}$     | 6                                                                    | 6                                      |                                                                                                    |    | 600<br>500      | 42.48                                                                                                    | 40.82<br>42.38  |                |                 | 5                               | 44595.05823                                       | 166121.9475                                                              | 41.98          | 40,22                                             | 0,2 rede 5                                                                                            |                     | <b>Exportar SWMM</b>       |
| $^{\rm 8}$              | $\overline{z}$                                                       | $\overline{7}$                         |                                                                                                    |    | 500             | 42.78                                                                                                    |                 |                |                 | 6<br>$\overline{z}$             | -44640,1585                                       | 166131,6531                                                              | 44,61          | 41,88                                             | 0.2 rede 6                                                                                            |                     |                            |
| 9                       | $\mathbf{R}$                                                         | $\mathbf{R}$                           |                                                                                                    |    | 500             | 43,1<br>43.33                                                                                                    | 42,78<br>43.1   |                |                 | $\mathbf{R}$                    | $-44690,2138$<br>-44730.2631                      | 166143,4759<br>166152.6336                                               | 43,27<br>45.75 | 42,28<br>42.6                                     | 0,2 rede 7<br>0.2 rede 8                                                                              | $\overline{7}$<br>8 | $^{\rm 8}$<br>$\mathbf{Q}$ |
| 10                      | $\mathbf{q}$                                                         | $\bf{Q}$                               |                                                                                                    | 10 | 400             | 43.47                                                                                                    | 43.23           |                |                 | 9                               | $-44741.1582$                                     | 166146,0992                                                              | 43.7           | 42.83                                             | 0.2 rede 9                                                                                            | $\overline{9}$      | 10                         |
| 11                      | 10                                                                   | 10                                     |                                                                                                    | 11 | 400             | 43,72                                                                                                    | 43.47           |                |                 | 10                              | -44748.08838                                      | 166115,9767                                                              | 44.7           | 43.07                                             | 0,2 rede 10                                                                                           | 10                  | 11                         |
| 12                      | 11                                                                   | 11                                     |                                                                                                    | 12 | 400             | 44.23                                                                                                    | 43.72           |                |                 | 11                              | $-44756.5564$                                     | 166082,0218                                                              | 45.92          | 43,32                                             | 0,2 rede 11                                                                                           | 11                  | 12                         |
| 13                      | 12 <sub>2</sub>                                                      | 12                                     |                                                                                                    | 13 | 300             | 45,23                                                                                                    | 44.13           |                |                 | 12                              | $-44737,6027$                                     | 166073,887                                                               | 46,98          | 43,83                                             | 0,2 rede 12                                                                                           | 12                  | 13                         |
| 14                      | 13                                                                   | 13                                     |                                                                                                    | 14 | 300             | 45,74                                                                                                    | 45,23           |                |                 | 13                              | $-44693,7904$                                     | 166063,3159                                                              | 48,76          | 44.93                                             | 0.2 rede 13                                                                                           | 13                  | 14                         |
| 15                      | 14                                                                   | 11                                     |                                                                                                    | 15 | 300             | 44                                                                                                    | 43.62           |                |                 | 14                              | $-44666,0412$                                     | 166038,2921                                                              | 50,24          | 45,44                                             | 0,2 rede 14                                                                                           | 11                  | 15                         |
| 16                      |                                                                      |                                        |                                                                                                    |    |                 |                                                                                                    |                 |                |                 | 15                              | $-44768.614$                                      | 166032.3045                                                              | 46.85          | 43.7                                              | 0,2 rede 15                                                                                           | $\Omega$            | $\Omega$                   |
| 17                      |                                                                      |                                        |                                                                                                    |    |                 |                                                                                                    |                 |                |                 |                                 |                                                   |                                                                          |                |                                                   |                                                                                                    |                     |                            |
| 18                      |                                                                      |                                        |                                                                                                    |    |                 |                                                                                                    |                 |                |                 |                                 |                                                   |                                                                          |                |                                                   |                                                                                                    |                     |                            |
| 19                      |                                                                      |                                        |                                                                                                    |    |                 |                                                                                                    |                 |                |                 |                                 |                                                   |                                                                          |                |                                                   |                                                                                                    |                     |                            |
| 20                      |                                                                      |                                        |                                                                                                    |    |                 |                                                                                                    |                 |                |                 |                                 |                                                   |                                                                          |                |                                                   |                                                                                                    |                     |                            |
| 21                      |                                                                      |                                        |                                                                                                    |    |                 |                                                                                                    |                 |                |                 |                                 |                                                   |                                                                          |                |                                                   |                                                                                                    |                     |                            |
| 22                      |                                                                      |                                        |                                                                                                    |    |                 |                                                                                                    |                 |                |                 |                                 |                                                   |                                                                          |                |                                                   |                                                                                                    |                     |                            |
| 23                      |                                                                      |                                        |                                                                                                    |    |                 |                                                                                                    |                 |                |                 |                                 |                                                   |                                                                          |                |                                                   |                                                                                                    |                     |                            |
| 24                      |                                                                      |                                        |                                                                                                    |    |                 |                                                                                                    |                 |                |                 |                                 |                                                   |                                                                          |                |                                                   |                                                                                                    |                     |                            |
| 25                      |                                                                      |                                        |                                                                                                    |    |                 |                                                                                                    |                 |                |                 |                                 |                                                   |                                                                          |                |                                                   |                                                                                                    |                     |                            |
| 26                      |                                                                      |                                        |                                                                                                    |    |                 |                                                                                                    |                 |                |                 |                                 |                                                   |                                                                          |                |                                                   |                                                                                                    |                     |                            |
| 27                      |                                                                      |                                        |                                                                                                    |    |                 |                                                                                                    |                 |                |                 |                                 |                                                   |                                                                          |                |                                                   |                                                                                                    |                     |                            |
| 28                      |                                                                      |                                        |                                                                                                    |    |                 |                                                                                                    |                 |                |                 |                                 |                                                   |                                                                          |                |                                                   |                                                                                                    |                     |                            |
| 29                      |                                                                      |                                        |                                                                                                    |    |                 |                                                                                                    |                 |                |                 |                                 |                                                   |                                                                          |                |                                                   |                                                                                                    |                     |                            |
| 30                      |                                                                      |                                        |                                                                                                    |    |                 |                                                                                                    |                 |                |                 |                                 |                                                   |                                                                          |                |                                                   |                                                                                                    |                     |                            |
| 31                      |                                                                      |                                        |                                                                                                    |    |                 |                                                                                                    |                 |                |                 |                                 |                                                   |                                                                          |                |                                                   |                                                                                                    |                     |                            |
| 32                      |                                                                      |                                        |                                                                                                    |    |                 |                                                                                                    |                 |                |                 |                                 |                                                   |                                                                          |                |                                                   |                                                                                                    |                     |                            |
| $-4$                    |                                                                      | Dados Base                             | coletoresaldoar                                                                                                    |    | caixas_visita   | $\circled$                                                                                                    |                 |                |                 |                                 | $\pm$ 4                                           |                                                                          |                |                                                   |                                                                                                    |                     |                            |

Figura 67 – Folha Excel com dados de rede para processamento de informação a utilizar na construção de modelos Sobek e SWMM

Nas colunas A e I são atribuídos os identificadores tanto das caixas como dos coletores. Na figura 68 mostra-se a numeração adotada, a preto a numeração das câmaras e a cinzento a dos coletores.

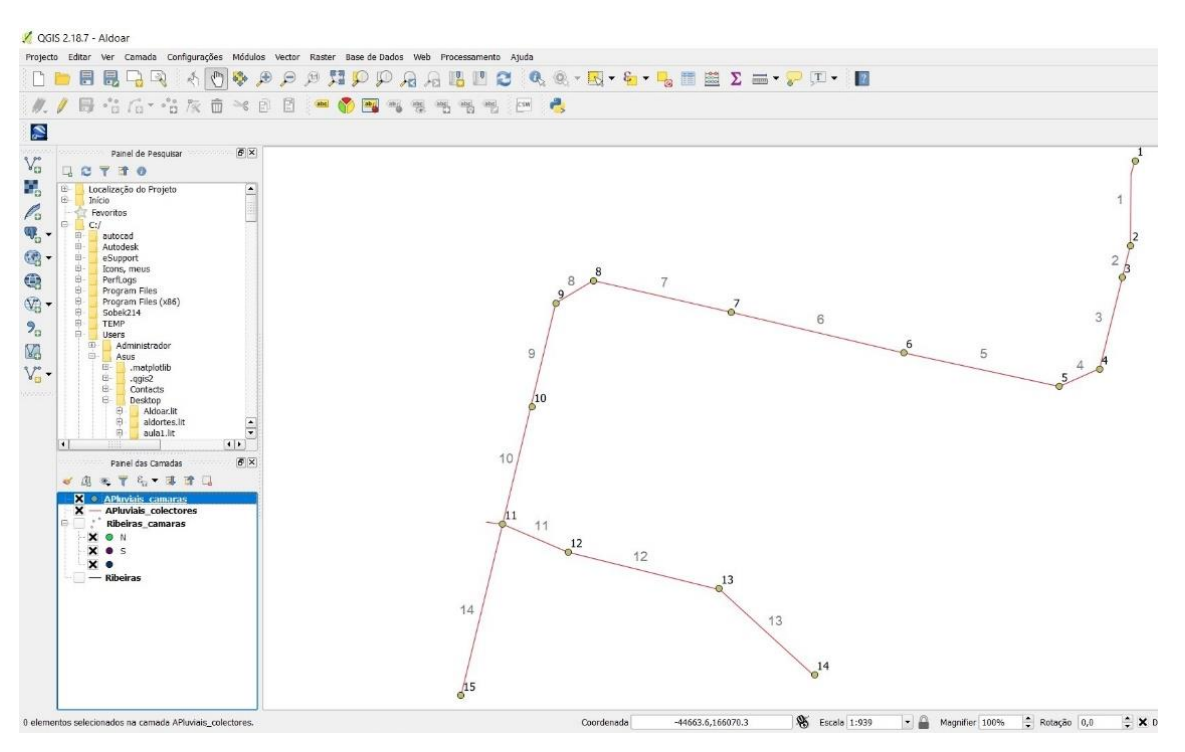

Figura 68 – Numeração escolhida para os coletores e câmaras de visita

Após a numeração, procede-se ao preenchimento das colunas B e C que contêm os identificadores da câmara a montante e da câmara de jusante de cada coletor.

Nas colunas J e K são inseridas as coordenadas das câmaras, obtidas a partir do cadastro. O mesmo sucede para as restantes colunas D, L, M e N que contêm os valores de cotas e diâmetros que constam do cadastro. Nas colunas E e F devem constar as cotas a jusante e montante de cada um dos coletores. A coluna O deverá conter o nome que se pretende atribuir ao coletor no programa Sobek.

A execução da rotina de processamento é ativada clicando no bloco "Exportar sobek passo 1". É criado um ficheiro em formato DXF como se pode ver na figura 69 que se encontra no mesmo local que o ficheiro Excel, com o nome "rede.dxf".

| processamento<br>$\checkmark$<br>$\overline{\phantom{a}}$                                                         |                                                           |                                                                                                    |                                                                            |                       |                                    |                                                                     | $\Box$                    | $\times$  |
|----------------------------------------------------------------------------------------------------|-----------------------------------------------------------|----------------------------------------------------------------------------------------------------|----------------------------------------------------------------------------|-----------------------|------------------------------------|---------------------------------------------------------------------|---------------------------|-----------|
| Partilhar<br>Ficheiro<br>Base<br>E<br>뉐<br>Afixar em<br>Copiar<br>Colar<br>Acesso Rápido<br>Área de Transferência | Ver<br>$\chi$ Cortar<br>W- Copiar caminho<br>Colar atalho | шĪ<br>Eliminar Mudar<br>Mover<br>Copiar<br>$\blacktriangledown$<br>para<br>o nome<br>para -<br>Organizar | Novo item -<br>$\ddot{\dagger}$<br>Acesso fácil *<br>Nova<br>pasta<br>Novo | Propriedades<br>Abrir | Abrir *<br>Z Editar<br>A Histórico | Selecionar tudo<br>Desmarcar tudo<br>Inverter seleção<br>Selecionar |                           | $\land$ 0 |
| $\rightarrow$                                                                                                    | processamento                                             |                                                                                                    |                                                                            |                       |                                    | $\vee$ 0                                                            | Procurar em processamento | $\varphi$ |
| <b>★</b> Acesso Rápido                                                                                            | Nome.<br>图 Excel2SobekSWMM.xlsm                           | $\wedge$                                                                                                 | Data de modificaç<br>Tipo<br>13/10/2017 14:40                              | Folha de Cálculo c    | Tamanho<br>975 KB                  |                                                                     |                           |           |
| Ambiente de tral *<br><b>Transferências</b><br>$\mathcal{A}$                                                      | rede.dxf                                                  |                                                                                                    | 02/10/2017 18:39                                                           | AutoCAD Drawing       | 3 KB                               |                                                                     |                           |           |
| <b>Documentos</b><br>$\mathcal{R}$<br>$\overrightarrow{x}$                                                        |                                                           |                                                                                                    |                                                                            |                       |                                    |                                                                     |                           |           |
| a Imagens<br>BaciaAldoar                                                                                          |                                                           |                                                                                                    |                                                                            |                       |                                    |                                                                     |                           |           |
| Dados_AguasPorto<br>Nova pasta (2)                                                                                |                                                           |                                                                                                    |                                                                            |                       |                                    |                                                                     |                           |           |
| processamento                                                                                                    |                                                           |                                                                                                    |                                                                            |                       |                                    |                                                                     |                           |           |
| $\sum$ Dropbox                                                                                                    |                                                           |                                                                                                    |                                                                            |                       |                                    |                                                                     |                           |           |
| <b>C</b> OneDrive                                                                                                 |                                                           |                                                                                                    |                                                                            |                       |                                    |                                                                     |                           |           |
| > Este PC                                                                                                    |                                                           |                                                                                                    |                                                                            |                       |                                    |                                                                     |                           |           |
| $\rightarrow$ $\rightarrow$ Rede                                                                                  |                                                           |                                                                                                    |                                                                            |                       |                                    |                                                                     |                           |           |
| 2 itens                                                                                                    |                                                           |                                                                                                    |                                                                            |                       |                                    |                                                                     |                           | 建日        |

Figura 69 – Ficheiro DXF criado para importação no Sobek

Para se acrescentar a rede definida com a aplicação desenvolvida à correspondente ao modelo previamente construído deverá ser criado um novo caso no Sobek, contendo o modelo anterior. Deste modo, no gestor de casos deve criar-se um novo caso com base num caso existente, como se pode ver na figura 70.

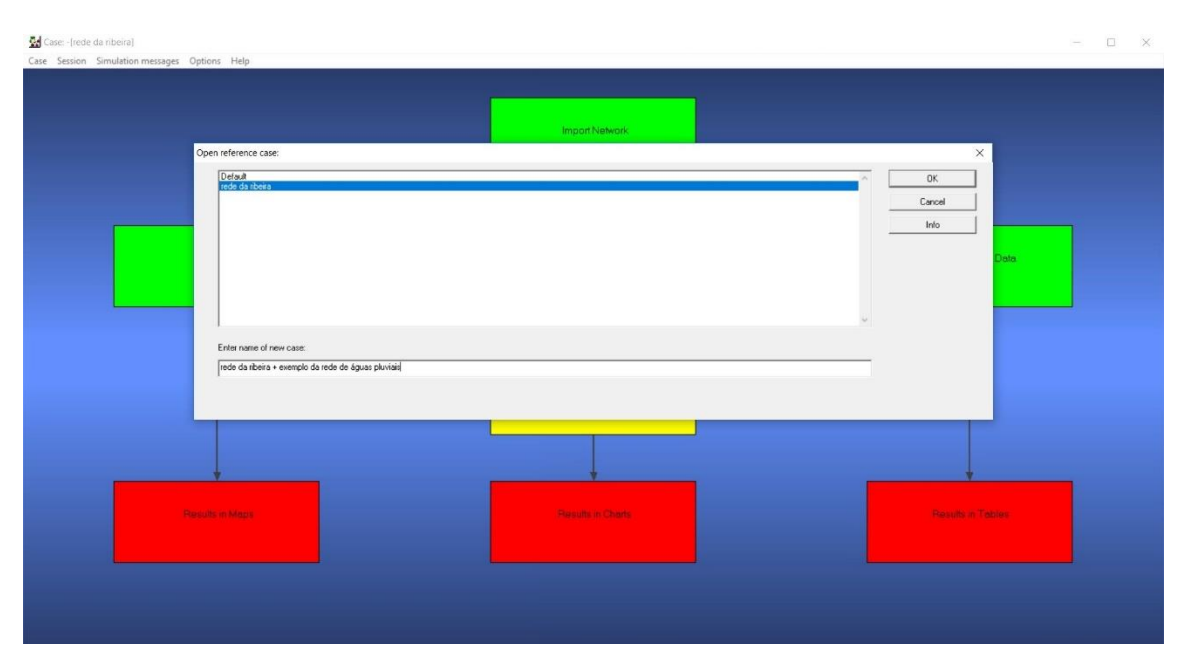

Figura 70 – Criação de um novo caso, Sobek

Para se acrescentar a nova rede será necessário ativar a tarefa "Schematisation" e editar o modelo. Aberto o NETTER aparecerá a rede existente na versão do modelo anterior. Para acrescentar a nova rede, tem-se que repetir os mesmos passos que foram seguidos para importar o modelo anterior.

Como podemos ver na figura 71 existe uma diferença neste caso que consiste em atribuir uma "preposition", tendo sido adotada neste caso "rede\_". Esta preposição adicionada aos identificadores permite distinguir os elementos adicionados daqueles que foram atribuídos ao modelo existente.

No formulário de importação deverá optar-se em "Use as", por "network", para que sejam inseridas as câmaras de visita e os coletores. O "ID" e o "Name" deverão ser preenchidos com o campo "layer" dos atributos da informação do ficheiro DXF.

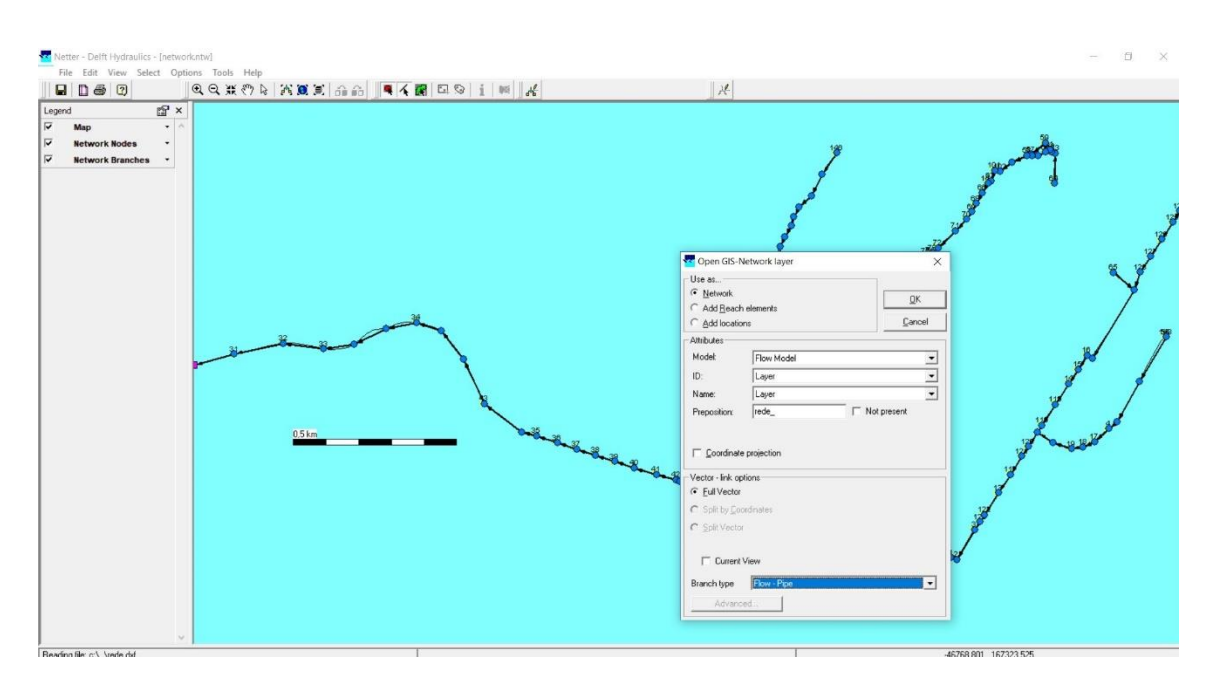

Figura 71 – Janela de importação do ficheiro DXF criado anteriormente, programa Sobek

A rede é importada com sucesso como se observa na figura 72.

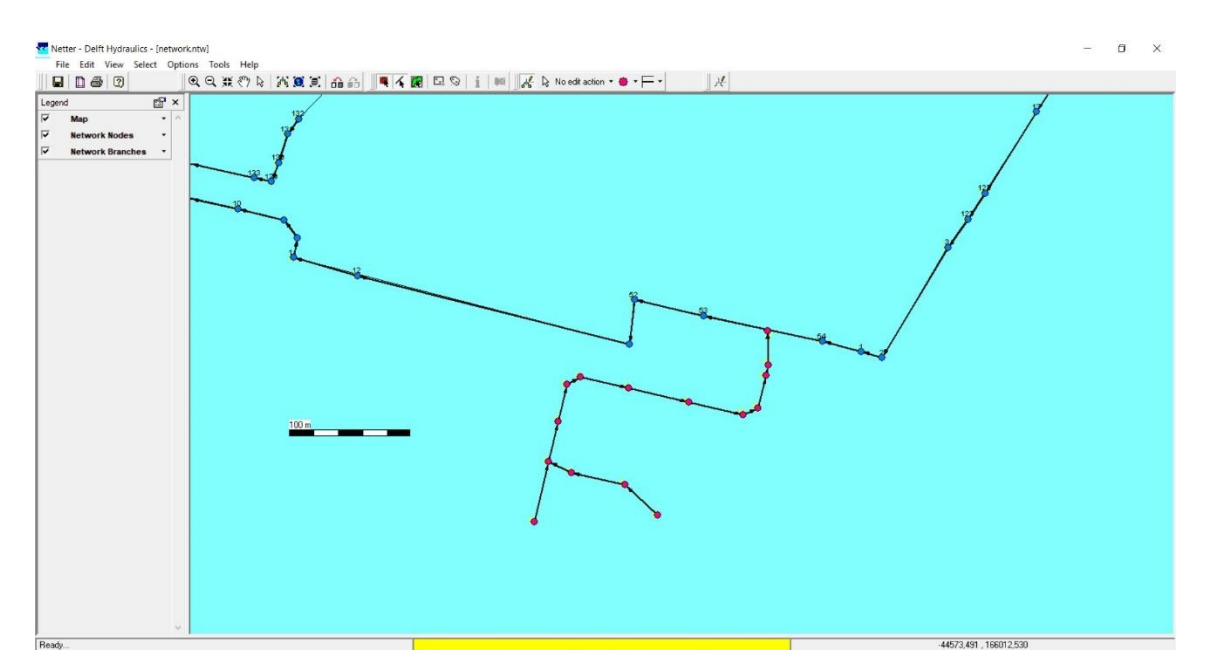

Figura 72 – Janela "Schematisation" mostrando os elementos importados do ficheiro DXF criado, programa Sobek

Para se efetivar a ligação da rede importada à rede existente, terá que se seguir o procedimento a seguir apresentado. O primeiro passo consiste em apagar o coletor onde se irá inserir a extremidade da nova rede. Para tal, acede-se ao menu editar, ativa-se a ação a partir de "no edit action" - "reach", "delect reach", como se apresenta na figura 73.

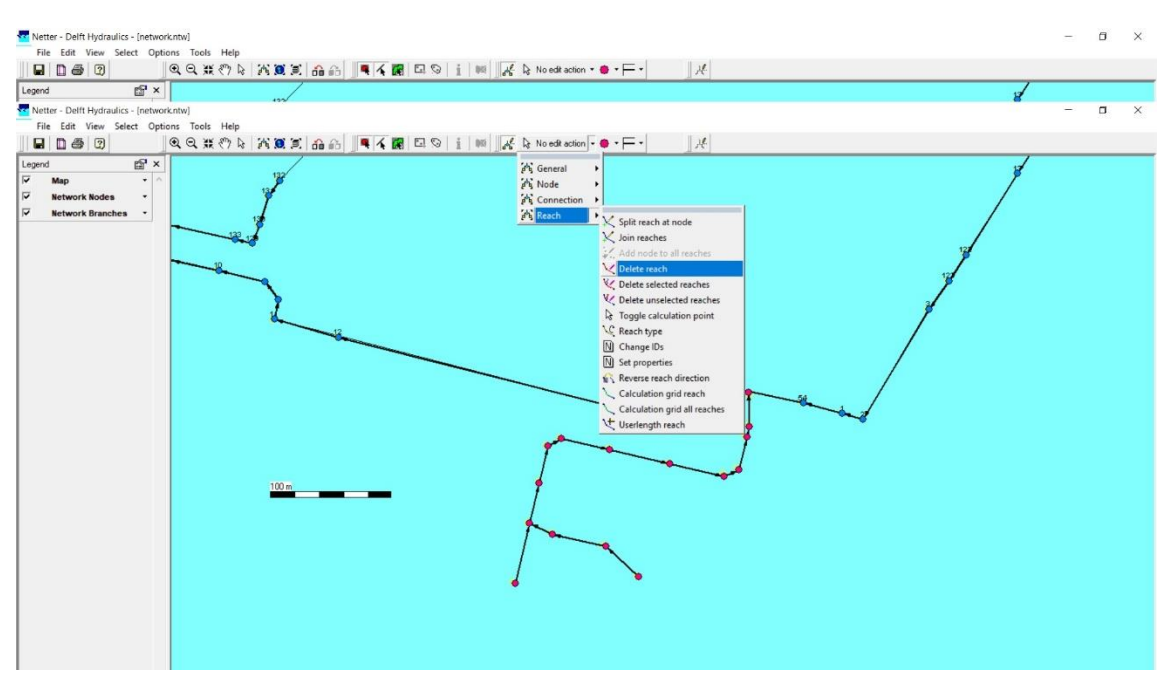

Figura 73 – Janela "Schematisation" ativação da ferramenta de edição para eliminar um coletor, programa Sobek

Clicando sobre o coletor, este será apagado, como se mostra na figura 74.

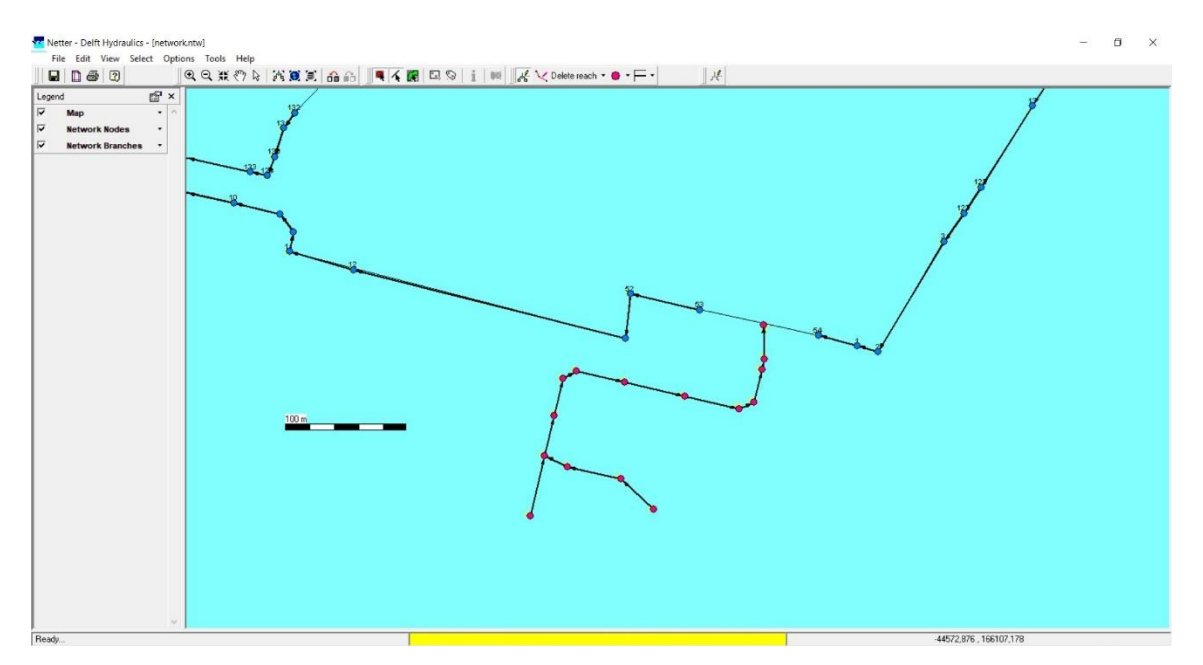

Figura 74 – Janela "Schematisation" com coletor eliminado, programa Sobek

O coletor eliminado terá que ser reconstituído, utilizando-se dois coletores, conforme se apresenta na figura 75.

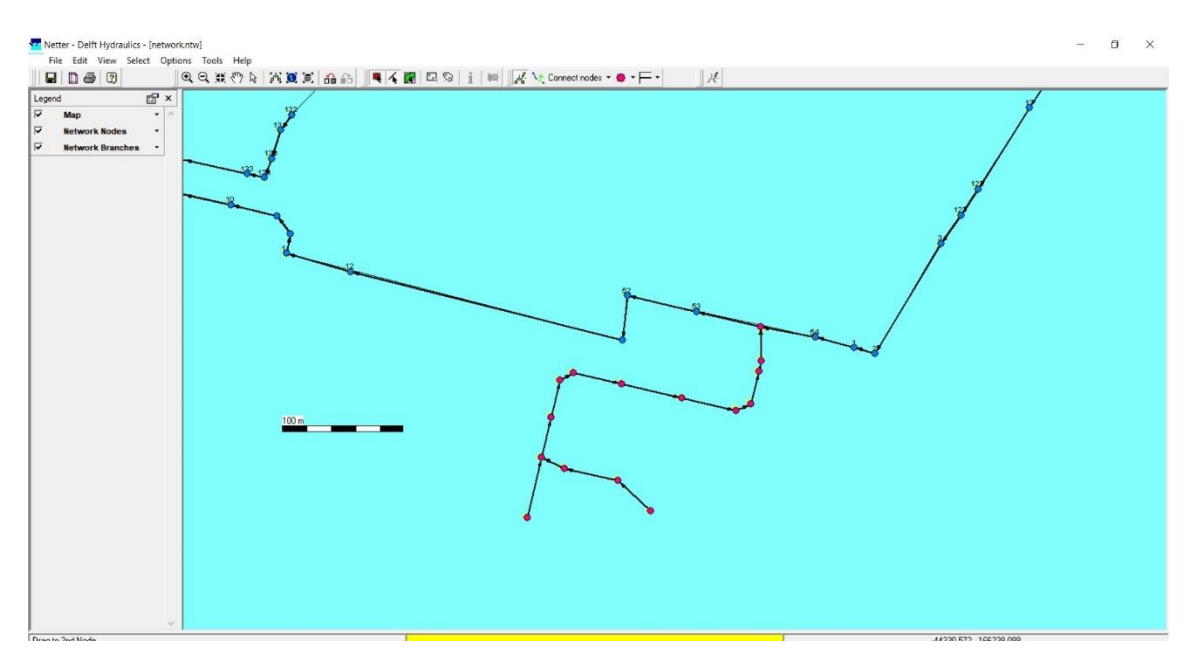

Figura 75 – Janela "Schematisation" com inserção dos dois coletores utilizados na reconstituição da rede, programa Sobek

Prossegue-se com a repetição dos passos apresentados no subcapítulo 4.1. A rede deverá apresentar a configuração da figura 76.

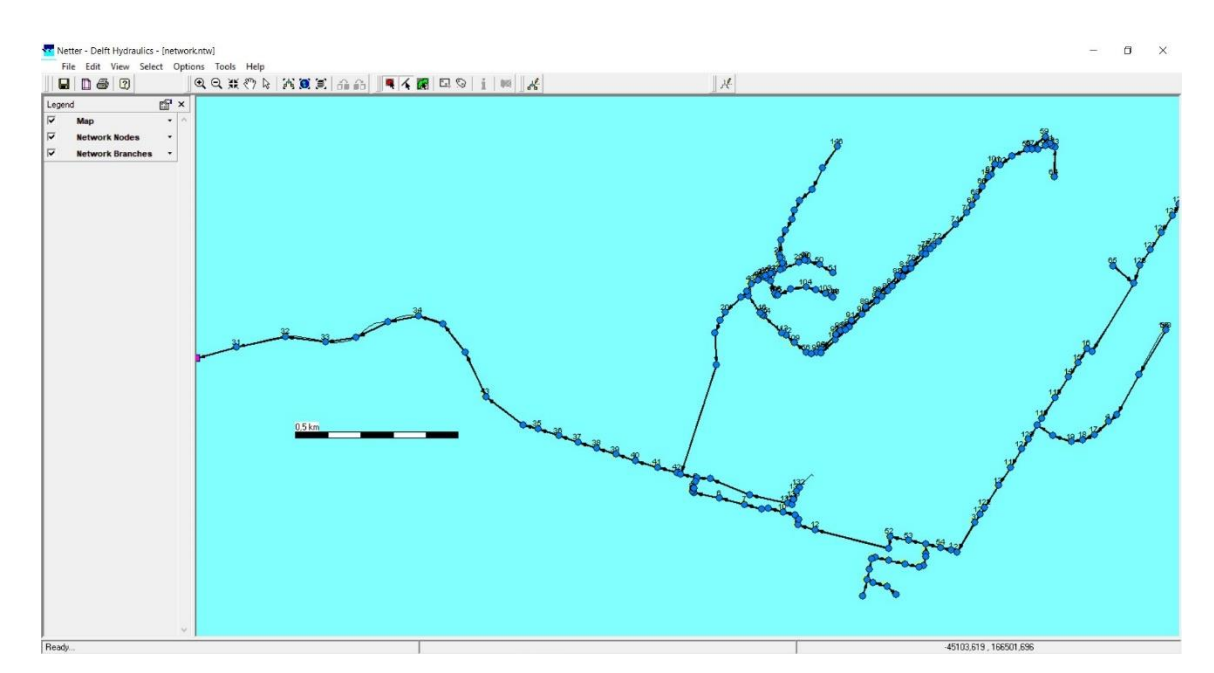

Figura 76 – Janela "Schematisation" com o modelo atualizado com a rede adicionada, programa Sobek

Finalmente, deverá atualizar-se a área de drenagem associada às novas caixas de visita. Optou-se por dividir a área de uma das caixas de visita do modelo anterior, que apresentava o valor de 23006  $m^2$  pelas novas câmaras, ficando com uma área de 1438

 $m<sup>2</sup>$  cada uma das novas câmaras, sendo atualizado para valor idêntico uma das câmaras da rede do modelo anterior. Manteve-se a distribuição de 60% para área impermeabilizada e 40% permeável, ficando assim respetivamente 863  $m^2$  e 575  $m^2$ .

# **5 DEFINIÇÃO DE CENÁRIOS DE SIMULAÇÃO**

Foram considerados seis cenários distintos para ilustrar as capacidades de simulação do programa Sobek Urban. Em três cenários foram utilizados dados históricos de precipitações obtidos através do SNIRH (sistema nacional de informação de recursos hídricos). Foi selecionada a estação meteorológica mais próxima da bacia de Aldoar que é a estação de Leça da Palmeira (figura 77).

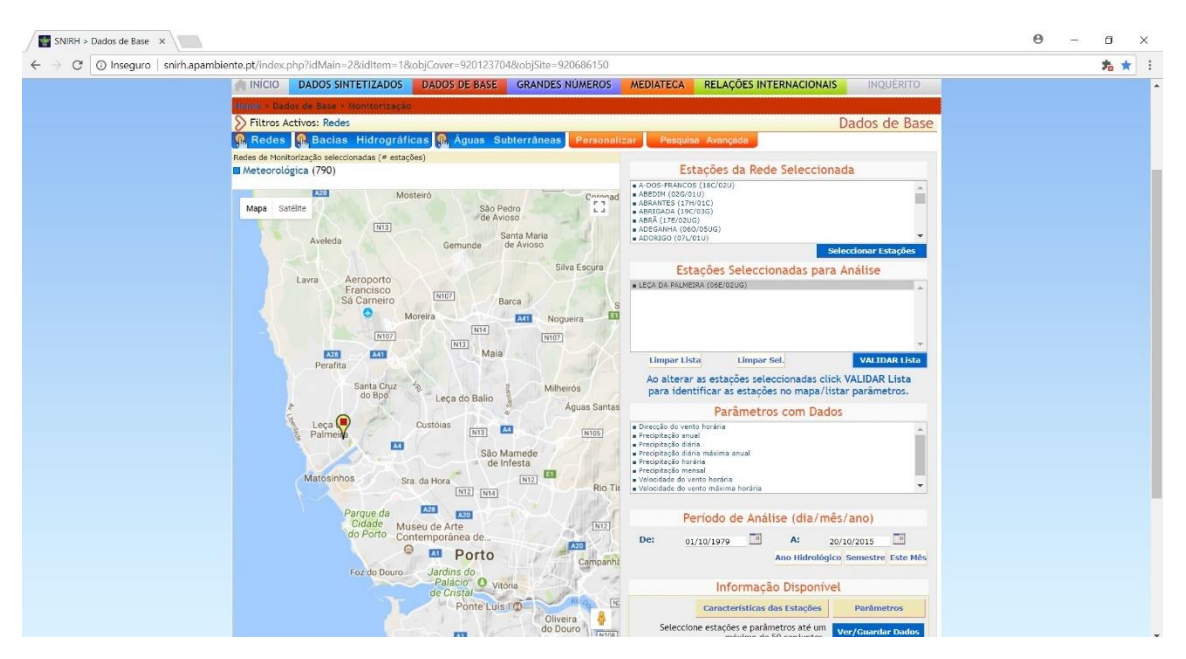

Figura 77 – Página de web do sistema nacional de informação de recursos hídricos

Os cenários considerados foram os seguintes:

Cenário 1 – Simula-se com resolução horária o escoamento na rede, nas condições do modelo implementado, para o período de Janeiro a Abril de 2014, utilizando-se precipitações diárias;

Cenário 2 – Simula-se com resolução horária o escoamento na rede, nas condições do modelo implementado, para o período de Setembro a Dezembro de 2014, utilizando-se precipitações diárias;

Cenário 3 – Simula-se um evento de precipitação com duração de três dias considerando um valor constante igual à média das precipitações máximas diárias anuais.

No caso do cenário 3, figura 78, a média foi calculada com base nos 17 registos disponíveis (anexo III).

|                    |                       | <b>Guardar Automaticamente (C) a</b> 5 · c <sup>2</sup> · ·                                                               | estação.xlsx - Excel |                                      |  | Iniciar sessão | $\blacksquare$ | $\bullet$ |         |  |        |  |  |                      |
|--------------------|-----------------------|----------------------------------------------------------------------------------------------------|----------------------|--------------------------------------|--|----------------|----------------|-----------|---------|--|--------|--|--|----------------------|
|                    |                       | Ficheiro Base Inserir Esquema de Página Fórmulas Dados Rever Ver Results Connect FOXIT PDF Q Diga-me o que pretende fazer |                      |                                      |  |                |                |           |         |  |        |  |  | $\beta$ Partilhar    |
| Colar<br>ES.       | Área de Transferência | Tipo de Letra<br>$ \mid$ $\times$ $\mid$ $f_x$ media maxima                                                               |                      | Fu Alinhamento Fu Número Fu          |  |                | Estilos        |           | Células |  | Edicão |  |  |                      |
|                    |                       |                                                                                                    |                      |                                      |  |                |                |           |         |  |        |  |  |                      |
| 1<br>$\frac{1}{3}$ | A<br>Data             | LECA DA PALMEIRA<br>(06E/02UG)<br>Precipitação diária máxima<br>anual (mm)                                                |                      | B CD E F GH I J K L M N O P Q R S TA |  |                |                |           |         |  |        |  |  |                      |
|                    | 14/10/1979 09:00      | 50.9                                                                                                    |                      |                                      |  |                |                |           |         |  |        |  |  |                      |
| $\frac{1}{4}$      | 16/10/1980 09:00      | 56.3                                                                                                    |                      |                                      |  |                |                |           |         |  |        |  |  |                      |
| $\frac{5}{6}$      | 05/10/1981 09:00      | 65.2                                                                                                    |                      | media maxima                         |  |                |                |           |         |  |        |  |  |                      |
|                    | 20/12/1983 09:00      | 48.7                                                                                                    |                      | 58,53                                |  |                |                |           |         |  |        |  |  |                      |
| $\overline{7}$     | 19/10/1984 09:00      | 79                                                                                                    |                      |                                      |  |                |                |           |         |  |        |  |  |                      |
| $\overline{8}$     | 27/12/1985 09:00      | 74                                                                                                    |                      |                                      |  |                |                |           |         |  |        |  |  |                      |
| 9                  | 14/11/1986 09:00      | 63.6                                                                                                    |                      |                                      |  |                |                |           |         |  |        |  |  |                      |
| 10                 | 11/12/1987 09:00      | 50                                                                                                    |                      |                                      |  |                |                |           |         |  |        |  |  |                      |
| 11                 | 14/10/1988 09:00      | 66                                                                                                    |                      |                                      |  |                |                |           |         |  |        |  |  |                      |
| 12                 | 19/11/1989 09:00      | 60.5                                                                                                    |                      |                                      |  |                |                |           |         |  |        |  |  |                      |
| 13                 | 18/10/1990 09:00      | 60                                                                                                    |                      |                                      |  |                |                |           |         |  |        |  |  |                      |
| 14                 | 26/09/1992 09:00      | 62                                                                                                    |                      |                                      |  |                |                |           |         |  |        |  |  |                      |
| 15                 | 12/04/1993 09:00      | 50.5                                                                                                    |                      |                                      |  |                |                |           |         |  |        |  |  |                      |
| 16                 | 09/10/1993 09:00      | 53.7                                                                                                    |                      |                                      |  |                |                |           |         |  |        |  |  |                      |
| 17                 | 26/11/2006 09:00      | 47.8                                                                                                    |                      |                                      |  |                |                |           |         |  |        |  |  |                      |
| 18                 | 22/11/2007 09:00      | 41.4                                                                                                    |                      |                                      |  |                |                |           |         |  |        |  |  |                      |
| 19                 | 16/09/2015 09:00      | 65.5                                                                                                    |                      |                                      |  |                |                |           |         |  |        |  |  |                      |
| 20                 |                       |                                                                                                    |                      |                                      |  |                |                |           |         |  |        |  |  |                      |
| $\frac{21}{22}$    |                       |                                                                                                    |                      |                                      |  |                |                |           |         |  |        |  |  |                      |
|                    |                       |                                                                                                    |                      |                                      |  |                |                |           |         |  |        |  |  |                      |
| 23                 |                       |                                                                                                    |                      |                                      |  |                |                |           |         |  |        |  |  |                      |
| $\frac{24}{25}$    |                       |                                                                                                    |                      |                                      |  |                |                |           |         |  |        |  |  |                      |
|                    |                       |                                                                                                    |                      |                                      |  |                |                |           |         |  |        |  |  |                      |
| $\overline{26}$    |                       |                                                                                                    |                      |                                      |  |                |                |           |         |  |        |  |  |                      |
| 27<br>2R           |                       |                                                                                                    |                      |                                      |  |                |                |           |         |  |        |  |  |                      |
| A                  |                       | Folha1   Folha5   Folha3   Folha6   Folha2   Folha4                                                                       |                      | (A)                                  |  |                |                | A         |         |  |        |  |  | $\rightarrow$        |
| Pronto             |                       |                                                                                                    |                      |                                      |  |                |                |           |         |  |        |  |  | ■ 国 凹 = - 1 - + 100% |

Figura 78 – Dados da precipitação diária máxima anual

Os três cenários seguintes foram definidos com base em eventos de precipitação obtidos a partir dos tempos de concentração da bacia e das curvas intensidade-duração-frequência (IDF). Para calcular o tempo de concentração da bacia de Aldoar, selecionou-se a fórmula de Picking.

$$
t_c = 5.3 \times \left(\frac{L^2}{I}\right)^{\frac{1}{3}} (1)
$$

Onde:

 $t_c$  = Tempo de concentração, em minutos;

 $L =$  Comprimento do talvegue, em quilómetros;

 $I =$ Declividade, em m/m.

A declividade relaciona-se com a velocidade de escoamento, podendo ser calculada da seguinte forma.

$$
I = \frac{\Delta h}{L_1} \ (2)
$$

em que,

L1 = Comprimento do talvegue, em metros;

 $\Delta h$  = Desnível altimétrico, ou seja, a diferença de cotas topográficas do local mais elevado da bacia e do local da secção de jusante, em metros.

Recorrendo ao cadastro da rede, como se mostra na figura 79, o nó 124 é o mais afastado da secção de descarga. A cota topográfica desse local é de 75,04m.

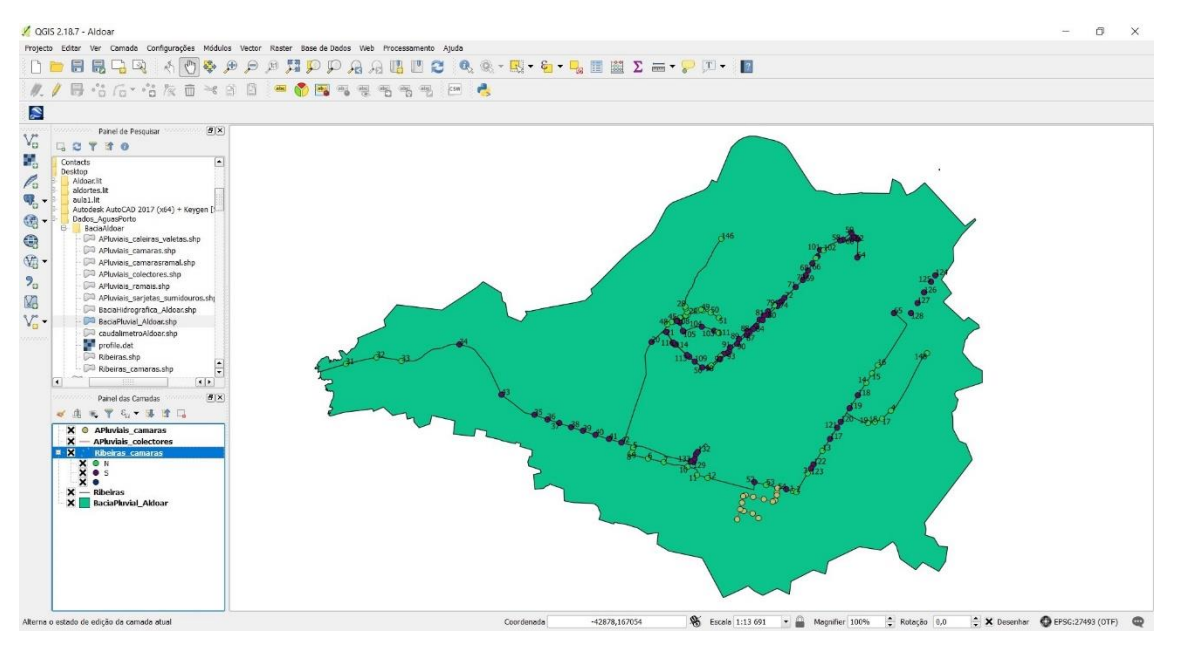

Figura 79 – Visualização da bacia de Aldoar, QGIS

Assim, calculou-se o comprimento do talvegue da bacia, (neste caso o percurso de coletores) entre o nó 124 até ao local da descarga, obtendo-se um valor de 3977,5m.

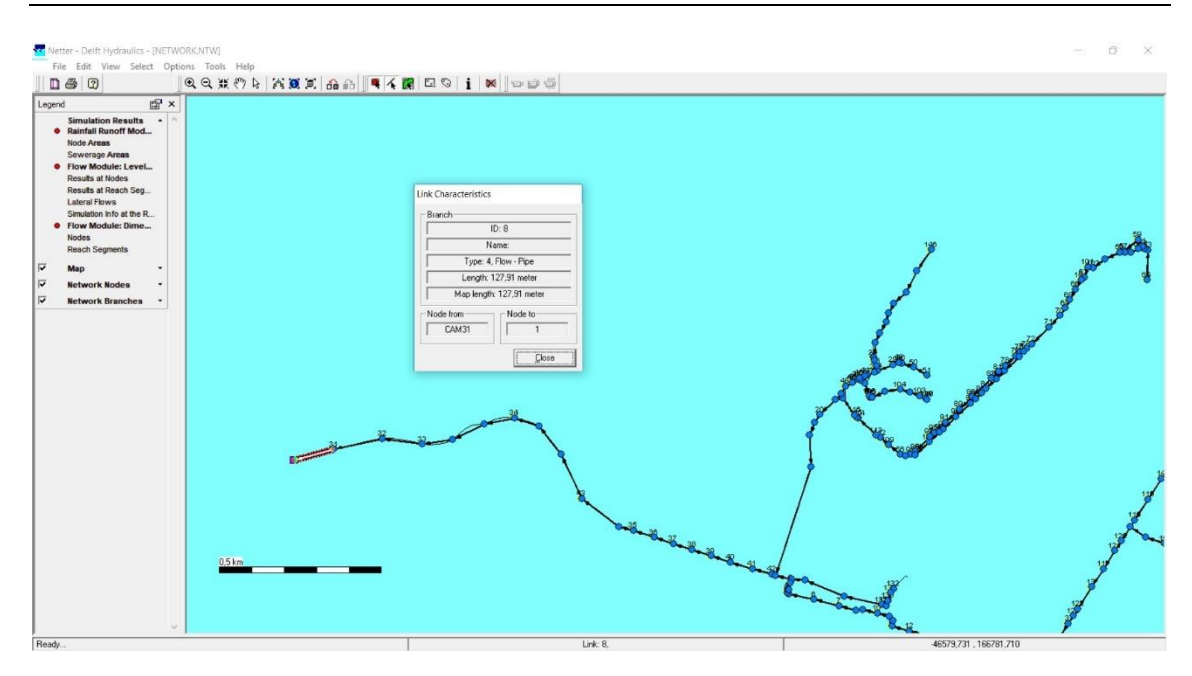

Figura 80 – Visualização da informação relativa aos segmentos, Sobek

A declividade vem assim, igual a:

$$
I = \frac{(75,04 - 0)}{3977,5} = 0,0189 \ m/m
$$

O tempo de concentração:

$$
t_c = 5.3 \times \left(\frac{3.9775^2}{0.0189}\right)^{\frac{1}{3}} = 50 \text{min}
$$

Consideraram-se ainda dois cenários adicionais resultantes de se considerar uma variação de +-30% do valor obtido:

$$
t_{c_{+30\%}} = 50 \times 0,30 + 50 = 65 \text{min}
$$
\n
$$
t_{c_{-30\%}} = 50 - 50 \times 0,30 = 35 \text{min}
$$

A intensidade de precipitação foi calculada recorrendo a MATOS e SILVA, 1986, que propuseram a utilização a nível nacional das curvas intensidade-duração-frequência (curvas IDF) que estabeleceram para Lisboa (região A). Para o efeito, sugerem que a intensidade média da precipitação resultante daquelas curvas seja agravada de 20% nas regiões montanhosas de altitude superior a 700 m (região B) e reduzida de 20% nas

regiões do Nordeste (região C). Na Figura 81 representam-se as regiões pluviométricas propostas por aqueles autores e indicam-se os valores que, em função do período de retorno, devem ser adotados nas três regiões para os parâmetros ' a e ' n das curvas IDF. Em conformidade com as séries de precipitação utilizadas por MATOS e SILVA, 1986, a duração t não deverá exceder 120 min.

$$
I = a \times (t)^{-n} \quad (3)
$$

onde:

I = Intensidade de precipitação, em mm/h;

 $t = \hat{E}$  o tempo de concentração, em minutos;

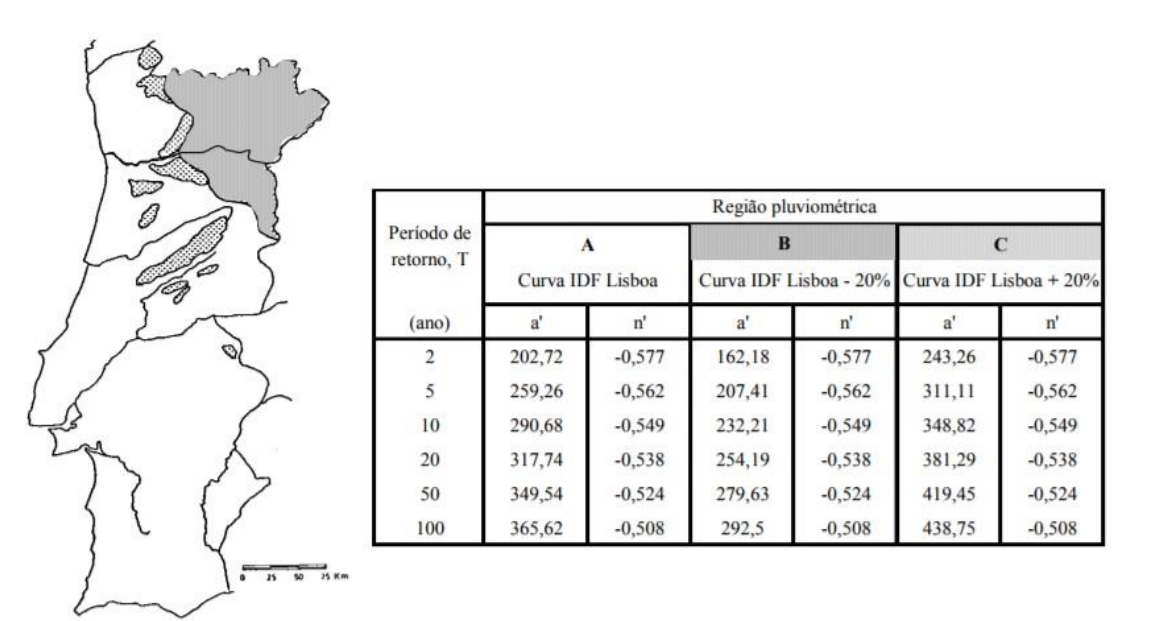

Figura 81 – Regiões pluviométricas e parâmetros das curvas intensidade-duraçãofrequência (adaptado de Matos e Silva, 1986).

Com a consideração de um período de retorno de 50 anos para as redes construídas, podese calcular as intensidades de precipitação, para os três cenários considerados:

> $I = 349,54 \times (50)^{-0.524} = 45$  mm/h  $I = 349,54 \times (65)^{-0,524} = 30,51 \, mm/h$

#### $I = 349.54 \times (35)^{-0.524} = 54.25$  mm/h

Assim na tabela 2 apresentam-se as características dos três cenários estabelecidos.

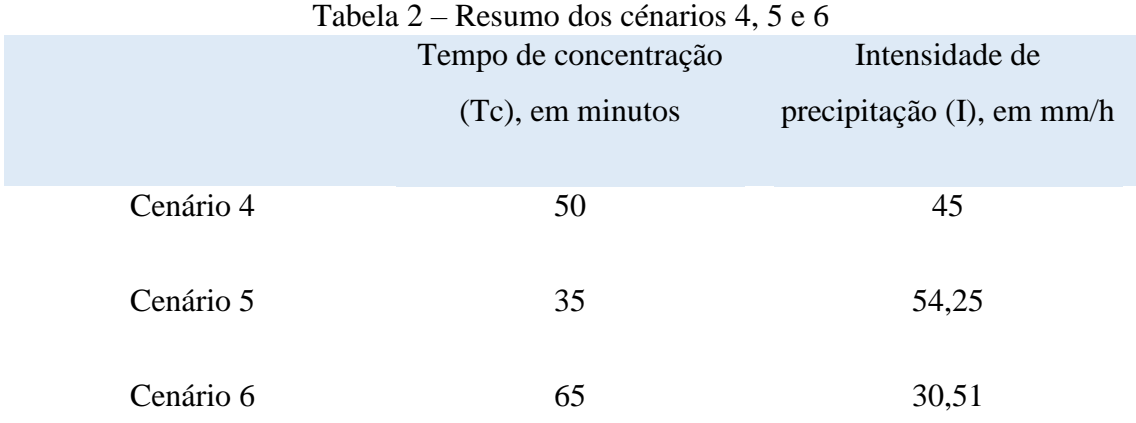

Criaram-se eventos de precipitação no programa sobek na tarefa "meteorological data", correspondentes aos valores das intensidades calculadas.

No anexo III apresentam-se os eventos de precipitação para cada um dos cenários definidos.

## **6 RESULTADOS DAS SIMULAÇÕES**

Neste capítulo serão mostrados todos os passos necessários para obter os resultados das simulações. Salienta-se que se utilizou como exemplo o cenário 1 anteriormente definido. O programa permite ver os resultados em três modos diferentes, como "results in maps", "results in charts" e "results in Tables".

Neste trabalho apenas apresentará como obter os resultados em "results in maps", porque em ambos os três modos apresentam os mesmos resultados soque em maneiras diferentes.

Assim ao clicar no módulo "results in maps", abre-se a janela que se mostra na figura 82. Esta janela é muito semelhante á da edição, onde a grande diferença é na barra do lado esquerdo "legend" que agora apresenta os resultados das simulações realizadas.

Ao ver na legenda, verificou-se que os resultados estão divididos em 3 grupos. O primeiro está relacionado com as dimensões dadas no "rainfall runoff", o segundo mostra os resultados obtidos dos níveis e dos fluxos (que são as variáveis consideradas para este cenário) e por fim o terceiro mostra as dimensões dadas aos nós (câmaras) e aos segmentos (coletores).

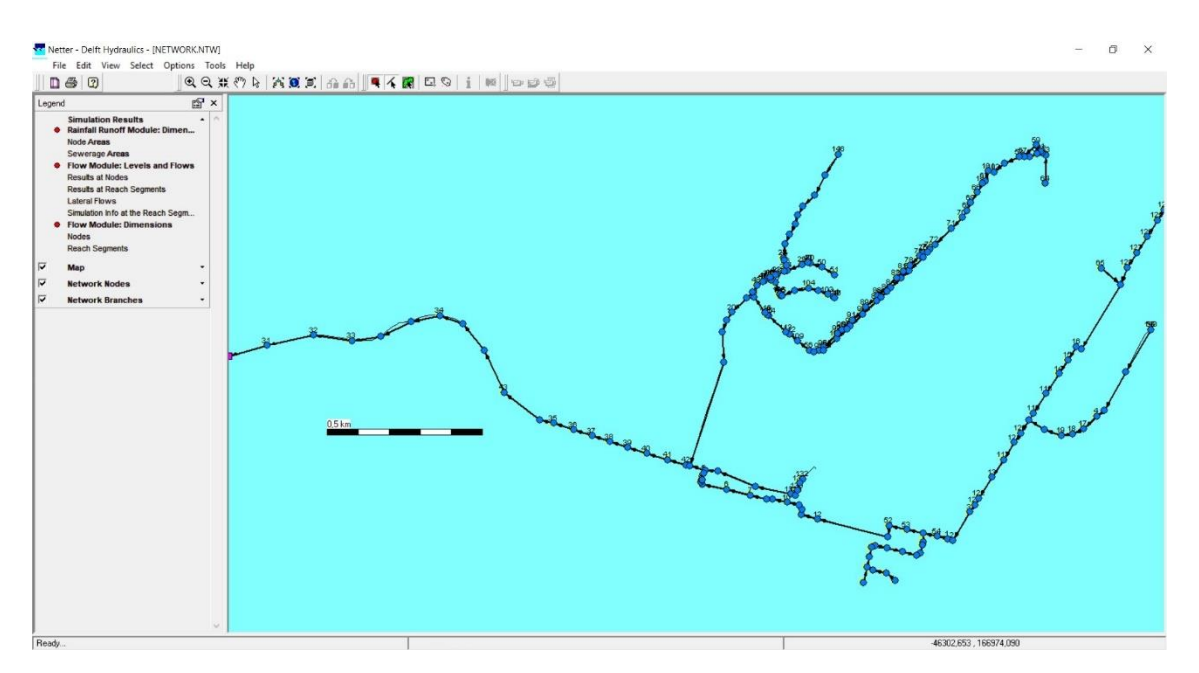

Figura 82 – Janela "results in maps", programa Sobek

Se clicar em "results at reach segments", abre-se uma pequena janela como se vê na figura 83 com o nome de "view data", aparecendo a cor verde os elementos que apresentam resultados dessa simulação, que no caso são os coletores.

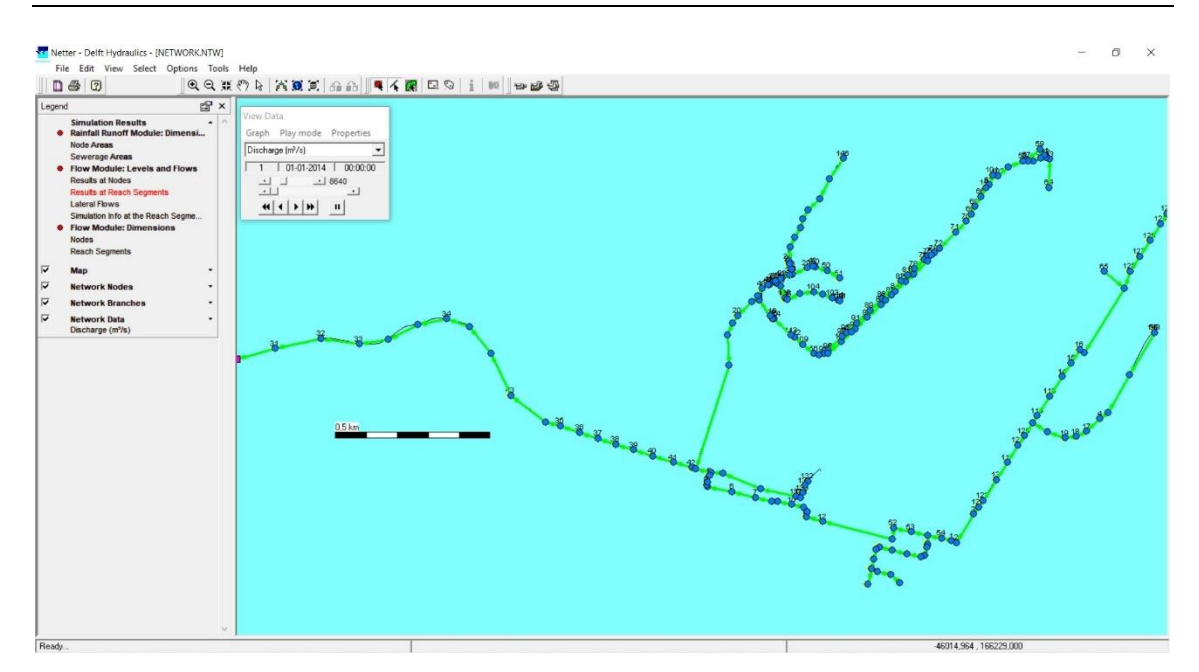

Figura 83 – Janela de visualização dos resultados nos segmentos, programa Sobek

Nessa mesma janela vê-se que o parâmetro de cálculo selecionado é o "Discharge" que representa o caudal ao longo do tempo, mas se clicar na seta ao lado pode-se alterar o parâmetro de cálculo o que no caso dos coletores só existe mais um que é a velocidade "velocity" (figura 84).

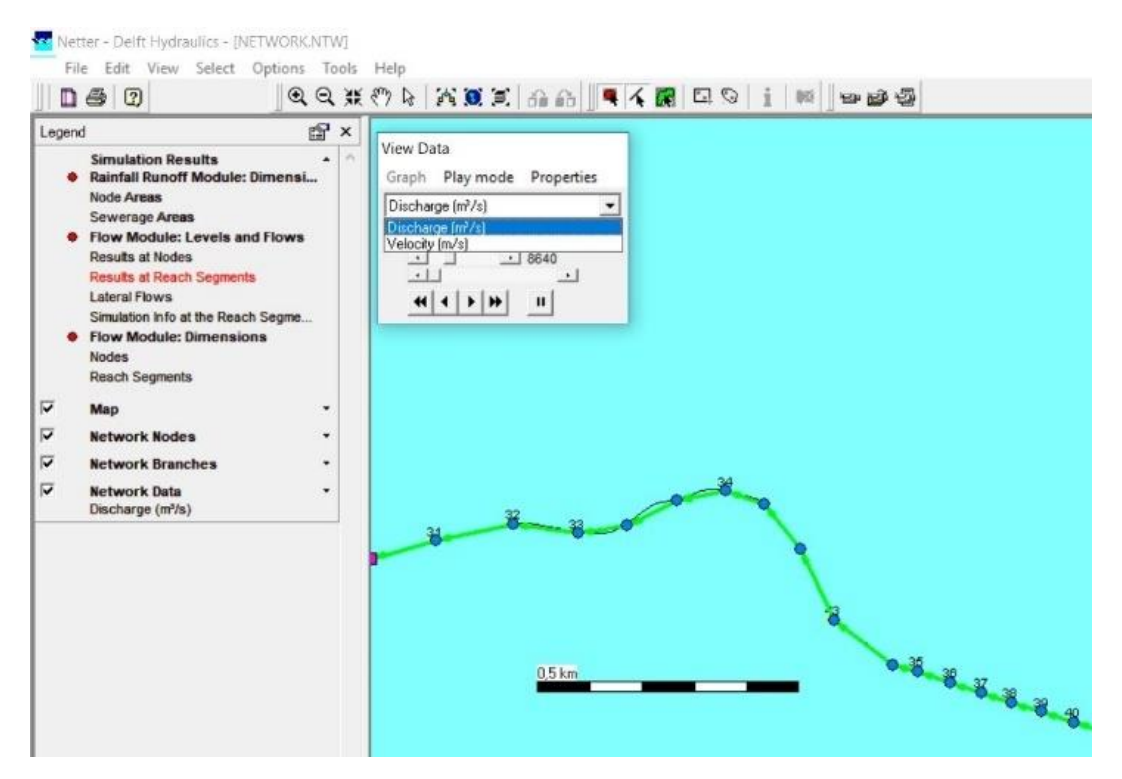

Figura 84 – Janela de visualização dos resultados nos segmentos mostrando o tipo de variáveis calculadas, programa Sobek

Para ver o valor do caudal seleciona-se um trecho, ou vários, conforme o que se desejar. Segue-se que na figura 85, mostra-se que foi selecionado três segmentos do modelo, onde após a seleção na janela "view data" no canto inferior direito aparecerá um novo botão com um desenho em azul.

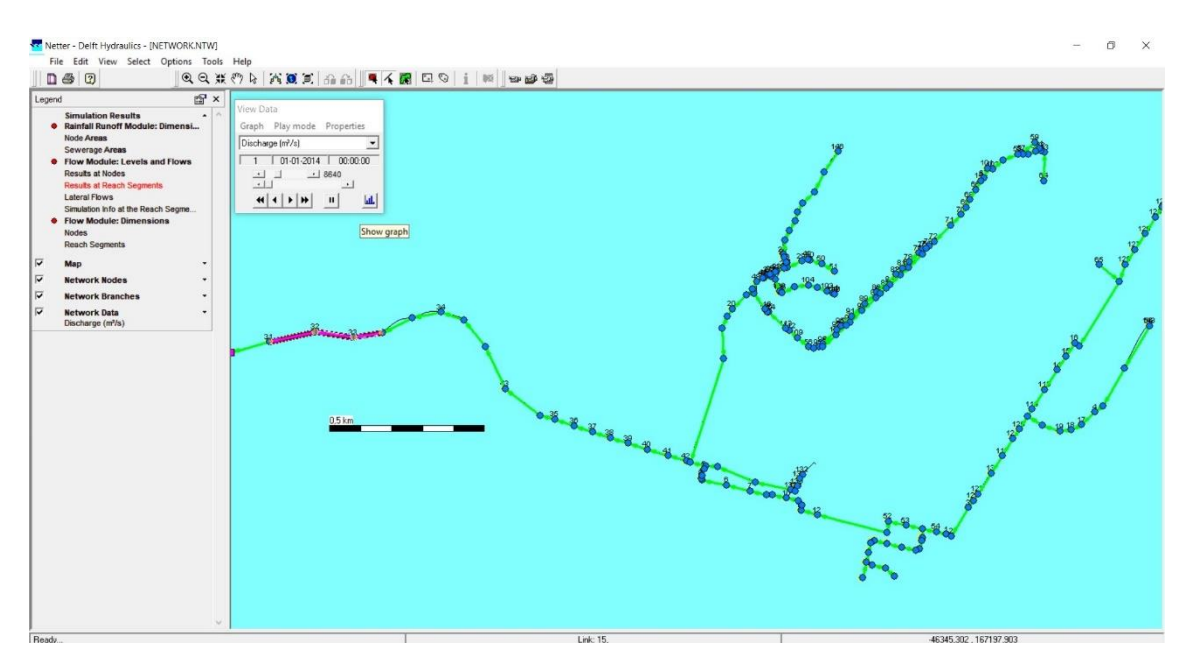

Figura 85 – Janela de visualização dos resultados selecionando os segmentos que se deseja apresentar, programa Sobek

Ao clicar nesse botão abre-se uma janela em que mostra um gráfico com o desenvolvimento do caudal ao longo do tempo da simulação (figura 86). No gráfico podese visualizar o caudal dos três segmentos por cores diferentes, como indica na sua legenda.

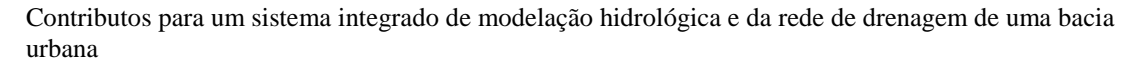

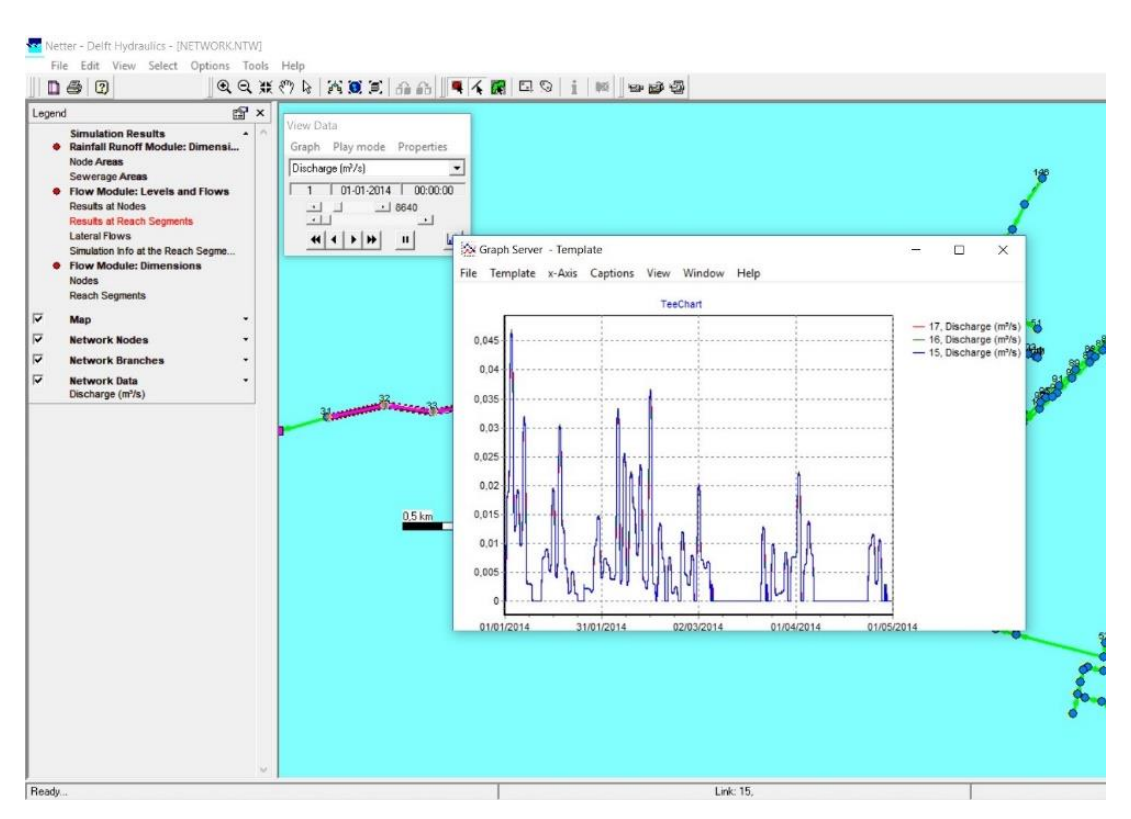

Figura 86 – Visualização dos resultados (em gráfico) dos segmentos selecionados, programa Sobek

Estes valores dos caudais apenas pertencem a um dos cenários e que por vezes o objetivo é comparar o que acontece nos diferentes cenários. Uma forma simples para poder comparar dados é criar um gráfico com os dados inerentes aos diferentes cenários. Desta forma decidiu-se selecionar apenas um coletor (para simplificar a análise), como podese ver na figura 87. De seguida clica-se em "file" e depois em "copy data to clipboard (paste in Excel).

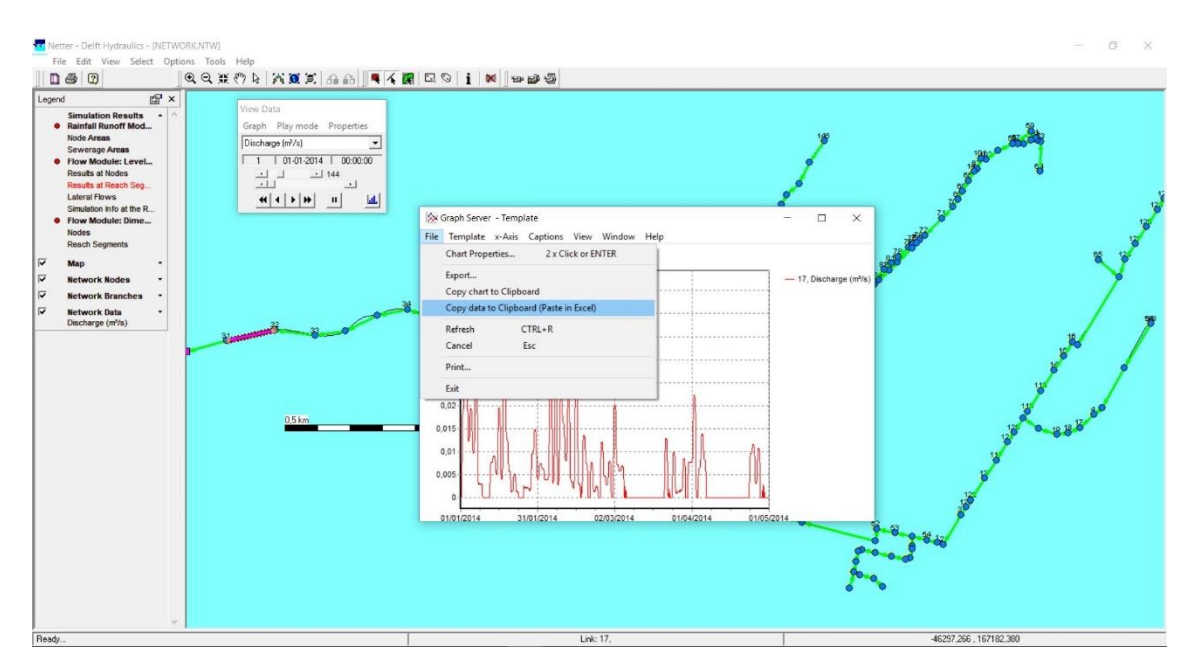

Figura 87 – Exportar os dados dos resultados obtidos para o Excel, programa Sobek

Após do passo anterior, em seguida abre-se o Excel e cola-se os dados. E o mesmo procedimento tem-se que fazer para todos os seis cenários existentes. Assim ficando com o aspeto conforme ilustra a figura 88.

|                         | Guardar Automaticamente (@ )                                                                                                    |                          | $H$ b $e$ $\rightarrow$ $\rightarrow$                                                                                     |                       |       | cenariosodsx - Excel                  |                        |                  | Ferramentas de Gráfico |                                                           |                   |                                |                                                                                 |         |                                     |                                                  | Iniciar sessão                                  | 凹            |              | σ                        |
|-------------------------|----------------------------------------------------------------------------------------------------|--------------------------|----------------------------------------------------------------------------------------------------|-----------------------|-------|---------------------------------------|------------------------|------------------|------------------------|-----------------------------------------------------------|-------------------|--------------------------------|---------------------------------------------------------------------------------|---------|-------------------------------------|--------------------------------------------------|-------------------------------------------------|--------------|--------------|--------------------------|
|                         | Base<br>Ficheiro                                                                                                    |                          | Inserir Esquema de Página Fórmulas                                                                                        | Dados                 | Rever | Ver                                   | <b>Results Connect</b> | <b>FOXIT PDF</b> | Estrutura Formatar     |                                                           |                   | C Diga-me o que pretende fazer |                                                                                 |         |                                     |                                                  |                                                 |              |              | A Partilhar              |
| Colar                   | $\begin{tabular}{ c c c } \hline \multicolumn{3}{ c }{A} & Cortar\\ \hline \multicolumn{3}{ c }{Cortar} \\ \hline \multicolumn{3}{ c }{Coptar} \\ \hline \multicolumn{3}{ c }{Coptar} \\ \hline \multicolumn{3}{ c }{Coptar} \\ \hline \multicolumn{3}{ c }{Coptar} \\ \hline \multicolumn{3}{ c }{Coptar} \\ \hline \multicolumn{3}{ c }{Coptar} \\ \hline \multicolumn{3}{ c }{Coptar} \\ \hline \multicolumn{3}{ c }{Coptar} \\ \hline \multicolumn{3}{ c }{$<br>Pincel de Formatação<br>Área de Transferência<br>$\mathbb{R}$<br>Gráfico 2<br>$\bullet$ : | m.<br>$\checkmark$<br>fx | Calibri (corpo) - 10 - A A $=$ $\equiv$ $\gg$ -<br>N I S - 田-   △-A - 三三三三三 目Unire Centrar - 国-% co   성경<br>Tipo de Letra | $\pi$ .               |       | <b>EP</b> Moldar Texto<br>Alinhamento | 房川                     | Geral<br>Número  | $\overline{12}$ .      | 閉<br>Formatação Formatar como Estilos de<br>Condicional - | Tabela<br>Estilos | $\leftarrow$<br>田<br>Célula -  | B <sub>2</sub><br>$\overline{L}$<br><b>Inserir Eliminar Formatar</b><br>Células |         | Preenchimento -<br>Limpar -         | $\sum$ Soma Automática - $\frac{A}{Z}$<br>Edicio | Ordenar e Localizar e<br>Filtrar ~ Selecionar · |              |              |                          |
|                         | B<br>A                                                                                                    | C                        | D                                                                                                    | E                     | F     | G                                     | H.                     | н                | $\mathbf{J}$           | K                                                         | Ł                 | M                              | N                                                                               | $\circ$ | P                                   | $\Omega$                                         | $\mathbb{R}$                                    | $\mathsf{S}$ | $\mathbf{r}$ | U                        |
|                         | 17, (m <sup>3</sup> /s), media                                                                                                    |                          | 17, (m <sup>3</sup> /s), 4inicio2014                                                                                      |                       |       | $17. (m3/s)$ , 4 ultimos              |                        |                  | 17, $(m^2/s)$ , to     |                                                           |                   | 17, (m <sup>3</sup> /s), tc-30 |                                                                                 |         | 17. $\text{Im}^3/\text{s}$ ), tc+30 |                                                  |                                                 |              |              |                          |
|                         | 01/10/2014                                                                                                    | $\Omega$                 | 01/01/2014                                                                                                    | $\Omega$              |       | 01/09/2014                            | $\Omega$               |                  | 02/10/2014             | $\Omega$                                                  |                   | 06/10/2014                     | $\Omega$                                                                        |         | 10/10/2014                          | $\Omega$                                         |                                                 |              |              |                          |
| $\overline{\mathbf{3}}$ | 01/10/2014                                                                                                    | $\Omega$                 | 01/01/2014                                                                                                    | $\Omega$              |       | 01/09/2014                            | $\Omega$               |                  | 02/10/2014             | $\Omega$                                                  |                   | 06/10/2014                     | $\Omega$                                                                        |         | 10/10/2014                          | $\Omega$                                         |                                                 |              |              |                          |
|                         | 01/10/2014                                                                                                    | $\Omega$                 | 01/01/2014                                                                                                    | $\Omega$              |       | 01/09/2014                            | $\mathbf{0}$           |                  | 02/10/2014             | $\Omega$                                                  |                   | 06/10/2014                     | $\Omega$                                                                        |         | 10/10/2014                          | $\Omega$                                         |                                                 |              |              |                          |
|                         | 01/10/2014                                                                                                    | $\Omega$                 | 01/01/2014                                                                                                    | $\Omega$              |       | 01/09/2014                            | $\Omega$               |                  | 02/10/2014             | $\Omega$                                                  |                   | 06/10/2014                     | $\Omega$                                                                        |         | 10/10/2014                          | 0,4732621                                        |                                                 |              |              |                          |
|                         | 01/10/2014                                                                                                    | $\Omega$                 |                                                                                                    | 01/01/2014 0.00380119 |       | 01/09/2014                            | $\mathbf{O}$           |                  | 02/10/2014 0.3145392   |                                                           |                   | 06/10/2014                     | $\Omega$                                                                        |         | 10/10/2014                          | 5,367313                                         |                                                 |              |              |                          |
| $\overline{7}$          | 01/10/2014                                                                                                    | $\Omega$                 |                                                                                                    | 01/01/2014 0,00469101 |       | 01/09/2014                            | $\Omega$               |                  | 02/10/2014             | 1,559061                                                  |                   | 06/10/2014 0,16527             |                                                                                 |         | 10/10/2014                          | 4,396744                                         |                                                 |              |              |                          |
| 8                       | 01/10/2014                                                                                                    | $\Omega$                 |                                                                                                    | 01/01/2014 0,00572773 |       | 01/09/2014                            | $\Omega$               |                  | 02/10/2014             | 3,636652                                                  |                   | 06/10/2014 0,28755             |                                                                                 |         | 10/10/2014                          | 3,869656                                         |                                                 |              |              |                          |
| $\overline{a}$          | 01/10/2014                                                                                                    | $\Omega$                 |                                                                                                    | 01/01/2014 0,00747732 |       | 01/09/2014                            | $\Omega$               |                  | 02/10/2014             | 3,211796                                                  |                   | 06/10/2014 0,32624             |                                                                                 |         | 10/10/2014                          | 3,425842                                         |                                                 |              |              |                          |
| 10                      | 01/10/2014                                                                                                    | $\Omega$                 |                                                                                                    | 01/01/2014 0.01062382 |       | 01/09/2014                            | $\mathbf{O}$           |                  | 02/10/2014             | 2,847122                                                  |                   | 06/10/2014 1,09118             |                                                                                 |         | 10/10/2014                          | 3,030456                                         |                                                 |              |              |                          |
| 11                      | 01/10/2014                                                                                                    | $\Omega$                 |                                                                                                    | 01/01/2014 0.01543792 |       | 01/09/2014                            | $\Omega$               |                  | 02/10/2014             | 2.515549                                                  |                   | 06/10/2014 1,89763             |                                                                                 |         | 10/10/2014                          | 2,675188                                         |                                                 |              |              |                          |
|                         | 01/10/2014                                                                                                    | $\Omega$                 |                                                                                                    | 01/01/2014 0.02158985 |       | 01/09/2014                            | $\Omega$               |                  | 02/10/2014             | 2.214417                                                  |                   | 06/10/2014 1.66666             |                                                                                 |         | 10/10/2014                          | 2,35537                                          |                                                 |              |              |                          |
| 13                      | 01/10/2014                                                                                                    | $\Omega$                 |                                                                                                    | 01/01/2014 0,02839564 |       | 01/09/2014                            | $\circ$                |                  | 02/10/2014             | 1.940997                                                  |                   | 06/10/2014                     | 1,6586                                                                          |         | 10/10/2014                          | 2.065705                                         |                                                 |              |              |                          |
| 14                      | 01/10/2014                                                                                                    | $\Omega$                 |                                                                                                    | 01/01/2014 0.03514592 |       | 01/09/2014                            | $\mathbf{0}$           |                  | 02/10/2014             | 1.691497                                                  |                   | 06/10/2014 1.39902             |                                                                                 |         | 10/10/2014                          | 1,802499                                         |                                                 |              |              |                          |
| 15                      | 01/10/2014                                                                                                    | $\mathbf{0}$             |                                                                                                    | 01/01/2014 0,04133935 |       | 01/09/2014                            | $\bf{0}$               |                  | 02/10/2014             | 1,685143                                                  |                   | 06/10/2014 1,24035             |                                                                                 |         | 10/10/2014                          | 1,562571                                         |                                                 |              |              |                          |
| 16                      | 01/10/2014                                                                                                    | $\mathbf{0}$             |                                                                                                    | 01/01/2014 0.04670854 |       | 01/09/2014                            | $\Omega$               |                  | 02/10/2014             | 1.416641                                                  |                   | 06/10/2014 1,14647             |                                                                                 |         | 10/10/2014                          | 1,527025                                         |                                                 |              |              |                          |
| 17                      | 01/10/2014                                                                                                    | $\Omega$                 |                                                                                                    | 01/01/2014 0,05117876 |       | 01/09/2014                            | $\Omega$               |                  | 02/10/2014             | 1,2445                                                    |                   | 06/10/2014 1,07975             |                                                                                 |         | 10/10/2014                          | 1,292102                                         |                                                 |              |              |                          |
| $-18$                   | 01/10/2014                                                                                                    | $\Omega$                 |                                                                                                    | 01/01/2014 0.05480392 |       | 01/09/2014                            | $\Omega$               |                  | 02/10/2014             | 1,14928                                                   |                   | 06/10/2014 1,03851             |                                                                                 |         | 10/10/2014                          | 1,188046                                         |                                                 |              |              |                          |
| -19                     | 01/10/2014                                                                                                    | $\Omega$                 |                                                                                                    | 01/01/2014 0,05770725 |       | 01/09/2014                            | $\Omega$               |                  | 02/10/2014             | 1,082634                                                  |                   | 06/10/2014 1,00462             |                                                                                 |         | 10/10/2014                          | 1,107701                                         |                                                 |              |              |                          |
| 20                      | 01/10/2014                                                                                                    | $\Omega$                 |                                                                                                    | 01/01/2014 0.06003452 |       | 01/09/2014                            | $\mathbf{O}$           |                  | 02/10/2014             | 1.039072                                                  |                   | 06/10/2014                     | 0.96866                                                                         |         | 10/10/2014                          | 1,05534                                          |                                                 |              |              |                          |
| 21                      | 01/10/2014                                                                                                    | $\Omega$                 |                                                                                                    | 01/01/2014 0.06192273 |       | 01/09/2014                            | $\mathbf{O}$           |                  | 02/10/2014             | 1.006534                                                  |                   | 06/10/2014 0,93304             |                                                                                 |         | 10/10/2014                          | 1,020926                                         |                                                 |              |              |                          |
| 22                      | 01/10/2014                                                                                                    | $\Omega$                 |                                                                                                    | 01/01/2014 0,06348301 |       | 01/09/2014                            | $\circ$                |                  | 02/10/2014             | 0.9744061                                                 |                   | 06/10/2014 0.89912             |                                                                                 |         | 10/10/2014                          | 0.9901156                                        |                                                 |              |              |                          |
| 23                      | 01/10/2014                                                                                                    | $\mathbf{0}$             |                                                                                                    | 01/01/2014 0,0647955  |       | 01/09/2014                            | $\mathbf{0}$           |                  | 02/10/2014 0,9411368   |                                                           |                   | 06/10/2014 0,86691             |                                                                                 |         | 10/10/2014                          | 0.9595261                                        |                                                 |              |              |                          |
| 24                      | 01/10/2014                                                                                                    | $\mathbf{0}$             |                                                                                                    | 01/01/2014 0,06591408 |       | 01/09/2014                            | $\mathbf{0}$           |                  | 02/10/2014 0.9079144   |                                                           |                   | 06/10/2014 0,83831             |                                                                                 |         |                                     | 10/10/2014 0.9260066                             |                                                 |              |              |                          |
| 25                      | 01/10/2014                                                                                                    | $\Omega$                 |                                                                                                    | 01/01/2014 0,06687663 |       | 01/09/2014                            | $\mathbf{0}$           |                  | 02/10/2014 0,8774261   |                                                           |                   | 06/10/2014 0,81229             |                                                                                 |         | 10/10/2014                          | 0.8938736                                        |                                                 |              |              |                          |
| 26                      | 02/10/2014                                                                                                    | $\Omega$                 |                                                                                                    | 02/01/2014 0.06771418 |       | 02/09/2014                            | $\Omega$               |                  | 03/10/2014             | 0.8480112                                                 |                   | 07/10/2014 0.78977             |                                                                                 |         | 11/10/2014                          | 0.8637936                                        |                                                 |              |              |                          |
| $\overline{z}$          | 02/10/2014                                                                                                    | $\Omega$                 |                                                                                                    | 02/01/2014 0,07912562 |       | 02/09/2014                            | $\Omega$               |                  | 03/10/2014             | 0.82251                                                   |                   | 07/10/2014 0.76686             |                                                                                 |         | 11/10/2014                          | 0.8367509                                        |                                                 |              |              |                          |
| 28                      | 02/10/2014                                                                                                    | n.                       |                                                                                                    | 02/01/2014 0.09190379 |       | 02/09/2014                            | $\Omega$               |                  | 03/10/2014             | 0.7998173                                                 |                   | 07/10/2014 0.74565             |                                                                                 |         | 11/10/2014                          | 0.8138795                                        |                                                 |              |              |                          |
| 29                      | 02/10/2014                                                                                                    | $\Omega$                 | 02/01/2014                                                                                                    | 0.1041711             |       | 02/09/2014                            | $\mathbf{O}$           |                  | 03/10/2014             | 0.7781681                                                 |                   | 07/10/2014 0.72411             |                                                                                 |         |                                     | 11/10/2014 0,7915725                             |                                                 |              |              |                          |
| 30                      | 02/10/2014                                                                                                    | $\Omega$                 | 02/01/2014                                                                                                    | 0.115796              |       | 02/09/2014                            | $\mathbf{0}$           |                  | 03/10/2014             | 0.75819                                                   |                   | 07/10/2014 0.70201             |                                                                                 |         | 11/10/2014                          | 0.7707669                                        |                                                 |              |              |                          |
| 31                      | 02/10/2014                                                                                                    | $\Omega$                 | 02/01/2014                                                                                                    | 0.1277295             |       | 02/09/2014                            | $\mathbf{0}$           |                  | 03/10/2014 0,7385039   |                                                           |                   | 07/10/2014 0,67847             |                                                                                 |         |                                     | 11/10/2014 0,7510172                             |                                                 |              |              |                          |
| 32                      | 02/10/2014                                                                                                    | $\Omega$                 | 02/01/2014                                                                                                    | 0.1425139             |       | 02/09/2014                            | $\mathbf{0}$           |                  | 03/10/2014 0.7172964   |                                                           |                   | 07/10/2014 0.65468             |                                                                                 |         |                                     | 11/10/2014 0.7310369                             |                                                 |              |              | $\vert \mathbf{v} \vert$ |
|                         | Folha2<br>$\rightarrow$                                                                                                    | $\circledast$            |                                                                                                    |                       |       |                                       |                        |                  |                        |                                                           |                   | $\frac{1}{2}$                  |                                                                                 |         |                                     |                                                  |                                                 |              |              | $\overline{\phantom{0}}$ |
| Pronto                  |                                                                                                    |                          |                                                                                                    |                       |       |                                       |                        |                  |                        |                                                           |                   |                                |                                                                                 |         |                                     | 田                                                | 回                                               | 四 --         | $\mathbf{H}$ | $+ 90%$                  |

Figura 88 – Apresentação dos dados em Excel dos resultados dos vários cenários

Em seguida cria-se um gráfico com estes cenários, mostrando assim as diferenças de caudal percorrido naquele coletor em todos os cenários (figura 89). No qual no eixo vertical fica o caudal e no horizontal as datas dos períodos de simulação que foram

definidos para cada um dos cenários. Mostrando assim que o cenário que atinge maior caudal é o cenário 6, como pode-se ver o gráfico no anexo III.

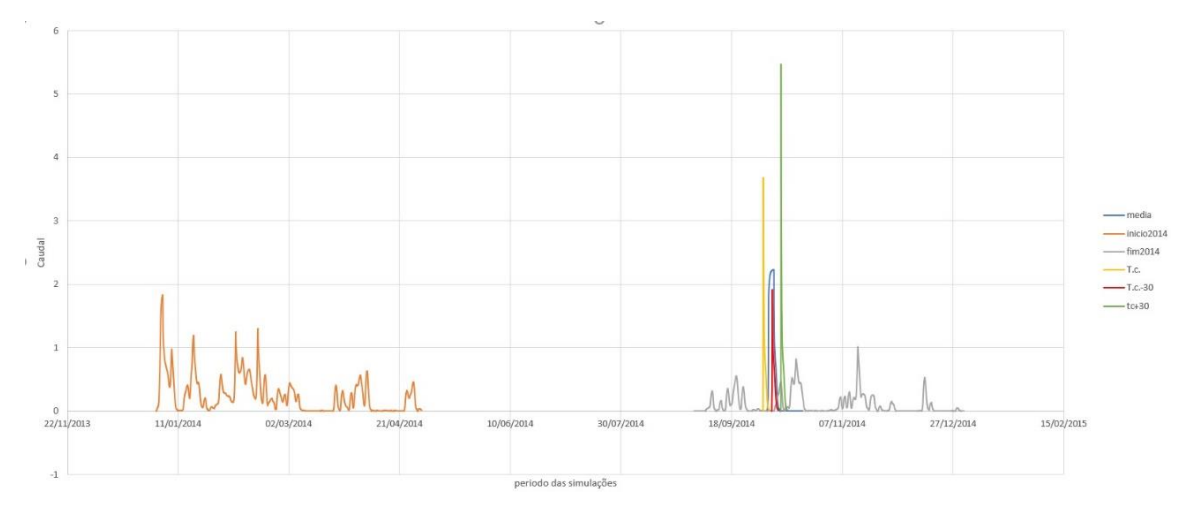

Figura 89 – Gráfico construído em Excel com os dados recolhidos do Sobek dos diferentes cenários

Naturalmente que dependendo do tipo de conclusões que pretendesse tirar, é possível realizar este procedimento para qualquer resultado obtido através das simulações dos cenários.

Contudo para além resultados em gráficos, também é possível ver o nível da água durante o tempo que foi definido como o período de simulação. Mas este tipo de visualização é apenas feito em 2D, o que não é possível ver todo modelo construído ao mesmo tempo, por isso tem que selecionar-se apenas trechos para a sua visualização.

Na figura 90, mostra a seleção de um trecho que para o selecionar tem que clicar-se em cima de um nó com o lado esquerdo do rato e com a tecla shift premida, clica-se noutro nó de um trecho ficando todo o trecho selecionado. Assim de seguida clica-se sobre o trecho com lado direito do rato e depois em "side view".

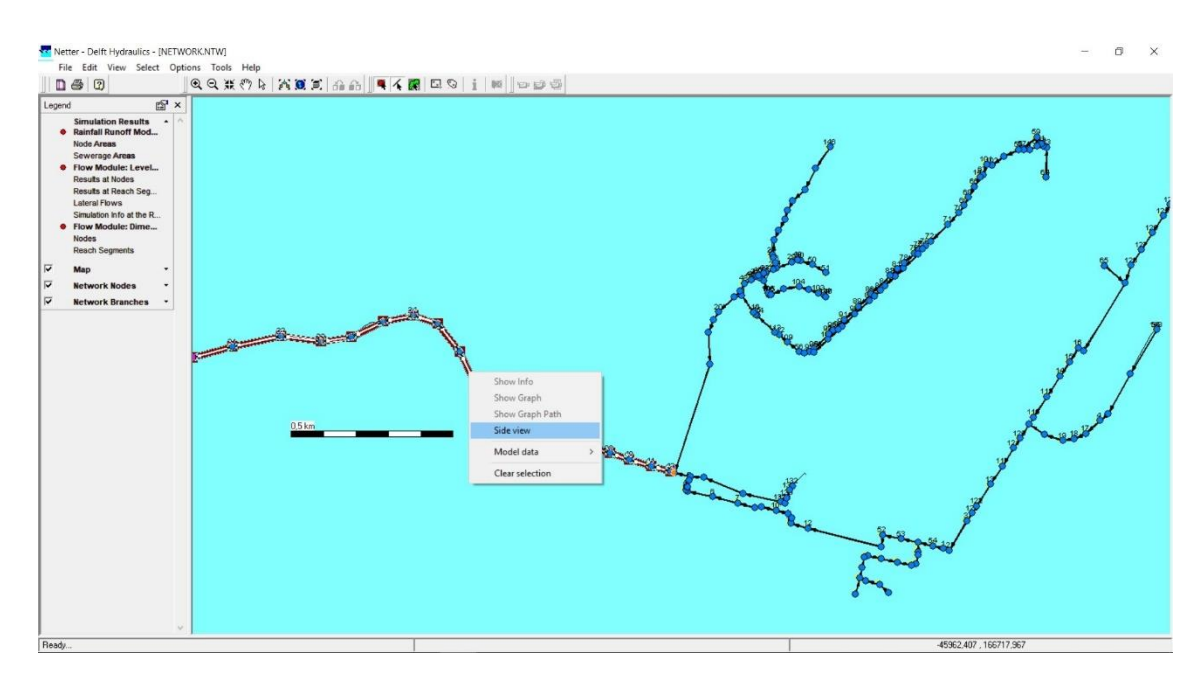

Figura 90 – Janela "results in maps" mostrando como ver o nível de água ao longo do período da simulação, programa Sobek

Após de ter-se selecionado, abre-se uma nova janela em que por cima abre outra com o nome de "setup animation" no qual apenas clica-se em "ok", ficando apenas a janela da figura 91. Atendendo á figura vê-se a secção transversal do trecho selecionado e ao clicar na seta virada para a direita na janela de "actual time" que dará inicio á simulação, podendo-se ver o nível da água dentro do trecho ao longo do tempo da simulação. A zona pintada a amarelo representa os coletores e a linha a verde acima é a superfície. Logo se em algum momento o nível da água passar a zona amarela o trecho entra em pressão, ou seja, a água pode chegar a superfície e provocar inundações (figura 92).

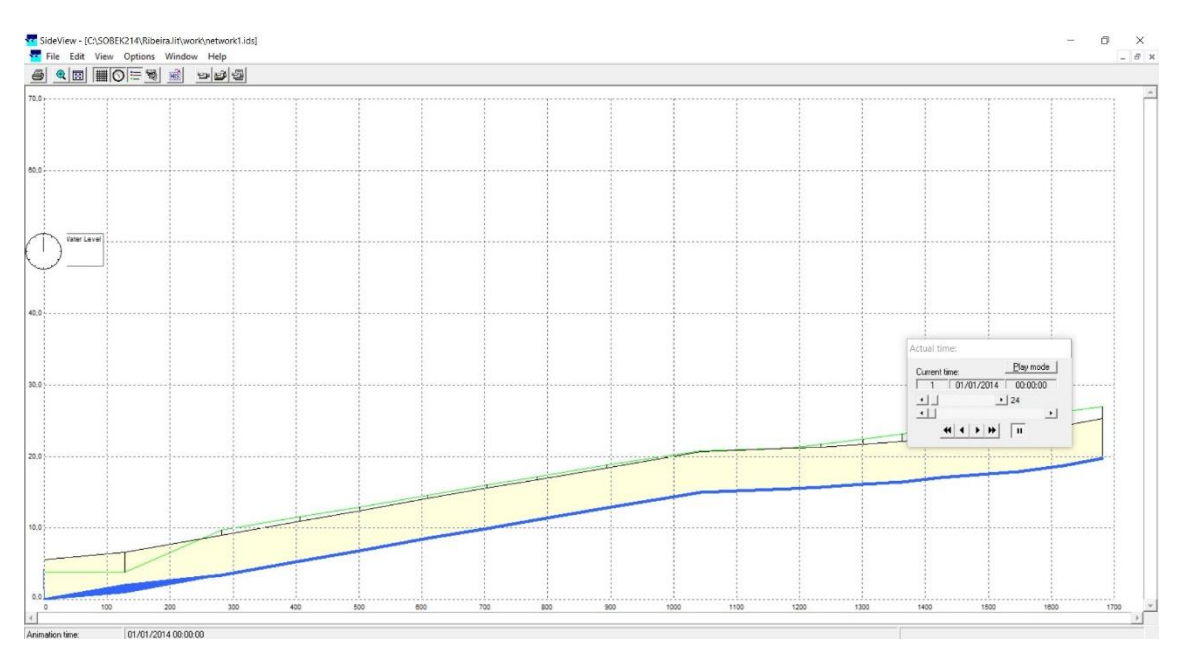

Figura 91 – Janela que mostra o nível de água ao longo do período da simulação,

#### programa Sobek

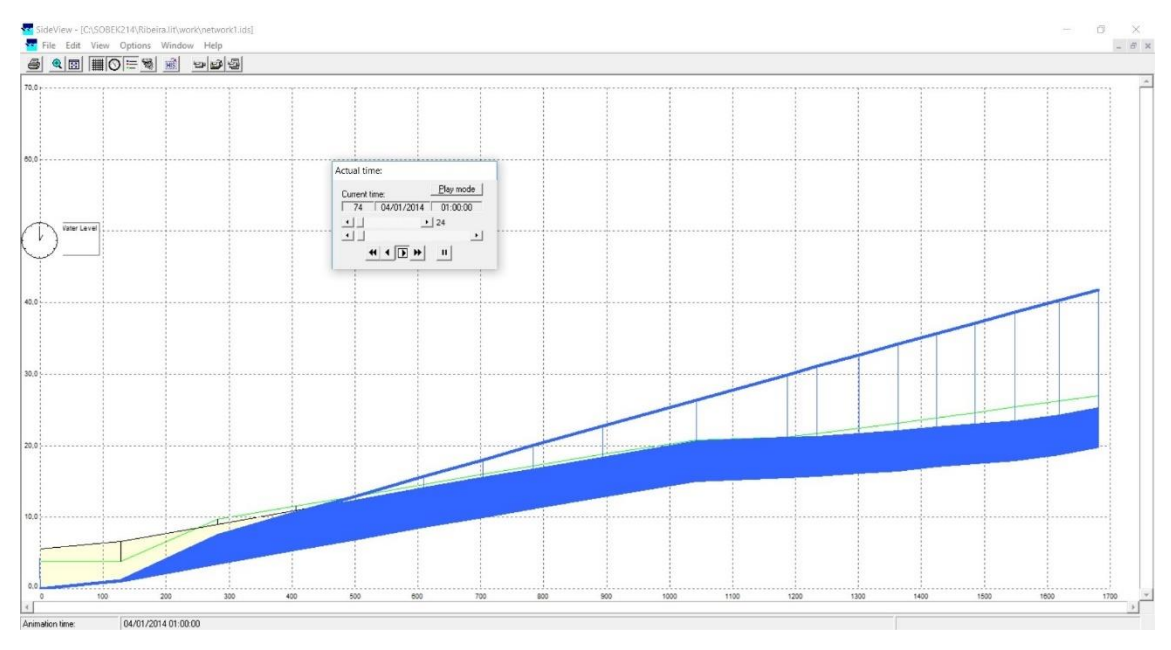

Figura 92 – Janela que mostra o nível de água ao longo do período da simulação numa situação de pressão, Sobek

Definido os resultados dos coletores, o mesmo acontece nos nós ao clicar em "results at nodes", como vê-se na figura 93, sendo o mesmo processo para visualizar os resultados nos coletores. Mas nos nós verifica-se que o programa calcula um maior número de resultados, tais como:

O nível da água nas caixas ("waterlevel");

A profundidade da água ("waterdepth");

A água sobre a estrada ("water on street").

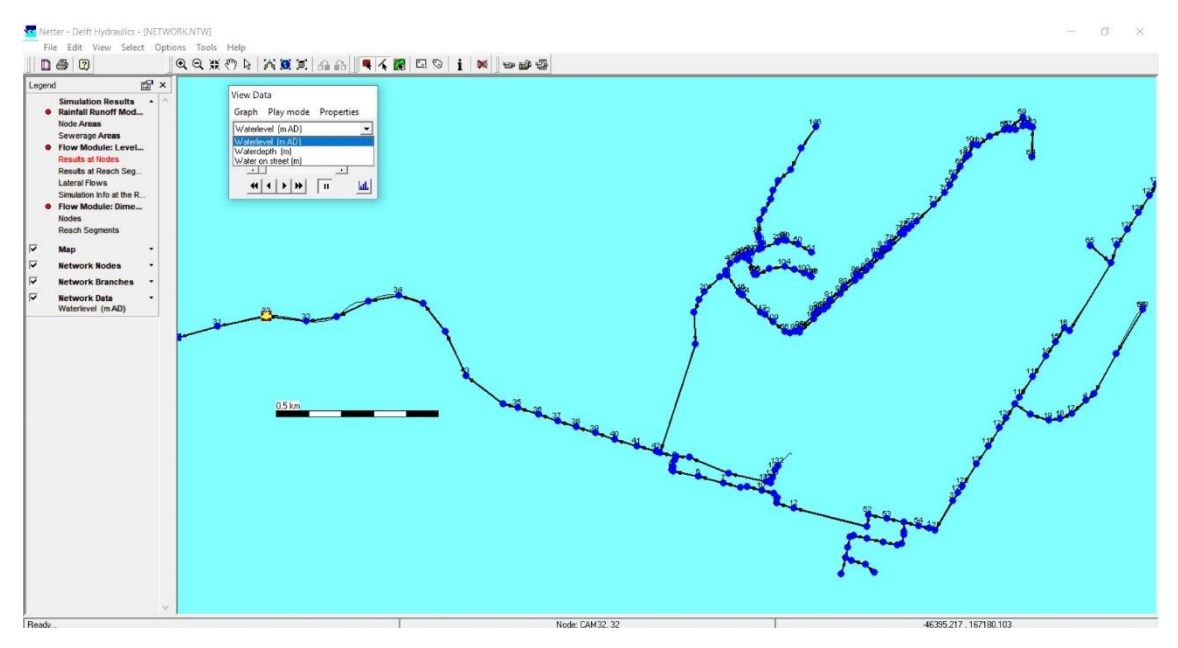

Figura 93 – Janela de visualização dos resultados nos nós, programa Sobek

Finalmente, assim dessa mesma forma vê-se os dados dos outros dois grupos que aparecem na legenda criados através das simulações. Estes não são tão importantes quanto o grupo dois devido que apenas mostram os valores que foram inseridos na "schematisation".

## **7 CONSIDERAÇÕES FINAIS E TRABALHOS FUTUROS**

## **7.1 Considerações finais**

Esta dissertação teve como principal objetivo a criação de um sistema integrado de modelação hidrológica e da rede de drenagem de uma bacia urbana, utilizando o software Sobek.

Considera-se que esse objetivo foi cumprido, apesar de diversas dificuldades relacionadas com o cadastro. De facto, o cadastro da bacia de Aldoar, teve que ser corrigido para poder ser utilizado na construção do modelo, utilizando-se para tal, ferramentas do QGIS. Atendendo à qualidade do cadastro, optou-se por identificar erros e omissões sistemáticos, propondo-se formas de os solucionar de forma expedita. A rede considerada foi simplificada, atendendo ao tempo necessário para construir o modelo.

Foram identificados os seguintes erros/omissões sistemáticos:

- Omissão das cotas da tampa e de soleira das câmaras;
- Omissão das secções transversais das câmaras;
- Valores incoerentes das cotas de soleira das câmaras;
- Repetições de câmaras no cadastro;
- Omissão das câmaras de junção e de mudança de direção dos coletores;
- Omissão de informação relativa á respetiva secção transversal dos coletores.

Apresentou-se de forma detalhada o procedimento para implementação de modelos de redes de drenagem urbana com o programa Sobek Urban que foi objeto de estudo detalhado no âmbito desta dissertação.

O software avaliado e aplicado revelou ser muito eficiente para a modelação integrada de processos hidrológicos e drenagem em bacias urbanas.

### **7.2 Trabalhos futuros**

Partindo do trabalho desenvolvido salientam-se algumas questões que poderão ser melhoradas e acrescentadas no futuro.

O modelo construído contém alguns aspetos que podem ser melhorados tais como:

- Realizar trabalho de campo para colmatar os erros e omissões do cadastro da rede;
- Utilizar uma metodologia mais desenvolvida para definir as áreas de escoamento superficial que contribuem para cada câmara;
- Definir os dados de evaporação e do vento para o local em causa.

De acordo com a regulamentação em vigor a localização das câmaras de visita é obrigatória:

- a) na confluência dos coletores;
- b) nos pontos de mudança de direção, de inclinação e de diâmetro dos coletores;
- c) Nos alinhamentos retos, com afastamento máximo de 60 m e 100 m, conforme se trate, respetivamente, de coletores não visitáveis ou visitáveis.

No modelo implementado a alínea a) e b) estão asseguradas, mas a alínea c) não foi confirmada, por isso um dos trabalhos a fazer é confirmar os trechos retos e se necessário acrescentar novas câmaras para cumprir o regulamento.

Outro trabalho que poderá ser realizado é a calibração do modelo, a partir de medições realizadas na bacia.

A construção do modelo poderá ser completada no futuro com o cadastro existente, adicionando-se os coletores de acordo com a metodologia especificada.

Finalmente o impacto da descarga desta rede de drenagem sobre às águas costeiras, poderá ser avaliado, complementando-se e ligando-se este modelo a um modelo existente no Laboratório de Hidroinformática da Universidade do Minho da zona costeira adjacente.

# **REFERÊNCIAS BIBLIOGRÁFICAS**

Bach, P. M., Rauch, W., Mikkelsen, P. S., McCarthy, D. T., & Deletic, A. (2014). A critical review of integrated urban water modelling–Urban drainage and beyond. *Environmental modelling & software*, *54*, 88-107.

Brown, R.R., Keath, N., Wong, T.H.F., 2009. Urban water management in cities: historical, current and future regimes. Water Sci. Technol. 59 (5), 847e855.

Decreto-Regulamentar Nº 23/95 – Regulamento Geral dos Sistemas Públicos e Prediais de Drenagem de Águas Residuais. Diário da República, I Série B, nº 1984, 1995.

Deltares, 2014. Hydrodynamics, Rainfall Runoff and Real Time Control - User Manual

Ensinas, Maria, 2009. Tese de Mestrado: Integração de Modelos Matemáticos de Simulação de Sistemas de Drenagem Urbana com Sistemas de Informação Geográfica

Faria, R., & Pedrosa, A. (2005). *Aplicação SIG na elaboração de cartografia temática de base na bacia hidrográfica do Rio Uíma – Santa Maria da Feira.*

Ferreira, João. 2016. Tese de Mestrado: Sistema de Previsão e Alerta de Cheias e Inundações para as bacias dos rios Selho e Este

Fletcher, T. D., Herve Andrieu, and Perrine Hamel. "Understanding, management and modelling of urban hydrology and its consequences for receiving waters: A state of the art." *Advances in Water Resources* 51 (2013): 261-279.

Freni, Gabriele, Giorgio Mannina, and Gaspare Viviani. "Urban runoff modelling uncertainty: Comparison among Bayesian and pseudo-Bayesian methods." *Environmental modelling & software* 24.9 (2009): 1100-1111.

Freni, Gabriele, Giorgio Mannina, and Gapare Viviani. "Uncertainty in urban stormwater quality modelling: The influence of likelihood measure formulation in the GLUE methodology." *Science of the total environment* 408.1 (2009): 138-145.

HUBER, W.C. e DICKINSON, R.E. (1992) - *Storm Water Management Model, Version 4: User´s Manual*. U.S. Enviromental Protect Agency. Athens, Georgia

MATOS, M. R. e SILVA, M. H., 1986, "Estudos de precipitação com aplicação no projecto de sistemas de drenagem pluvial. Curvas intensidade-duração-frequência da precipitação em Portugal". *Encontro Nacional de Saneamento Básico/86.* Laboratório Nacional de Engenharia Civil, Lisboa.

MATOS J. (2005) - *Modelação Integrada de Sistemas de Águas Residuais*. Seminário de Aspetos em Portugal e na União Europeia das diretivas incidentes no ciclo urbano da água. APRH, Covilhã, Portugal.

Pinho, J.L. & Vieira, J.M. 2006.Aspectos da aplicação do delft hydraulics 'sobek' no desenvolvimento de um sistema de gestão operacional da água em Alqueva.

Pinho & Vieira. 2015. Apontamentos de Gestão da Água, Universidade do Minho

Pinho, J., & Vieira, J. M. (2002).

Santos. (2008). O Sistema de Informação Geográfica aplicado à Modelagem Hidrológica.pdf

(Web) Deltares, 2011. Sobek 1D/2D modelling suite for integral water solutions. Deltares Systems.

(Web) DHI Water & Environment, 2003. Mike urban integrated urban water modelling

XP Soluções, 1974. Em < [https://www.environmental](https://www.environmental-expert.com/software/microdrainage-drainage-design-software-549503)[expert.com/software/microdrainage-drainage-design-software-549503>](https://www.environmental-expert.com/software/microdrainage-drainage-design-software-549503) . Acesso em 2 de outubro de 2017.

## **Anexos**

#### Anexo I

# Legenda:

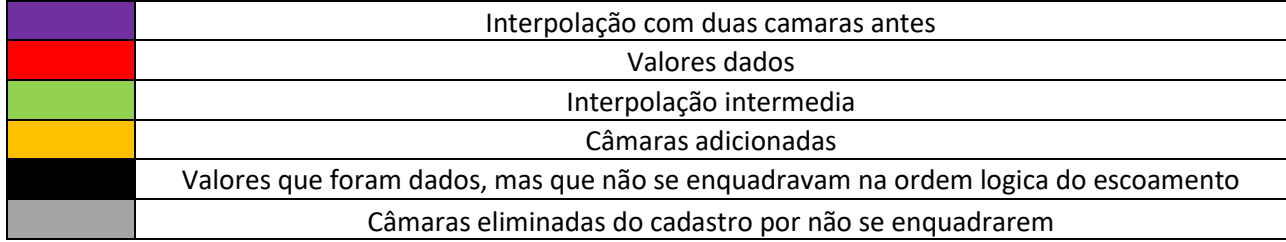

#### Tabela:

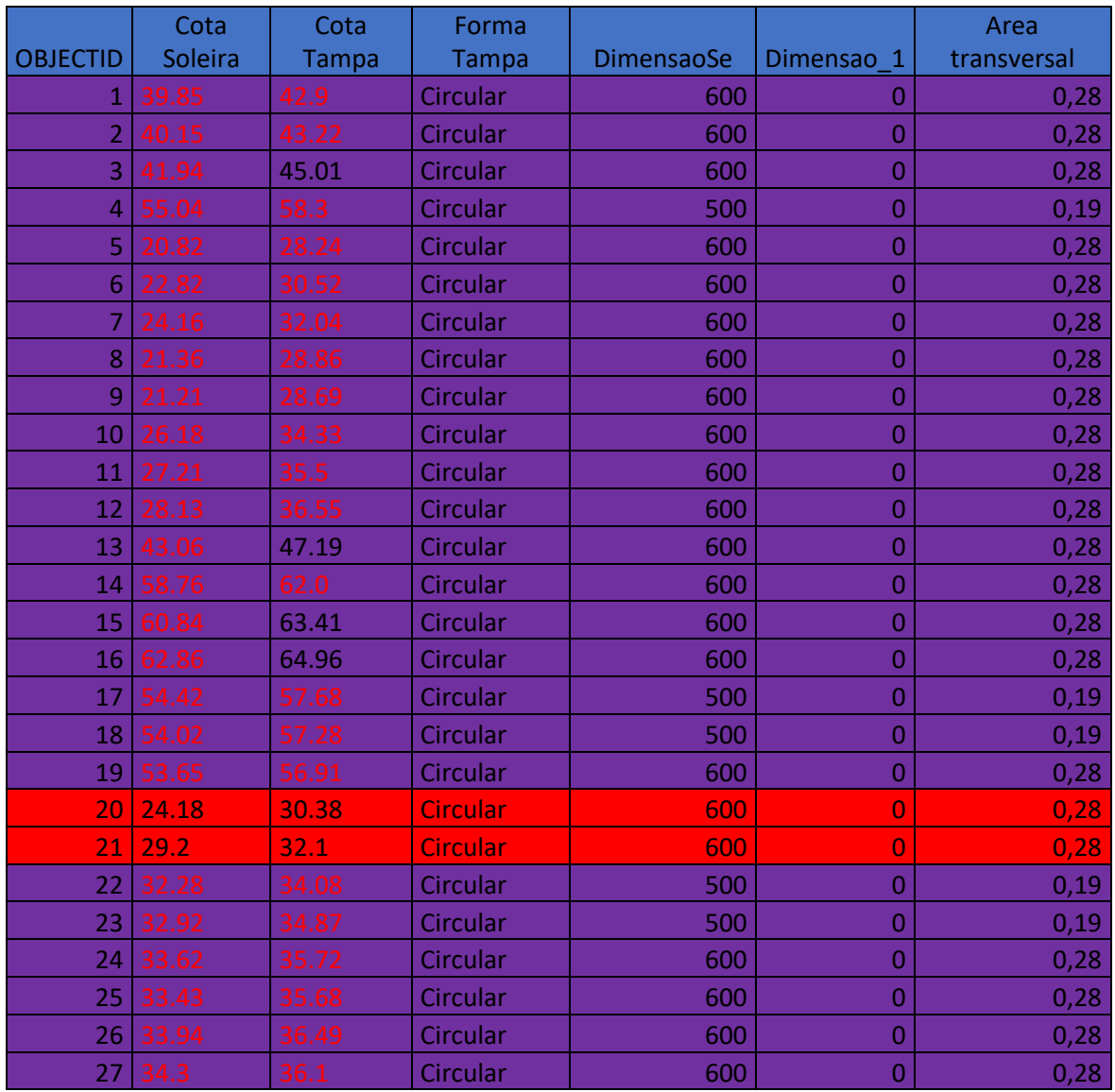
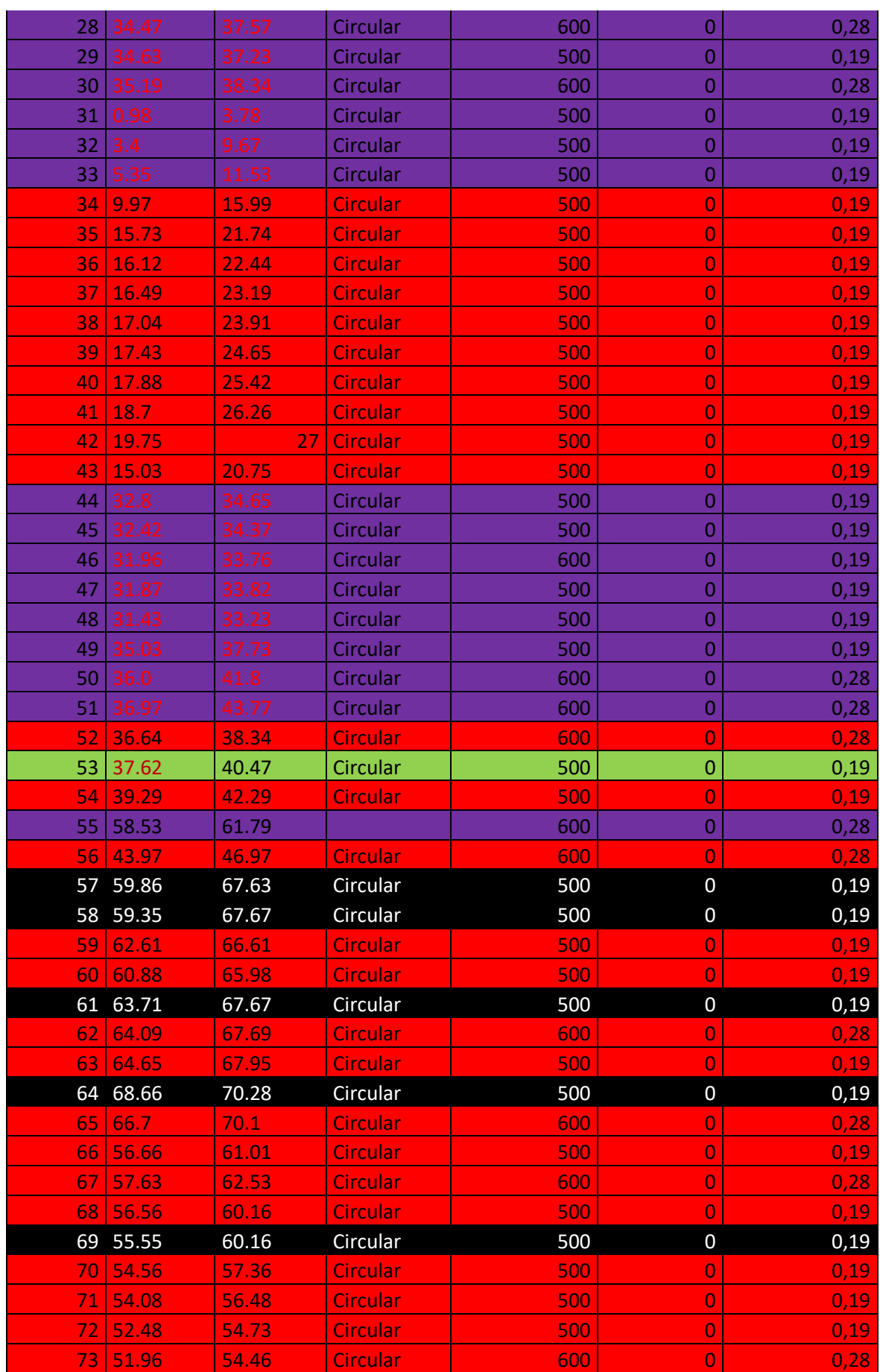

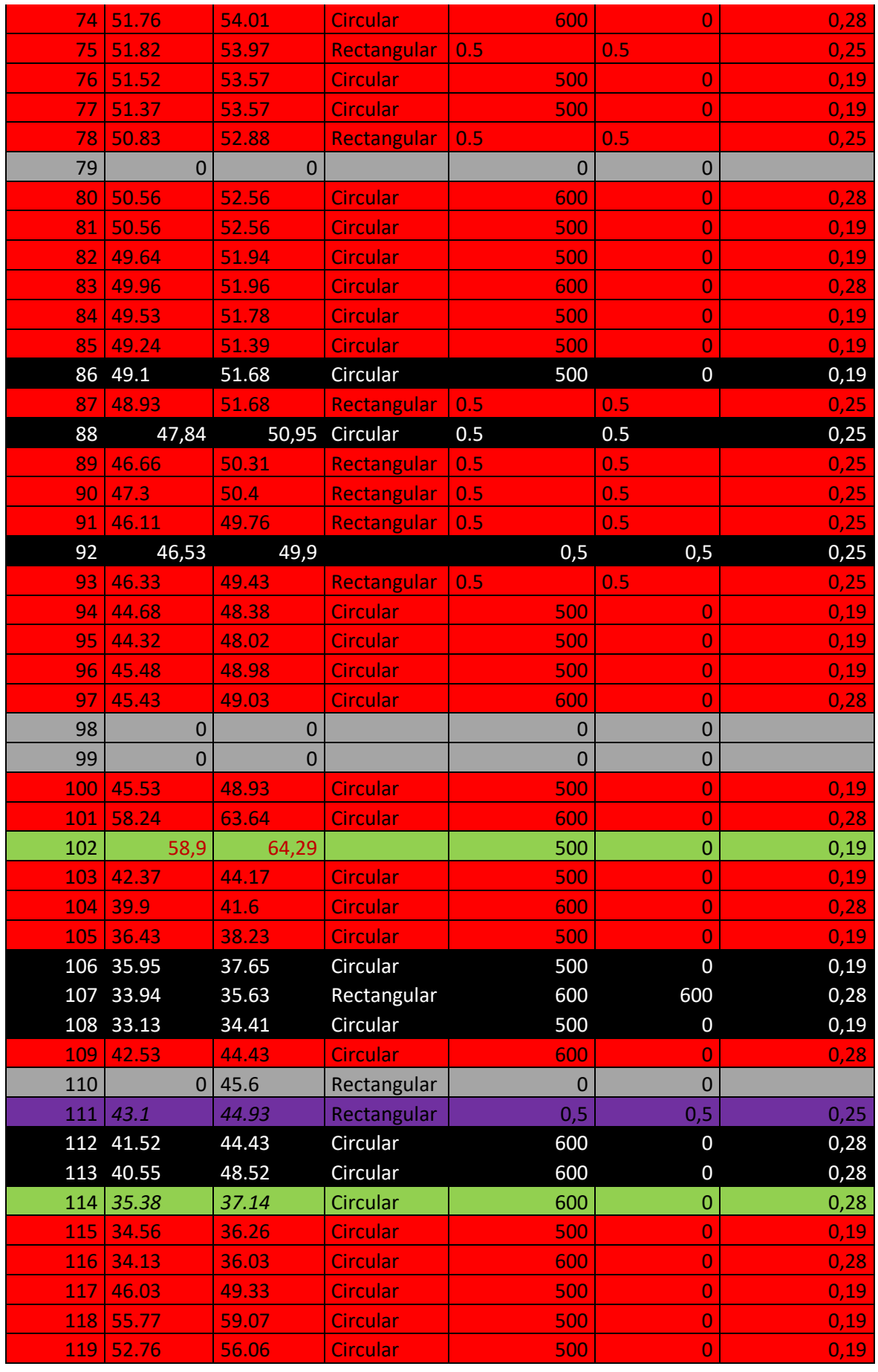

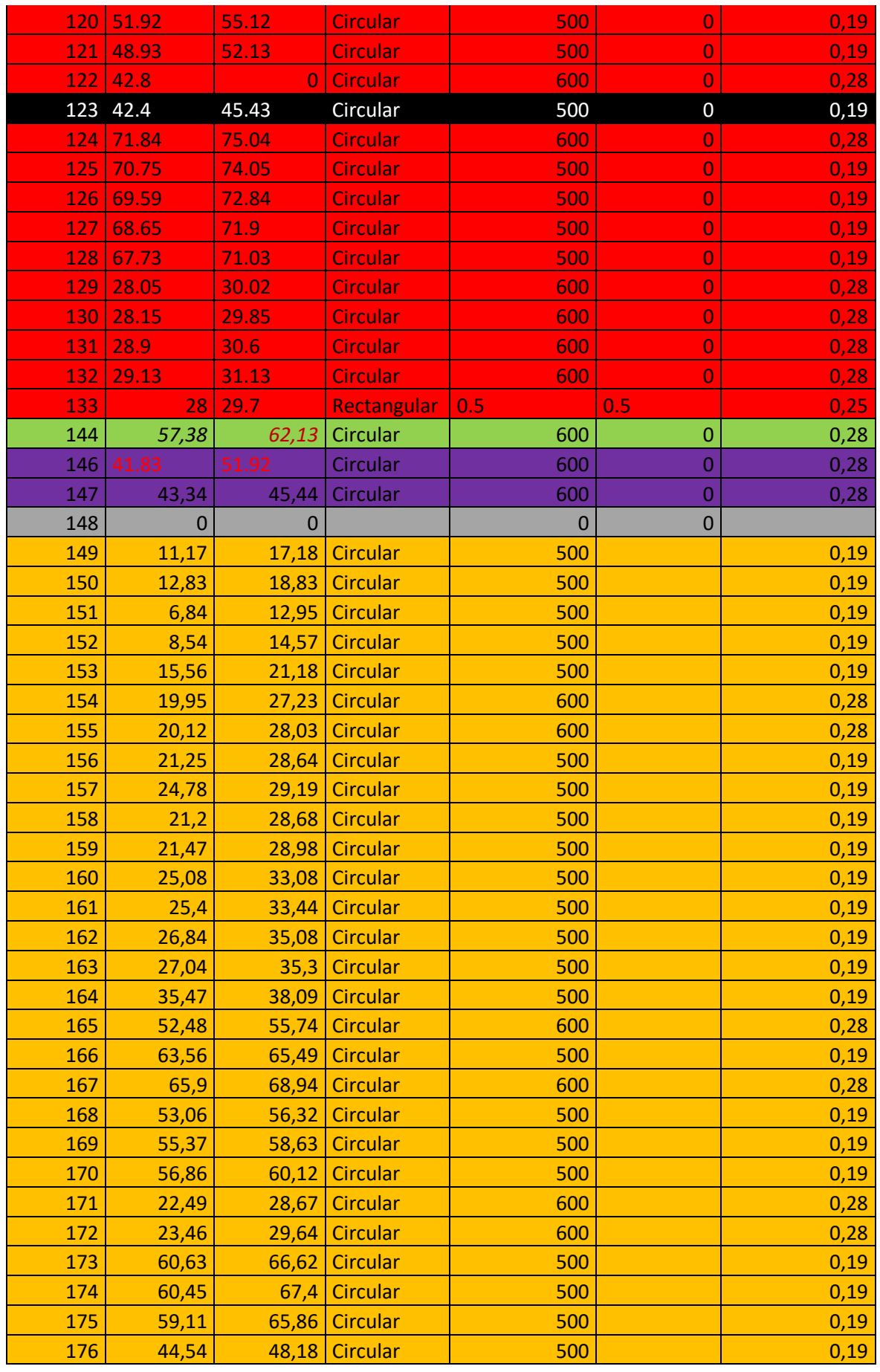

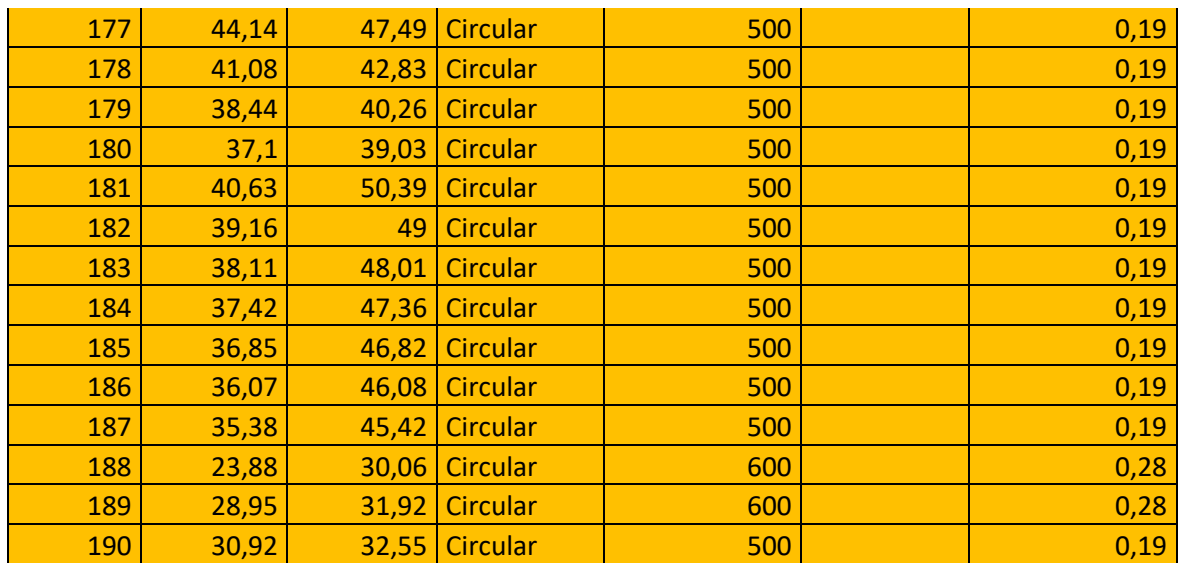

## Anexo II

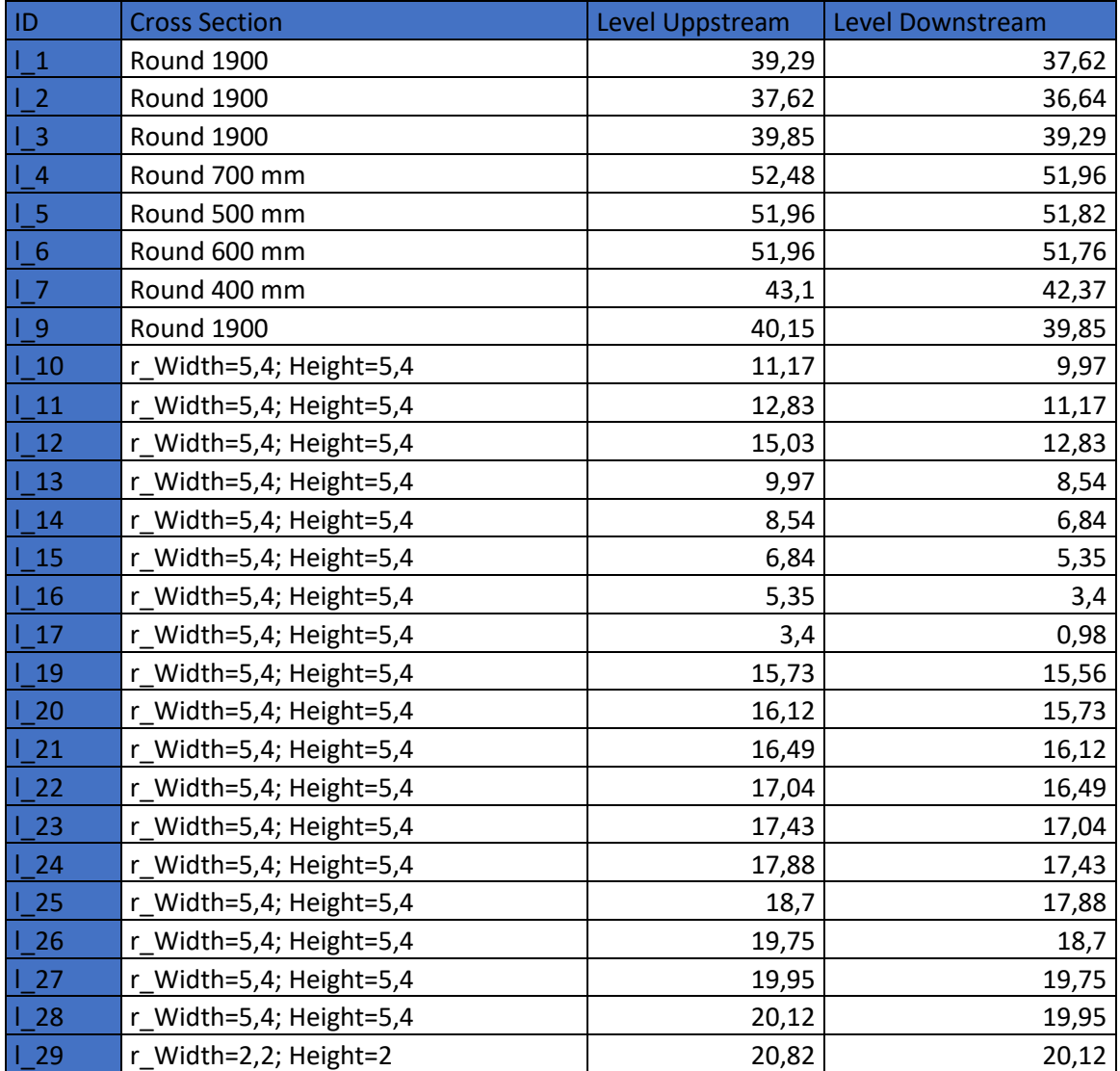

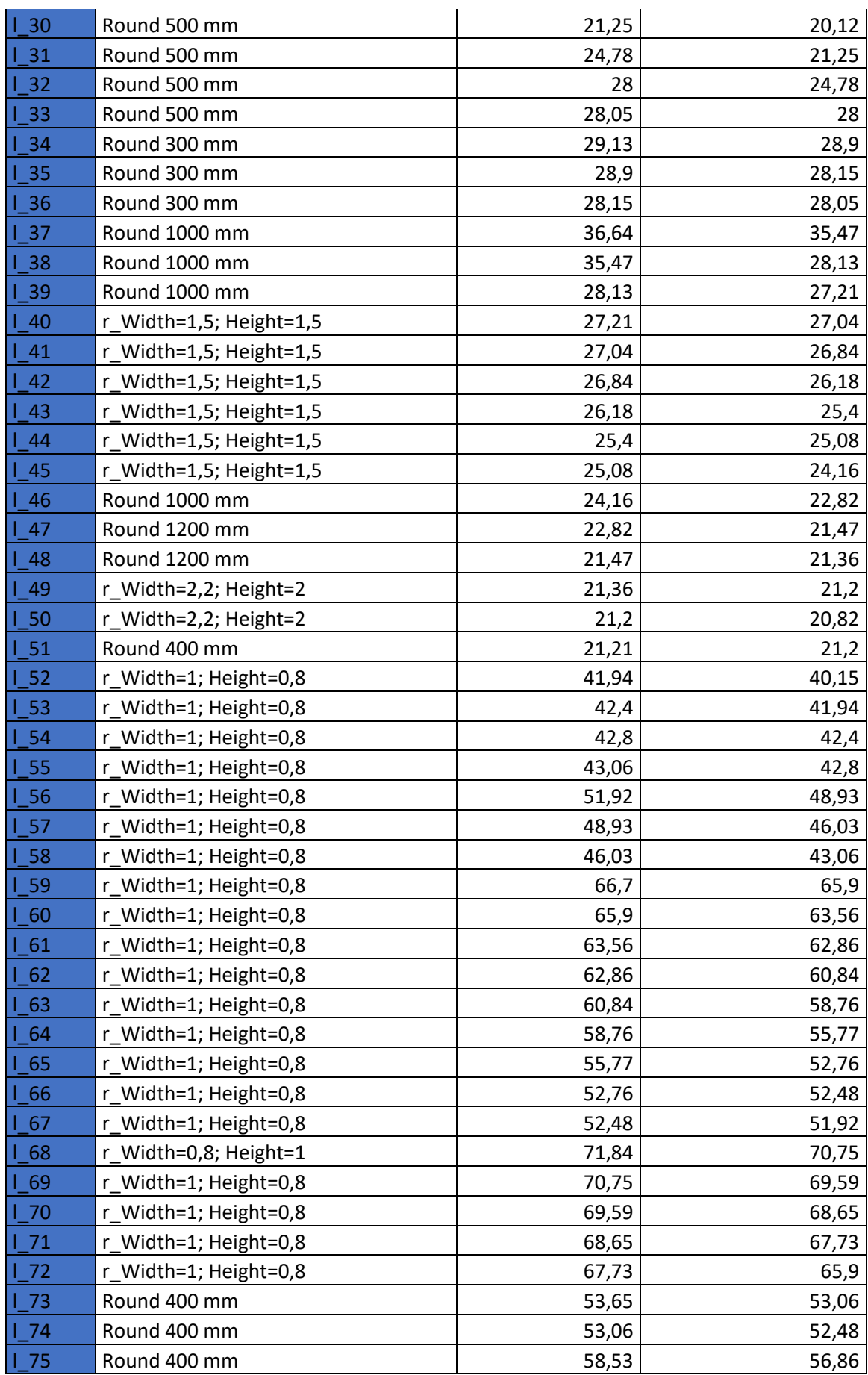

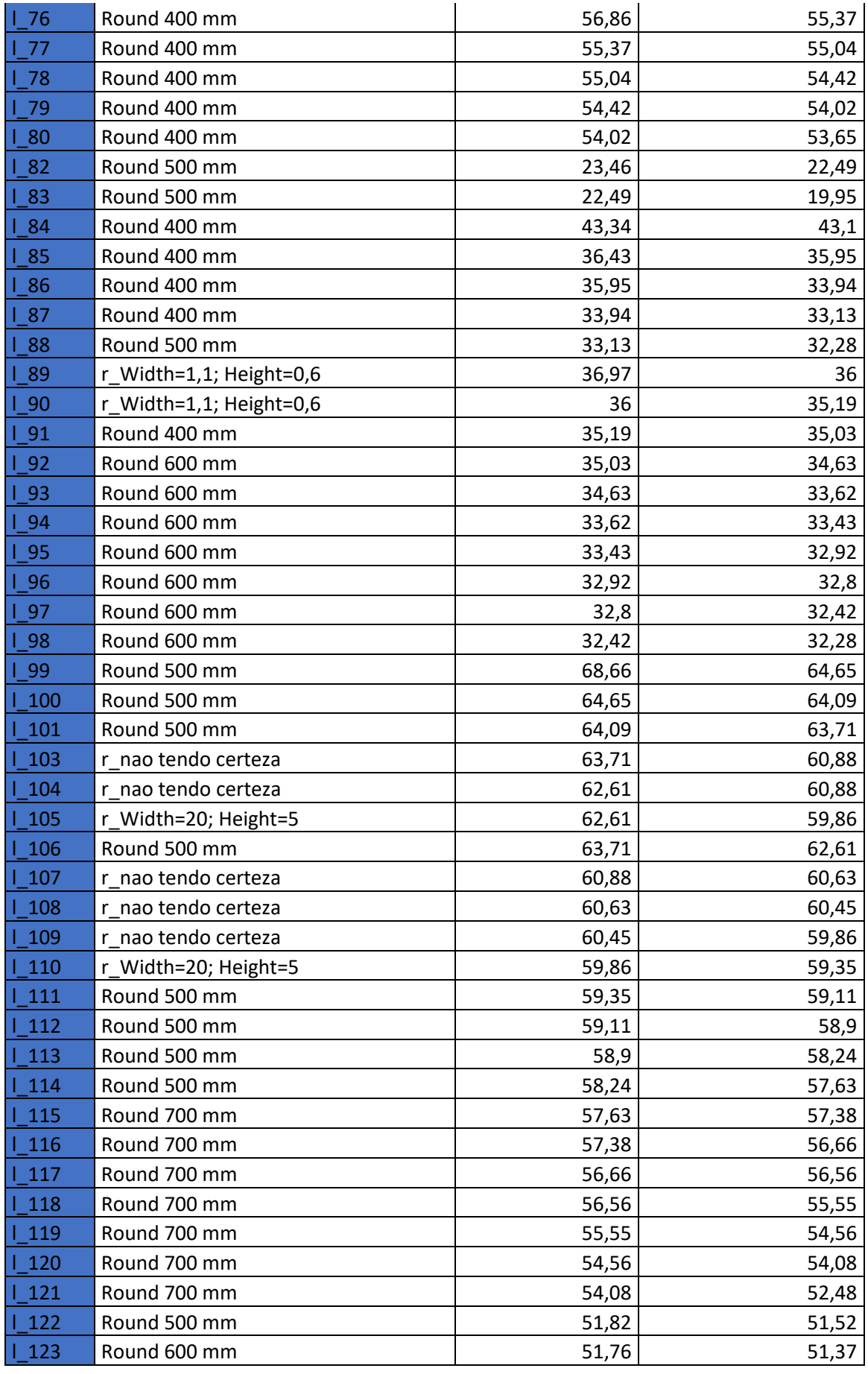

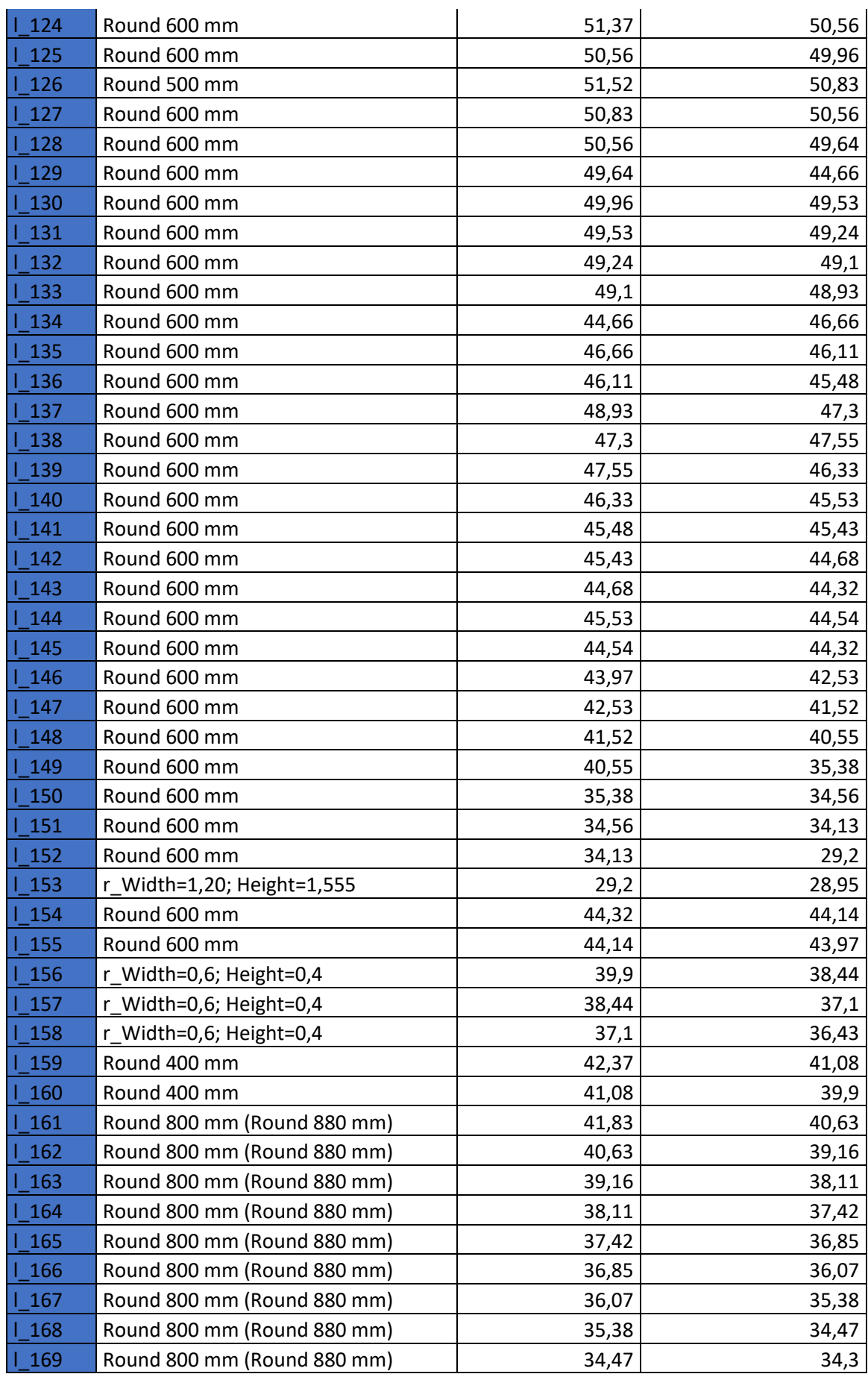

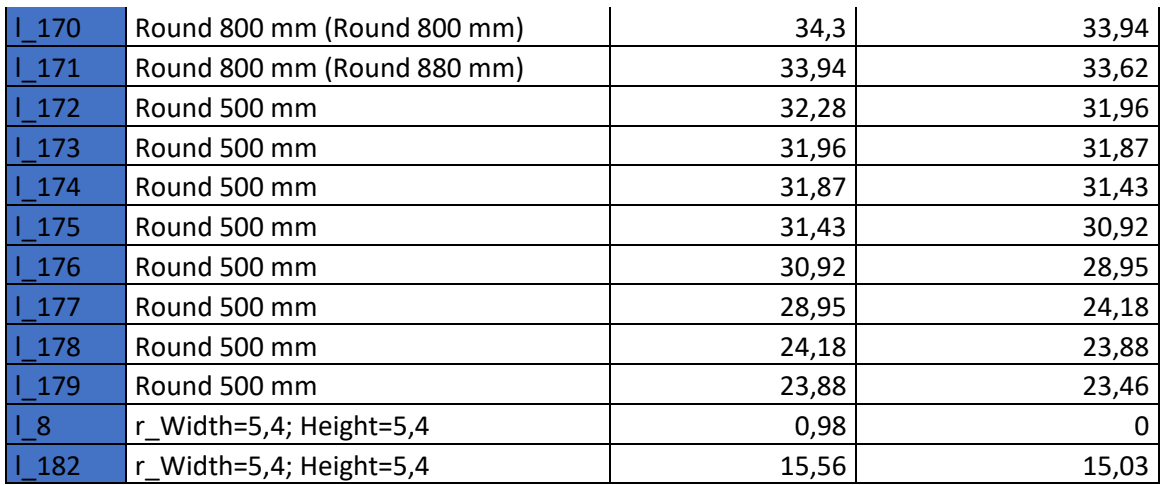

#### Anexo III

## Cenário 1:

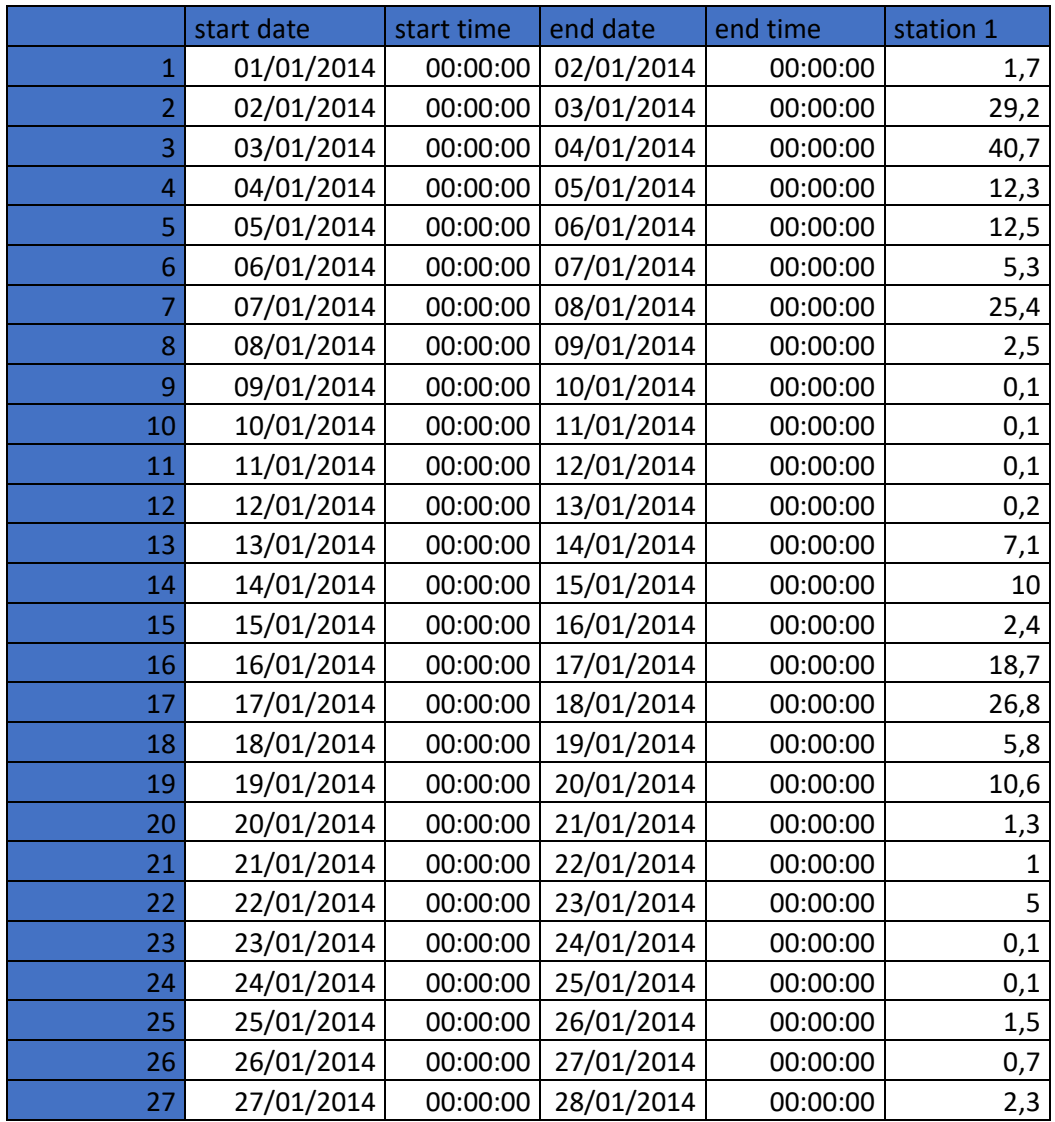

| 28 | 28/01/2014 | 00:00:00 | 29/01/2014 | 00:00:00 | 2,5  |
|----|------------|----------|------------|----------|------|
| 29 | 29/01/2014 | 00:00:00 | 30/01/2014 | 00:00:00 | 16   |
| 30 | 30/01/2014 | 00:00:00 | 31/01/2014 | 00:00:00 | 4,8  |
| 31 | 31/01/2014 | 00:00:00 | 01/02/2014 | 00:00:00 | 6,2  |
| 32 | 01/02/2014 | 00:00:00 | 02/02/2014 | 00:00:00 | 4,9  |
| 33 | 02/02/2014 | 00:00:00 | 03/02/2014 | 00:00:00 | 5    |
| 34 | 03/02/2014 | 00:00:00 | 04/02/2014 | 00:00:00 | 2,8  |
| 35 | 04/02/2014 | 00:00:00 | 05/02/2014 | 00:00:00 | 3    |
| 36 | 05/02/2014 | 00:00:00 | 06/02/2014 | 00:00:00 | 29,9 |
| 37 | 06/02/2014 | 00:00:00 | 07/02/2014 | 00:00:00 | 10   |
| 38 | 07/02/2014 | 00:00:00 | 08/02/2014 | 00:00:00 | 13,8 |
| 39 | 08/02/2014 | 00:00:00 | 09/02/2014 | 00:00:00 | 19,9 |
| 40 | 09/02/2014 | 00:00:00 | 10/02/2014 | 00:00:00 | 5,7  |
| 41 | 10/02/2014 | 00:00:00 | 11/02/2014 | 00:00:00 | 14,8 |
| 42 | 11/02/2014 | 00:00:00 | 12/02/2014 | 00:00:00 | 14,8 |
| 43 | 12/02/2014 | 00:00:00 | 13/02/2014 | 00:00:00 | 7,4  |
| 44 | 13/02/2014 | 00:00:00 | 14/02/2014 | 00:00:00 | 4,3  |
| 45 | 14/02/2014 | 00:00:00 | 15/02/2014 | 00:00:00 | 3,8  |
| 46 | 15/02/2014 | 00:00:00 | 16/02/2014 | 00:00:00 | 30,6 |
| 47 | 16/02/2014 | 00:00:00 | 17/02/2014 | 00:00:00 | 1,8  |
| 48 | 17/02/2014 | 00:00:00 | 18/02/2014 | 00:00:00 | 1,8  |
| 49 | 18/02/2014 | 00:00:00 | 19/02/2014 | 00:00:00 | 16,3 |
| 50 | 19/02/2014 | 00:00:00 | 20/02/2014 | 00:00:00 | 0,1  |
| 51 | 20/02/2014 | 00:00:00 | 21/02/2014 | 00:00:00 | 3,1  |
| 52 | 21/02/2014 | 00:00:00 | 22/02/2014 | 00:00:00 | 4,5  |
| 53 | 22/02/2014 | 00:00:00 | 23/02/2014 | 00:00:00 | 2,8  |
| 54 | 23/02/2014 | 00:00:00 | 24/02/2014 | 00:00:00 | 0    |
| 55 | 24/02/2014 | 00:00:00 | 25/02/2014 | 00:00:00 | 9,2  |
| 56 | 25/02/2014 | 00:00:00 | 26/02/2014 | 00:00:00 | 4,8  |
| 57 | 26/02/2014 | 00:00:00 | 27/02/2014 | 00:00:00 | 2,7  |
| 58 | 27/02/2014 | 00:00:00 | 28/02/2014 | 00:00:00 | 6,3  |
| 59 | 28/02/2014 | 00:00:00 | 01/03/2014 | 00:00:00 | 1,2  |
| 60 | 01/03/2014 | 00:00:00 | 02/03/2014 | 00:00:00 | 11,6 |
| 61 | 02/03/2014 | 00:00:00 | 03/03/2014 | 00:00:00 | 7,5  |
| 62 | 03/03/2014 | 00:00:00 | 04/03/2014 | 00:00:00 | 7,2  |
| 63 | 04/03/2014 | 00:00:00 | 05/03/2014 | 00:00:00 | 2,5  |
| 64 | 05/03/2014 | 00:00:00 | 06/03/2014 | 00:00:00 | 6,4  |
| 65 | 06/03/2014 | 00:00:00 | 07/03/2014 | 00:00:00 | 0,1  |
| 66 | 07/03/2014 | 00:00:00 | 08/03/2014 | 00:00:00 | 0,2  |
| 67 | 08/03/2014 | 00:00:00 | 09/03/2014 | 00:00:00 | 0,1  |
| 68 | 09/03/2014 | 00:00:00 | 10/03/2014 | 00:00:00 | 0    |
| 69 | 10/03/2014 | 00:00:00 | 11/03/2014 | 00:00:00 | 0    |
| 70 | 11/03/2014 | 00:00:00 | 12/03/2014 | 00:00:00 | 0    |
| 71 | 12/03/2014 | 00:00:00 | 13/03/2014 | 00:00:00 | 0    |
| 72 | 13/03/2014 | 00:00:00 | 14/03/2014 | 00:00:00 | 0    |
| 73 | 14/03/2014 | 00:00:00 | 15/03/2014 | 00:00:00 | 0    |

Contributos para um sistema integrado de modelação hidrológica e da rede de drenagem de uma bacia urbana

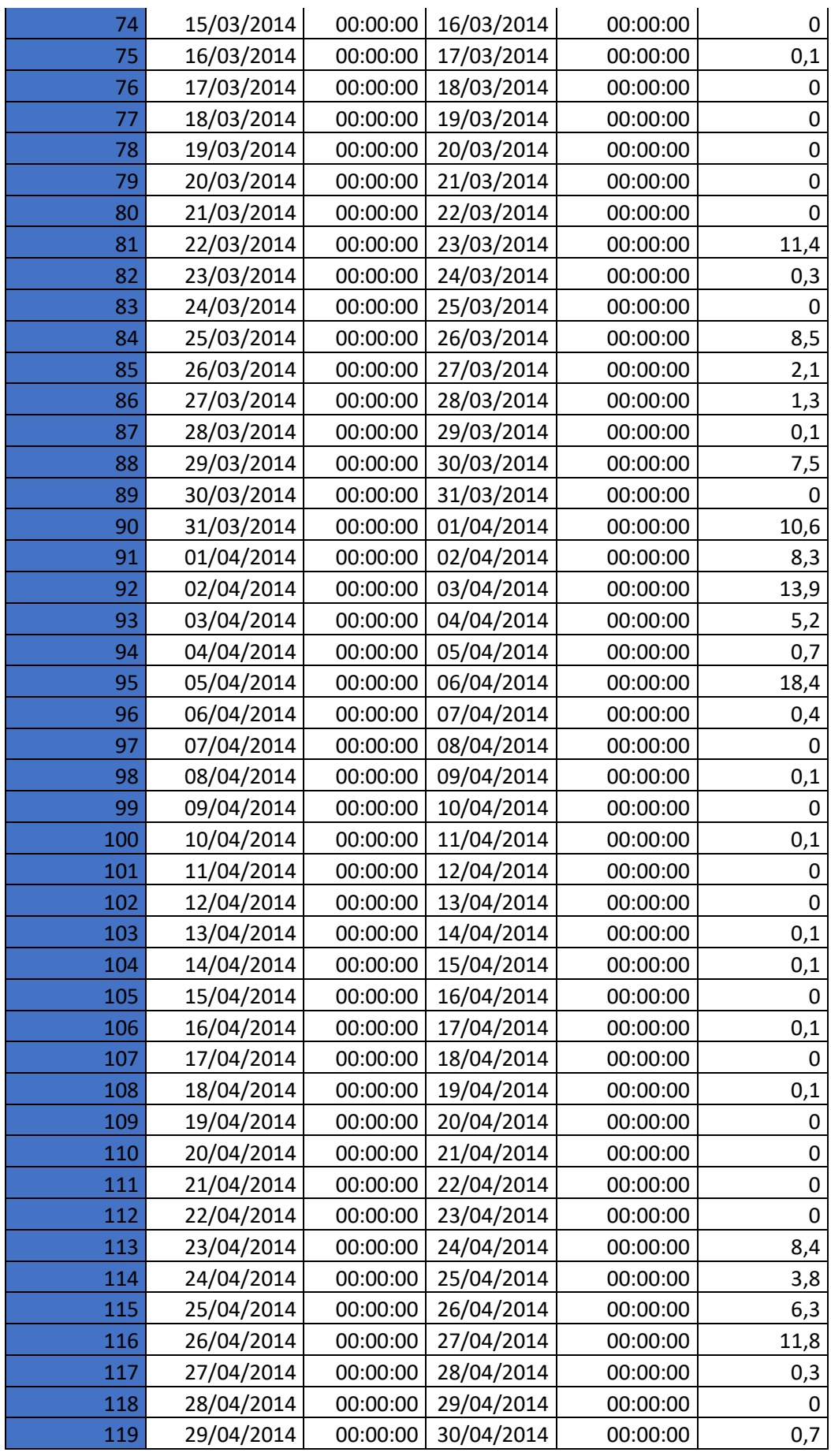

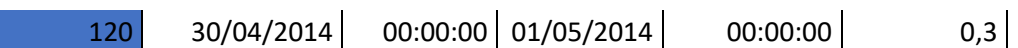

## Cenário 2:

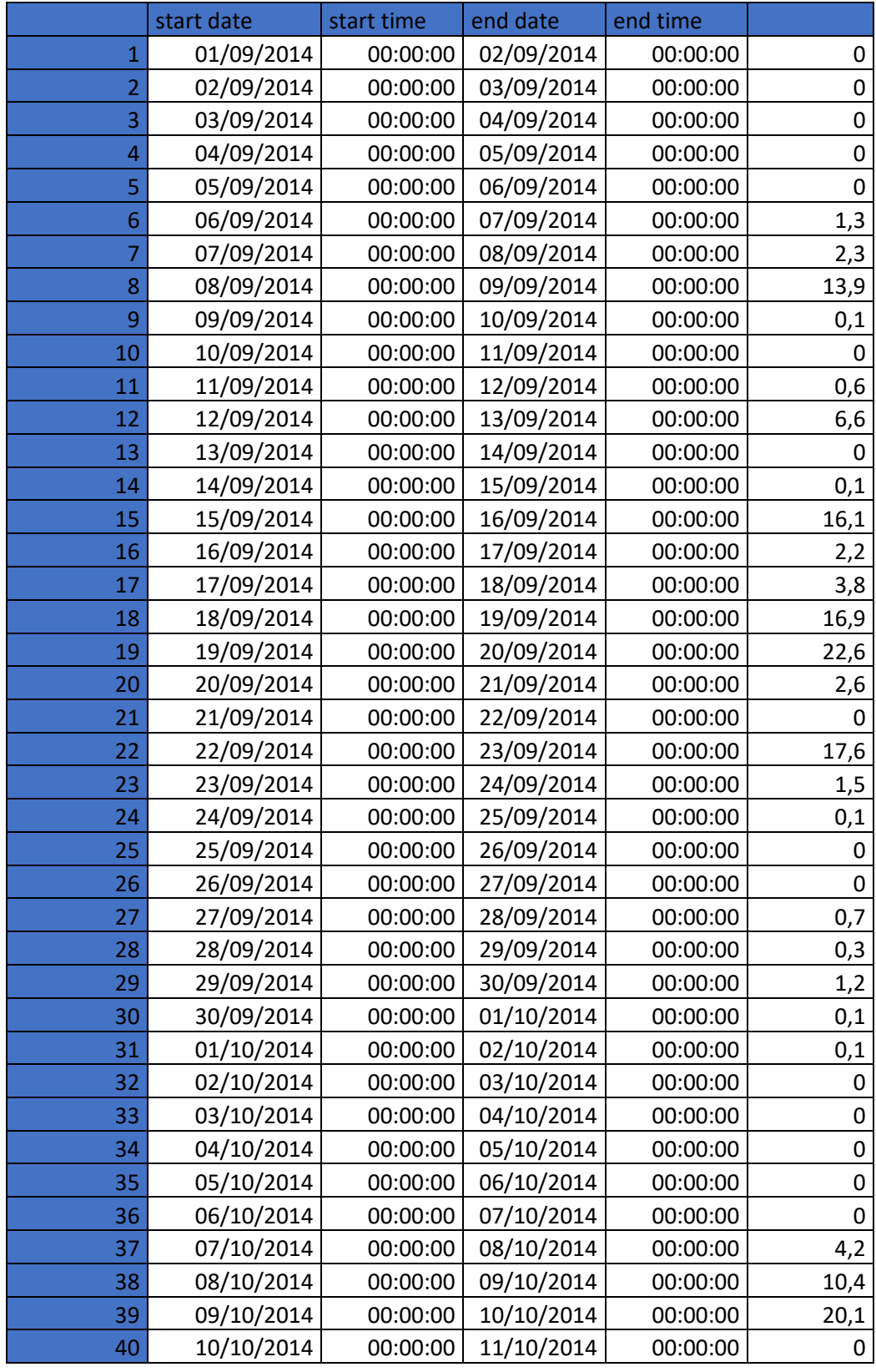

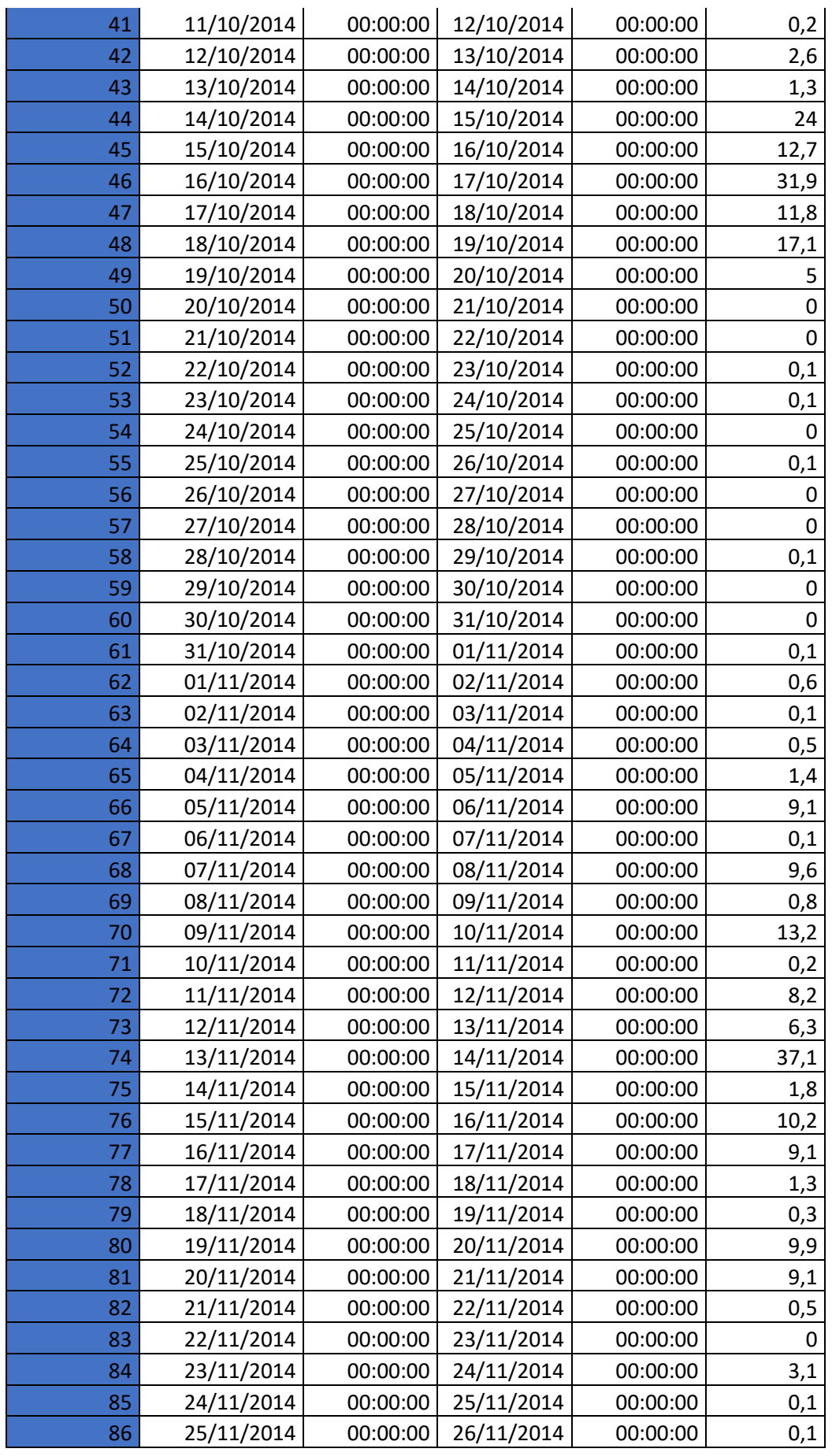

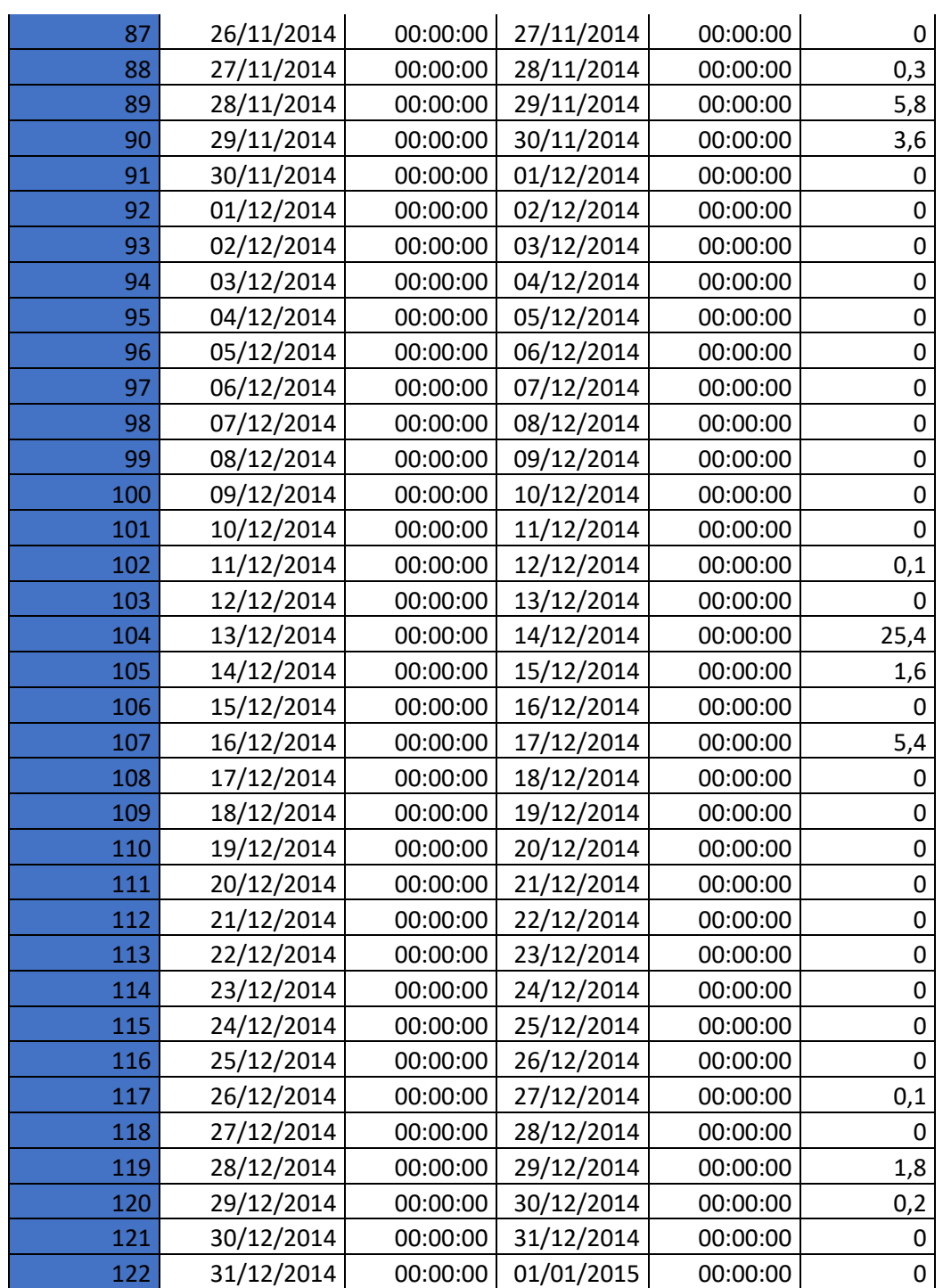

# Cenário 3:

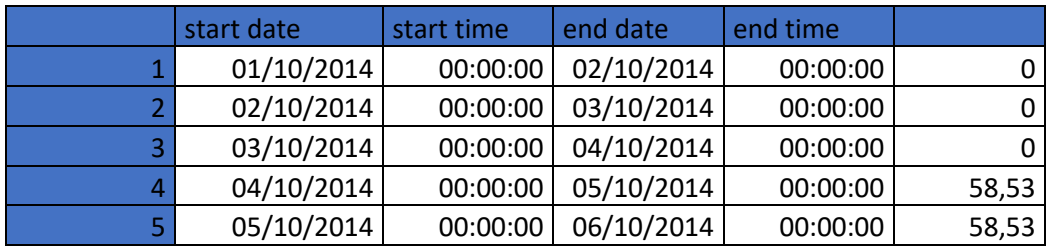

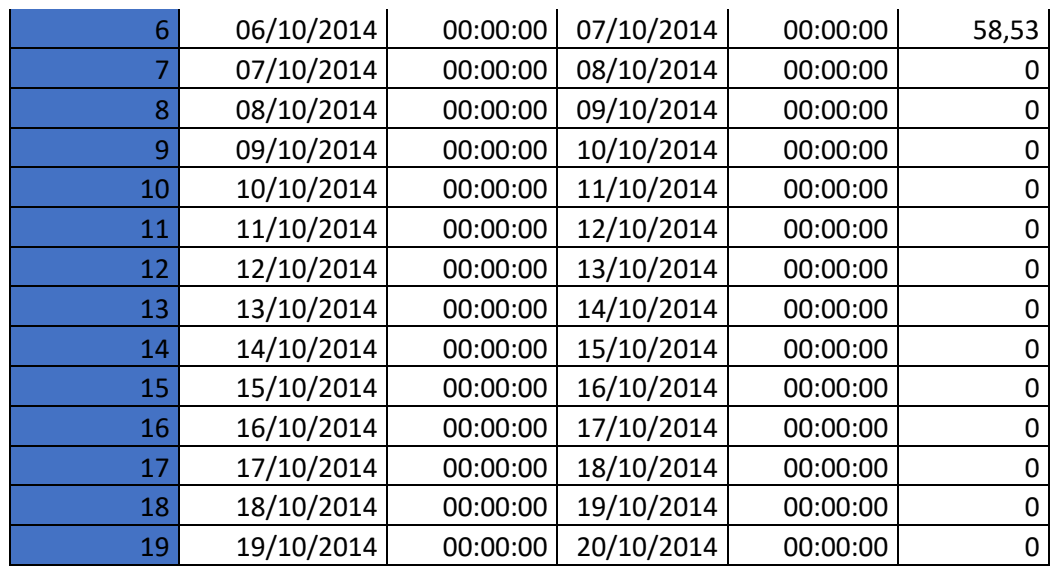

#### Cenário 4:

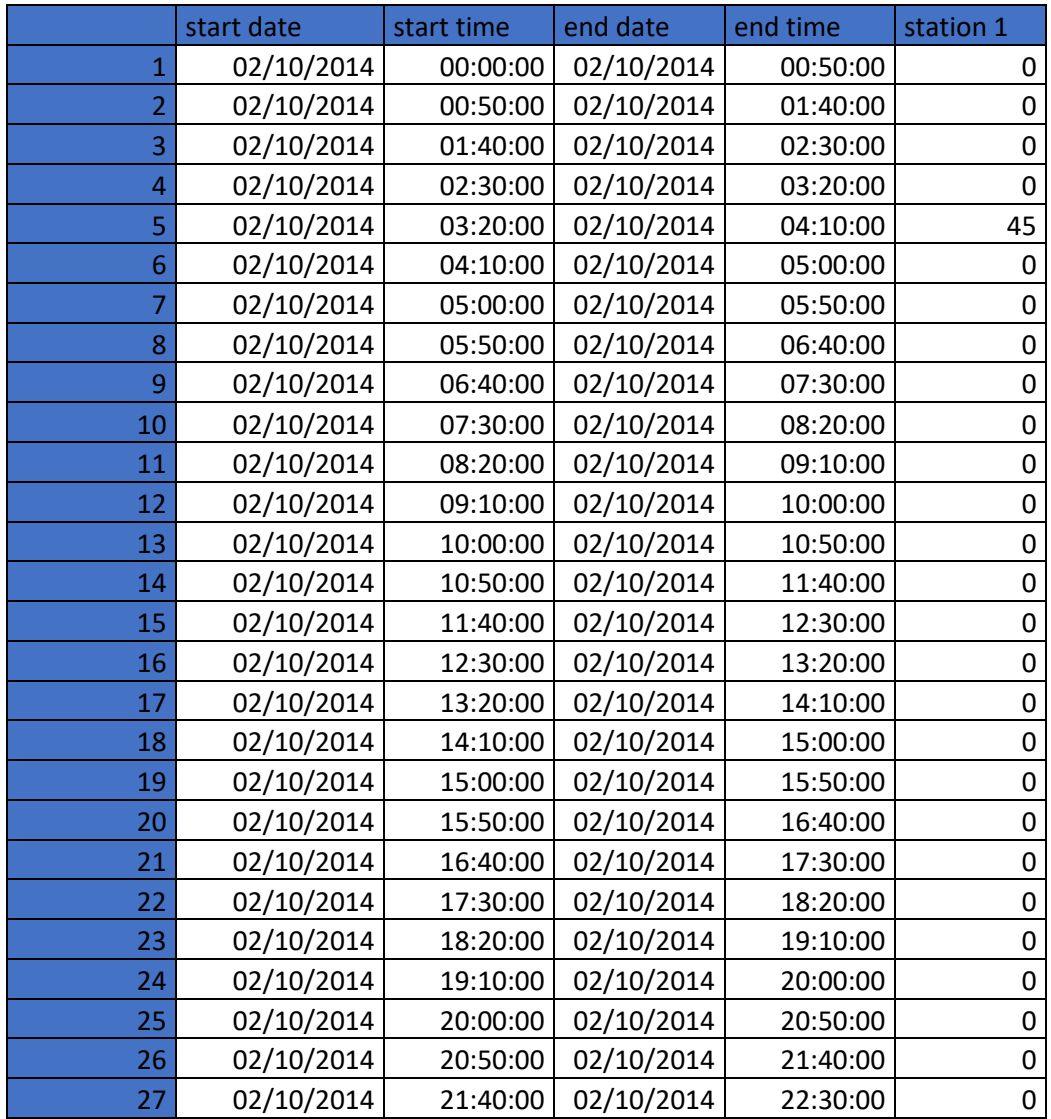

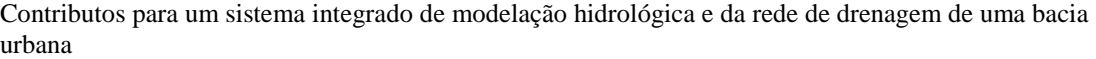

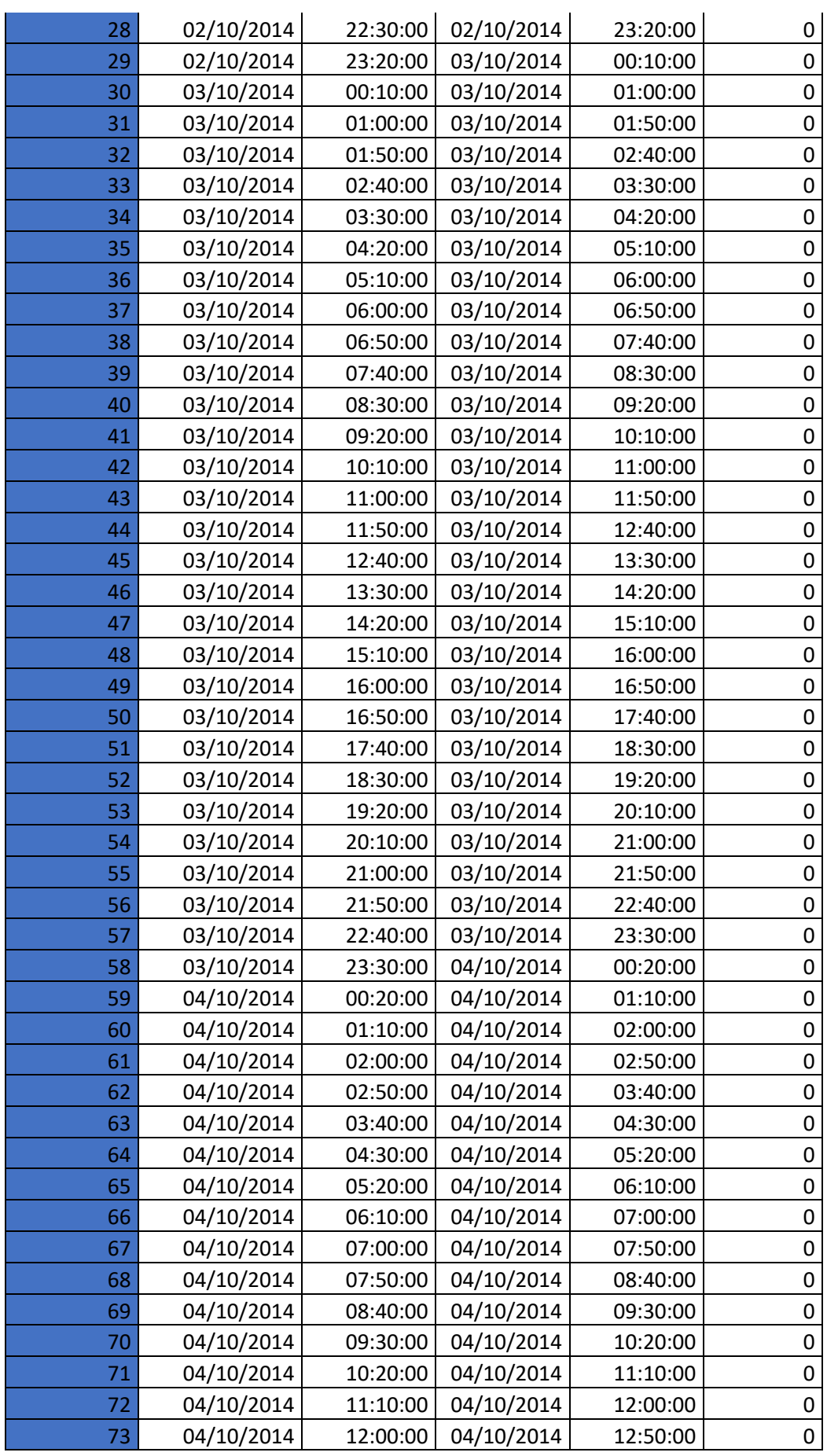

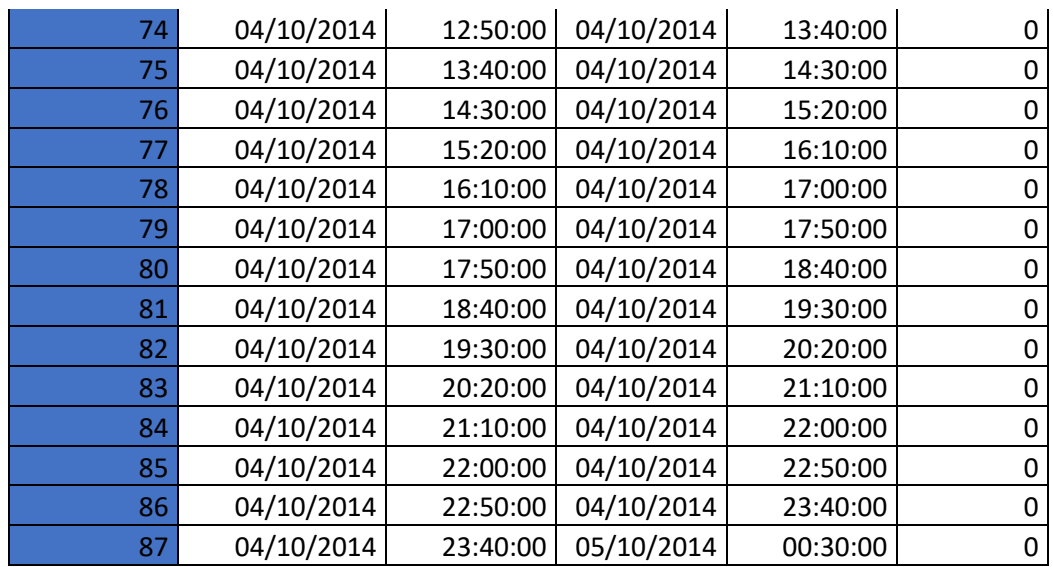

### Cenário 5:

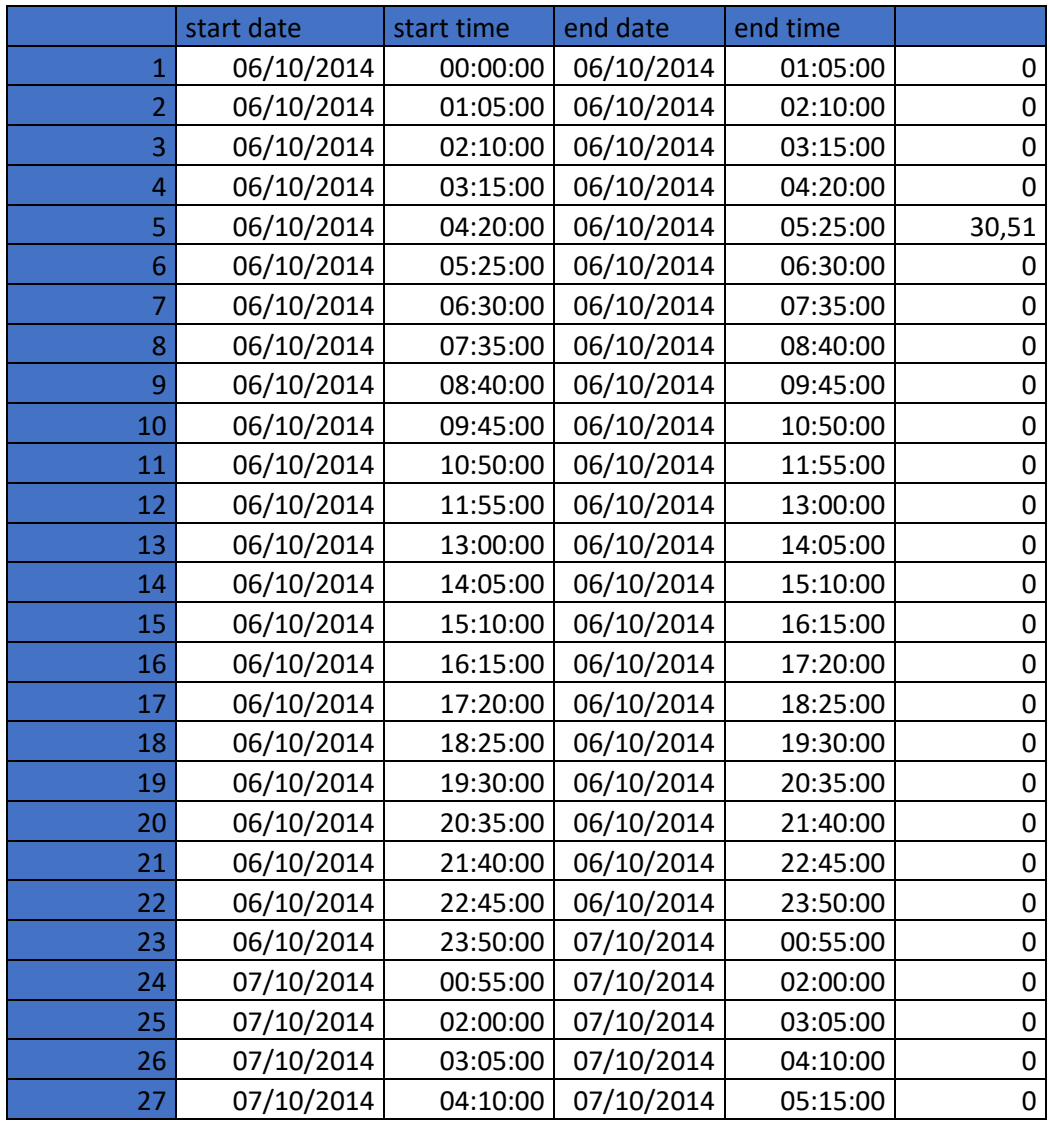

| 28 | 07/10/2014 | 05:15:00 | 07/10/2014 | 06:20:00 | 0 |
|----|------------|----------|------------|----------|---|
| 29 | 07/10/2014 | 06:20:00 | 07/10/2014 | 07:25:00 | 0 |
| 30 | 07/10/2014 | 07:25:00 | 07/10/2014 | 08:30:00 | 0 |
| 31 | 07/10/2014 | 08:30:00 | 07/10/2014 | 09:35:00 | 0 |
| 32 | 07/10/2014 | 09:35:00 | 07/10/2014 | 10:40:00 | 0 |
| 33 | 07/10/2014 | 10:40:00 | 07/10/2014 | 11:45:00 | 0 |
| 34 | 07/10/2014 | 11:45:00 | 07/10/2014 | 12:50:00 | 0 |
| 35 | 07/10/2014 | 12:50:00 | 07/10/2014 | 13:55:00 | 0 |
| 36 | 07/10/2014 | 13:55:00 | 07/10/2014 | 15:00:00 | 0 |
| 37 | 07/10/2014 | 15:00:00 | 07/10/2014 | 16:05:00 | 0 |
| 38 | 07/10/2014 | 16:05:00 | 07/10/2014 | 17:10:00 | 0 |
| 39 | 07/10/2014 | 17:10:00 | 07/10/2014 | 18:15:00 | 0 |
| 40 | 07/10/2014 | 18:15:00 | 07/10/2014 | 19:20:00 | 0 |
| 41 | 07/10/2014 | 19:20:00 | 07/10/2014 | 20:25:00 | 0 |
| 42 | 07/10/2014 | 20:25:00 | 07/10/2014 | 21:30:00 | 0 |
| 43 | 07/10/2014 | 21:30:00 | 07/10/2014 | 22:35:00 | 0 |
| 44 | 07/10/2014 | 22:35:00 | 07/10/2014 | 23:40:00 | 0 |
| 45 | 07/10/2014 | 23:40:00 | 08/10/2014 | 00:45:00 | 0 |
| 46 | 08/10/2014 | 00:45:00 | 08/10/2014 | 01:50:00 | 0 |
| 47 | 08/10/2014 | 01:50:00 | 08/10/2014 | 02:55:00 | 0 |
| 48 | 08/10/2014 | 02:55:00 | 08/10/2014 | 04:00:00 | 0 |
| 49 | 08/10/2014 | 04:00:00 | 08/10/2014 | 05:05:00 | 0 |
| 50 | 08/10/2014 | 05:05:00 | 08/10/2014 | 06:10:00 | 0 |
| 51 | 08/10/2014 | 06:10:00 | 08/10/2014 | 07:15:00 | 0 |
| 52 | 08/10/2014 | 07:15:00 | 08/10/2014 | 08:20:00 | 0 |
| 53 | 08/10/2014 | 08:20:00 | 08/10/2014 | 09:25:00 | 0 |
| 54 | 08/10/2014 | 09:25:00 | 08/10/2014 | 10:30:00 | 0 |
| 55 | 08/10/2014 | 10:30:00 | 08/10/2014 | 11:35:00 | 0 |
| 56 | 08/10/2014 | 11:35:00 | 08/10/2014 | 12:40:00 | 0 |
| 57 | 08/10/2014 | 12:40:00 | 08/10/2014 | 13:45:00 | 0 |
| 58 | 08/10/2014 | 13:45:00 | 08/10/2014 | 14:50:00 | 0 |
| 59 | 08/10/2014 | 14:50:00 | 08/10/2014 | 15:55:00 | 0 |
| 60 | 08/10/2014 | 15:55:00 | 08/10/2014 | 17:00:00 | 0 |
| 61 | 08/10/2014 | 17:00:00 | 08/10/2014 | 18:05:00 | 0 |
| 62 | 08/10/2014 | 18:05:00 | 08/10/2014 | 19:10:00 | 0 |
| 63 | 08/10/2014 | 19:10:00 | 08/10/2014 | 20:15:00 | 0 |
| 64 | 08/10/2014 | 20:15:00 | 08/10/2014 | 21:20:00 | 0 |
| 65 | 08/10/2014 | 21:20:00 | 08/10/2014 | 22:25:00 | 0 |
| 66 | 08/10/2014 | 22:25:00 | 08/10/2014 | 23:30:00 | 0 |
| 67 | 08/10/2014 | 23:30:00 | 09/10/2014 | 00:35:00 | 0 |

Contributos para um sistema integrado de modelação hidrológica e da rede de drenagem de uma bacia urbana

Cenário 6:

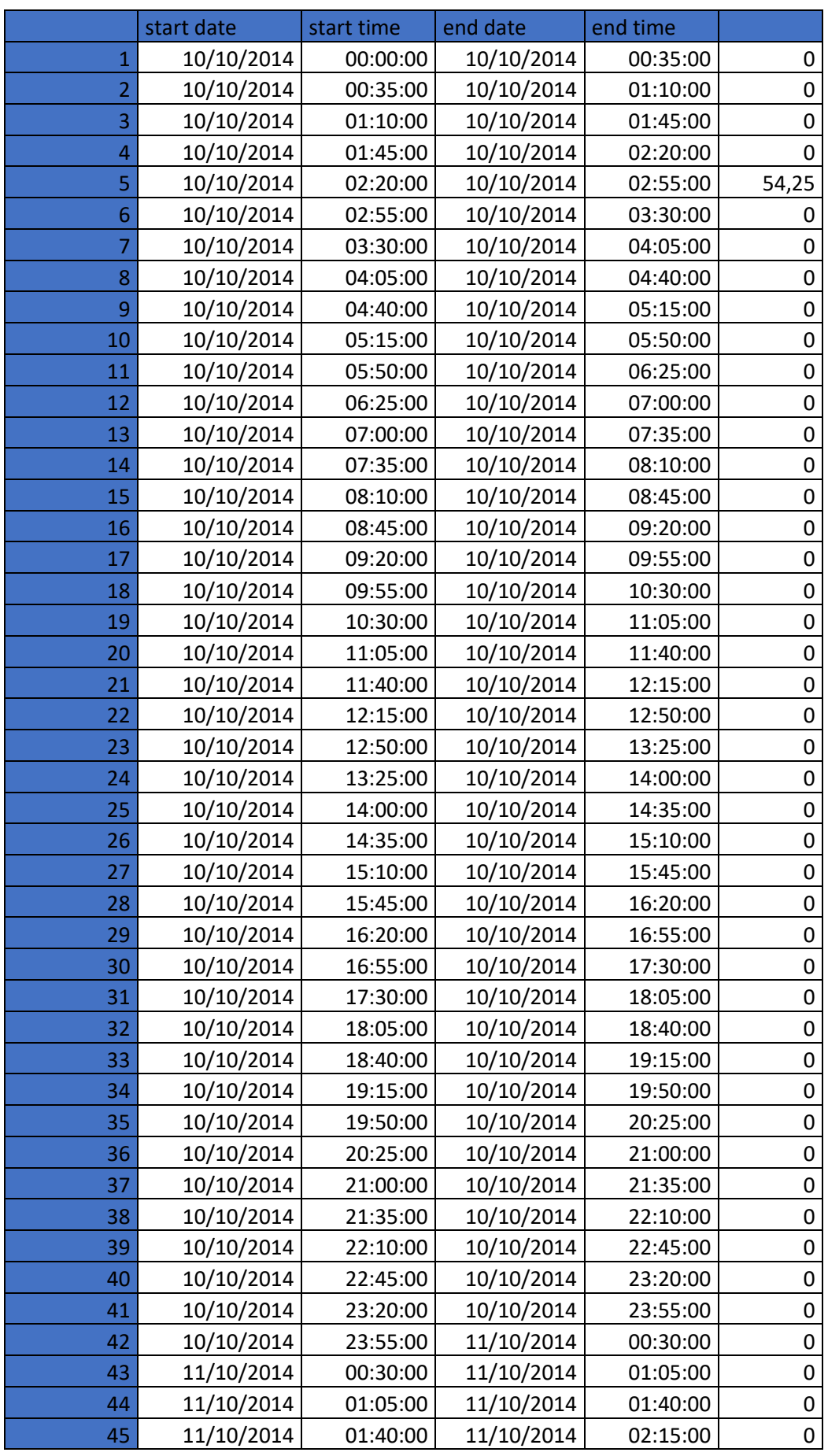

| 46 | 11/10/2014 | 02:15:00 | 11/10/2014 | 02:50:00 | 0 |
|----|------------|----------|------------|----------|---|
| 47 | 11/10/2014 | 02:50:00 | 11/10/2014 | 03:25:00 | 0 |
| 48 | 11/10/2014 | 03:25:00 | 11/10/2014 | 04:00:00 | 0 |
| 49 | 11/10/2014 | 04:00:00 | 11/10/2014 | 04:35:00 | 0 |
| 50 | 11/10/2014 | 04:35:00 | 11/10/2014 | 05:10:00 | 0 |
| 51 | 11/10/2014 | 05:10:00 | 11/10/2014 | 05:45:00 | 0 |
| 52 | 11/10/2014 | 05:45:00 | 11/10/2014 | 06:20:00 | 0 |
| 53 | 11/10/2014 | 06:20:00 | 11/10/2014 | 06:55:00 | 0 |
| 54 | 11/10/2014 | 06:55:00 | 11/10/2014 | 07:30:00 | 0 |
| 55 | 11/10/2014 | 07:30:00 | 11/10/2014 | 08:05:00 | 0 |
| 56 | 11/10/2014 | 08:05:00 | 11/10/2014 | 08:40:00 | 0 |
| 57 | 11/10/2014 | 08:40:00 | 11/10/2014 | 09:15:00 | 0 |
| 58 | 11/10/2014 | 09:15:00 | 11/10/2014 | 09:50:00 | 0 |
| 59 | 11/10/2014 | 09:50:00 | 11/10/2014 | 10:25:00 | 0 |
| 60 | 11/10/2014 | 10:25:00 | 11/10/2014 | 11:00:00 | 0 |
| 61 | 11/10/2014 | 11:00:00 | 11/10/2014 | 11:35:00 | 0 |
| 62 | 11/10/2014 | 11:35:00 | 11/10/2014 | 12:10:00 | 0 |
| 63 | 11/10/2014 | 12:10:00 | 11/10/2014 | 12:45:00 | 0 |
| 64 | 11/10/2014 | 12:45:00 | 11/10/2014 | 13:20:00 | 0 |
| 65 | 11/10/2014 | 13:20:00 | 11/10/2014 | 13:55:00 | 0 |
| 66 | 11/10/2014 | 13:55:00 | 11/10/2014 | 14:30:00 | 0 |
| 67 | 11/10/2014 | 14:30:00 | 11/10/2014 | 15:05:00 | 0 |
| 68 | 11/10/2014 | 15:05:00 | 11/10/2014 | 15:40:00 | 0 |
| 69 | 11/10/2014 | 15:40:00 | 11/10/2014 | 16:15:00 | 0 |
| 70 | 11/10/2014 | 16:15:00 | 11/10/2014 | 16:50:00 | 0 |
| 71 | 11/10/2014 | 16:50:00 | 11/10/2014 | 17:25:00 | 0 |
| 72 | 11/10/2014 | 17:25:00 | 11/10/2014 | 18:00:00 | 0 |
| 73 | 11/10/2014 | 18:00:00 | 11/10/2014 | 18:35:00 | 0 |
| 74 | 11/10/2014 | 18:35:00 | 11/10/2014 | 19:10:00 | 0 |
| 75 | 11/10/2014 | 19:10:00 | 11/10/2014 | 19:45:00 | 0 |
| 76 | 11/10/2014 | 19:45:00 | 11/10/2014 | 20:20:00 | 0 |
| 77 | 11/10/2014 | 20:20:00 | 11/10/2014 | 20:55:00 | 0 |
| 78 | 11/10/2014 | 20:55:00 | 11/10/2014 | 21:30:00 | 0 |
| 79 | 11/10/2014 | 21:30:00 | 11/10/2014 | 22:05:00 | 0 |
| 80 | 11/10/2014 | 22:05:00 | 11/10/2014 | 22:40:00 | 0 |
| 81 | 11/10/2014 | 22:40:00 | 11/10/2014 | 23:15:00 | 0 |
| 82 | 11/10/2014 | 23:15:00 | 11/10/2014 | 23:50:00 | 0 |
| 83 | 11/10/2014 | 23:50:00 | 12/10/2014 | 00:25:00 | 0 |
| 84 | 12/10/2014 | 00:25:00 | 12/10/2014 | 01:00:00 | 0 |
| 85 | 12/10/2014 | 01:00:00 | 12/10/2014 | 01:35:00 | 0 |
| 86 | 12/10/2014 | 01:35:00 | 12/10/2014 | 02:10:00 | 0 |
| 87 | 12/10/2014 | 02:10:00 | 12/10/2014 | 02:45:00 | 0 |
| 88 | 12/10/2014 | 02:45:00 | 12/10/2014 | 03:20:00 | 0 |
| 89 | 12/10/2014 | 03:20:00 | 12/10/2014 | 03:55:00 | 0 |
| 90 | 12/10/2014 | 03:55:00 | 12/10/2014 | 04:30:00 | 0 |
| 91 | 12/10/2014 | 04:30:00 | 12/10/2014 | 05:05:00 | 0 |

Contributos para um sistema integrado de modelação hidrológica e da rede de drenagem de uma bacia urbana

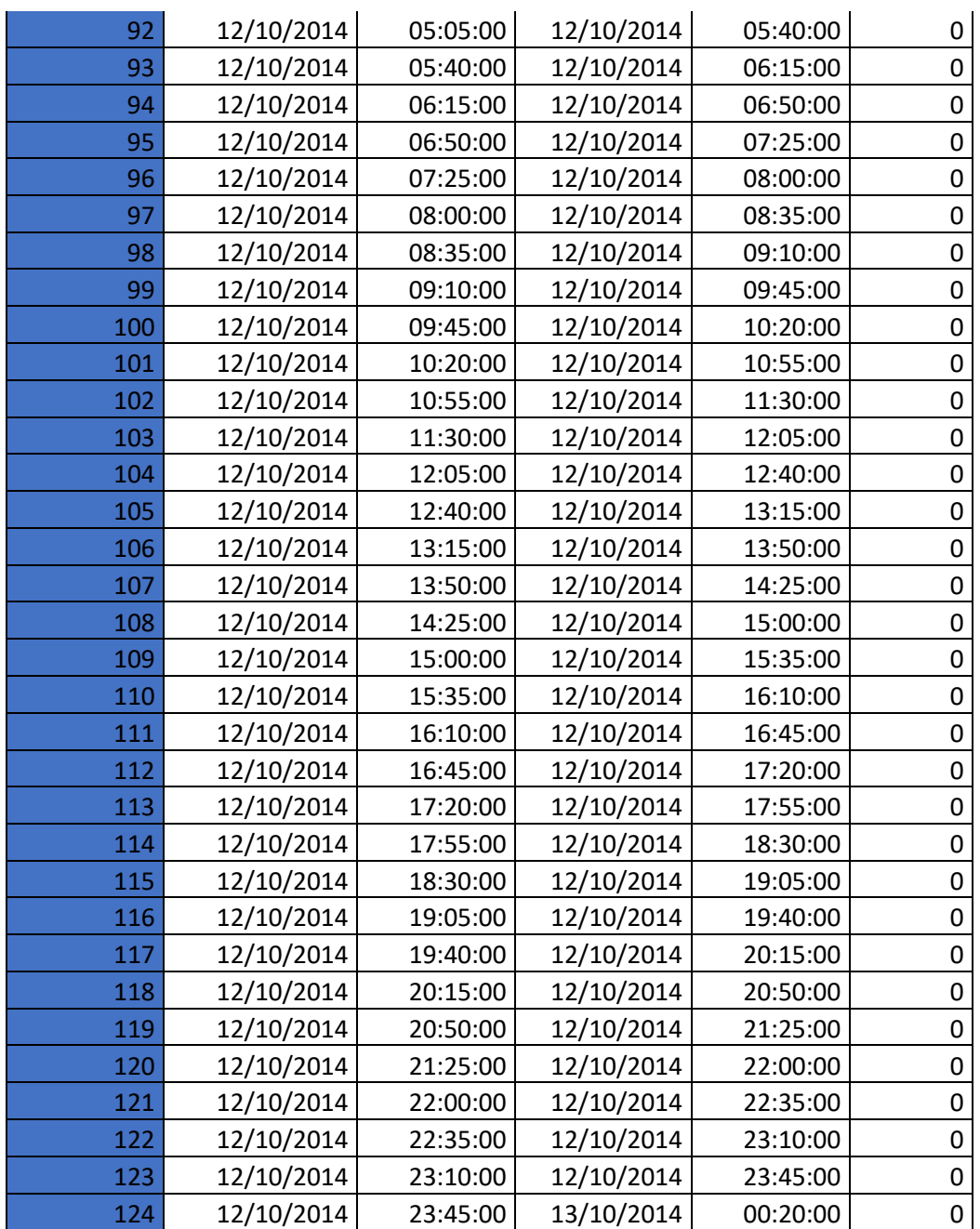

Anexo III

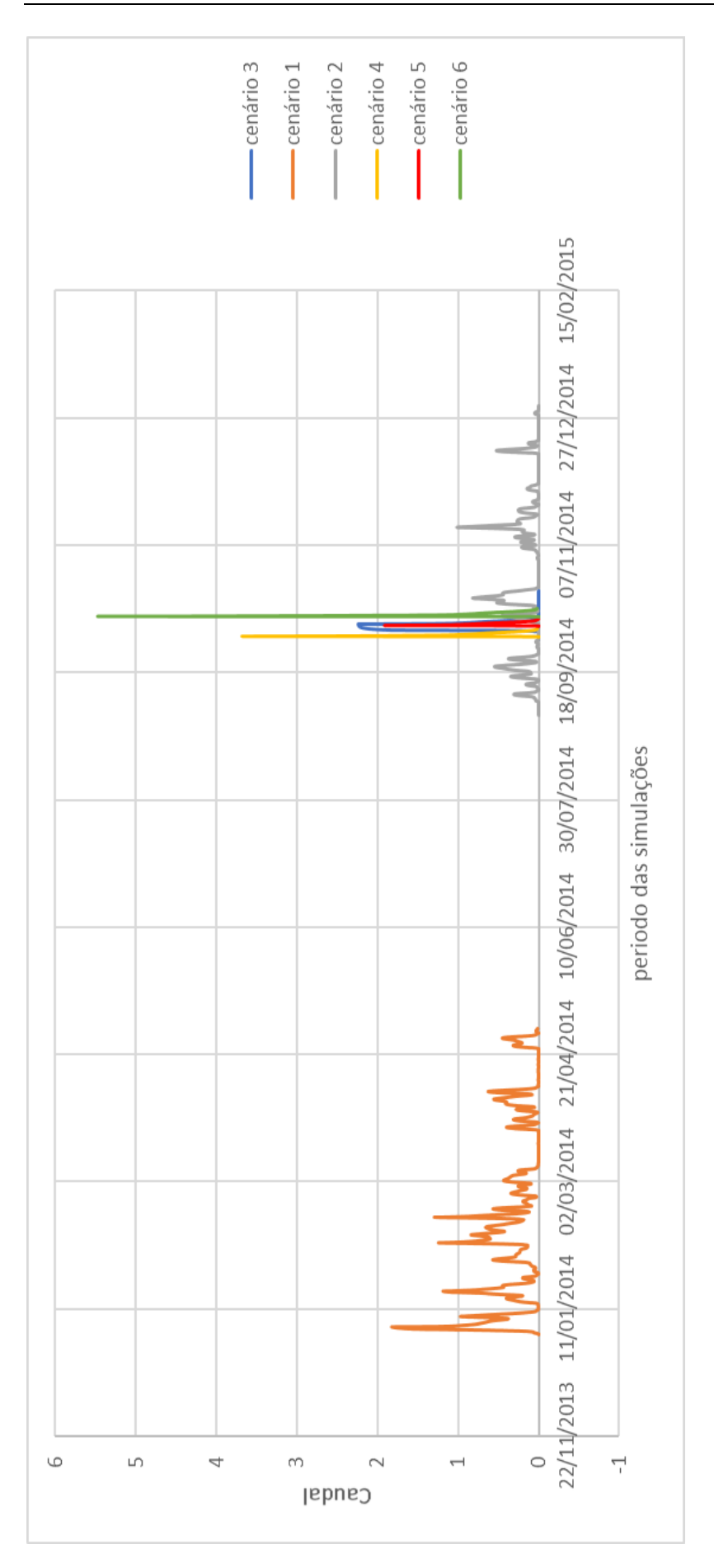

Contributos para um sistema integrado de modelação hidrológica e da rede de drenagem de uma bacia urbana